SEL REPORT **NO.** 128

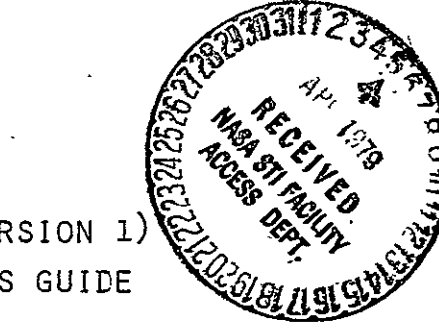

METAPHOR (VERSION **1)**'4 PROGRAMMER'S GUIDE

**BY** D,G. FURCHTGOTT

UNDER THE SUPERVISION OF

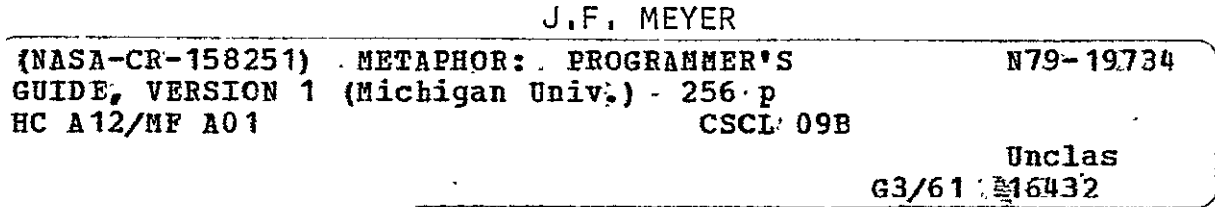

PREPARED FOR NATIONAL AERONAUTICS AND SPACE ADMINISTRATION LANGLEY RESEARCH CENTER HAMPTON, VIRGINIA **23365 G.E,** MIGNEAULT, TECHNICAL OFFICER NASA GRANT NSG 130"6

JANUARY 1979

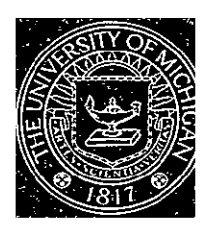

\_ **DEPARTMENT OF ELECTRICAL AND COMPUTER ENGINEERING SYSTEMS ENGINEERING LABORATORY THE UNIVERSITY OF MICHIGAN, ANN ARBOR** 

014524-6-T

# METAPHOR (Version **1):** Programmer's Guide

By **D. G.** Furchtgott

Under the Supervision of J. F. Meyer

Prepared For National Aeronautics and Space Administration Langley Research Center Hampton, Virginia 23365 0. E. Migneault, NASA Technical Officer NASA Grant NSG 1306  $\mathcal{L}$ 

January 1979

# TABLE **OF** CONTENTS

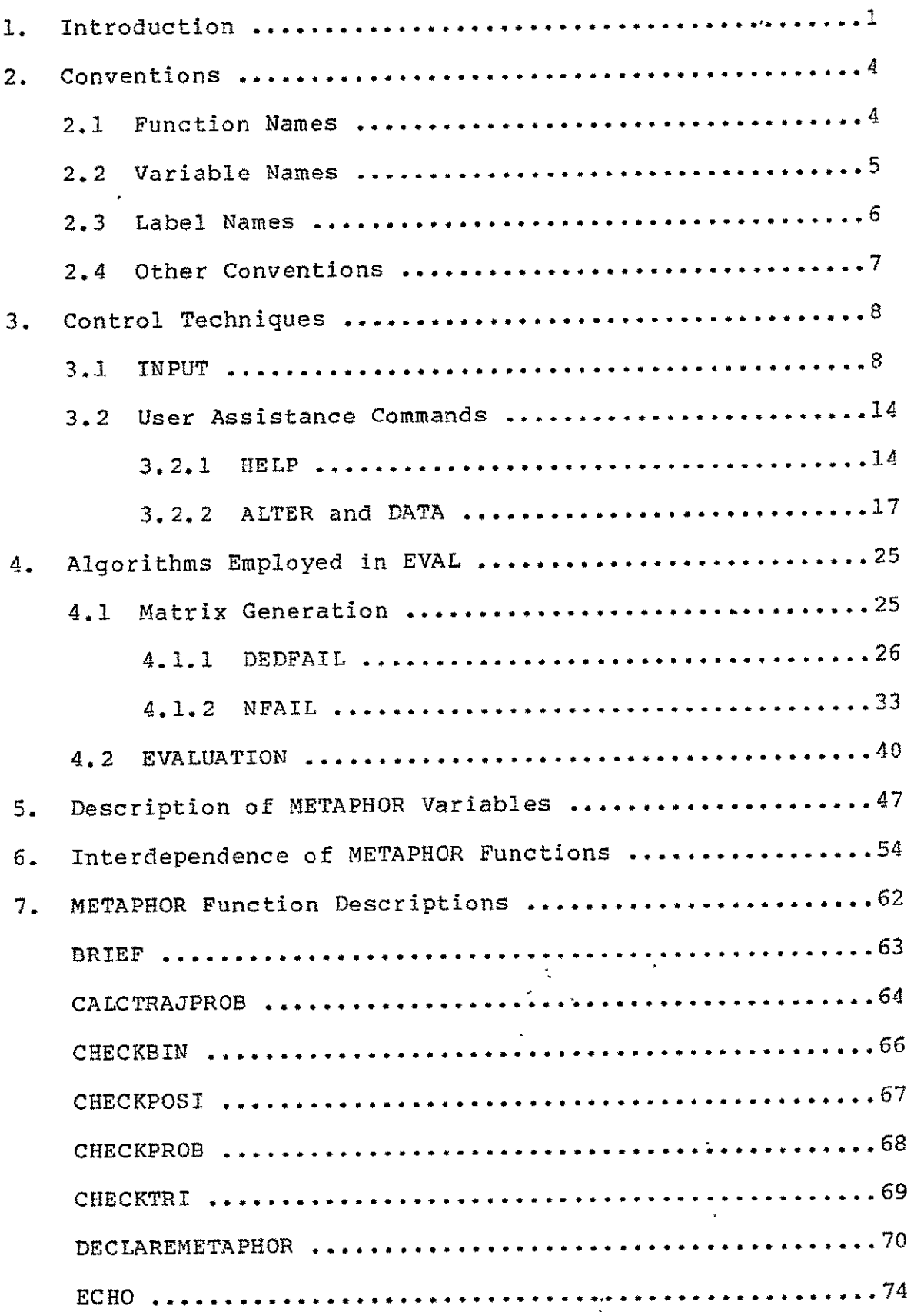

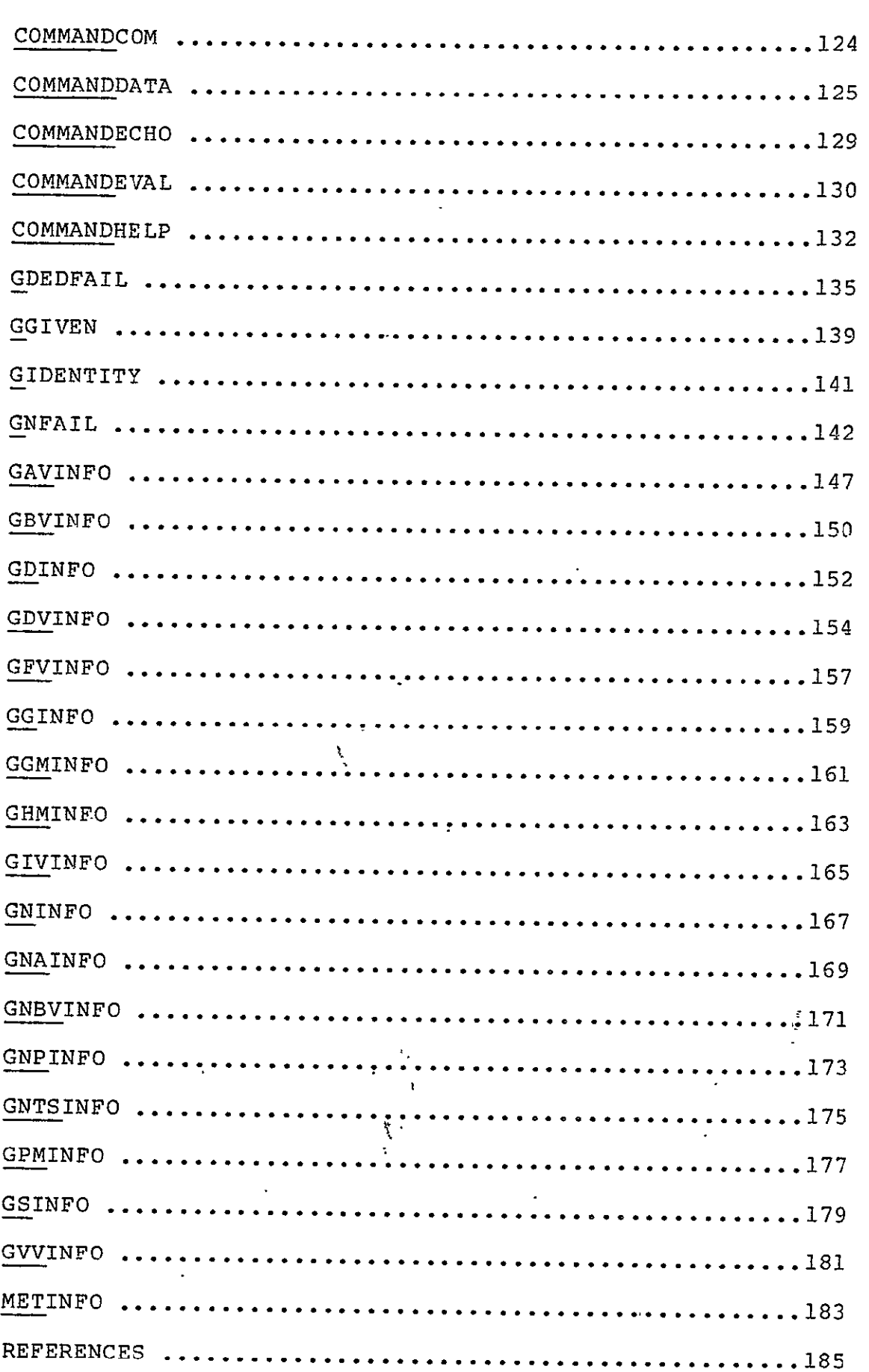

 $\ddot{\phantom{a}}$ 

 $8<sub>1</sub>$ 

# LIST OF FIGURES

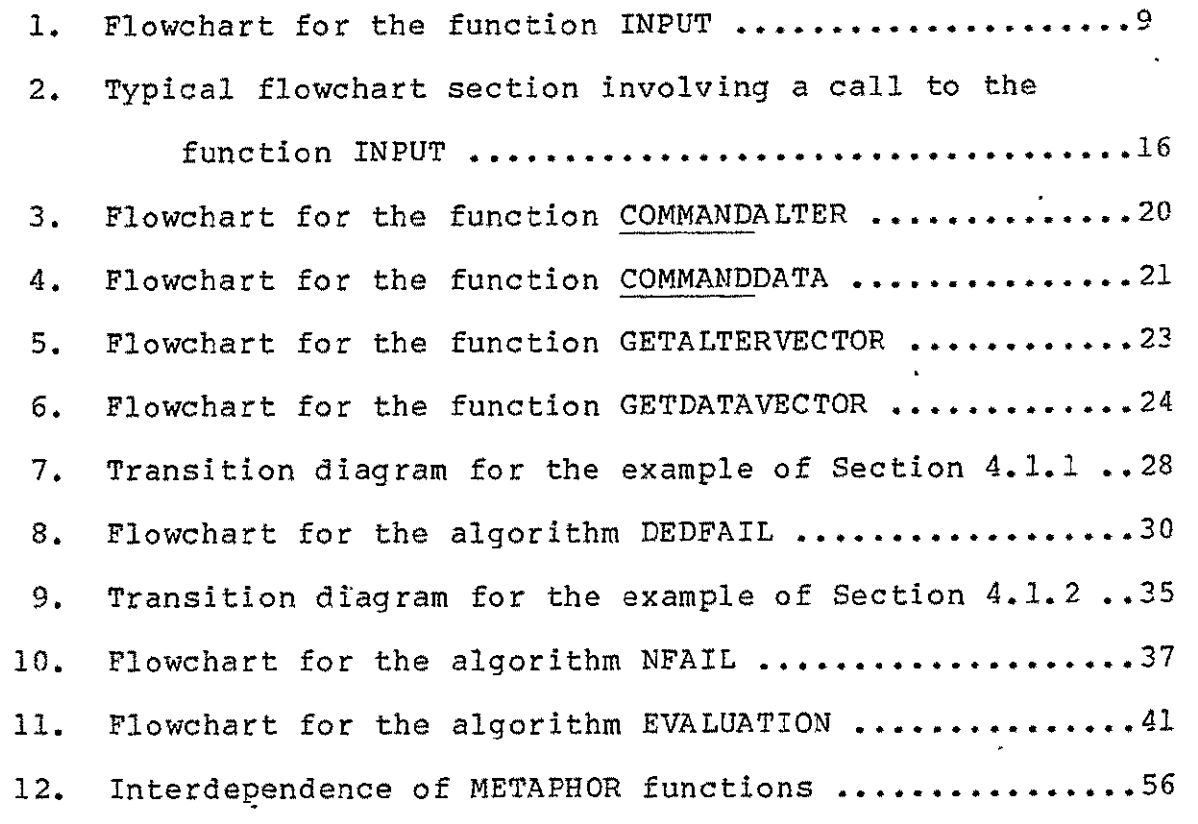

## 1. Introduction

This report describes the internal structure of the first version of METAPHOR<sup>\*</sup>, an interactive software package to facilitate performability modeling and evaluation. A companion "User's Guide" for METAPHOR (Version **1)** is currently in the process of being documented. As the capability of METAPHOR extended via incorporation of additional evaluation programs, revised or supplemented guides will be prepared in order to maintain an up-todate documentation of the system. It is assumed that the reader is familiar with the context of METAPHOR, that is, the performability modeling and evaluation methods developed under the subject grant and described in a number of previous reports and publications  $[1]$ -**[9].** 

As we currently envision METAPHOR, it is the prototype of a software package that, ultimately, will contain programmed tools to facilitate each step of performability model construction and model solution. In certain steps, such facilitation will take the form of complete automation; in other cases, particularly steps involving model construction, an interactive mode will be necessary wherein the programmed tool acts strictly as an aid. More specificallv, the major steps to be facilitated are:

- **1)** Construction of-the base model,
- 2) Elaboration of the base model into a model hierarchy,

**Michigan Evaluation Aid for Perphormability** 

- 3) Formulation of the capability function in terms of the<br>interlevel translations between adjacent models of the translations between adjacent models of the hierarchy,
- 4) For each accomplishment level a, computation of the base<br>model trajectory set Ua that corresponds to a, model trajectory set Ua that corresponds to a,
- 5) For each trajectory set Ua, computation of its probability<br>(the performability value for accomplishment level a). (the performability value for accomplishment level a).

In addition to facilitating specific steps of the modeling and METAPHOR is intended to serve as a evaluation process, performability evaluation tutor for a person who is learning to use its programs.

In developing Version **1** of METAPHOR, emphasis was placed on obtaining a general structure that can accommodate the various types of evaluation programs that are planned for the system. In addition, Version 1 contains specific programs…which facilitate steps 1) and 5) outlined above. Finally, the tutorial aspect of METAPHOR is fairly well developed in Version 1 with an extensive repertoire of HELP requests, along with a preprogrammed series of questions relating to specific topics.

METAPHOR is written in APL [101-[1l] , chosen because of its notational compactness and array handling abilities. However, the eventual translation of the prototype package into a faster and more portable language such as FORTRAN may be desired, and this report should also provide valuable documentation for such a process. A working knowledge of APL is necessary for a complete understanding at the lowest level. However, the descriptions contained herein are hopefully general enough so that, even lacking familiarity with APL, the essential mechanisms of the system should be apparent.

The appendix provides a complete listing of the METAPHOR package to date, with the functions organized into topical groupings. Various conventiohs utilized in the package are discussed in Section 2, and some techniques used for control and intrapackage information exchange are studied in Section 3. In Section 4. various algorithms employed by METAPHOR for performability evaluation are treated. Descriptions of the global variables and some of the important local variables are then presented in Section 5, while Section 6 gives the interdependence of the METAPHOR functions. Finally, Section 7 presents an overview of each METAPHOR function, giving its calling sequence, purpose, global variables used, functions calling it, functions it calls, general comments, and listing.

In those sections containing entries in alphabetical order, standard APL lexicographical ordering is employed: A, B, C, **... ,**  Y, Z, 0, **1,** 2, **... ,** 7, 8, 9, A, B, C, ... , X, Y, Z, **0, 1,** 2, **... ,** 7,  $8, 9.$ 

## **<sup>2</sup>'.**  Conventions

Several programming conventions dealing with various aspects of METAPHOR have been adopted. These are stated here to ease the process of absorbing the constructional details and to allow a more uniform product when modifications are made. In particular, conventions regarding the names of functions, variables, and labels have been established, and are examined in Sections **2.1-3.** Finally, some other general conventions are discussed in Section 2.4.

#### 2.1 Function Names

The name of each function is suggestive of its purpose, with the following quidelines.

- **1)** Each function controlling the execution of a command begins with **"COMMAND"** and ends with the name of the command it administers, e.g., COMMANDALTER.
- 2) Each function that somehow obtains a value (either **by** asking the user or **by** generating it) begins with **"GET,"** and ends with the name (or long abbreviation) of the item it fetches, e.g., GETACCLEVPROB, GETALTERVECTOR.
- **3)** Each function that prints information in response to a **HELP** command ends with "INFO" and begins with the first letters of major syllables of the function for which it is the information routine. These letters are also underlined. For example, the help response to the GETALTERVECTOR function is contained in GAVINFO. (See Section **3.1.)**
- 4) Each function that inputs information begins with **"IN,"** viz., INPUT and INYES.
- **5)** Each function that outputs information begins with "PRINT," viz., PRINT, PRINTPERFORMABILITY, and PRINTQUAD.
- **6)** Each function that checks the validity of input information begins with **"CHECK,"** e.g., CHECKPROB.
- **7)** Each function that is utilized to input commands with arguments (namely BRIEF and ECHO, see Section **3.1)** must be the name of the command.

The functions in the current METAPHOR package are listed in the appendix and in Section **7;** the latter section also discusses each function, giving its purpose and commenting on its structure and behavior.

### 2.2 Variable Names

**As**  with function names, variable names are suggestive of their purpose. The patterns below have been maintained.

- 1) Variables used to enter commands are the same names as the Variables used to enter commands are the same names as the<br>commands themselves, e.g., ALTER='ALTER '. (See Section **3.1.)**
- 2) Variables used to identify other requests, e.g., ON and GIVEN, are the same names as the requests themselves.
- **3)** Variables used as calling function indicators for the HELP command, e.g., GAV and GBV, are the same abbreviations used<br>to prefix the name of the information routines associated to prefix the name of the information routines associated with the variables, i.e., **GAVINFO** and GBVINFO for the examples above.  examples above. (See Section 3.2.1.)
- 4) Variables used as flags to indicate whether certain other variables have been variables have been defined (e.g., DEFBASICVARIABLES and **DEFF)** begin with **"DEF"** and end with the variable name for which the variable is a flag. (See Section **3.2.2.)**
- **5)** Commonly used abbreviations in labels are as follows:

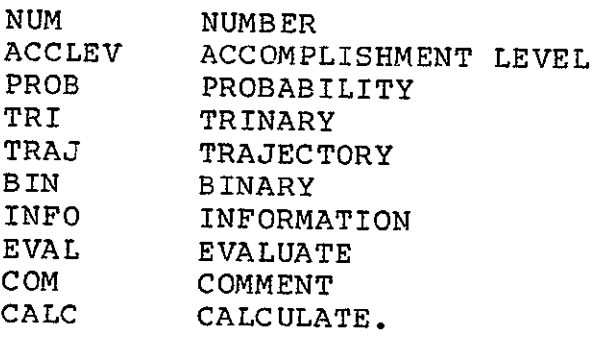

## 2.3 Label Names

Standard APL defines all labels to be local, that is, a label name used in function A will not be recognized (known) by some other function B. However, the version of APL implemented at The University of Michigan Computing Center-defines-labels-globally, that is, each function is aware of every label in the package. If two different statements were given the same label, incorrect (and unpredictable) results may occur. Thus, in this version of METAPHOR, every label has been uniquely named. In addition, several other conventions regarding labels have been observed in the construction of METAPHOR and are stated below.

svery label begins with the first letters of major<br>syllables or key phrase segments of the function for which 1) Every label begins with the first letters of it is a label. These letters are also underlined. Below is a list of all such abbreviations.

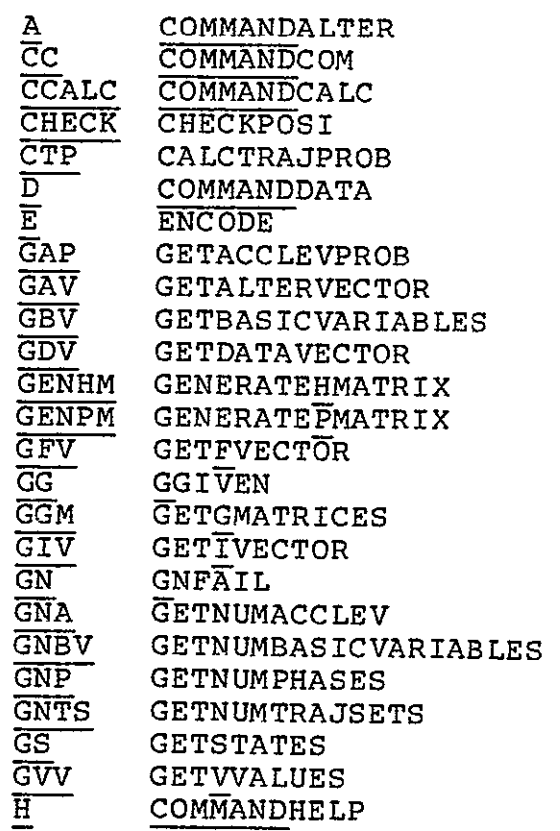

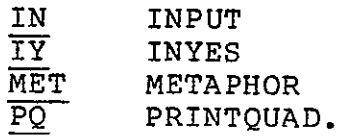

- 2) Every label to a section involving some form of input has the postfix "IN," e.g., GNPIN.
- 3) Every label denoting the start of a loop has the postfix "LOOP", e.g., ELOOP.
- 4) Every label referencing a section dealing with the response to a particular input has the name of that input appended to the label. For example, the statement indicated by the label GENPMGIVEN is branched to (in the function GENERATEPMATRIX) after the reply "GIVEN" is input in response to the question "What type of P matrix?"
- 5) All other labels reflect the purpose of the section referred to by the label.

## 2.4 Other Conventions

Other conformities and guidelines that have been followed are

listed below.

- **1)** Names of commands do not exceed six characters in length. Also the set of letters comprising one command cannot be a subset (proper or otherwise) of the set of letters comprising another command. Thus, since EVAL is a command, no command can be named VALUE because E, V, A, and L all appear in VALUE; similarly, because of ALTER, LATER would be illegal. (For further explanation, see Section 3.1.)
- 2) Names of matrix generator types, e.g., IDENTITY and NFAIL, cannot exceed eight characters in length. As with commands, the set of letters comprising one such type can not be a subset of the set of letters comprising another type.
- 3) The parameter "Z" is used as the result argument in the definition of all functions which return a value, e.g., the definition of CHECKBIN is "Z  $\leftarrow$  CHECKBIN CHECKNO."
- 4) The variable IN is used to handle most input data. See Section 3.1 for details.
- 5) Most program statements are written to be as clear as possible. Further, ample internal documentation (comments, etc.) has been incorporated throughout the package.

#### 3. Control Techniques

Within the METAPHOR package, various methods of control and information exchange among the various functions are employed. The more important of these techniques are explained in the following sections. Section 3.1 examines the mechanics associated with the INPUT function, while Section 3.2 discusses the HELP and ALTER commands. Most other sections of METAPHOR employ straightforward control and information exchange techniques.

#### 3.1 INPUT

Because of METAPHORS's versatile input capabilities--namely being able to accept as input numerical data or commands with zero, one, or two modifiers--the input handling routine INPUT is necessarily somewhat complex. The techniques exercised in INPUT are outlined in this section. Figure 1 gives a flowchart of the function. Standard flowchart symbols are employed; in particular, a rectangle denotes a process, a diamond denotes a decision, and a rhomboid indicates some form of input or output.

When the quad command (the APL "square") is placed to the right of a specification symbol (left arrow,  $\leftarrow$  ), input data from the user is required; APL prints a prompt symbol and interrupts program

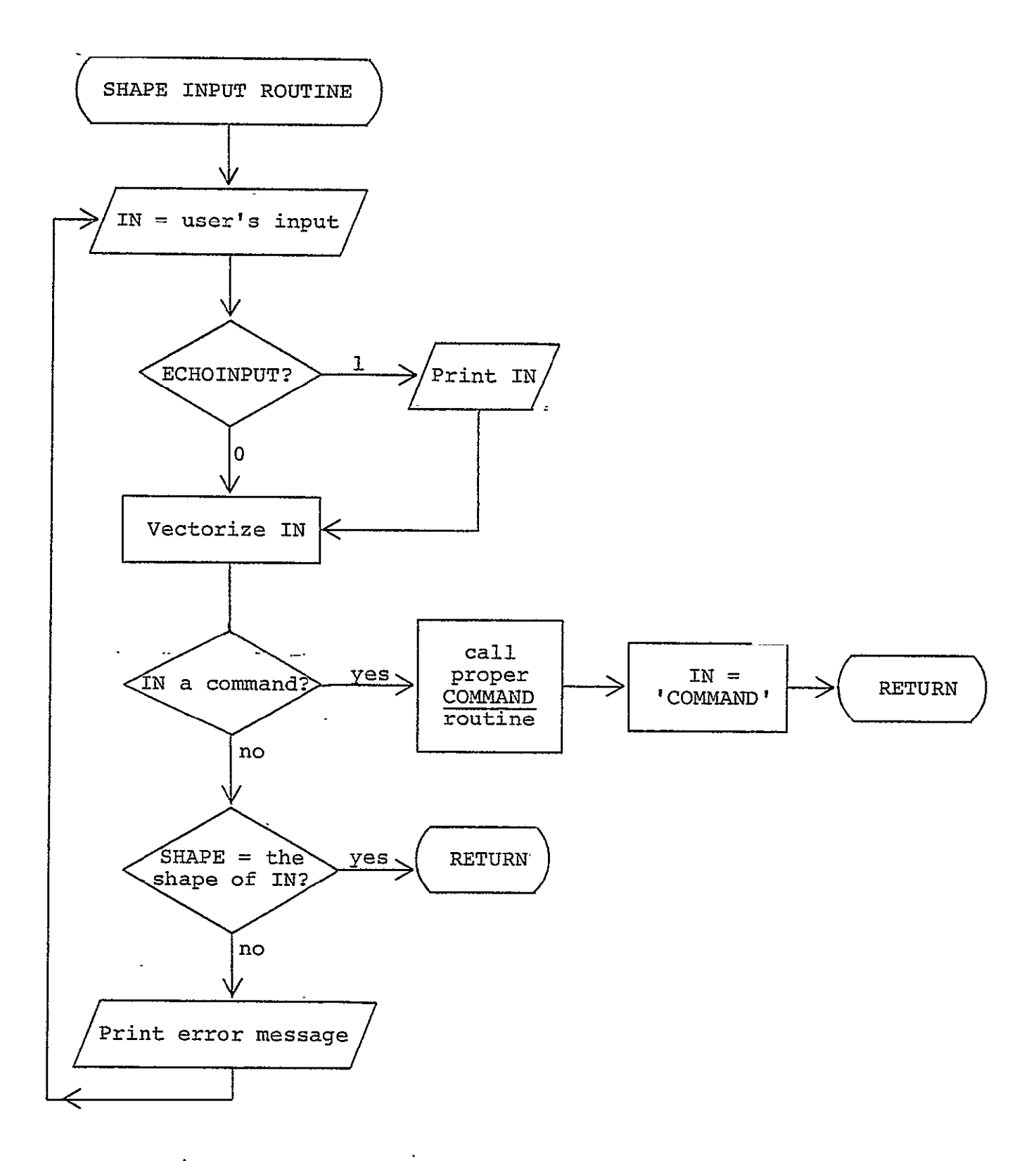

Figure **1.** Flowchart for the function INPUT

 $\ddot{\phantom{a}}$ 

execution until an expression is entered to replace the quad. This expression can evaluate to either a numeric quantity or a character quantity. In METAPHOR, commands and other character information are input by entering the name of a variable containing a string corresponding to the desired input. Thus, for example, when a user types HELP, he is not providing the program with the string 'HELP', but rather a variable named HELP which contains a six character string 'HELP '. The variable HELP could of course contain any value. The decision to use the actual string as the internal value (instead of some arbitrary internal code, as say 17) was made so that if echoing were set on, the command input (rather than some internal code) would be echoed.

The function INPUT must determine if the item input is a command or some form of numeric This is accomplished by converting the input to a vector and then comparing the input to a list of all valid commands in the array COMMANDLIST. Presently this array contains

> com~~ HELP<sup>--</sup> EXIT<sup>--</sup> DATA<sup>--</sup> ALTER-CALC-- **ECHO--** BRIEF- EVAL<sup>--</sup>

Here'<sup>-</sup>' denotes a blank.

If the input is a command, the result of these computations will yield a 9x6 binary array with exactly one row consisting of all

METAPHOR (Version **1)** Programmer's Guide

l's. By ANDing each row, a 9 element vector will result with a 1 in the column corresponding to the row of COMMANDLIST containing the command. As an illustration, suppose EVAL is input. The comparison of EVAL with COMMANDLIST produces

--and the ANDing of each row produces **000000001.** Hence a command in indicated and it is the ninth in the command list, viz., EVAL. The vector above is called COMMANDVECTOR in the function INPUT. Note that if 'VALUE' were entered, the same result would follow. For this reason the restriction noted in Section 2.4 has been established: command can consist of a set of letters which is a subset of the set of letters comprising another command. For instance, one could not define a command called CHOOSE because the letters in the command ECHO all appear in CHOOSE. Presently four commands consist of two words. These are BRIEF ON, BRIEF OFF, ECHO ON, and ECHO OFF. These commands may be conceptually considered one word commands (e.g., BRIEF) modified with a parameter (e.g., ON).

The problem of entering commands with parameters, as for example "BRIEF ON", is solved by defining a function which returns the proper values for the command. Thus, if the user inputs "BRIEF JN", APL executes the function BRIEF taking ON is an argument.

BRIEF then returns a twelve character vector to the quad (input) symbol; first six characters of the vector are 'BRIEF ' and so INPUT can thus determine the nature of the command, while the second six characters is a representation of the argument 'ON 'ON ' and so COMMANDBRIEF can determine the proper response to the command. Up to two such parameters could be defined for a command, more if the parameters were of similar nature. For instance, a command TEST could be defined with format

#### A TEST B

where A is a scalar and B is a one dimensional vector. Then a typical user input might be

#### ALL TEST 1,5 7 9

where ALL would be the name of some variable and **1,** 5, 7, 9 would be the vector to be used by TEST. At present, only the single parameter commands BRIEF and ECHO are implemented in METAPHOR.

If the input is determined to be a command, then using the variable COMMANDVECTOR, the program flow branches to a section of the function INPUT where the proper COMMAND routing routine is called. Finally, the variable IN is replaced with the code value 'COMMAND', and INPUT returns. Thus, when the function that requested input checks the variable IN, it will find that a command was executed .<br>but that no data was entered. The function will then repeat its original query and again ask for input.

If the input is determined to be specifically a HELP command, the function INPUT calls COMMANDHELP with the parameter that is given as the second argument of the INPUT call, i.e., the value in

# METAPHOR (Version **1)** Programmer's Guide

the parameter ROUTINE. This parameter contains a code identifying the function requesting INPUT.

If, however, the user's entry to INPUT is determined not to be a command, it is assumed to be data. To insure that the data is the proper shape (dimension), it is compared to the expected size given as the first parameter to INPUT, namely the parameter SHAPE. Since only scalar or vector (i.e., no multidimensional array) entries are expected, the input is vectorized using the ravel (,) function. If the dimension is not as expected, an error message is printed and the user is again asked for input. As an example, suppose the user tells METAPHOR (in the function GETNUMPHASES) that his model contains 4 phases. METAPHOR then asks for the number of states in each phase (via the function GETSTATES), expecting 4 values-- one for each phase. If the user gives 5 values, an error message would be printed and the request for the states per phase would be repeated.

All input acquired through the function INPUT is placed in the global variable IN. IN thus makes available to all functions the most recent item given METAPHOR.

# 3.2 User Assistance Commands

Several of the user assistance commands, namely HELP, ALTER, and DATA, have somewhat involved control mechanisms. These techniques are treated within this section.

**3.2.1** HELP

As mentioned in Section 3.1, the HELP command causes immediate execution of the function COMMANDHELP. Associated with COMMANDHELP is a parameter (called ROUTINE) informing COMMANDHELP of the function for which the user requires help. The sequence occurs as follows. Suppose some function, call it F, requires input from the user. Function F then calls the function INPUT and passes to INPUT an alphanumeric code indicating F is the function calling INPUT. Each function requiring input has been assigned a unique code and so INPUT is unambiguously aware of the calling function. Now suppose the user types "HELP". INPUT recognizes this and immediately calls the function COMMANDHELP, passing to COMMANDHELP the code for F This code is given to COMMANDHELP so that the appropriate INFO routine can be chosen for the question METAPHOR is asking the user. The codes are as given below:

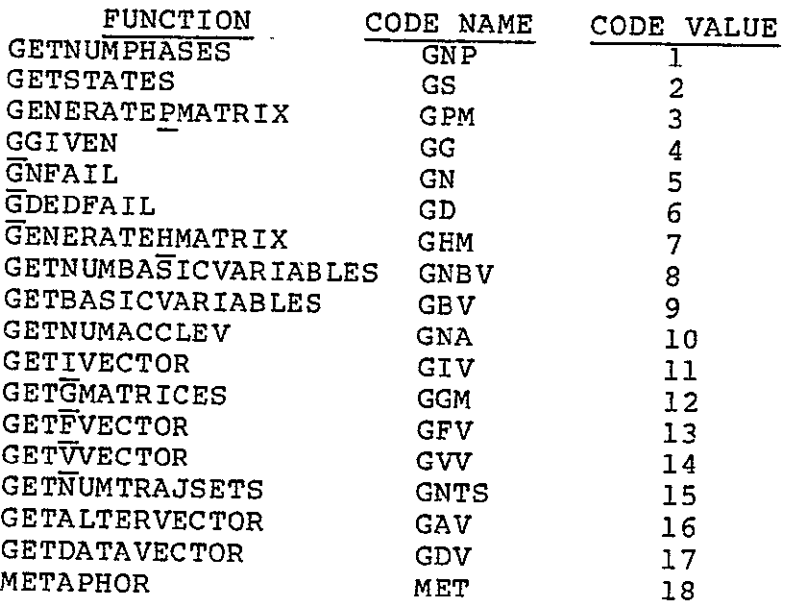

For example, suppose METAPHOR is executing the function GENERATEHMATRIX and so asks the user "WHAT TYPE OF H MATRIX?" The function GENERATEHMATRIX then requests the function INPUT with the call "8 INPUT CHM", indicating to INPUT that it is expecting an entry with **8** (character) values and that the function requesting the input is GENERATEHMATRIX. If the user has forgotten the legal types of H matrices, he can respond with "HELP," whereupon INPUT, by the method discussed in Section 3.1, will recognize the HELP request and will call the function COMMANDHELP 7. By using the parameter 7, COMMANDHELP, in turn, will call the function GHMINFO to print the desired aid. INPUT then places the string 'COMMAND' into IN; next GENERATEHMATRIX examines IN, determines a command was entered, again asks "WHAT TYPE OF H MATRIX?", ahd once more requests data through the INPUT function.

Figure 2 shows a flowchart section of a typical data input

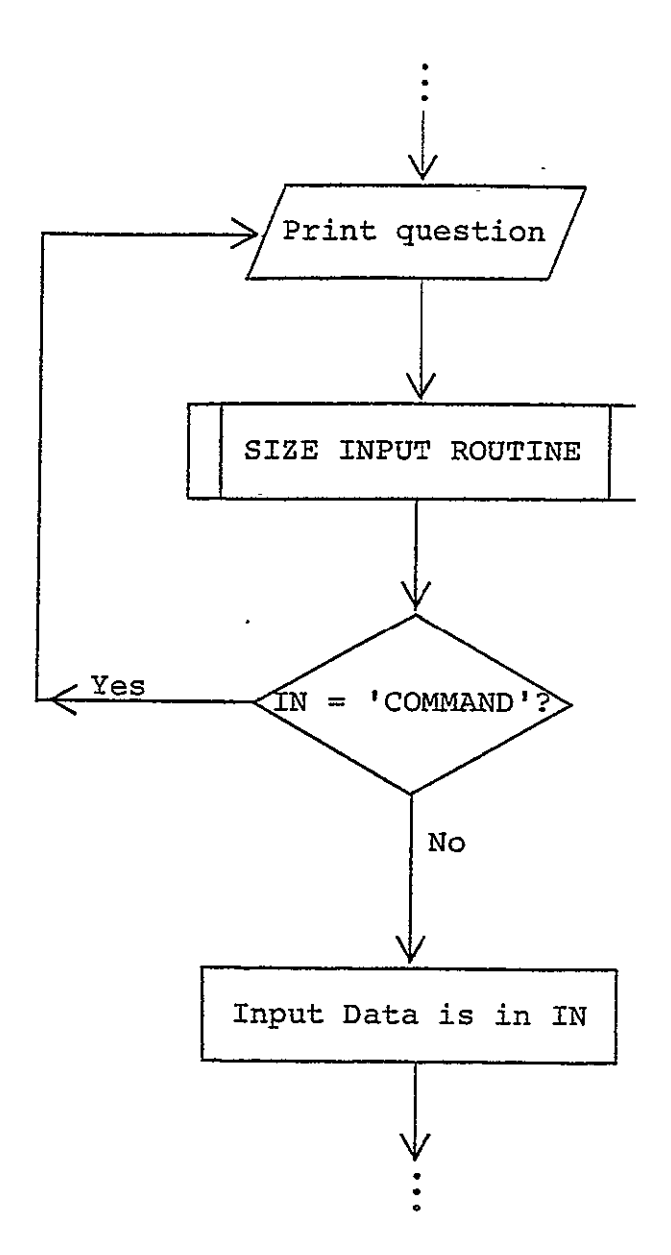

# Figure 2. Typical flowchart section involving a call to the menter Beeeron I

METAPHOR lVersion **1)** Programmer's Guide

sequence.

3.2.2 ALTER and DATA

The structure of the ALTER and DATA commands are similar and will be discussed concurrently. When the user enters "ALTER", the function INPUT intercepts the command and calls the function COMMANDALTER to handle the directive. In turn, COMMANDALTER first calls the function GETALTERVECTOR to obtain from the user the variables to be changed. This information is used to form a vector (named ALTERVECTOR) which encodes those variables the user desires to change. Each index of ALTERVECTOR corresponds to an alterable variable and contains a 1 if the variables is to be changed and a 0 if not. The index code is as follows:

> Index 1--Alter the P matrices. Index 2--Alter the H matrices. Index 3--Alter the time-invariant basic variables. Index 4--Alter the values of all accomplishment levels. Index 5--Alter the values of just the present accomplishment level. Index 6--Alter the initial vector. Ihdex 7--Alter the characteristic matrices. Index 8--Alter the characteristic vector. Index 9--Alter the characterization of the time-invariant basic variables. Index i0--Alter the number of trajectory sets.

<sup>\*&</sup>lt;br><sup>"By "</sup>time-invariant" variables in this context we mean an element<br>(sample) of a time invariant process an element

**18** 

When the user enters "DATA", a similar sequence occurs. INPUT calls the function COMMANDDATA, which in turn calls the function<sup>.</sup> GETDATAVECTOR. GETDATAVECTOR returns a variable DATAVECTOR having the code below:

Index 1--Display the number of phases.

Index 2--Display the number of states in each phase.

Index 3--Display the P matrices.

Index 4--Display the H matrices.

Index 5--Display the number of time-invariant basic variables.

Index 6--Display the probabilities of each of the timeinvariant basic variables.

Index 7--Display the number of accomplishment levels.

Index 8--Display the number of trajectory sets.

Index 9--Display the initial vector.

Index 10--Display the characteristic matrices.

Index 11--Display the characteristic vector.

Index 12--Display the characterization of the timeinvariant basic variables.

Index 13--Display the performability.

Both COMMANDALTER and COMMANDDATA then loop through their control vectors (namely ALTERVECTOR or DATAVECTOR), altering or displaying the proper variables until all requests have been serviced. To insure that METAPHOR does not attempt to display or alter a value which has not been defined, a definition flag is associated with each alterable or displayable variable. The name of each such flag begins with "DEF". (See Section 2.2.) These are sot

METAPHOR (Version **1)** Programmer's Guide

to 1 if the variable is defined and to 0 if the variable in question is undefined. Should the user request either the displ*a*y of an undefined variable or the change of an undefined variable, an error message is printed and the next request is processed. The definition flags, along with the variables with which they are associated, are given in the following list:

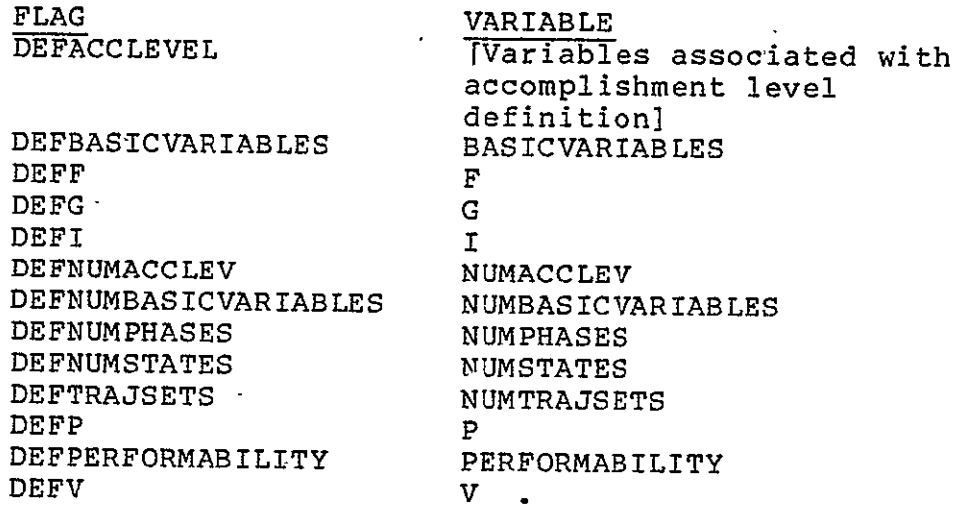

Alteration of variables is achieved by calling the proper functions associated with obtaining the variables. For instance, if the user desires to change the I vector, then the function GETIVECTOR is called. Presently, alteration of the F vector is not possible (because after the F vector is input, it is immediately involved in calculations, see Section 4.2), however it is included in the ALTER routine for completeness. Display of variables is achieved by simply printing the variables. Before any alteration or display, a heading is printed stating both that an alteration or display is to be executed and the variable that is involved. Figures 3-4 give the flowcharts of COMMANDALTER and COMMANDDATA.

The functions GETALTERVECTOR and GETDATAVECTOR are fairly

3.2.2 ALTER and DATA

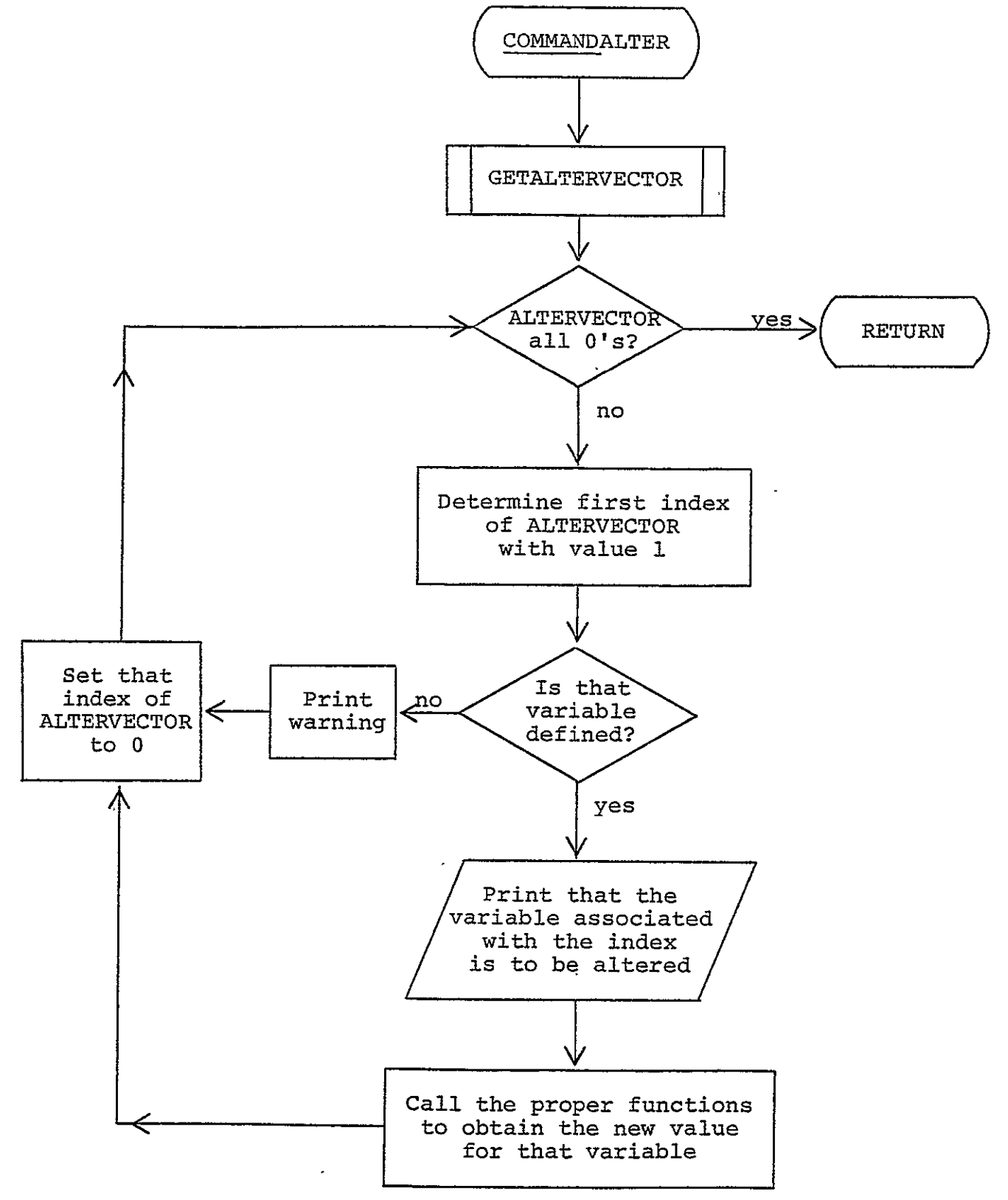

Figure 3. Flowchart for the function COMMANDALTER

METAPHOR (Version **1)** Programmer's Guide

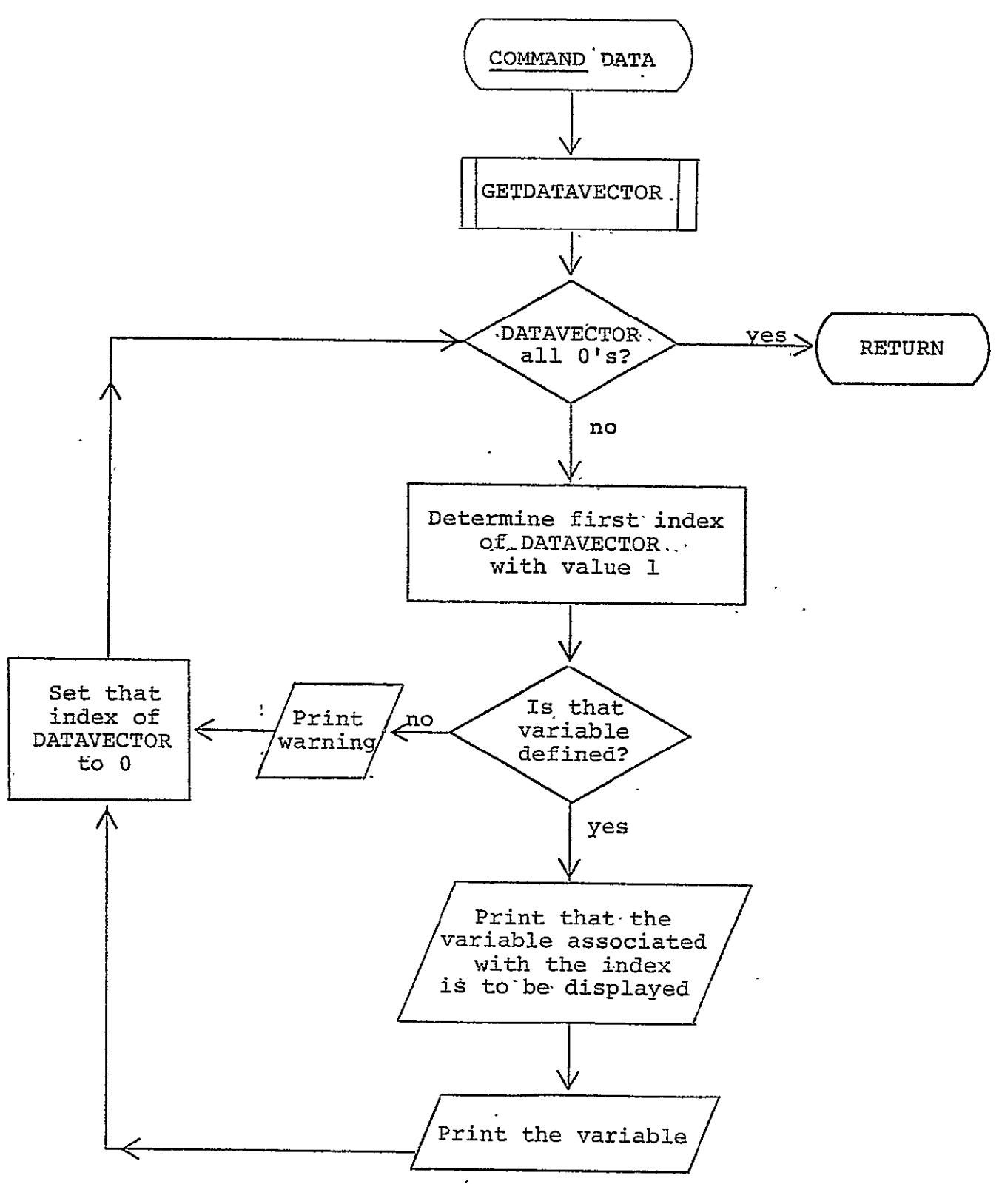

Figure 4. Flowchart for the function COMMANDDATA

3.2.2 ALTER and DATA

straightforward. They involve two of the few instances in METAPHOR where input is not handled by the INPUT function. A line is printed containing abbreviations of the variables which can be affected. The user must then place an X below each variable upon which he wishes to operate. The functions then check to see if the input was 'HELP' and if so, call COMMANDHELP to print the information; otherwise, they check the positions of the X's in the input string to determine which variables the user is interested in. The result of the input is then returned as either ALTERVECTOR or DATAVECTOR. Flowcharts of these functions are given in Figures 5-6.

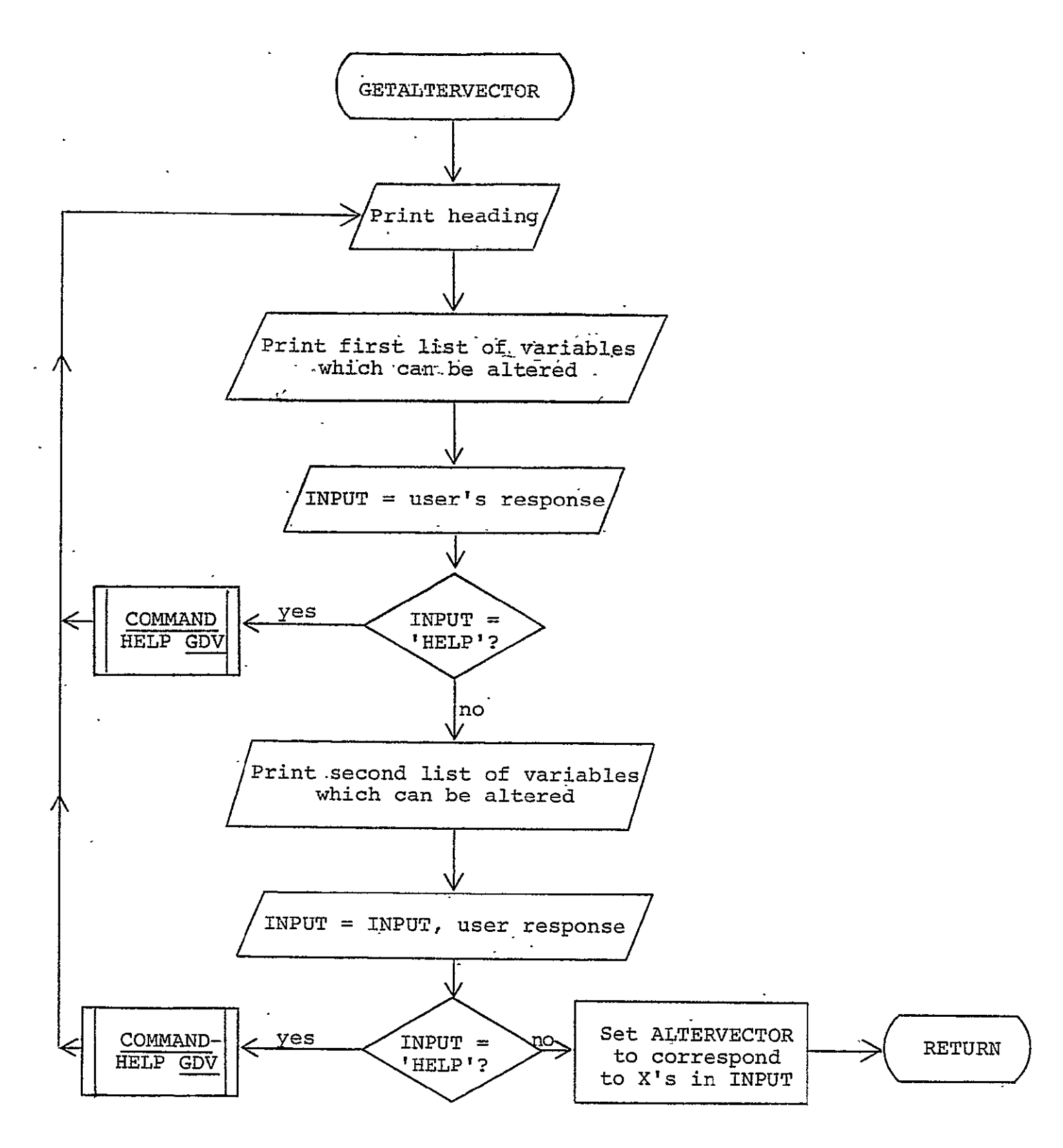

Figure 5. Flowchart for the function GETALTERVECTOR

3.2.2 ALTER and DATA

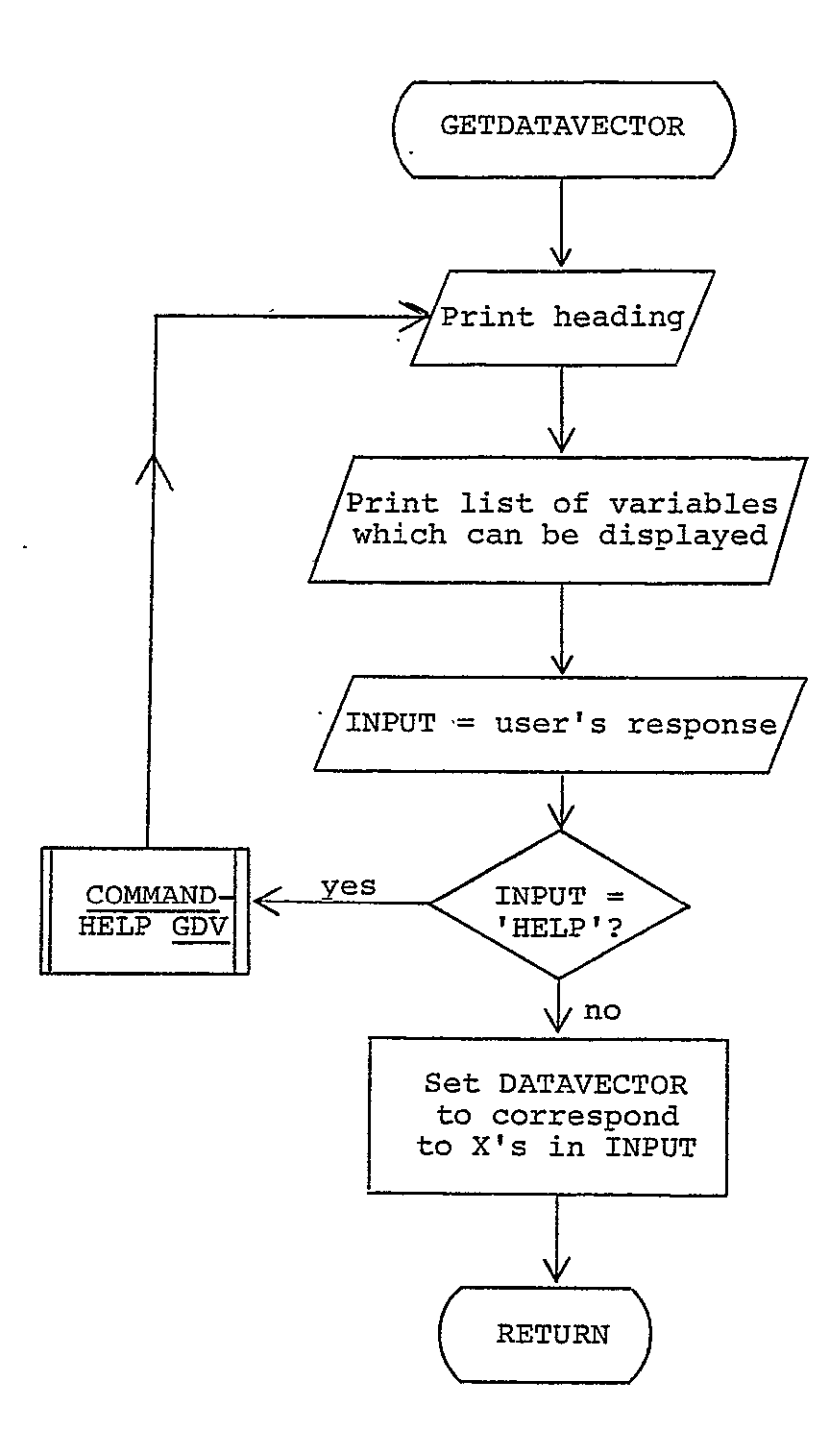

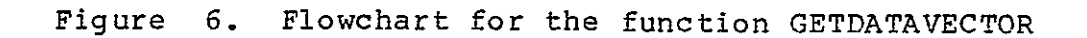

METAPHOR (Version **1)** Programmer's Guide

#### 4. Algorithms Employed in EVAL

Two important classes of algorithms are utilized in connection with the EVAL command to effect performability evaluation. The first of these classes deals with the automatic and semi-automatic generation of H and P matrices for the model, while the second class is concerned with the actual computation of the performability. Both categories are discussed below, the matrix generation algorithms in Section 4.1 and the computation algorithm in Section 4.2.

#### 4.1 Matrix Generation

Currently, several matrix generation algorithms are implemented in METAPHOR. These are called DEDFAIL, NFAIL, and IDENTITY. The classes of matrices so generated have been found to be useful as commonplace classes of H and P matrices for degradable systems. (See the third Semi-Annual Status Report [3], Section 3.5.8.1, and the fourth Semi-Annual Status Report [4], Section 3.2.2.) the IDENTITY algorithm, which generates an identity matrix is straightforward and will not be discussed here. The NFAIL (Section 4.1.1) and DEDFAIL (Section 4.1.2) algorithms compute transition matrices for special types of systems. Each assumes that the structure of the system is described in terms of "components" where the state of each component is either "operational" or "failed." Both DEDFAIL and NFAIL assume that all components are alike and fail independently with the same constant failure rate. Finally, components are assumed to fail permanently, i.e., once a component has failed, it remains failed for the duration of the phase. The

difference between the two resides in how the states of the system are defined in terms of component states. DEDFAIL keeps track of each component in the system, i.e., whether a given component is operational or failed can be deduced from the state of the system. In METAPHOR, the most important use of DEDFAIL is in modeling a system wherein each component (e.g., processor) is dedicated to a different task (hence the name DEDFAIL). In such situations, the processing capability generally depends on the state of each component and hence the system state must convey the state of each component.

NFAIL, on the other hand, assumes that the components of the system are lumped into groups. NFAIL then keeps track only of the number of components which are operational within each of these groups. For instance, if two tasks and four processors are configured such that two processors are executing each task, then failure of either processor assigned to a given task will have the same effect on system performance. Accordingly, processors sharing the same task can be lumped, resulting in 2 groups with 2 processors per group. NFAIL is equivalent to DEDFAIL when NFAIL has no groups of **I** element each.

4.1.1 DEDFAIL

DEDFAIL generates a state transition matrix under the conditions stated above. If the system has N components, then the number of states declared for the phase must be a power of two. The resulting transition matrix is NxN where the (i,j)th entry denotes the probability that the system is in state i at the end of the

METAPHOR (Version **1)** Programmer's Guide

phase given it was in state i at the beginning of the phase. The ith row or column of the matrix represents the state determined as follows: Assign each component a unique integer between 1 and **N.** Take the binary representation of (2\*\*N)-l-i. Then the i-th digit of the binary representation (read from left to right) represents the state of the corresponding component in the system, 0 if failed, 1 if not failed.

For example, consider a system with two components having the transition in Figure 7. With a failure rate of 0.001 and a phase length of **10,** the following transition matrix results:

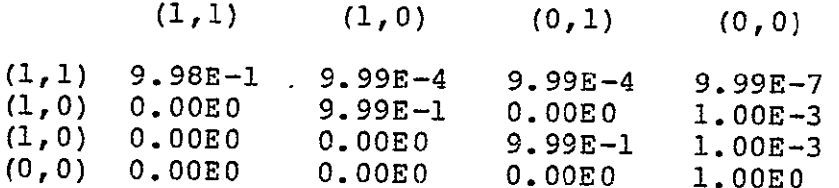

Here  $(1,1)$  means that both components are not failed,  $(1,0)$  that the first component is not failed but the second one is, (0,1) that the first component is failed but the second is not, and (0,0) that both components are failed.

DEDFAIL is equivalent to NFAIL when NFAIL has, N groups of 1 component each.

DEDFAIL computes the transition matrix based on knowledge of the length of the phase, the failure rate of the components, and the number of states. This is accomplished by separately considering each entry (i,j) in the matrix. First, the number of transitions required for the entry is determined by taking the binary representation of the i-th row and j-th column as described above,

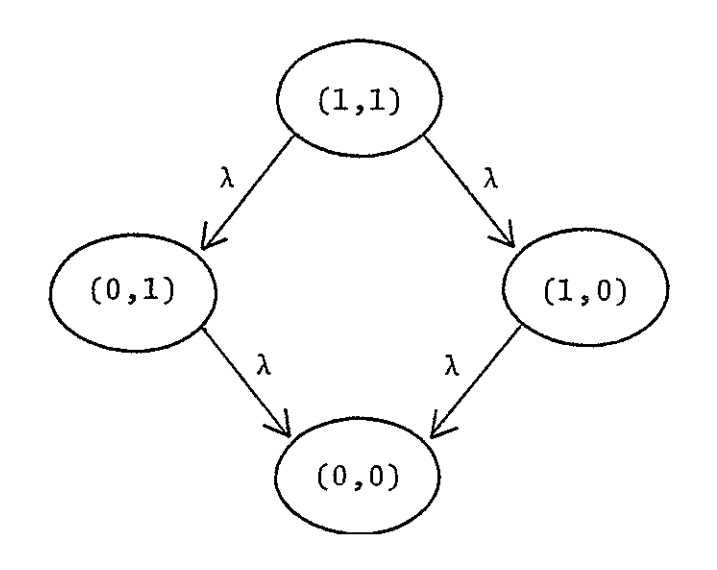

Figure 7. Transition diagram for the example of Section 4.1.1

METAPHOR (Version **1)** Programmer's Guide

subtracting j from i component by component, and counting the 1's-if there is a **1** in j which does not appear in the corresponding position of i, then the transition is impossible and so the probability is 0. Finally, the probability of making the transition from state i to state j is calculated using standard combinatorial methods. A flowchart for DEDFAIL is given in Figure 8. In METAPHOR, DEDFAIL is implemented in GDEDFAtL.
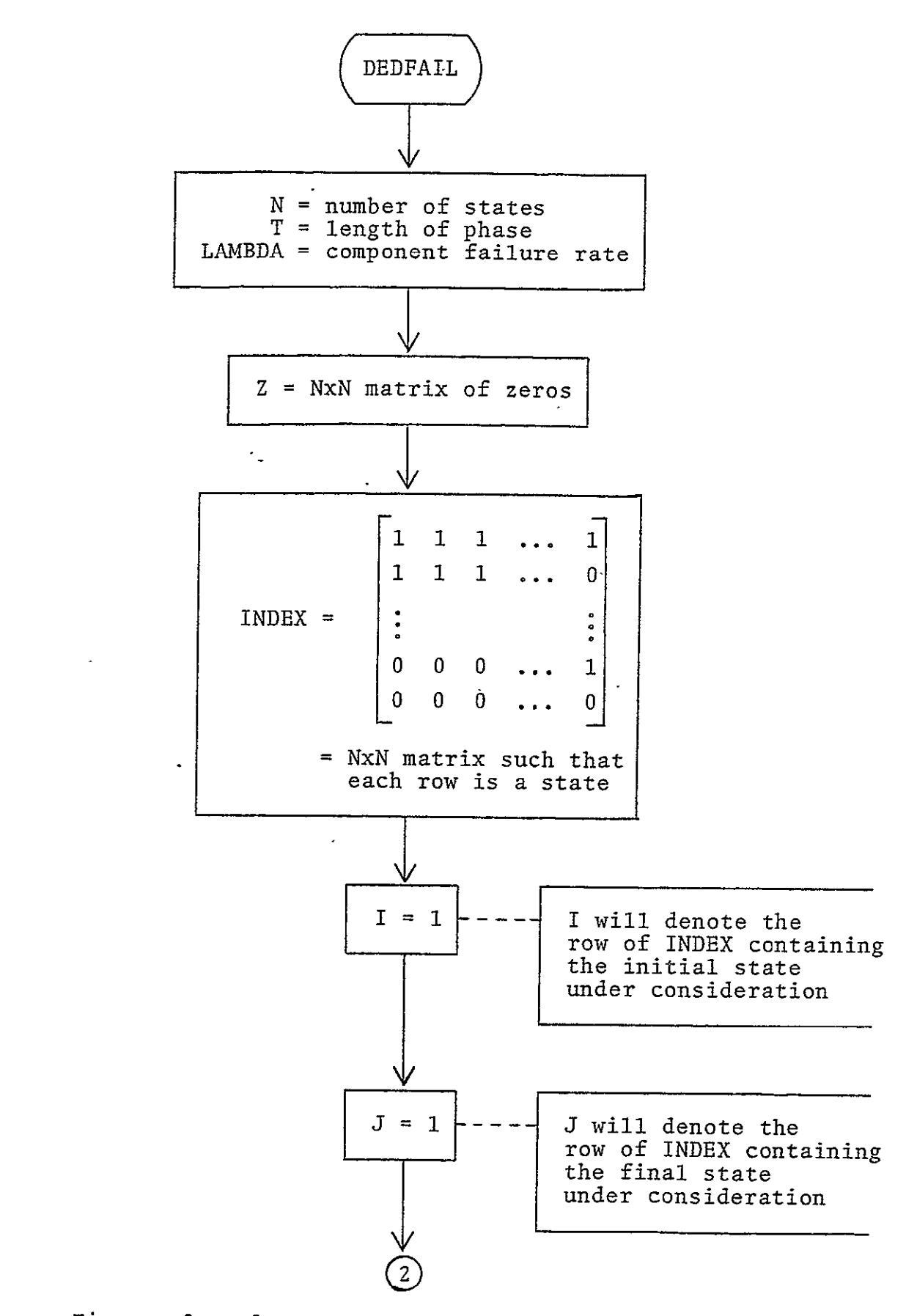

Figure 8. Flowchart for the algorithm DEDFAIL

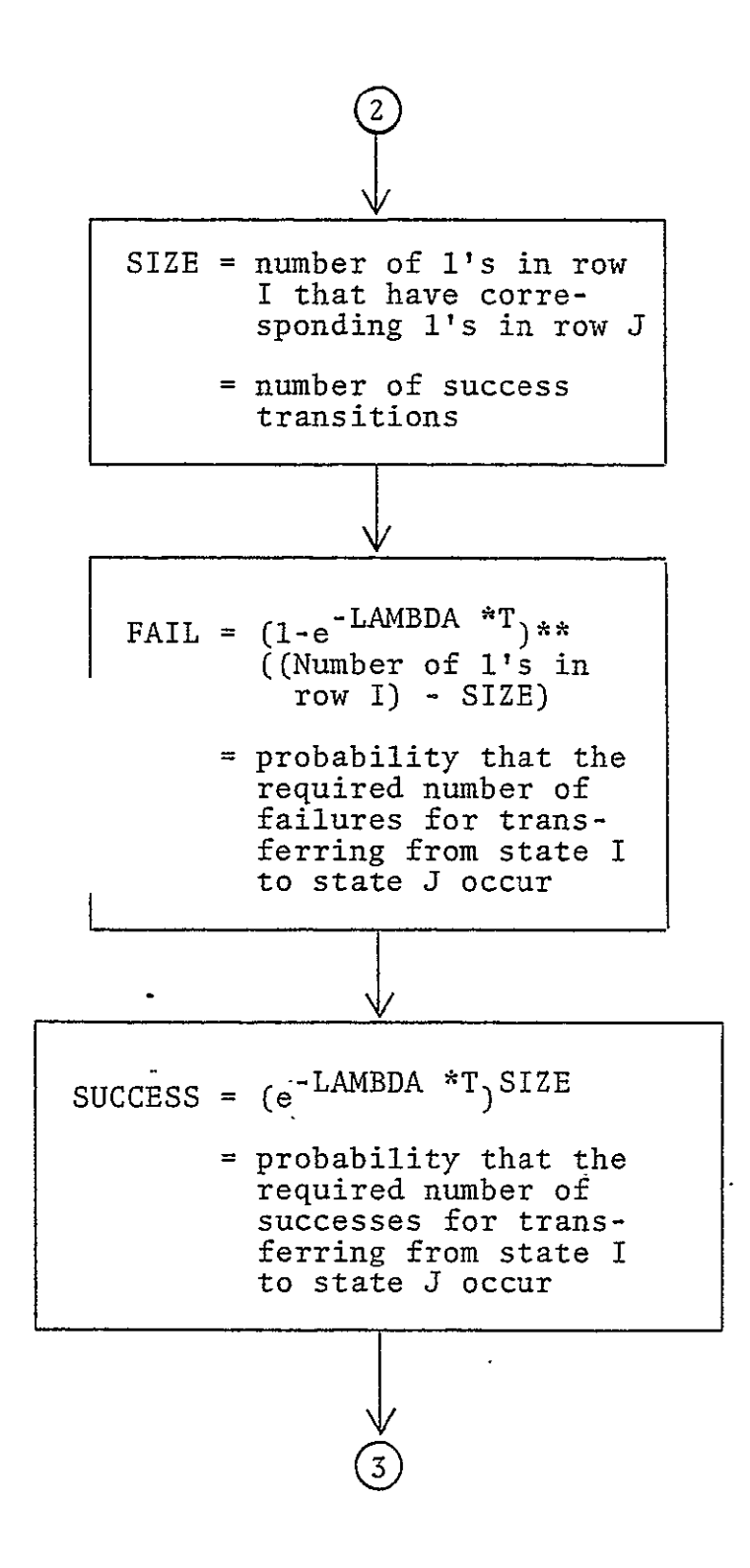

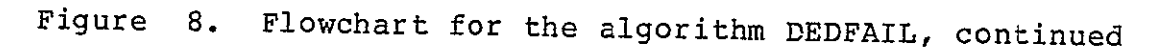

4.1.1 DEDFAIL

$$
\begin{pmatrix}\n3 \\
\end{pmatrix}
$$
\n
$$
Z(I,J) = \begin{cases}\n\text{SUCCESS * FAIL, if SIZE > the number of l's in row J, and if row I is not all zeros when row J is not all zeros.}\n\end{pmatrix}
$$
\n
$$
= \begin{cases}\n\text{SUCCESS * FAIL, if all transitions are possible.}\n0, otherwise.\n\end{cases}
$$
\n
$$
= \text{probability of transferring to state J given that the system was initially in state I.}
$$

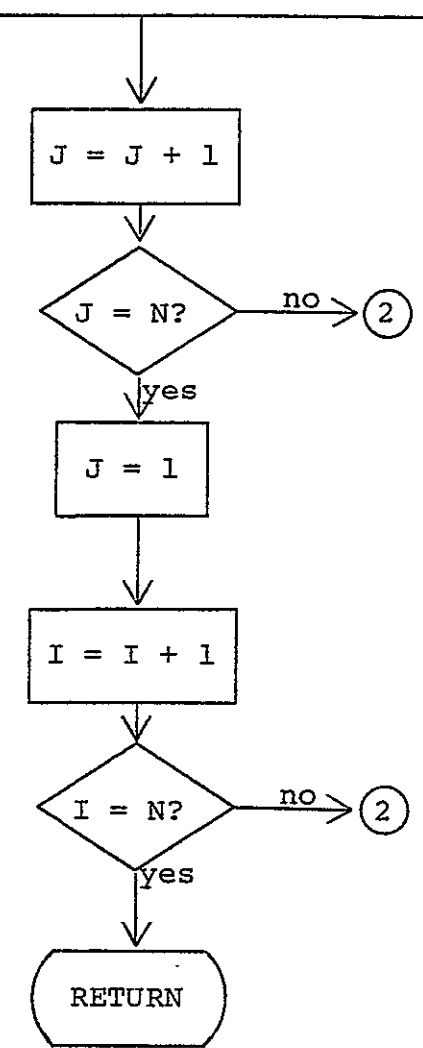

Figure 8. Flowchart for the algorithm DEDFAIL, continued

### 4.1.2 NFAIL

NFAIL generates a state transition matrix assuming the conditions given in Section 4.1. The state of the system represents the number of active (non-failed) components in each group. The number of states declared for the phase is determined as follows: to the number of components in each group add 1 and take the product of the resulting terms. For example, consider a system having 3 groups containing respectively **5.** 2, and 7 components. The phase then has  $(5+1)*(2+1)*(7+1)=144$  states. In general, if the number of states for the phase is in N, then the resulting matrix will be NxN in shape, such that the  $(i,j)$ th entry will be the probability that the system is in state j at the end of the phase given it was in state i at the beginning of the phase.

Consider a system having M groups and suppose the number of components in the m-th group is denoted by the function K(m). Then the i-th row or column of the resulting transition matrix represents the state determined as follows. First, take the mixed radix number system such that the j-th place (counted from the right) of a number has weight (multiplier):

**1,** if **j=l** (K(1)+l) (K(2)+l) ... (K(j-l)+l), if j>l

The values ("digits") that the j-th place can take on are 0, **1,** ... , K(j). (The mechanism used to generate these radices is the APL ENCODE [or REPRESENTATION or "T"] function. Thus, values for each place are returned as entries in a vector, and so the values are not limited to 0, **1,** ..., 9.) For instance, with the 5,2,7 system above, we would employ a number system having 3 places. The first place

4.1.2 NFAIL

has weight 1 and can range form 0 to 7, the second place has weight 7+1=8 and can vary from 0 to 2, and the third place has weight  $(7+1)*(2+1)=24$  and can range from 0 to 2. The base ten number 55 would then be written '207' since 55 **=** 2\*24 + 0\*8 + 7\*1, while the base ten number 17 would be expressed '021' because  $17 = 0*24 + 2*8$ + **1\*1.** A number represented in the above system has the following interpretation: the value of each digit of a number denotes the state of the corresponding group, i.e., the number of active (nonfailed) components in the group. Hence '021' means groups **1,** 2, and 3 have **1,** 2, and 0 active components respectively. For example, consider a system with 2 groups, the first having 1 component and the second 2 components, having the transition diagram in Figure 9. With a transition rate of 0.001 and a period of **10,**  the following transition matrix results:

 $(2,1)$   $(2,0)$   $(1,1)$   $(1,0)$   $(0,1)$   $(0,0)$ (2,1)  $(2, 0)$ 9.704E-l 0.000E0 9.753E-3 9.802E-1 1.951E-2 0.OOOEO 1.960E-4 1.970E-2 9.802E-5 **0.OOOEO**  9.851E-7 9.901E-5 (1,i) **0.000E0** 0.000E0 9.802E-1 9.851E-3 9.851E-3 9.901E-5 **(1,0)** 0.000E0 **0.OOOEO 0.000E0** 9.900E-1 **0.OOOEO** 9.950E-3 (0,1) 0.OOOEO 0o.000E0 **0.OOOEO** 0.OOOE0 9.900E-1 9.950E-3 (0,0) 0.000E0 0.000E0 **0.OOOEO** 0.000E0 0.000E0 1.000E0 where (2,1) means that group 1 has one active components and group 2 has one active component, (2,0) means that group 1 has no active components and group 2 two active components, and so forth. NFAIL is equivalent to DEDFAIL when N groups of one component each are specified.

NFAIL computes the transition matrix based on knowledge -of the length of the phase, the failure rate of the components, the number

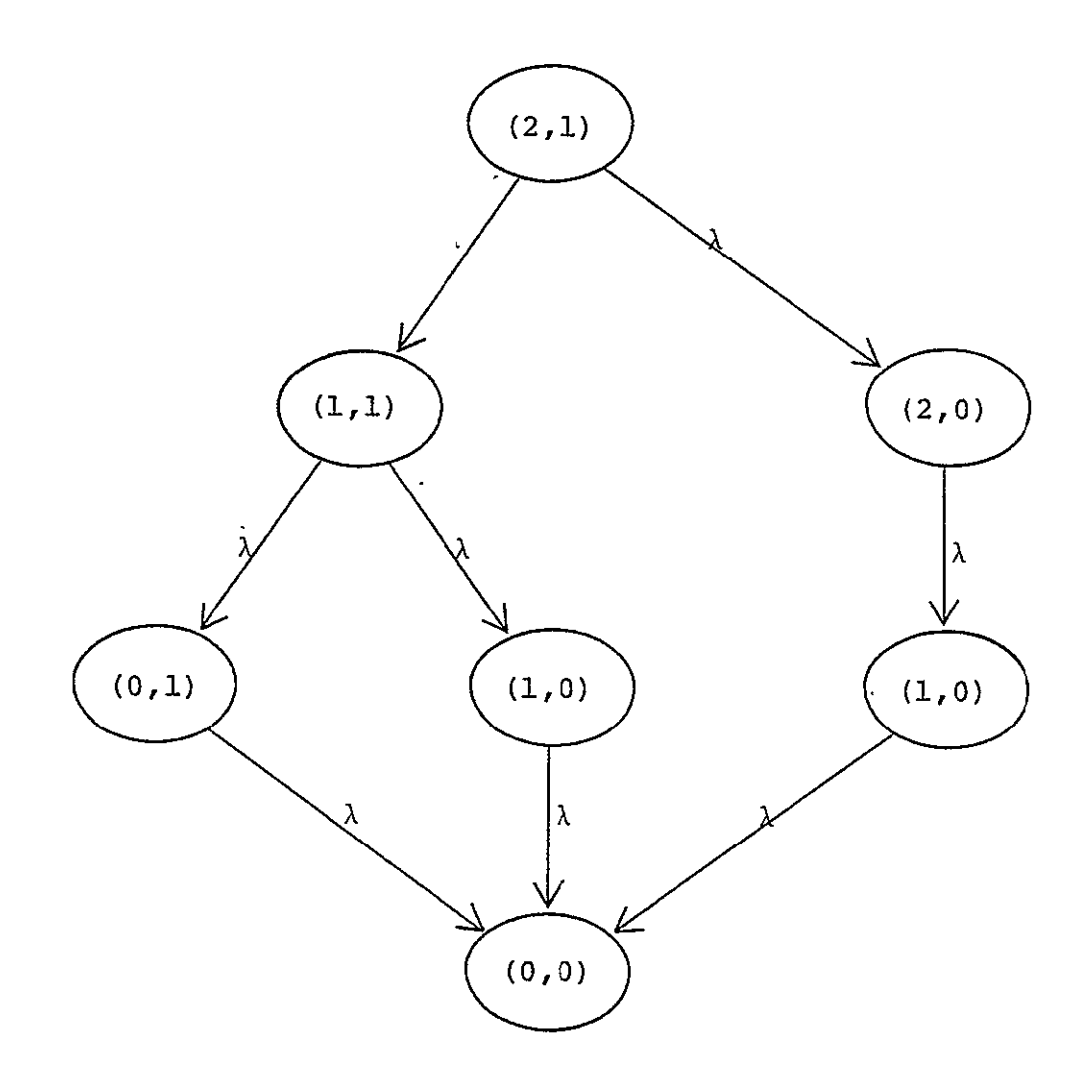

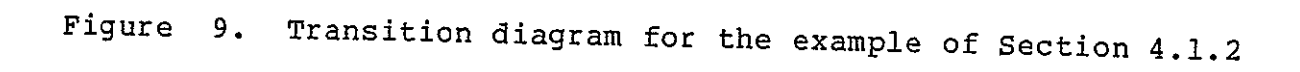

35

of groups, and the number of components in each group. NFAIL computes the transition matrix by examining each entry in the matrix, determining the number of transitions required for the entry, and determining the probability of making those transitions. The number of transition required is computed as follows: Take the representation of the (i,j)th entry as described above, subtract j from i component by component, and sum the differences--if there is a value in some position of j which is greater than the value of the corresponding position of i, then the transition is impossible and so the probability is 0.

A flow chart for the algorithm NFAIL is given in Figure **10.**  In METAPHOR, NEAIL is implemented in GNFAIL.

**36** 

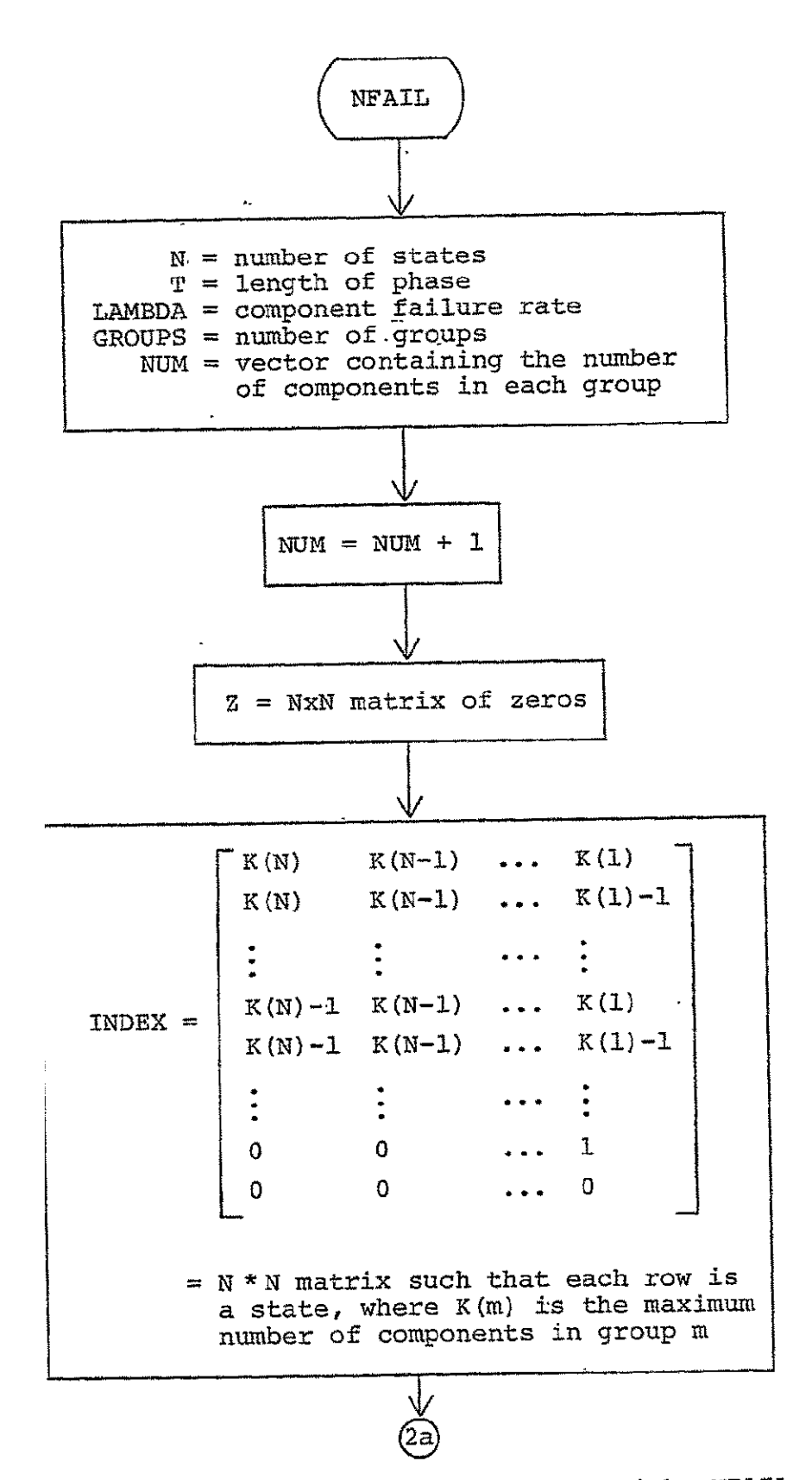

Flowchart for the algorithm NFAIL Figure **10.** 

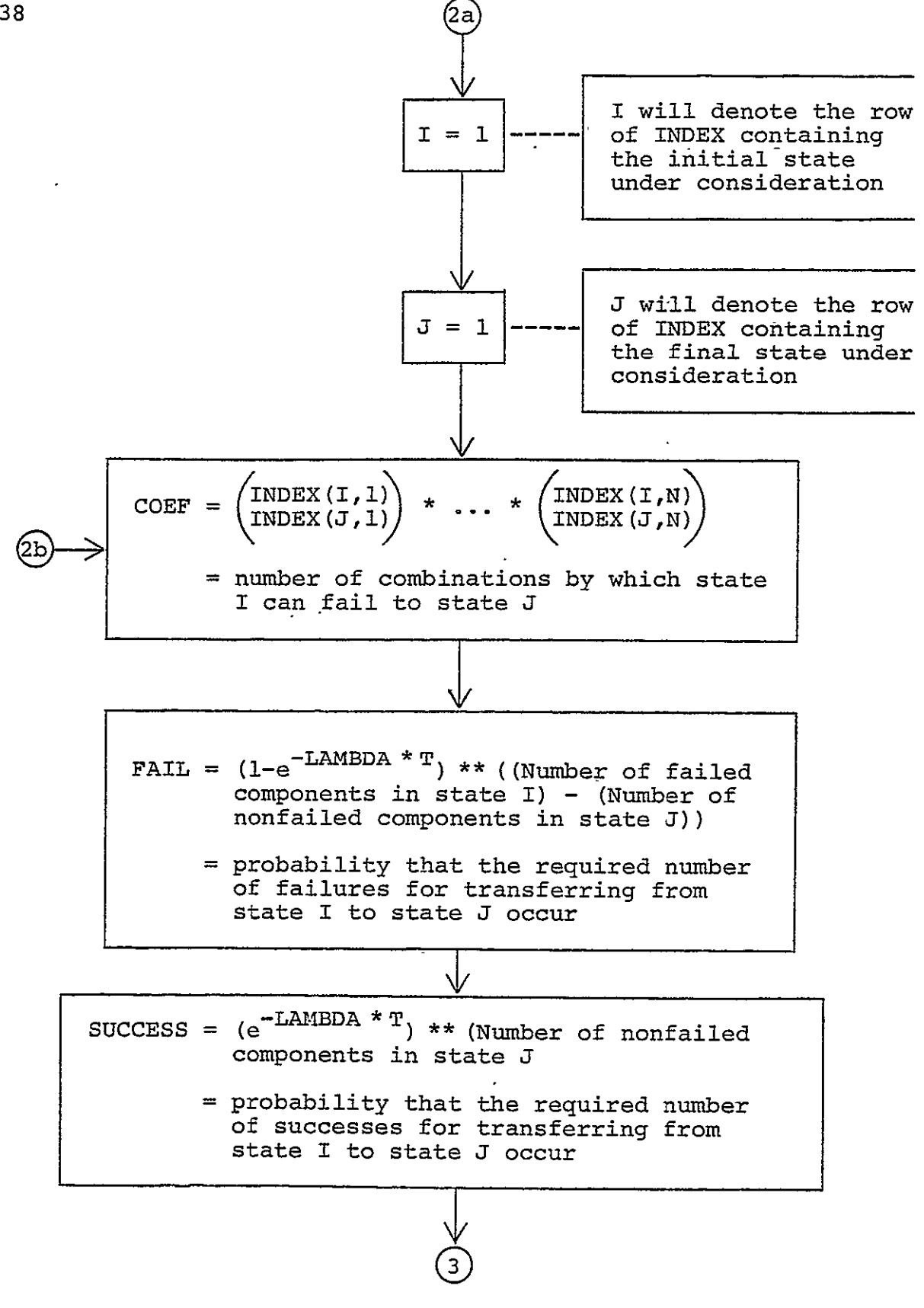

Figure 10. Flowchart for the algorithm NFAIL, continued

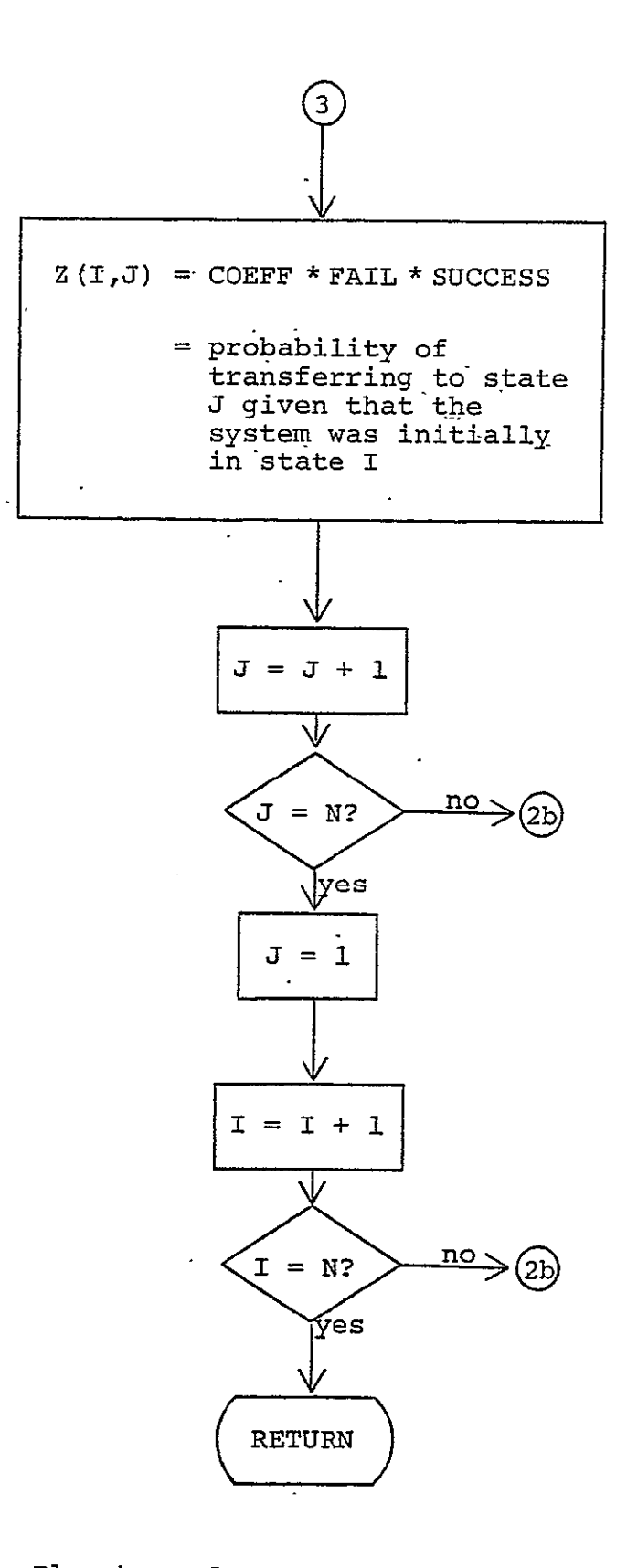

Figure 10. Flowchart for the algorithm NFAIL, continued

4.1.2 NFAIL

#### 4.2 **EVALUATION**

Another algorithm presently implemented in METAPHOR automates the computation of trajectory set probabilities, i.e., step **5)** of the major steps outlined in the introduction. This algorithm is based on the theory described in this third Semi-Annual Status Report **( (3],** Section 3.4). **A** flowchart representation of the algorithm is given in Figure **11.** 

The fetching of the number of phases, the number **of** states per phase, the intraphase (P) and interphase (H) matrices, the number of time-invariant basic variables, the probabilities of those timeinvariant basic variables, and the number of accomplishment levels is straightforward. Next METAPHOR computes the probability of each accomplishment level separately. First, the number of trajectory sets in the accomplishment level is obtained, and then the probability of each trajectory set is determined. This is done **by** procuring the initial state **(I)** vector, the characteristic **(G)** matrices, and the characteristic (F) vector (See Section 3.4 of **(3];** also, a characterization of the time-invariant basic variables is obtained. This latter characterization is called the "V vector" in METAPHOR and is similar to the I vector. That is, each entry in V is associated with an entry in V (say **V[k]),** and the probability that the event corresponding to that basic variable occurs during the mission is placed in **V[k].** From these characterizations, the trajectory set probability is calculated according to

METAPHOR (Version **1)** Programmer's Guide

40

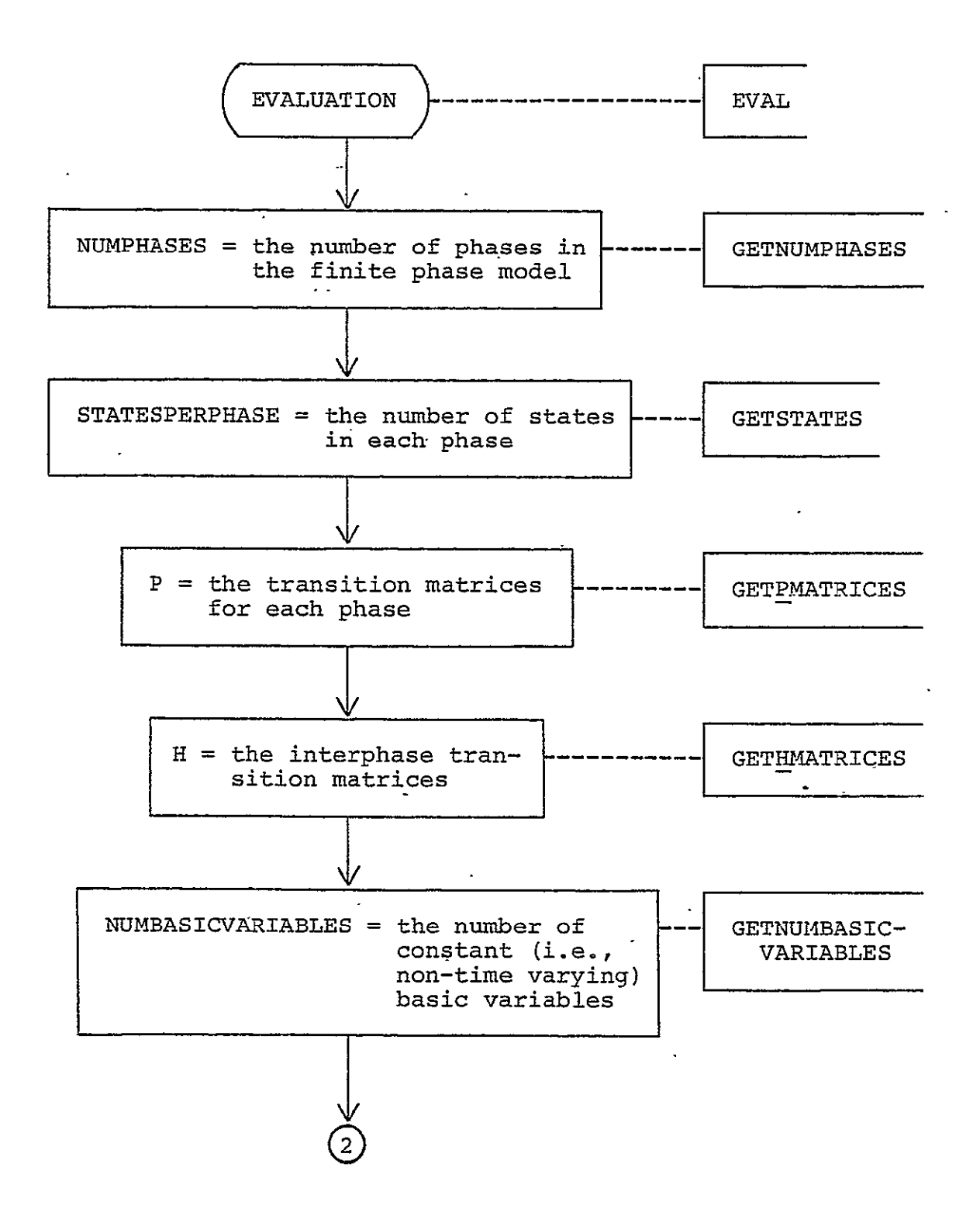

Figure **11.** Flowchart for the algorithm EVALUATION

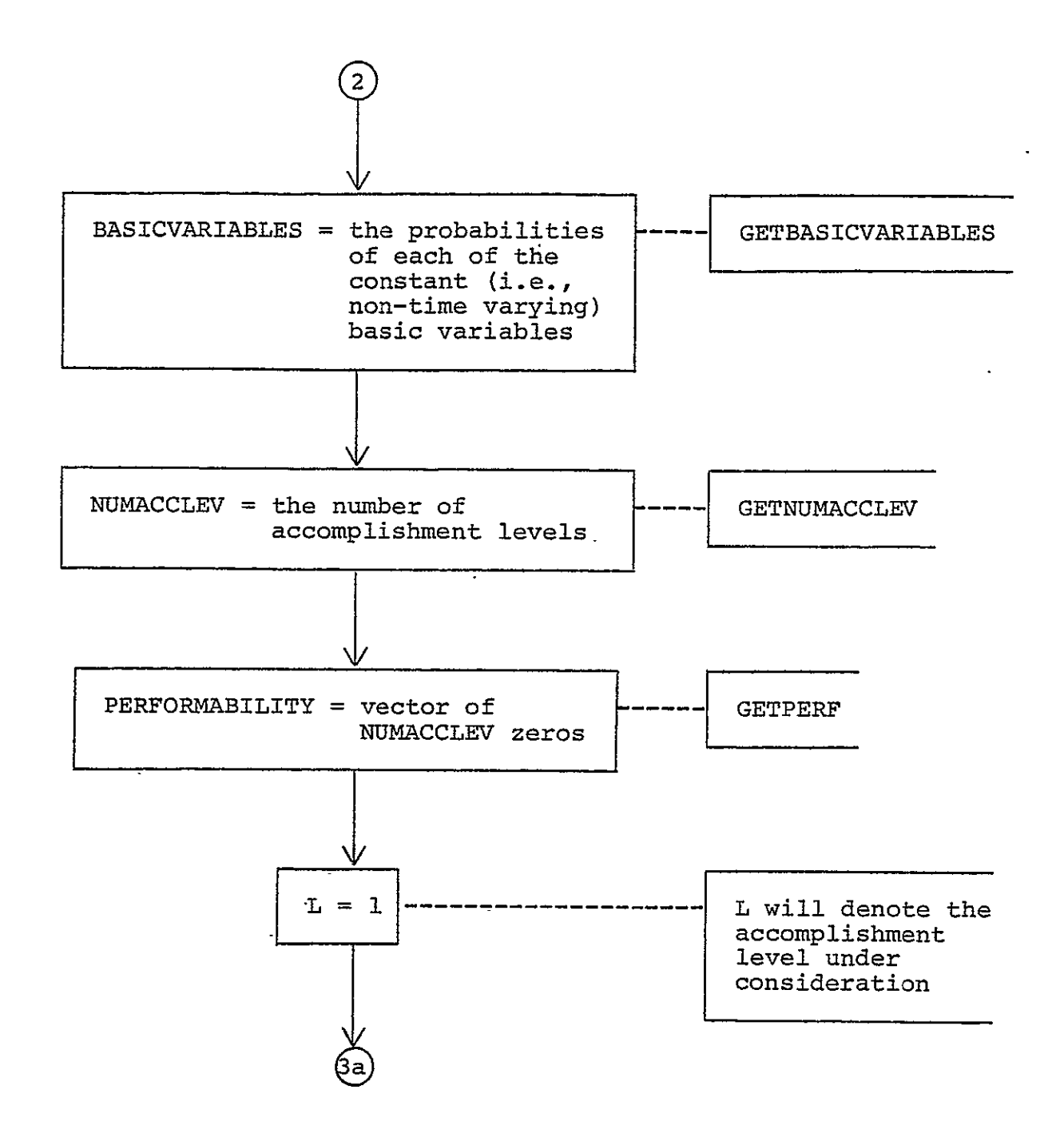

Figure **11.** Flowchart for the algorithm EVALUATION, continued

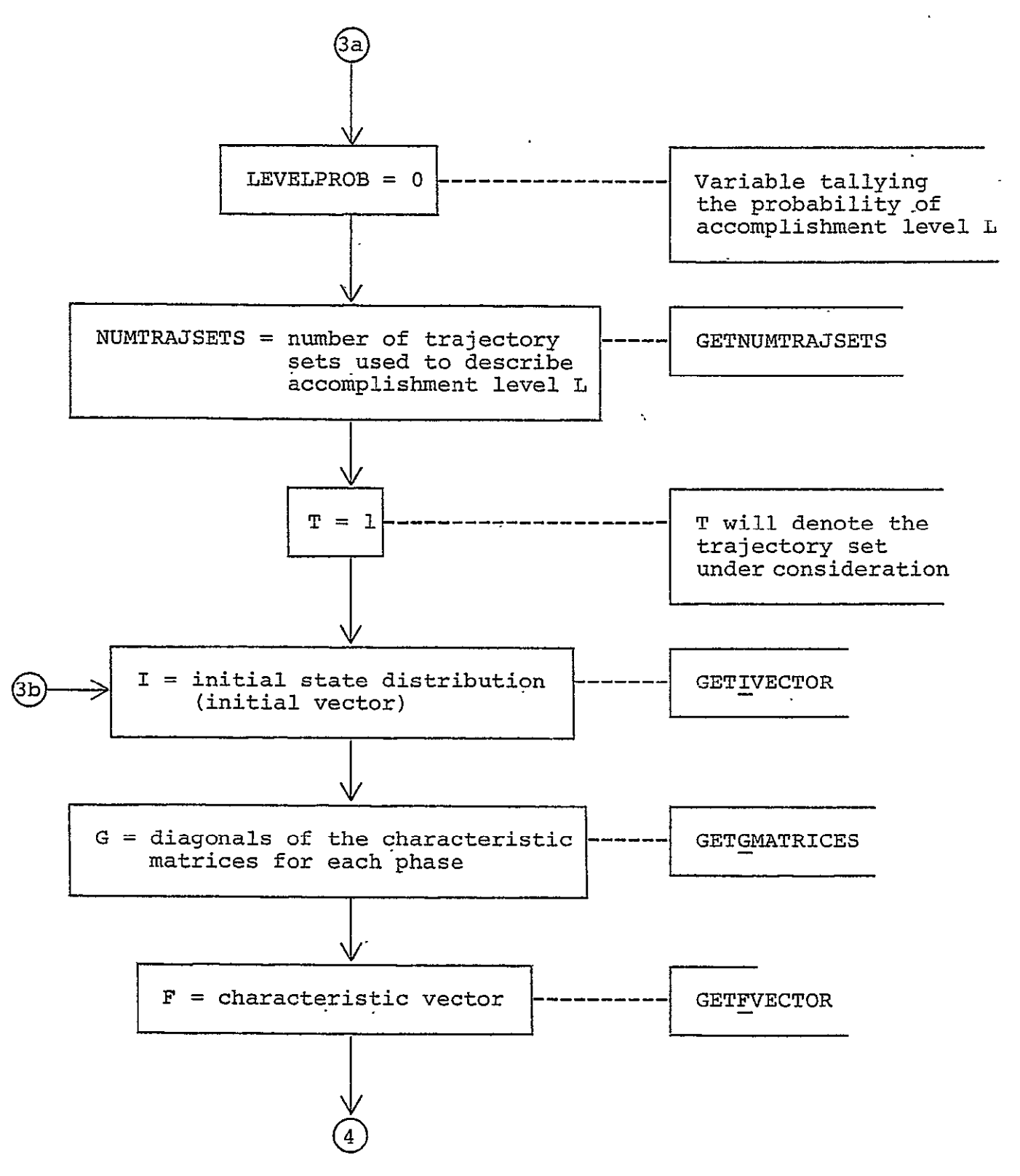

Figure **11.** Flowchart for the algorithm EVALUATION, continued

4.2 EVALUATION

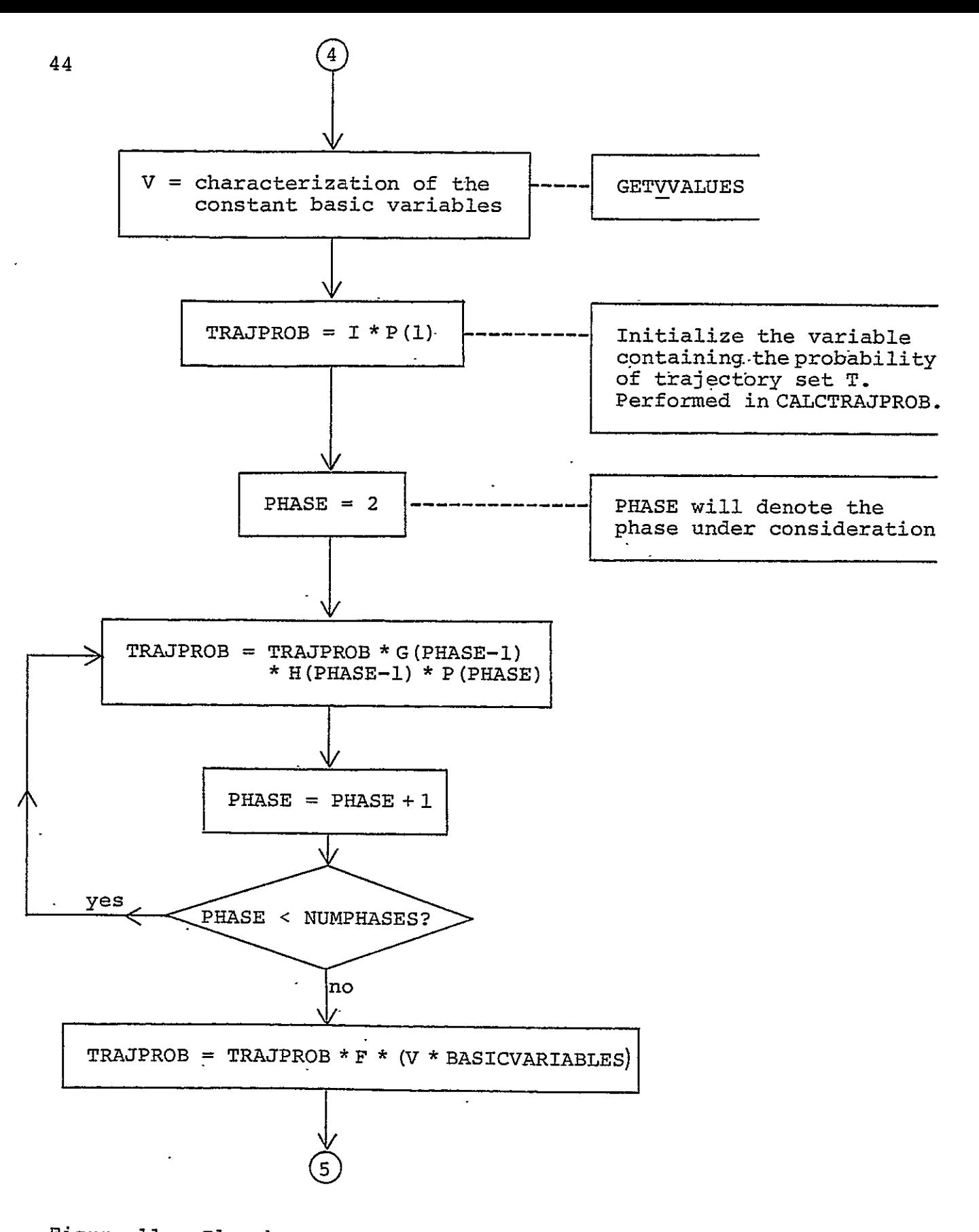

Figure 11. Flowchart for the algorithm EVALUATION, continued

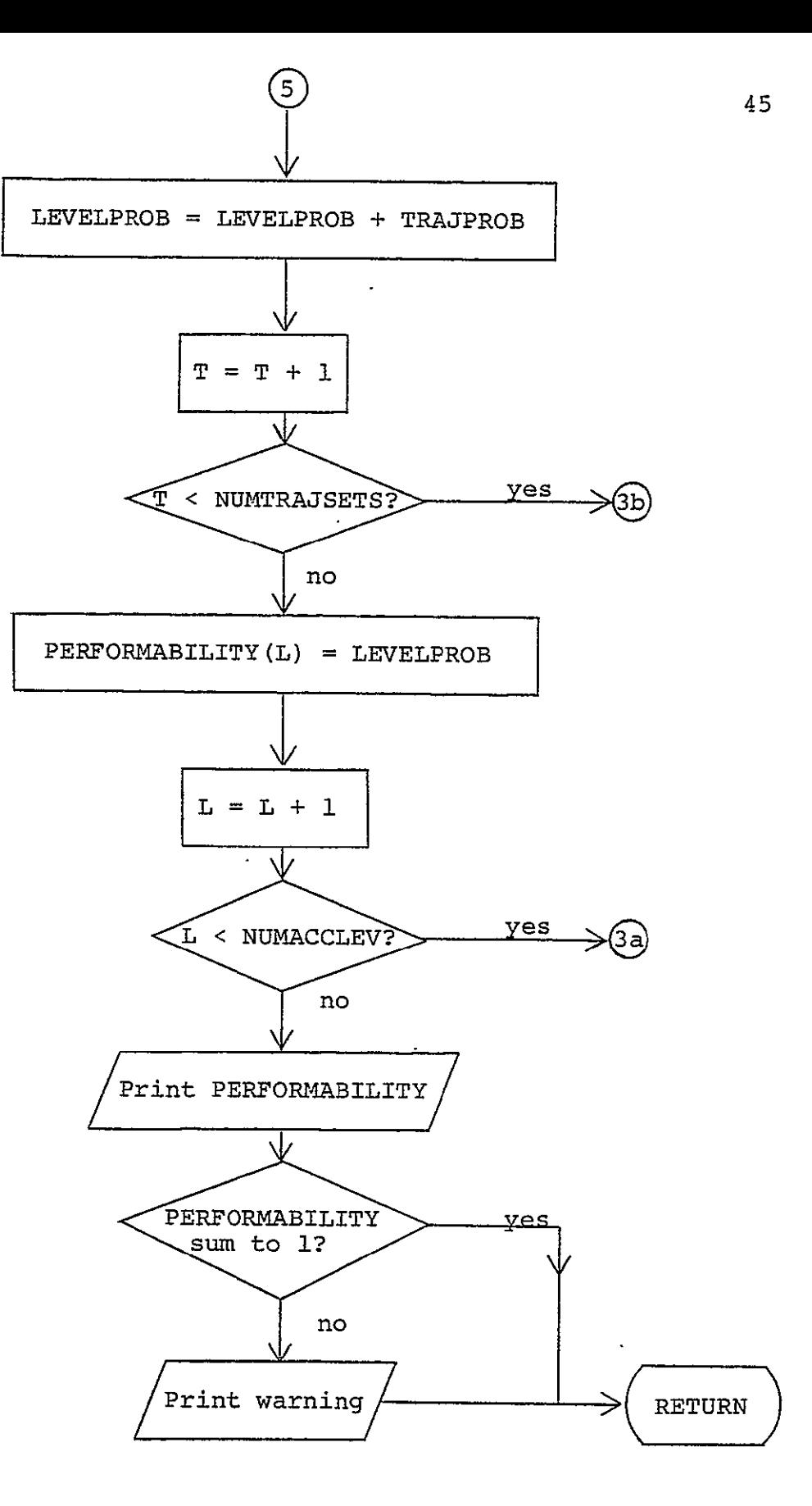

Figure 11. Flowchart for the algorithm EVALUATION, continued

4.2 EVALUATION

Probability **= I \* P(l) \* (1) \* H(1) \*** P(2) **\*** G(2) **\* H** (2) **\* \*** H(n) **\*** F **\*** V **\*** BASICVARIABLES

probabilities according to the above formulas is implemented in the where n is the number of phases, and **\*** denotes matrix multiplication. In METAPHOR, the algorithm that computes these function COMMANDEVAL and the various functions associated with **COMMANDEVAL.** 

# 5. Description of METAPHOR Variables

This section presents descriptions of each METAPHOR global variable as well as the more important local variables. The latter are primarily local variables utilized in more than one function. In addition to the descriptions, the functions making reference to each variables are listed in parenthesis after the variable name.

ALTER (DECLAREMETAPHOR) Constant containing the string 'ALTER **'.** Used for inputting the ALTER command. Ť

- BASICVARIABLES (CALCTRAJPROB, GETBASICVARIABLES, DATA) Vector of length 2\*NUMBASICVARIABLES. The first half of BASICVARIABLES contains the probability of the corresponding time-invariant basic variable, while the second half contains one minus the corresponding entries in the first half of BASICVARIABLES.
- BRIEF (DECLAREMETAPHOR) Constant containing the string 'BRIEF '. Used for inputting the BRIEF command. Ĭ,
- BRIEFOUTPUT (DECLAREMETAPHOR, PRINT, PRINTQUAD, COMMANDBRIEF) scalar flag set to 1 if terse output desired, set to **0** if not.
- CALC (DECLAREMETAPHOR) Constant containing the string 'CALC Used for inputting the CALC command. P
- CHECKNO (CHECKBIN, CHECKPOSI, CHECKPROB, CHECKTRI) Local variable containing the value to variable containing the value to be checked.
- **COM** (DECLAREMETAPHOR) Constant containing the string 'CALC Used for inputting the CALC command. 5
- COMMANDLIST (DECLAREMETAPHOR, INPUT) Array list of valid commands. Used to determine whether an input is a command, and if so, which command.
- COMMANDSIZE (DECLAREMETAPHOR) scalar constant denoting the ANDSIZE (DECLAREMETAPHOR) scalar constant denoting the<br>maximum length of the valid commands.
- DATA (DECLAREMETAPHOR) Constant containing the string 'DATA ' Used for inputting the DATA command.
- DEDFAIL (DECLAREMETAPHOR) Constant vector containing the string 'DEDFAIL **'.** Used for inputting the DEDFAIL matrix generator instruction.
- DEFACCLEVEL (DECLAREMETAPHOR, GETPERFORMABILITY, COMMANDALTER) Definition flag denoting whether the accomplishment levels have been defined. The value is 1 if so, 0 otherwise.
- DEFBASICVARIABLES (DECLAREMETAPHOR, GETBASICVARIABLES, COMMANDALTER, COMMANDDATA) Definition flag denoting whether the time-invariant basic variables have been defined. The value is 1 if so, 0 otherwise.
- DEFF (DECLAREMETAPHOR, GETACCLEVPROB, COMMANDALTER, COMMANDDATA) Definition flag denoting whether the final COMMANDDATA) Definition flag denoting whether the final<br>vector has been defined. The value is l if so, 0 otherwise.
- DEFG (DECLAREMETAPHOR, GENERATEHMATRIX4, COMMANDALTER COMMANDDATA) Definition flag denoting whether the characterisitc matrices have been defined. The value is 1 if so, 0 otherwise.
- DEFH (DECLAREMETAPHOR, COMMANDALTER, COMMANDDATA) Definition flag denoting whether the interphase transition matrices have been defined. The value is 1 if so, 0 otherwise.  $\ddot{\phantom{1}}$
- DEFI (DECLAREMETAPHOR, GETACCLEVPROB, COMMANDALTER, COMMANDDATA) Definition flag denoting whether the initial **Example 2018** Selection Liag denoting whether the initial<br>vector has been defined. The value is 1 if so. 0 T) otherwise.
- DEFNUMACCLEV (DECLAREMETAPHOR, GETNUMACCLEV, COMMANDALTER, COMMANDDATA) Definition flag denoting whether the number of **Example Dirich** Definition riag denoting whether the number of<br>accomplishment levels has been defined. The value is 1 if so, 0 otherwise.
- DEFNUMBASICVARIABLES (DECLAREMETAPHOR, GETNUMBASICVARIABLES COMMANDDATA) Definition flag denoting whether the number of basic variables has been defined. The value is **1** if so, 0 otherwise.
- DEFNUMPHASES (DECLAREMETAPHOR, GETNUMPHASES, COMMANDDATA) SARMAND (DECLAREMETAPHOR, GETNUMPHASES, COMMANDDATA)<br>Definition flag denoting whether the number of phases has<br>been defined. The value is 1 if so, 0 otherwise. been defined. The value is l if so, 0 otherwise.
- DEFNUMSTATES (DECLAREMETAPHOR, GETSTATES, COMMANDDATA) Definition flag denoting whether the number of states has been defined. The value is 1 if so, 0 otherwise.
- DEFNUMTRAJSETS (DECLAREMETAPHOR, GETACCLEVPROB, GETNUMTRAJSETS, COMMANDALTER, COMMANDDATA) Definition flag denoting whether the number of trajectory sets has been defined. The value<br>is 1 if so, 0 otherwise.
- DEFP (DECLAREMETAPHOR, GETPMATRICES, COMMANDALTER, COMMANDDATA) Definition flag denoting whether the intraphase transition matrices have been defined. The value is 1 if so, 0 otherwise.
- DEFPERFORMABILITY (DECLAREMETAPHOR, GETPERFORMABILITY COMMANDDATA) value of the performability of the system have been defined. The value is 1 if so, 0 otherwise. Γ
- DEFV (DECLAREMETAPHOR, GETACCLEVPROB, COMMANDALTER, COMMANDDATA) Definition flag denoting whether the vector characterizing the time-invariant basic variables have been<br>characterizing the time-invariant basic variables have been<br>defined. The value is 1 if so, 0 otherwise. defined. The value is  $1$  if so, 0 otherwise.
- ECHOINPUT (DECLAREMETAPHOR, INPUT, INYES, COMMANDECHO) A scalar ALTEINFRON, INFUI, INTES, COMMANDECHO) A scalar<br>1 if the echoing of input desired, set to 0 if not.
- (CALCTRAJPROB, DATA, GETACCLEVPROB) Vector local to the function GETACCLEVPROB containing the characteristic (F) vector. Its shape is NUMSTATES NUMPHASES1 Its shape is NUMSTATES [NUMPHASES].
- GIVEN (DECLAREMETAPHOR) Constant vector containing the string 'GIVEN **'.**  Used for inputting the GIVEN matrix instruction.
- H (CALCTRAJPROB, GETHMATRICES, DATA) Array containing the The Internet Corrent Construction, DATA) Array containing the<br>interphase (H) matrices. Its shape is (NUMPHASES-<br>1)x(MAXNUMSTATES)x(MAXNUMSTATES)
- G (CALCTRAJPROB, DATA, GETACCLEVPROB) Array local to the funbtion GETACCLEVPROB containing the characteristic (G) matrices. matrices. Its shape is (MAXNUMSTATES) x (MAXNUMSTATES).
- HELP (DECLAREMETAPHOR) Constant containing the string 'HELP Used for inputting the HELP command.
- I (CALCTRAJPROB, DATA, GETACCLEVPROB) Vector local to the function GETACCLEVPROB containing the initial (I) vector. Its shape is NUMSTATES [1].
- IDENTITY (DECLAREMETAPHOR, GENERATEHMATRIX, GENERATEPMATRIX) constant vector containing the string 'IDENTITY'. Used for inputting the identity matrix generator instruction.
- IN (GENERATEHMATRIX, GENERATEPMATRIX, GETALTERVECTOR, SETERMISMINININ, GENERINIEININIA, GETALIERVECTOR, GETNUMPHASES, GETNUMTRAJSETS, GETSTATES, GETFVECTOR, GETGMATRICES, GETHMATRICES, GETIVECTOR, GETPMATRICES, GETVVALUES, INPUT, GDEDFAIL, GGTVEN, GNFAILT vector containing the latest data input to METAPHOR.
- MAXNUMSTATES (GETSTATES, GETGMATRICES, GETHMATRICES, GETIVECTOR, GETPMATRICES) scalar denoting the maximum number of states in any phase of the finite phase model.
- NFAIL (DECLAREMETAPHOR) Constant vector containing the string 'NFAIL **'.** Used for inputting the NFAIL matrix generator instruction.
- NUMACCLEV (GETNUMACCLEV, GETPERFORMABILITY) Scalar denoting the number of accomplishment levels in the model.
- NUMBASICVARIABLES (GETNUMACCLEV, GETPERFORMABILITY) Scalar denoting the number of time-invariant basic variables in the model.
- NUMPHASES (CGETNUMPHASES, GETHMATRICES, GETPMATRICES) Scalar denoting the number of phases in the model.
- NUMSTATES (GETSTATES) Vector denoting the number of states in each phase of the model.
- NUMTRAJSETS (GETACCLEVPROB, GETPERFORMABILITY) Scalar denoting the number of trajectory in the accomplishment level  $\ddot{\phantom{1}}$ currently under consideration.
- OFF (DECLAREMETAPHOR) Constant containing the string 'OFF Used for inputting the ON command parameter.
- ON (DECLAREMETAPHOR) Constant containing the string 'ON Used for inputting the ON command parameter.
- P (CALCTRAJPROB, GETPMATRICES, DATA) Array containing the ALCTRAJPROB, GETPMATRICES, DATA) Array containing the<br>intraphase (P) matrices. Its shape is intraphase (P) matrices. Its shape is<br>(NUMPHASES)x(MAXNUMSTATES) x(MAXNUMCTATES)
- PERFORMABILITY (GETPERFORMABILITY, PRINTPERFORMABILITY) Scala containing the calculated value of the performability for I. the model.
- Q (PRINT, PRINTQUAD) Local variable containing the text to be printed.
- ROUTINE (INPUT) Local variable containing the code of the routine calling INPUT.
- SHAPE (INPUT) Local variable containing the expected dimension of the input.
- STATESPERPHASE (GETSTATES, GETFVECTOR, GETGMATRICES, GETHMATRICES, GETIVECTOR, GETPMATRICES) Vector containing the number of states in each phase.
- SWITCH (BRIEF, ECHO) Local variable containing the command 'ON' or 'OFF'.
- V (CALCTRAJPROB, DATA, GETACCLEVPROB) Vector local to the function GETACCLEVPROB containing the vector characterizing the time-invariant basic variables in the model. (See<br>the time-invariant basic variables in the model. (See (See Section 4.2.). Its shape is NUMBASICVARTABLES.
- Z (BRIEF, CALCTRAJPROB, CHECKBIN, CHECKPOSI, CHECKTRI, ECHO, ...., GRESTRROTROL, CHECABIN, CHECKPOSI, CHECKTRI, ECHO,<br>ENCODE, GENERATEHMATRIX, GENERATEPMATRIX, GETACCLEVPROB, GETBASICVARIABLES, GETDATAVECTOR, GETNUMTRAJSETS,  $\ddot{ }$ GETFVECTOR, GETGMATRICES, GETIVECTOR, GETVVALUES, INYES, PRINT, PRINTQUAD, GDEDFAIL, GGIVEN, GIDENTITY, GNFAIL) Local variable which will be passed the result of the function.
- GAV (DECLAREMETAPHOR, GETALTERVECTOR) Constant used to identify **the function GETALTERVECTOR, Constant used to identify**<br>the function GETALTERVECTOR. Contains the value 16. Used by COMMANDHELP.
- GBV (DECLAREMETAPHOR, GETBASICVARIABLES) Constant used to identify the function GETBASICVARIABLES. Contains the value 9. Used by COMMANDHELP.
- GD (DECLAREMETAPHOR, GDEDFAIL) Constant used to identify the sionimumulation, <u>GDEDFAIL</u>, Constant used to identify the<br>function GDEDFAIL. Contains the value 6. Used by<br>COMMANDHEIP. **COMMANDHELP.**
- GDV (DECLAREMETAPHOR, GETDATAVECTOR) Constant used to identify Well Eunchlin Hon, ObibatavECTOR, Constant used to identify<br>the function GETDATAVECTOR. Contains the value 17. Used<br>by COMMANDHELP. i. by COMMANDHELP.
- GFV (DECLAREMETAPHOR, GETFVECTOR) Constant used to identify the function GETFVECTOR. Contains the value 13. Used by COMMANDHELP. The constant the value is. Used by
- GGM (DECLAREMETAPHOR, GETGMATRICES) Constant used to identify the function GETGMATRICES. Contains the value 12. Used by COMMANDHELP.
- GG (DECLAREMETAPHOR, GGIVEN) Constant used to identify the function GGIVEN. Contains the value 4. Used by **COMMANDHELP.**
- GHM (DECLAREMETAPHOR, GENERATEHMATRIX) Constant used to identify the function GETHMATRICES. Contains the value **<sup>7</sup> .** Used by COMMANDHELP.
- GIV (DECLAREMETAPHOR, GETIVECTOR) Constant used to identify the function GETIVECTOR. Contains the value **11.** Used by COMMANDHELP.
- GN (DECLAREMETAPHOR, GETACCLEVPROB) Constant used to identify the function GNFAIL. Contains the value 5. Used by COMMANDHELP.
- GNA (DECLAREMETAPHOR, GETNUMACCLEV) Constant used to identify the function GETNUMACCLEV Contains the value **10.** Used by COMMANDHELP.
- GNBV (DECLAREMETAPHOR, GETNUMBASICVARIABLES) Constant used to identify the function GETNUMBASICVARIABLES. Contains the value **8.** Used by COMMANDHELP.
- GNP (DECLAREMETAPHOR, GETNUMPHASES) Constant used to identify the function GETNUMPHASES. Contains the value **1.** Used by COMMANDHELP.
- GNTS (DECLAREMETAPHOR, GETNUMTRAJSETS) Constant used to identify the function GETNUMTRAJSETS. Contains the value 15. Used by COMMANDHELP.
- GPM (DECLAREMETAPHOR, GENERATEPMATRIX) Constant used to identify the function GETPMATRICES. Contains the value 3. Used by COMMANDHELP.
- GS (DECLAREMETAPHOR, GETSTATES) Constant used to identify the function GETSTATES. Contains the value 2. Used by Ī, COMMANDHELP.
- GVV (DECLAREMETAPHOR, GETVVALUES) Constant used to identify the function GETVVECTOR. Contains the value 14. Used by COMMANDEELP. Ī.
- HMATRIXLIST (DECLAREMETAPHOR, GENERATEHMATRIX) Array list of valid H matrix types. Used to determine whether an input is an H matrix type, and if so, which type.
- MET (DECLAREMETAPHOR, METAPHOR) Constant used to identify the function METAPHOR. Contains the value 18. Used by **COMMANDHELP.**
- PMATRIXLIST (DECLAREMETAPHOR, GENERATEPMATRIX) Array list of valid P matrix types. Used to determine whether an input is an P matrix type, and if so, which type.

## **6.** Interdependence of METAPHOR Functions

This section discusses the interdependence of METAPHOR functions expressed as a hierarchy denoting which functions call which other functions. Specifically, the graph of Figure 12 is used to portray these relationships.

Each function F in METAPHOR is included at least once in the graph; every function that is called **by** F is connected below F in the graph, while one function that calls F is connected above. If F does not call other functions, then no functions are listed below F, while if no functions call **F** (as is the case with METAPHOR, BRIEF, and **ECHO),** then no function is listed above F. Occasionally, either insufficient room is available on the page to place a segment of the graph, or else a segment has already been positioned somewhere else. In this case, a number (or a number and a letter) is placed below the function to indicate a continuation on some other page of the diagram. The number refers to the page of the diagram with the continuation. The number (or number and letter) is placed somewhere on the continuation either with an equal sign **(=)** next to the function name for which it denotes a continuation or else with a list of functions below it. For example, if at some location the following entry occurs

54

then on the seventh page of the diagram, one would find one of the situations below:

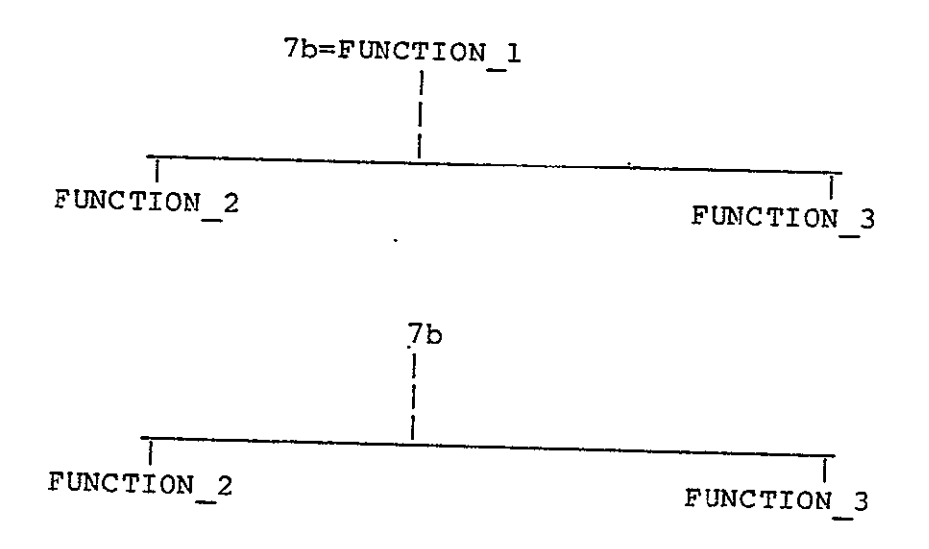

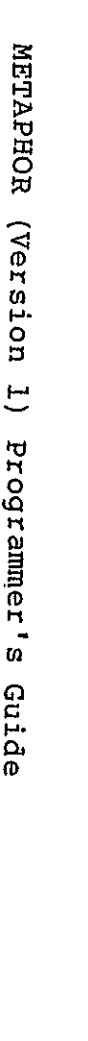

Ë

Programmer's

Guide

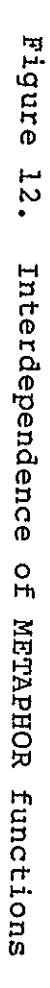

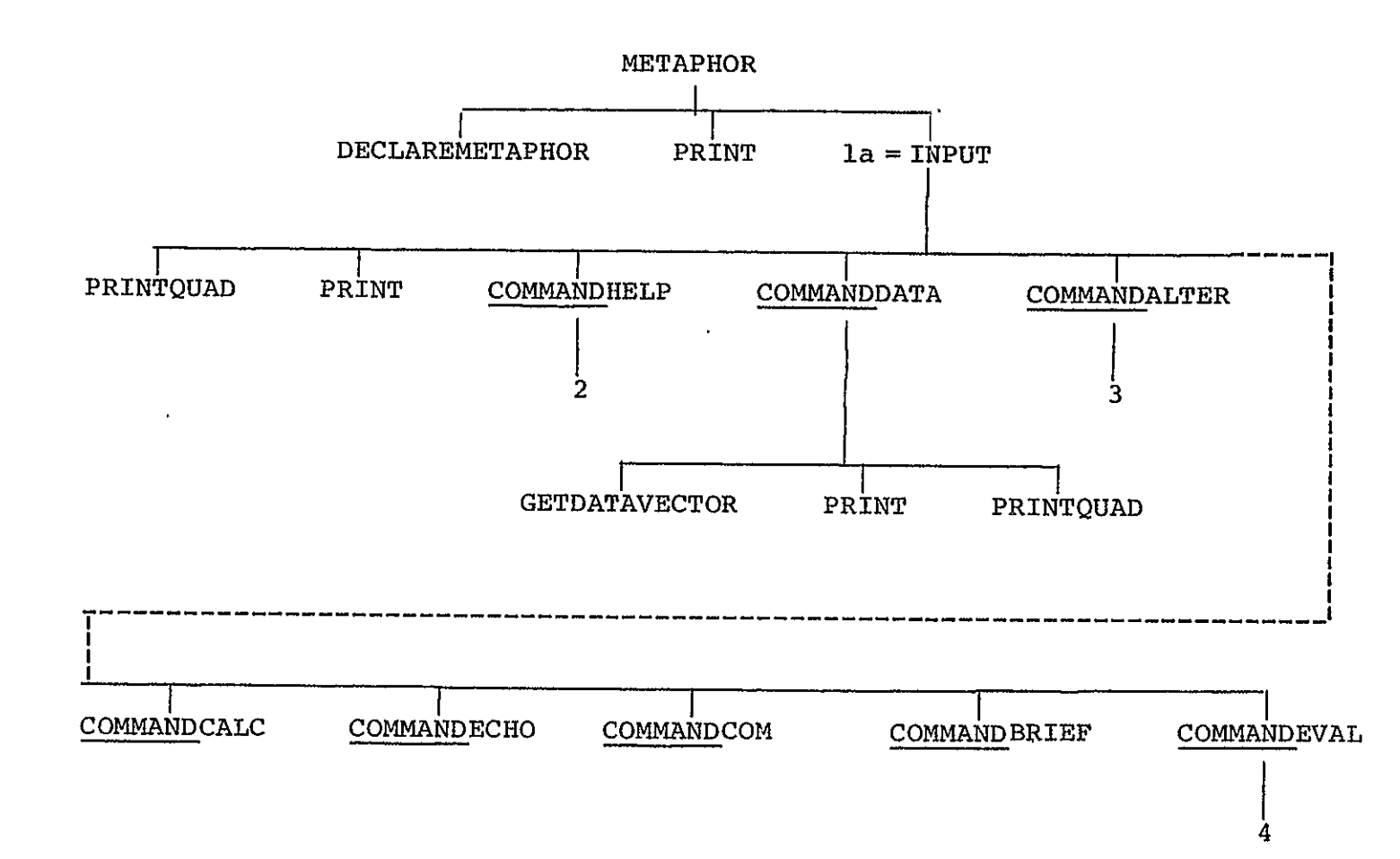

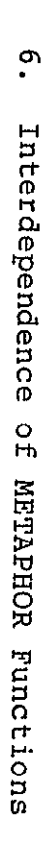

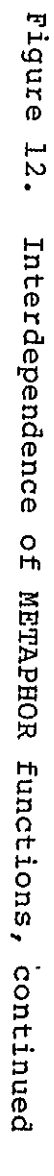

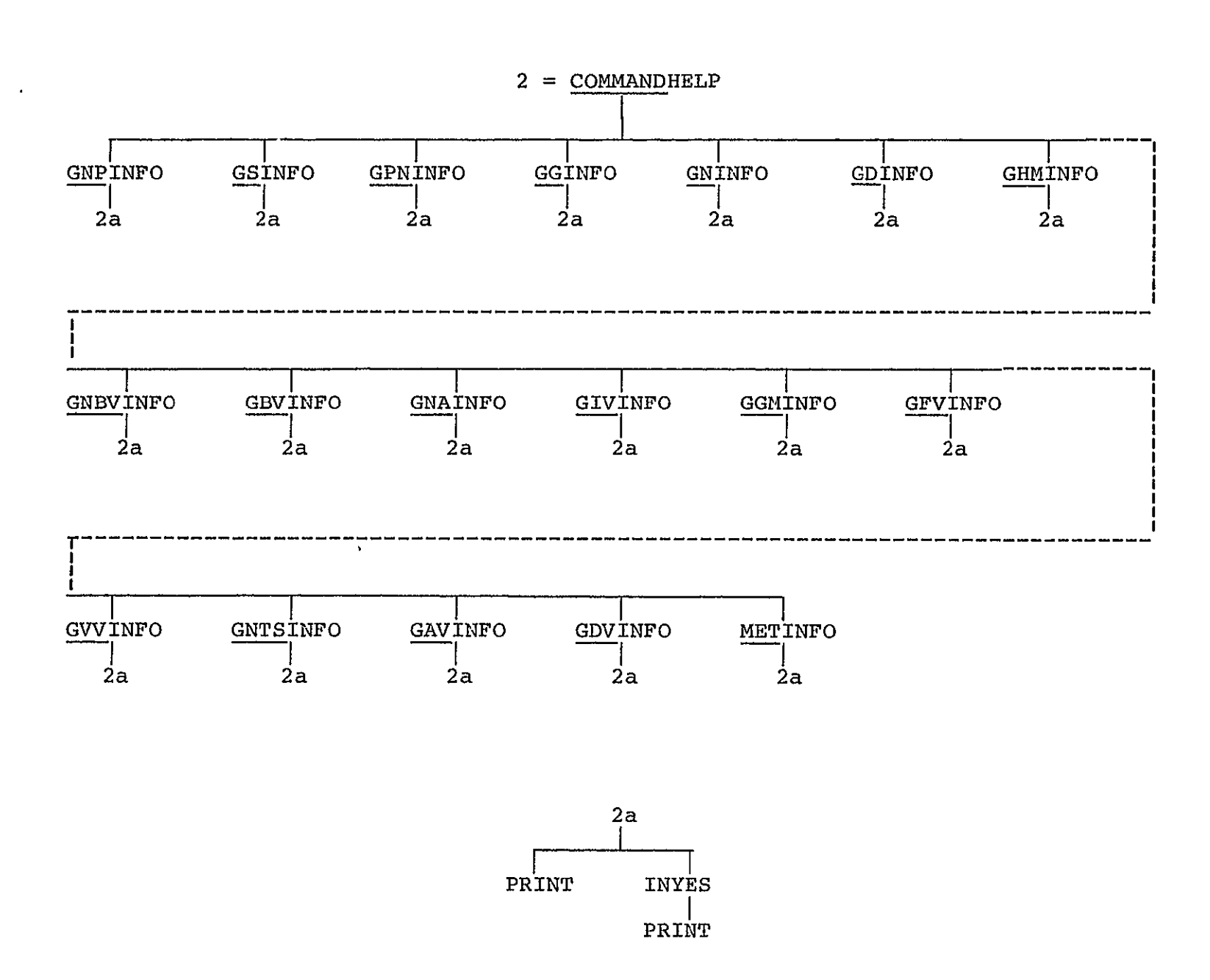

 $\frac{1}{2}$ 

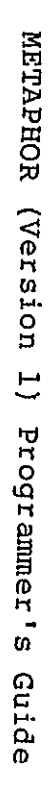

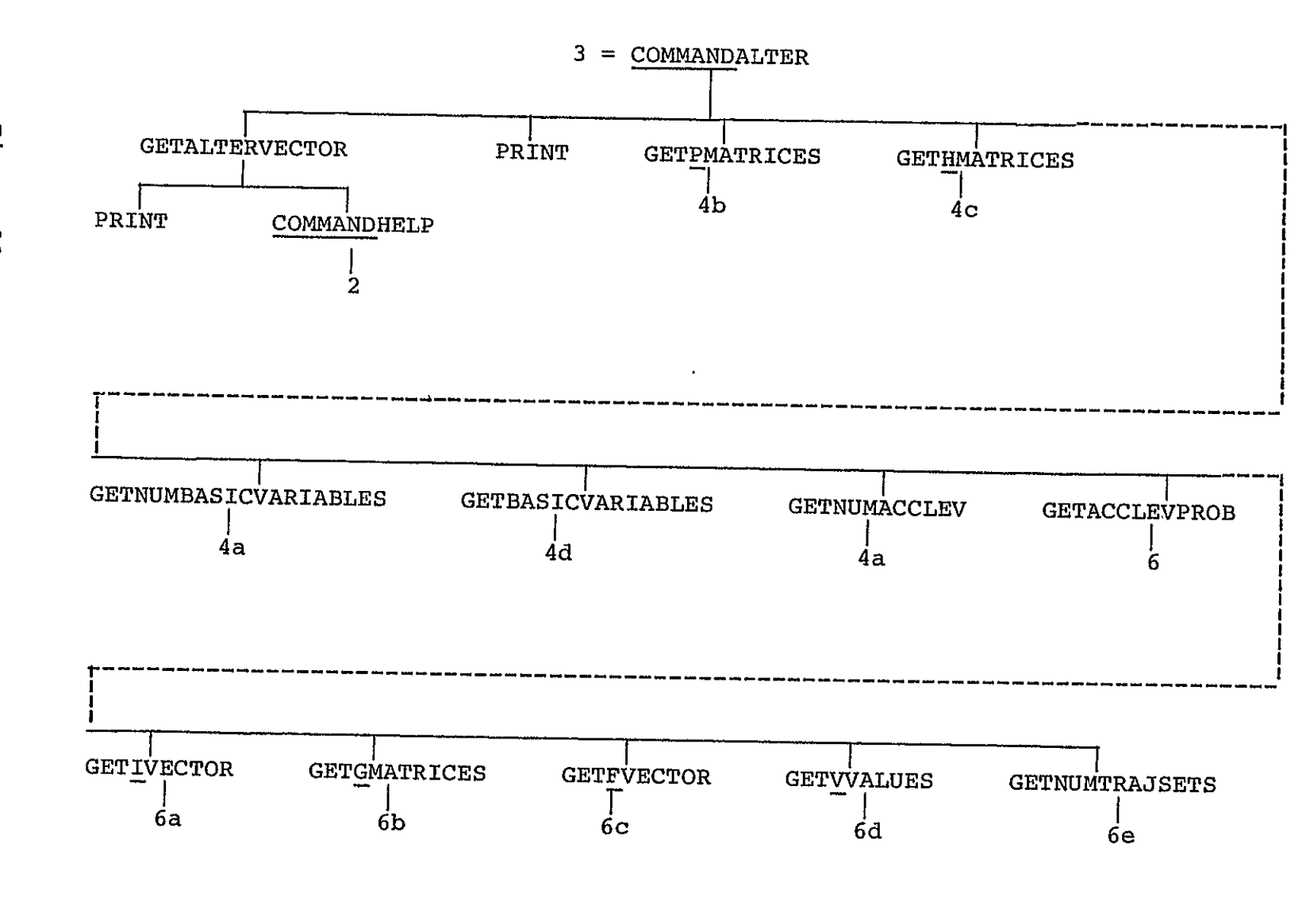

Figure  $12.$ Interdependence  $\frac{1}{2}$ METAPHOR functions, continued

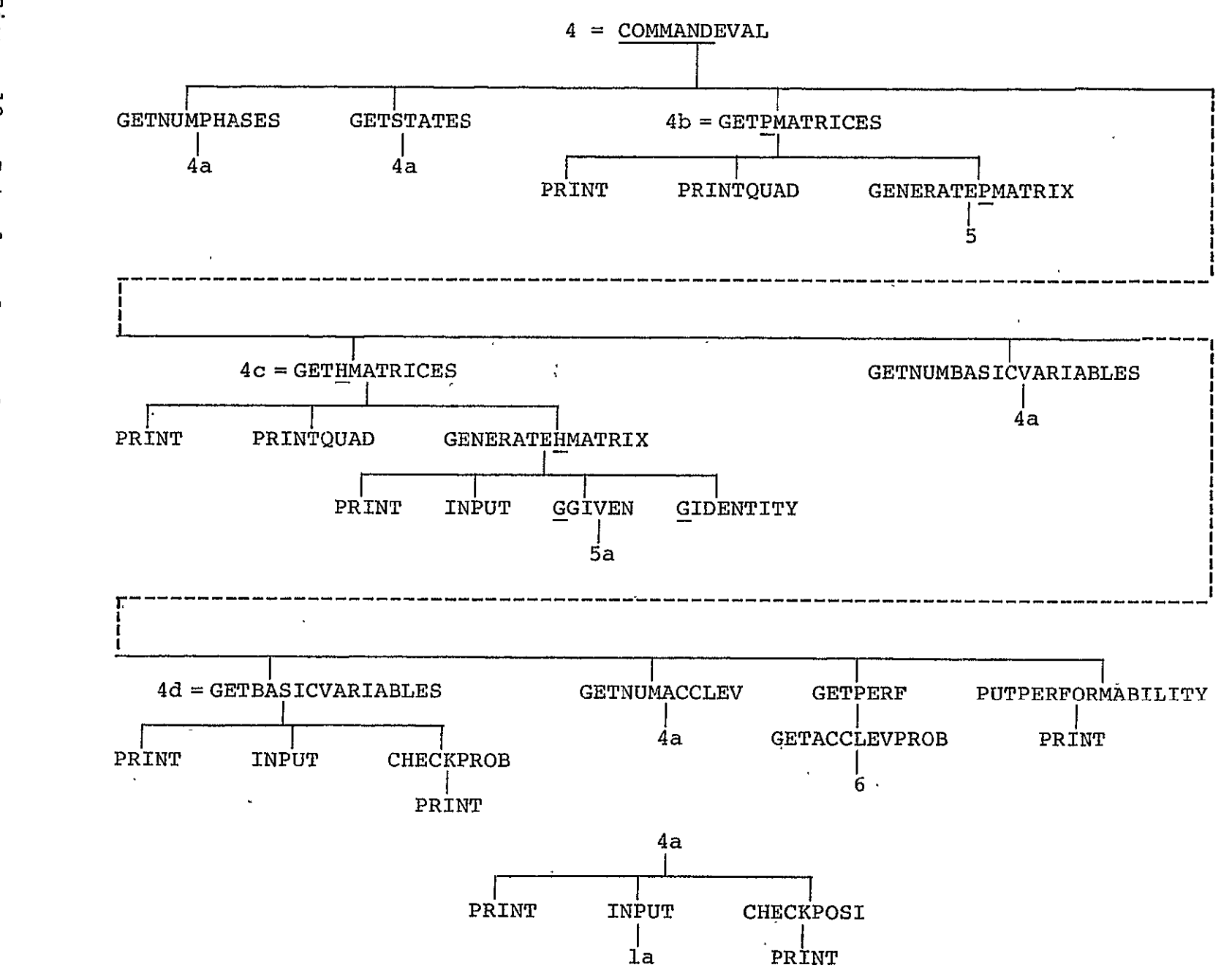

 $\sigma$ 

Interdependence

 $\frac{0}{\pi}$ 

METAPHOR

Functions

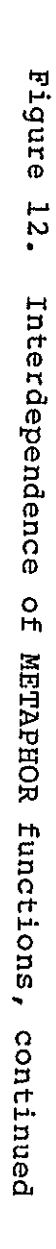

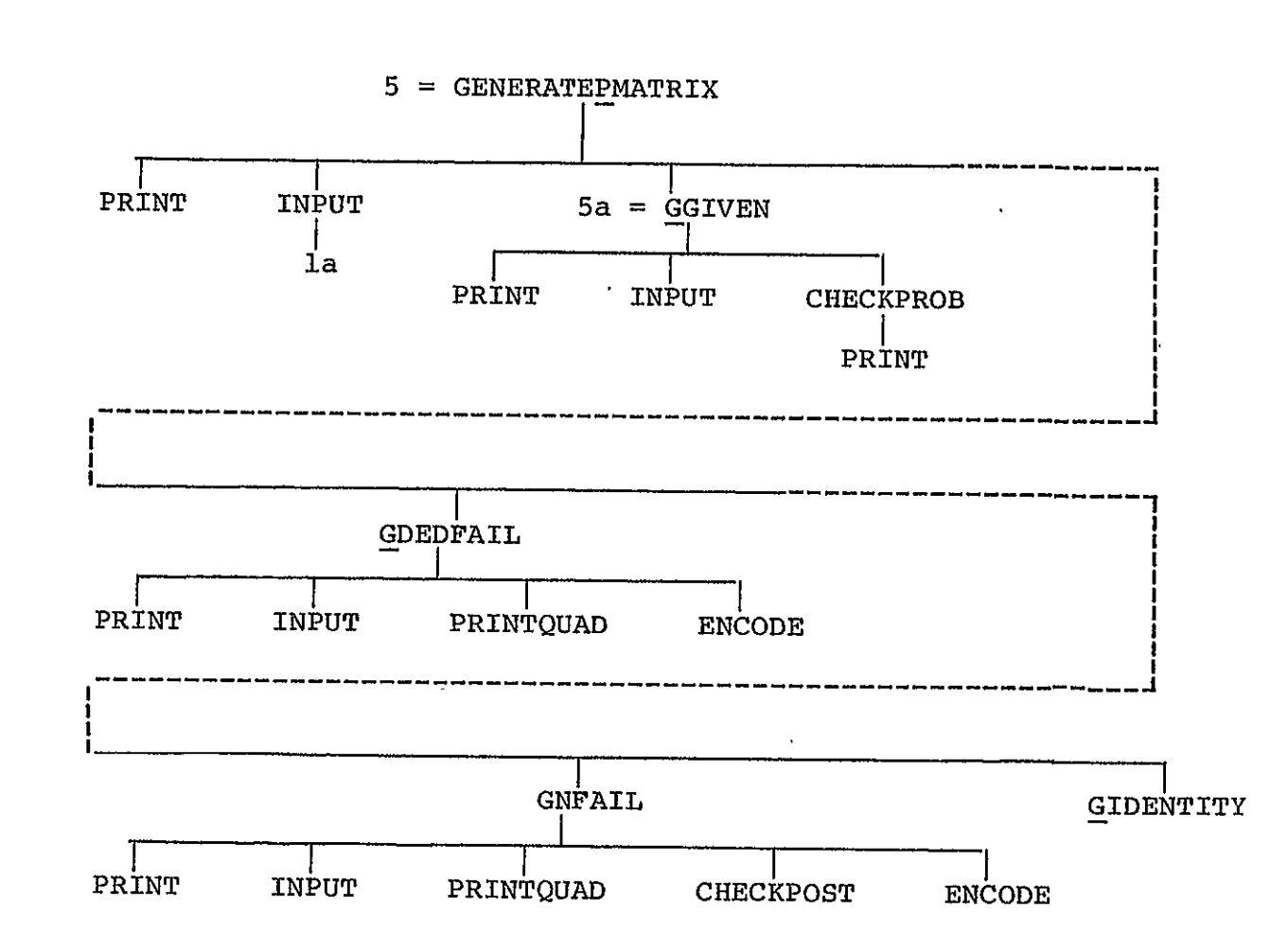

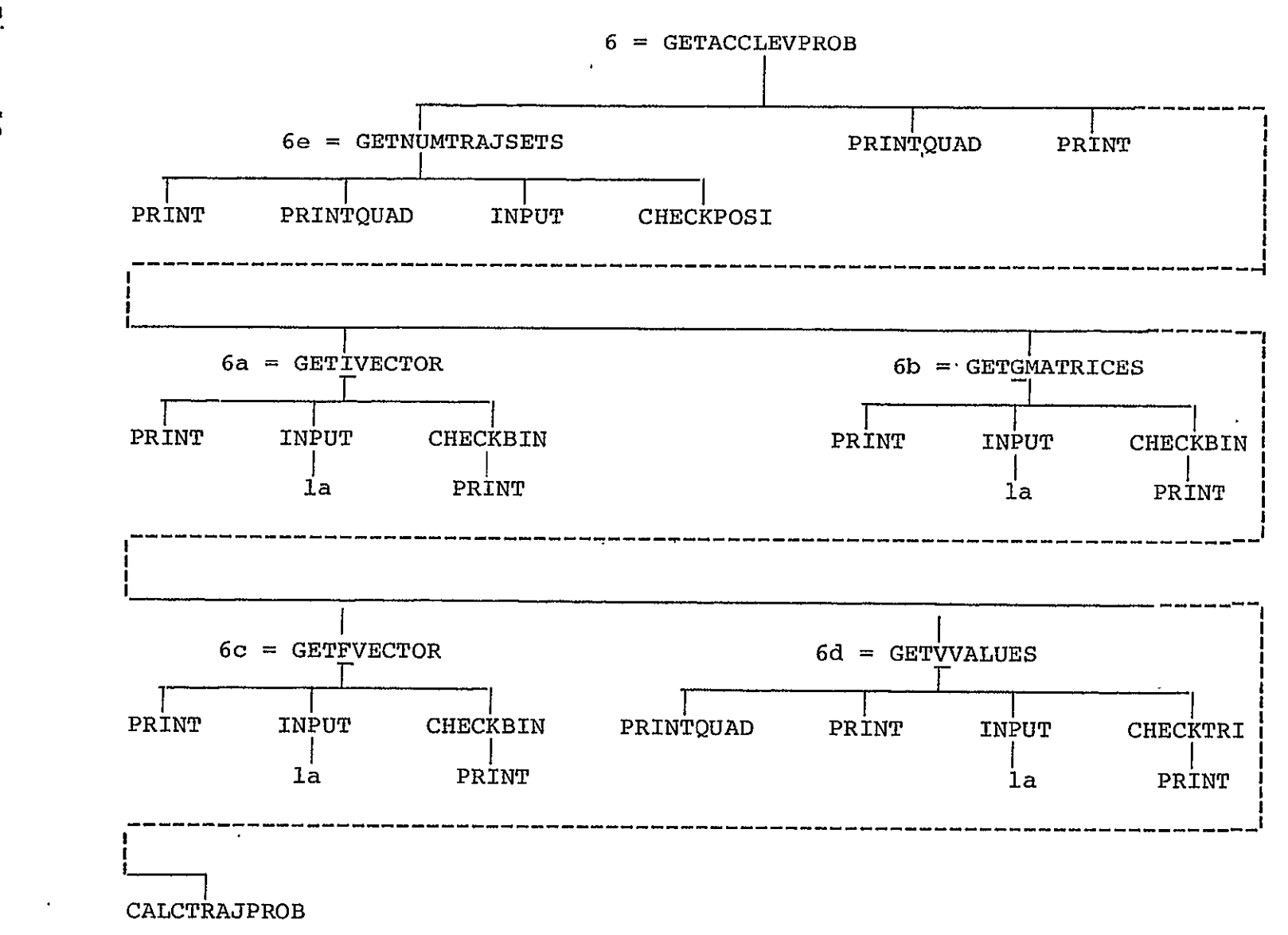

Eigure  $\overline{52}$ Interdependence  $\frac{0}{11}$ METAPHOR functions, continued

 $\mathfrak{S}$ 

Interdependence

 $\circ$ 

 $\bar{H}$ 

METAPHOR Functions

### 7. METAPHOR Function Descriptions

This section gives an overview of each METAPHOR function, giving its calling sequence, purpose, global variables used, functions calling it, functions it calls, general comments, and listing.

#### BRIEF

### METAPHOR FUNCTION DESCRIPTION

- CALLING SEQUENCE: result  $\leftarrow$  BRIEF arg
	- PURPOSE: To allow the input of the BRIEF user command.
- GLOBAL VARIABLES: None.
- CALLING FUNCTIONS: None.
- FUNCTIONS CALLED: None.
	- COMMENTS: Called when the user types 'BRIEF arg' in response to a (non-yes/no) question. The valid arguments are 'ON' and 'OFF.' BRIEF ON suppresses most of the output from METAPHOR, while BRIEF OFF allows the normal full output. The default is BRIEF<br>OFF. BRIEF returns a twelve character BRIEF returns a twelve character representation of the BRIEF command (for INPUT) and the value of arg in result. For example, after the command BRIEF ON, the vector 'BRIEF ON ' is returned in result.

LISTING:

- V Z-BRIEF SWITCH
- $\mathbf{A}$
- [1] a<br>[2] a ROUTINE TO INPUT THE BRIEF COMMAND
- **[33 A**
- [4j **P** RETURN THE VALUE
- *[5]* Z-'BRIEF ',SWITCH
	- V

#### CALCTRAJPROB

METAPHOR **FUNCTION** DESCRIPTION

- CALLING **SEQUENCE:** result 4- CALCTRAJPROB
	- **PURPOSE:**  To calculate the probability of a given trajectory set.
- GLOBAL VARIABLES: BASICVARIABLES, H, NUMBASICVARIABLES, P.
- CALLING **FUNCTIONS:** GETACCLEVPROB.
- **FUNCTIONS CALLED:** None.
	- **COMMENTS:**  Uses the values of F, **G, I,** and V found in GETFVECTOR, GETGMATRICES, GETIVECTOR, and GET VVALUES as well as the global variables to calculate the probability of a<br>trajectory set. The formula used to The formula used to perform the calculations is:
	- Probability =  $I * P(1) * G(1) * H(1) * P(2) * G(2) * H(2) *$ **... \*** H(n) **\*** F **\*** V **\*** BASICVARIABLES

where there are n phases, and **\*** denotes matrix multiplication. The probability is returned in result.

**LISTING:** 

V Z-CALCTRAJPROB;J;PHASE

*[13* **A**  [2) **A** CALCULATES THE PROBABILITY OF THE GIVEN TRAJECTORY **[3)** *A*  [4] **A** COMPUTE THE INITIAL PHASE PROBABILITY **[51 Z I+.xp[I;;] [63 A**  [7) **A** LOOP THROUGH THE OTHER PHASES [8) **A** INITIALIZE PHASE COUNTER  $PHASE+2$ **[10]** n FIRST CONSIDER THE SUCCESS STATES MATRIX [11]  $CTPLOOP: Z \leftarrow Z \times G[PHASE-1;$ ] [12]  $\overline{P}$  THEN THE INTERPHASE MATRIX [13]  $Z + Z + . \times H[PHASE-1;;]$ [14) **A** THEN THE TRANSITION MATRIX  $[15]$   $Z \leftarrow Z + . \times P[PHASE;:]$  $\ddot{\phantom{1}}$ 

**[16** 

- **[17]** A INCREMENT PHASE COUNTER AND BRANCH IF APPROPRIATE
- [18]  $PHASE+PHASE+1$
- $[19]$   $\rightarrow$  (PHASE  $\leq$  NUMPHASES) / CTPLOOP
- [203 **A**
- [21] **A POST-MULTIPLY BY FINAL STATE**<br>[22]  $Z \leftarrow Z + . \times F$
- $Z+Z+Z+F$
- [231 *R* FINALLY, MULTIPLY BY THE TIME+INVARIANT BASIC VARIABLE PROBABILITIES
- [241 *A* IF NO TIME+INVARIANT BASIC VARIABLFS, EXIT
- [251 -(NUMBASICVARIABLES=O *)/o* [26) ZeZx+/VxBASICVARIABLES
	- *V*
#### CHECKBIN

METAPHOR FUNCTION DESCRIPTION

- CALLING SEQUENCE: result  $\leftarrow$  CHECKBIN arg
	- PURPOSE: To check that arg has only binary (0, **1)** values.
- GLOBAL VARIABLES: None.
- CALLING FUNCTIONS: GETFVECTOR, GETGMATRICES, GETIVECTOR.
	- FUNCTIONS CALLED: PRINT.
		- COMMENTS: Checks the input argument arg for 0's and l's. The argument can be either a scalar or a vector. If each entry is binary, CHECKBIN returns a 0, else a warning is printed and a 1 is returned in result.

LISTING:

V Z1CHECKBIN CHECKNO *C1) a*  **E2) s** RETURN 0 IF CHECKNO CONTAINS ONLY BINARY ZEROS.AND ONES **[3J** R **ELSE** PRINT **MESSAGE AND** RETURN **1**  $\begin{bmatrix} 4 \\ 5 \end{bmatrix}$ **[5) P** CHECK FOR PROPER BINARY ELEMENTS  $[6]$   $Z \leftarrow (\wedge / \text{CHECKN0} \in 0 \quad 1)$ <br> $[7]$   $\rightarrow (\sim Z) / 0$  $\rightarrow$  (~Z)/0 **18)** PRINT 'EACH ENTRY MUST BE EITHER 0 OR **1'**  $[9]$   $\rightarrow$ 0 **V** 

#### **CHECKPOSI**

METAPHOR FUNCTION DESCRIPTION

- CALLING SEQUENCE: result  $\leftarrow$  CHECKPOSI arg
	- PURPOSE: To check that arq has only positive integer values.
- GLOBAL VARIABLES: None.
- CALLING FUNCTIONS: GETNUMACCLEV, GETNUMBASICVARIABLES, GETNUMPHASES, GETNUMTRAJSETS, GETSTATES.

FUNCTIONS CALLED: PRINT.

COMMENTS: Checks the input argument arg for positive integers. The argument can be either a scalar or a vector. If each entry is a positive integer, CHECKPOSI returns  $a = 0$ , else a warning is printed and a 1 is returned in result.

LISTING: V Z+CHECKPOSI CHECKNO **[1] A**  [2] **R** RETURN 0 IF CHECKNO IS A POSITIVE INTEGER, ELSE PRINT MESSAGE AND RETURN 1  $[3]$   $A$  $[4]$  **a** *CHECK FOR POSITIVENESS*<br>[5]  $Z \leftarrow \land / (CHECKNO>0)$  $[5]$   $Z \leftarrow \land / (CHECKNO>0)$ <br> $[6]$   $\rightarrow (\sim Z) / CHECKINT$  $\rightarrow$  ( $\sim$ Z)/*CHECKINT* **['72** PRINT 'INPUT NOT POSITIVE'  $[8] \rightarrow 0$ **[9] A**  [10] A CHECK FOR INTEGER [11]  $CHECKINT: Z\leftarrow \wedge /CHECKNO =$ [CHECKNO  $[12]$   $\rightarrow (\sim Z)/0$ [13] PRINT 'INPUT NOT AN INTEGER' **V** 

### CHECKPROB

METAPHOR FUNCTION DESCRIPTION

CALLING SEQUENCE: result  $\leftarrow$  CHECKPROB arg

PURPOSE: To check that arg has only valid probability (between 0 and **1)** values.

GLOBAL VARIABLES: None.

CALLING FUNCTIONS: GETBASICVARIABLES, GGIVEN.

FUNCTIONS CALLED: PRINT.

COMMENTS: Checks the input argument arg for numbers between 0 and 1 inclusive. The argument can be either a scalar or a vector. If each entry is a valid probability, CHECKPROB returns a 0, else a warning is printed and a 1 is returned in result. t,

LISTING:

V Z+CHECKPROB CHECKNO

**[1l s** 

- [2) **A** RETURN 0 IF CHECKNO IS-BETWEEN 0 AND **I** INCLUSIVE, ELSE PRINT MESSAGE AND RETURN **1**
- **E3J A**
- [4] **A** *CHECK FOR PROPER RANGE*<br>[5] 2←~(*^/CHECKNO*≥0)^(*^/CHECK*)
- $E$ 5]  $Z \leftarrow (\land / \text{CHECKNO} \ge 0) \land (\land / \text{CHECKNO} \le 1)$ <br> $E$ 6]  $\rightarrow (\sim Z) / 0$
- $\begin{array}{lll} \text{[6]} & \rightarrow (\sim \text{Z})/0 \\ \text{[7]} & PRINT \end{array}$
- **[73** PRINT 'INPUT NOT BETWEEN 0 AND **1'**

V

## CHECKTRI

METAPHOR FUNCTION DESCRIPTION

- CALLING SEQUENCE: result  $\leftarrow$  CHECKTRI arg
	- PURPOSE: To check that arg has only trinary (0, **1,** 2) values.
- GLOBAL VARIABLES: None.
- CALLING FUNCTIONS: GETVVALUES.
	- FUNCTIONS CALLED: PRINT.
		- COMMENTS: Checks the input argument arg for O's, its, and 2's. The argument can be either a scalar or a vector. If each entry is binary, CHECKTRI returns a 0, else a warning is printed and a 1 is returned in result.

LISTING:

- **V Z + CHECKTRI CHECKNO**
- 
- [1] **A**<br>[2] **A** A RETURN O IF CHECKNO CONTAINS ONLY TRINARY ZEROS, ONES, AND TWOS
- [3] **R** ELSE PRINT MESSAGE AND RETURN 1
- [4] **A**<br>[5] **A**
- [5]  $A$  *CHECK FOR PROPER TRINARY ELEMENTS*<br>[6]  $Z \leftarrow \sim (N/CHECKN0 \epsilon \quad 0 \quad 1 \quad 2)$
- $Z \leftarrow (\land / \text{CHECKNO} \in 0 \quad 1 \quad 2)$
- $[7] \rightarrow (\sim Z)/0$
- **E8]**  PRINT 'EACH ENTRY MUST BE EITHER **0,1,** OR 2'
- **[9] o**

#### DECLAREMETAPHOR

#### METAPHOR FUNCTION DESCRIPTION

- CALLING SEQUENCE: DECLAREMETAPHOR
	- PURPOSE: To initialize the global variables and constants employed in the METAPHOR package.
- GLOBAL VARIABLES: ALTER, BRIEFOUTPUT, CALC, COM, COMMANDLIST, COMMANDSIZE, DATA, DEDFAIL, DEFACCLEVEL, DEFBASICVARIABLES, DEFF, DEFG, DEFH, DEFI, DEFNUMACCLEV, DEFNUMBASICVARIABLES, DEFNUMPHASES, DEFNUMSTATES, DEFNUMTRAJSETS, DEFP, DEFPERFORMABILITY, DEFV, ECHOINPUT, EVAL, EXIT, GIVEN, HELP, IDENTITY, NFAIL, OFF, ON, GAV, GBV, GD, GDV, GFV, GGM, **GG,** GHM, GIV, **GN, GNA,** GNBV, GNP, **GNTS,** GPM, **GS,**  GVV, HMATfIXDUMMYLIST, HMATRIXLIST, MET, PMATRIXLIST.
- FUNCTIONS CALLED: None.
	- COMMENTS: Initializes the control constants used by METAPHOR to determine its own state. These consist of the following:

**1.** A series of variables containing the command words METAPHOR recognizes. The variables are ALTER, CALC, COM, DATA, EVAL, EXIT, and HELP. Also declared are two switch settings, ON and OFF.

2. A matrix used to determine which command has been input. It can recognize the commands above, as well as ECHO and BRIEF. The matrix is COMMANDLIST. In addition, the size of the commands is set in COMMANDSIZE.

**3.** A series of variables containing the types of matrices METAPHOR will generate. sy or matrices marketion will generate.<br>Specifically, these are DEDFAIL GIVEN, IDENTITY, and **NFAIL.** 

4. Two matrices used to determine which

matrix type has been specified. These matrices are HMATRIXLIST and PMATRIXLIST.

**5.** A series of variables used by METAPHOR to specify the function it is presently executing. These are used to select the proper HELP routine to print in response<br>to a HELP request. These are all These are all underlined and generally begin with a G. For example, GAV and GBV. Note, however, that MET is also such an indicator.

6. The number of HELP rout'ines. This is placed in NUMHELPROUTINES.

7. A series of variables used as flags to determine if a given value has been defined. These are initially set to 'not defined.' these are used in conjunction with the ALTER and DATA commands to determine if a given value can be changed or displayed. All of these flags begin with 'DEF,' for instance, DEFACCLEVEL and DEFBASICVARIABLES. Ĭ

8. Two switches used to control output and input echoing. These are initialized to off, thus allowing normal output and no input echoing. These switches are BRIEFOUTPUT and ECHOINPUT.

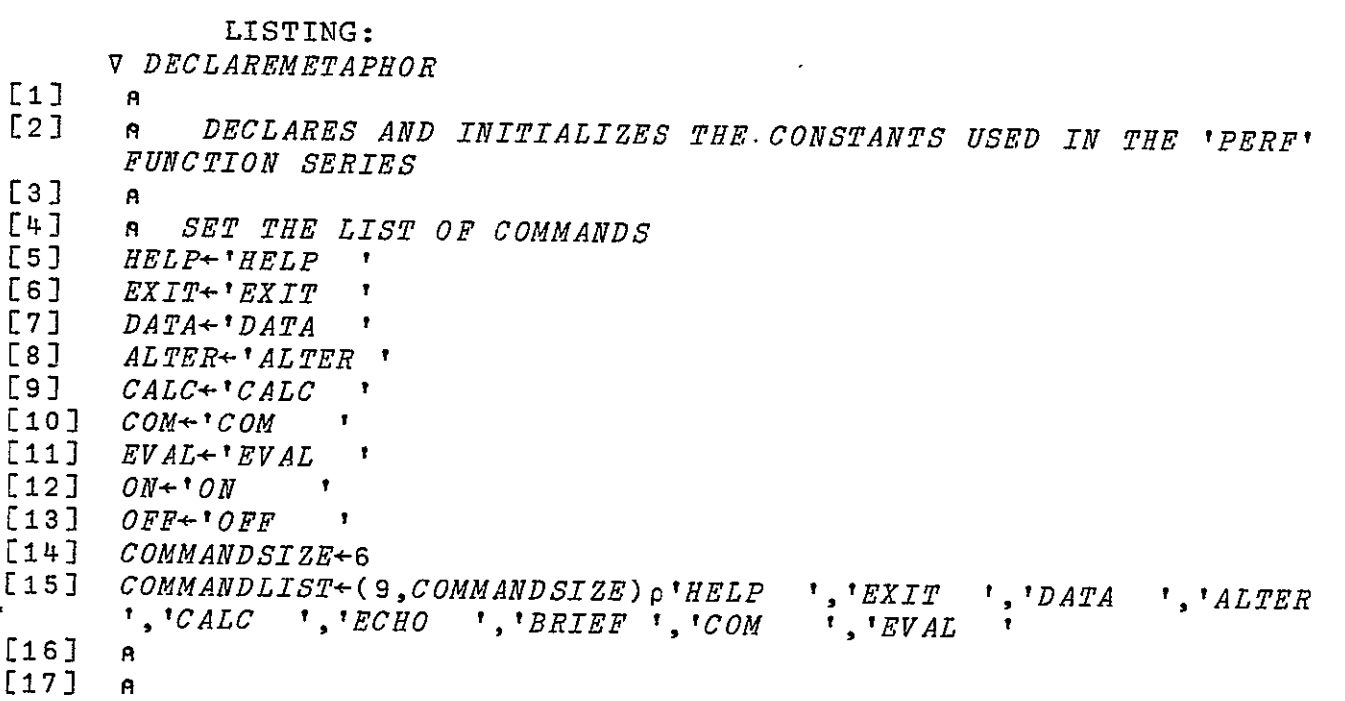

72

[18] **a** *SET LIST OF MATRIX GENERATOR TYPES*<br>[19] *GIVEN*+'GIVEN ' [19] GIVENe'GIVEN **f** [20] *DEDFAIL*<sup>+</sup>'*DEDFAIL* ' [21] NFAIL-'NFAIL **r**  $[22]$  *IDENTITY*<sup>+</sup>'*IDENTITY*'<br>[23] *PMATRIXLIST*<sup>+</sup>(4 8)o'  $PMATRIXLIST+(4 8)p'GIVEN$ ','NFAIL ','IDENTITY' [24] HMATRIXLIST+(2 8) o'GIVEN ','IDENTITY' **[25] A** [26) **A** [27] **A** [28) **R** SET LIST OF ROUTINES FOR HELP CALLS [29] <u>GNP</u>+1 [30]  $\frac{\overline{GS}+2}{GPM+}$  $\begin{array}{cc} \text{[31]} & \overline{\text{GPM}} \text{+}3 \\ \text{[32]} & \overline{\text{GG}} \text{+}4 \end{array}$  $\begin{array}{cc} \n\text{[32]} & \overline{GG+4} \\ \n\text{[33]} & \overline{GN}+5 \n\end{array}$  $\begin{array}{cc} \text{[33]} & \overline{GN} \text{+5} \\ \text{[34]} & \overline{GD} \text{+6} \end{array}$  $\overline{GD}$ +6 [35] *GHM*+7 [36] *GNBV*+8 [37]  $\overline{GBV+9}$ <br>[38]  $\overline{GMA+1}$ [38]  $\frac{\overline{GNA}}{\overline{GIV}+10}$  $GTV+11$  $\begin{array}{cc} \text{[}401 & \overline{GGM}+12 \\ \text{[}411 & \overline{GFV}+13 \end{array}$  $GFV+13$  $\begin{array}{cc} \text{[}42\text{]} & \overline{GVV}+14 \\ \text{[}43\text{]} & \overline{GNTS}+1 \end{array}$ [43]  $\frac{\overline{GNTS}+15}{\overline{GAV}+16}$  $\begin{array}{cc} \text{[}441 & \overline{GAV+16} \\ \text{[}451 & \overline{GDV+17} \end{array}$  $\begin{array}{cc} \text{[}45\text{]} & \overline{GDV}+17 \ \text{[}46\text{]} & \overline{MET}+18 \end{array}$  $\overline{MET}+18$  $\sim 10$  $[47]$  **A** [48] **A** SET NUMBER OF HELP ROUTINES  $NUMHELPROUTINES+18$  $[50]$ **[51] R SET** VARIABLE DEFINITION SWITCHES. *1* IF VARIABLE DEFINED, **<sup>0</sup> IF NOT. [52) DEFNUMPHASESO**  [53]  $DEFWUMSTATES+0$  $[54]$  DEFP+0 **[55) DEFHiO**  [56] *DEFNUMBASICVARIABLES*<sup>+0</sup> **[57]** DEFBASICVARIABLES&-0 [58] *DEFNUMACCLEV*+0 **[59]** DEFNUMTRAJSETS-0  $[60]$  DEFI $\leftarrow$ 0  $[61]$   $DEFG+0$  $[62]$   $DFFF+0$ [63]  $DEFV + 0$  $[64]$  DEFPERFORMABILITY+0  $[65]$  DEFACCLEVEL  $\leftarrow$  0 [66) **A** [67] A *MAKE DEFAULT SWITCH SETTINGS*<br>[68] *BRIEFOUTPUT*+0 [68] *BRIEFOUTPUT*+0

[69] *ECHOINPUT*+0

#### ECHO

# METAPHOR FUNCTION DESCRIPTION

- CALLING SEQUENCE: - ECHO arq
	- PURPOSE: To allow the input of the ECHO user command.
- GLOBAL VARIABLES: None.
- CALLING FUNCTIONS: None.
- FUNCTIONS CALLED: None.
	- COMMENTS: Called when the user types 'ECHO arg' in response to a (non-yes/no) question. The valid arguments are 'ON' and 'OFF.' ECHO ON causes the input to be repeated back to the user, while ECHO OFF suppresses the repetition. ECHO returns a twelve character representation of the ECHO character representation of the ECHO<br>command (for INPUT) and the value of arg in result. For example, after the command ECHO OFF, the vector 'ECHO OFF ' is returned in result. The default is ECHO. OFF.

LISTING:

- $V$  Z + ECHO SWITCH
- **[1) A**
- [2] *A* ROUTINE TO INPUT THE ECHO COMMAND
- $[3]$  **A**
- [4] *n* RETURN THE VALUE
- **[5]** Z-'ECRO ',SWITCH
	- **V**

#### ENCODE

## METAPHOR FUNCTION DESCRIPTION

- CALLING SEQUENCE: result **\*-** argl ENCODE arg2
	- PURPOSE: To implement the encode operator for vectors as the right hand argument (arg2). This function is necessary because the resident APL program available at The University of Michigan will not support such an encode operation. The encoded vector is returned in result.

JLOBAL VARIABLES: None.

FUNCTIONS CALLED: None.

> COMMENTS: Given a vector as arg2, ENCODE loops through each value  $\frac{a_1a_2}{b_1}$  and  $\frac{b_2b_2}{c_1}$  the vector, through each value n of the vector,<br>determining (argl T n), i.e., the i.e., representation of n in base argl. An representation of n in base argl. An<br>initial test is made to determine if arg2 contains a single value, and if so, no looping is done.

LISTING:  $\nabla$  *Z* + *M ENCODE N* ; ROW **Ell A**  [22 **A**  [32 **R**  THE ENCODE FUNCTION EMPLOYED ON MTS WILL NOT ACCEPT VECTORS AS [42 **A** ARGUMENTS ON THE RIGHT HAND SIDE. THIS FUNCTION SIMULATES THAT CAPABILITY [52 **A** THE COMPARABLE APL NOTATION WOULD BE: MTN **[6] A**  [72 **A** TEST FOR A SINGLE INPUT [8]  $\rightarrow$  (0=ppN)/ESINGLE Ĭ [92 **R** INITIALIZE THE ARRAY AND LOOP COUNTER  $[10]$   $Z+((\lceil \pi/1, \rho M) \rceil, (\lceil \rho N \rceil) \rceil, 0)$ Ĩ,  $[11]$   $COL+1$  $[12]$  ELOOP:  $Z \Gamma$ : COLE-MTNECOLE  $[13]$   $COL+COL+1$  $[14] \rightarrow (COL \leq pN) / ELOOP$ [152 **A** EXIT  $[16] \rightarrow 0$ **[17] A [182 P** IF ONLY **ONE ARGUMENT** TO **BE DECODED 7. ENCODE** METAPHOR FUNCTION **DESCRIPTION** 

**[19J** ESINGLE: Z-MTN *V* 

 $\ddot{\phantom{a}}$ 

### GENERATEHMATRIX

## METAPHOR FUNCTION DESCRIPTION

- CALLING SEQUENCE:  $result \leftarrow arg1$  GENERATEHMATRIX arg2
	- PURPOSE: To supervise the construction of the H matrix for the given phase.
- GLOBAL VARIABLES: IN, GHM, HMATRIXLIST.
- CALLING FUNCTIONS: GETHMATRICES.
	- FUNCTIONS CALLED: INPUT, PRINT, GGIVEN, GIDENTITY.
		- COMMENTS: Asks the user what type of H matrix is desired for the particular phase being considered. Presently, METAPHOR supports two types of H.matrix input. For the first of these, the user inputs 'GIVEN' and enters the values of the matrix himself. GENERATEHMATRIX calls GGIVEN to accomplish this. The second choice is to choose an this. The second choice is to choose an<br>identity H matrix via an 'IDENTITY' input. If the two phases do not have the same number of states, an error message is printed and the user is again prompted for the H matrix type; else GENERATEHMATRIX calls GIDENTITY to generate an identity and the community of the contract and identity and the matrix. If an illegal (i.e., unsupported) type of matrix is specified, an error message is generated and another matrix type is requested. T

The resulting H matrix is required to have<br>shape arglxarg2. Argl and arg2 are arglxarg2. Argl and arg2 are typically the number of states in the cypically the number of states in<br>phases associated with the H matrix. Fused desocrated with the H matrix.<br>The H matrix obtained is returned in result.

LISTING: V Z\*M GENERATEHMATRIX N;TYPE;IN **[1] A [2] A**  $[3]$ ROUTINE FOR SUPERVISING THE CONSTRUCTION OF THE H MATRIX<br>R THE GIVEN PHASE FOR THE GIVEN PHASE [4] **A** THE MATRIX IS TO HAVE SHAPE M×N<br>[5] **A** [5]<br>[6] [6) **A** GET TYPE OF MATRIX  $[7]$   $PRINT$  '' [8] *GENHMIN: PRINT 'WHAT TYPE OF H MATRIX?'*<br>[9] 8 *INPUT GHM* **[91** 8 INPUT GHM **[103 A** CHECK FOR COMMAND **[ii] -(I=A** e'COMMAND')/GENHMIN [12] **A** CHECK FOR TYPE Γ  $[13]$   $\rightarrow$  (A/HMATRIXLISTE(IN))/GENHMCIVEN, GENUMIDENTITY [14] **A ELSE ILLEGAL TYPE [151** PRINT 'ILLEGAL H MATRIX TYPE. TYPE HELP FOR INFORMATION'  $[16]$   $\rightarrow$  GENHMIN  $[17]$   $A$ <sup> $-$ </sup> **[18] A**  [191 **A** USER WILL GIVE H MATRIX VALUES [20] GENHMGIVEN: Z+M GGIVEN N  $[21]$   $\rightarrow 0$  $[22]$  **A [23J A**  [24] **A** IDENTITY MATRIX GENERATOR [25] **A** FIRST CHECK TO MAKE SURE AN IDENTITY MATRIX IS APPROPRIATE HERE [26] GENHMIDENTITY: $+(M=N)/GENHMIDENTITYGET$ LAVI <u>Senani</u>yanilli, (Man)/<u>Genhm</u>identlikeri<br>[27] PRINT 'THESE TWO PHASES DO NOT HAVE THE SAMENUMBER OF STATES.'  $[28]$  PRINT 'AN IDENTITY MATRIX IS INAPPROPRIATE FOR THE INTERPHASE TRANSITION MATRIX.'

- $[29]$   $\rightarrow$  *GENHMIN*
- [30) GENHMIDENTITYGET:ZeGIDENTITY N

 $[31]$   $\rightarrow 0$ **V** 

**78** 

### GENERATEPMATRIX

## METAPHOR FUNCTION DESCRIPTION

- CALLING SEQUENCE: result  $\leftarrow$  GENERATEPMATRIX arg
	- PURPOSE: To supervise the construction of the P matrix for the given phase.
- GLOBAL VARIABLES: IN, GPM, PMATRIXLIST.
- CALLING FUNCTIONS: GETPMATRICES.
- FUNCTIONS CALLED: INPUT, PRINT, GDEDFAIL, GGIVEN, GIDENTITY, GNFAIL.
	- COMMENTS: Asks the user what type of P matrix is ASKS the user what type of P matrix is<br>desired for the particular phase being considered. Presently, METAPHOR supports four types of P matrix input. For the first of these, the user inputs 'GIVEN' enters the values of the matrix himself. GENERATEPMATRIX calls GGIVEN to accomplish this. The second choice is to choose an identity P matrix via an IDENTITY' input. If the two phases do not have the same number of states, an error message is printed and the user is again prompted for the P matrix type; else GENERATEPMATRIX calls GIDENTITY to GENERATEPMATRIX calls GIDENTITY to<br>generate an identity matrix. Also, the user can input 'DEDFAIL' or 'NFAIL' and METAPHOR will construct a P matrix based on certain assumptions concerning the structure of the system being modeled. The functions called to perform the generation are GDEDFAIL and GNFAIL. If an illegal (i.e., unsupported) type of matrix is<br>specified, an error message is generated error message is generated<br>rix type is requested. and another matrix type is requested.

The resulting P matrix is required to have shape argxarg. Arg is typically the number of states in the phase associated with the P matrix.

The P matrix obtained is returned in

## result.

LISTING: V Z+GENERATEPMATRIX N; TYPE; IN **[1] A**  $\begin{bmatrix} 2 \\ 3 \end{bmatrix}$ **[3) <sup>A</sup>** *ROUTINE FOR SUPERVISING THE CONSTRUCTION OF THE P MATRIX* FOR THE GIVEN PHASE [43 n THE MATRIX IS TO HAVE SHAPE **NxN [5 A [6J R**  GET TYPE OF MATRIX [7) PRINT *''*  [8] *GENPMIN: PRINT 'WHAT TYPE OF P MATRIX?'*<br>[9] 8 *INPUT GPM [9) 8* INPUT GPM  $[10]$  n  $CHECK$   $\overline{FOR}$   $COMMAND$  $[11]$   $\rightarrow$   $(1=$   $\land$   $\in$   $^{\circ}$  *COMMAND*  $^{\circ}$  *) / GENPMIN* [12] *n* CHECK FOR TYPE **[13** ] **(** A/PMATRIXLISTe( IN)) T<u>GENPM</u>GIVEN,GENPMDEDFAIL,GENPMNFAIL,GENPMIDENTITY [14] a ELSE ILLEGAL TYPE Ī, **[15)** PRINT 'ILLEGAL P MATRIX TYPE. TYPE HELP FOR INFORMATION?  $[16]$   $\rightarrow$  GENPMIN [17] **<sup>A</sup> [18] A**   $[19]$  USER WILL GIVE P MATRIX VALUES [20] GENPMGIVEN: Z+N GGIVEN N<br>[21]  $\rightarrow 0$ [21 **- 0**  [22) **A**  $[23]$  **A** [24) **R** DEDICATED COMPONENT SYSTEM [25] *GENPMDEDFAIL: Z+GDEDFAIL N*<br>[26] **A** *IF ROUTINE FAILED* LISS <u>GENFROLOFAIL:</u> 2-GOBOFAIL N<br>[26] A IF ROUTINE FAILED, GO BACK TO TRY AGAIN. FLSE EXIT ROUTINE [273 **"((Z[1;1]<O),I)/GENPMINO**  [28) **A**  $[29]$  A  $[30]$   $R$  N GROUPS OF COMPONENTS SYSTEM [31] *GENPMNFAIL*: Z+GNFAIL N  $[32]$   $\rightarrow 0$ **[33) A**   $\begin{bmatrix} 34 \\ -35 \end{bmatrix}$  a [35) n IDENTITY MATRIX GENERATOR **1963 - An Indemilii Maraia Generato**<br>[36] <u>GENPMIDENTITY: Z+GIDENTITY</u> N [37] --<br>[37]

**V** 

#### GETACCLEVPROB

METAPHOR FUNCTION DESCRIPTION

- CALLING SEQUENCE:  $result \leftarrow$  GETACCLEVPROB arg
	- PURPOSE: To determine the probability of arg, where arg is an accomplishment level.
- GLOBAL VARIABLES: DEFF, DEFG, DEFt, DEFNUMTRAJSETS, DEFV, NUMTRAJSETS.
- CALLING FUNCTIONS: GETPERFORMABILITY. IINDEX(;GETPERFORMABILITY, METAPHOR function')
	- FUNCTIONS CALLED: CALCTRAJPROB, GETNUMTRAJSETS GETFVECTOR, GETGMATRICES, GETIVECTOR, GETVVALUES, PRINT, PRINTQUAD. t,
		- COMMENTS: GETACCLEVPROB controls the inputting of the information required to obtain the probability of the hierarchy level given<br>in arg. In particular, GETACCLEVPROB arg. In particular, GETACCLEVPROB requests the number of trajectory sets in the accomplishment level, and then for each set, fetches the initial vector, the characteristic matrices the characteristic vector, and the characterization of the time-invariant basic variables. The probabilities of each trajectory set is then calculated and added to the then calculated and added to the<br>probability of the accomplishment set. Finally, the definition flags associated with the trajectory set information are reset before the function is exited; this insures that the ALTER and DISPLAY commands do not try to access these variables outside the GETACCLEVPROB function.

The performability is returned in result.

LISTING: V Z-GETACCLEVPROB LEVEL;T;TRAJPROB;NUMTRAJSETS;I;G;F;V  $\mathbf{A}$ 

- $\begin{bmatrix} 1 \\ 2 \end{bmatrix}$ R ROUTINE FOR DETERMINING THE PROBABILITY OF AN ACCOMPLISHMENT LEVEL
- **[3) A**
- [4) **A** INITIALIZE THE COLLECTION VARIABLE
- **E53 ZeO**
- **[6) A**
- [7) *n* GET THE NUMBER OF TRAJECTORY SETS
- E8] NUMTRAJSETS<del>-</del>GETNUMTRAJSETS LEVEL<br>E91  **A LOOP THROUGH FOR RACH SET GE** 
	- **[9E** *R* LOOP THROUGH FOR EACH SET, GETTING ITS VALUES AND CALCULATING ITS PROBABILITY
- [10) **A** INITIALIZE COUNTER
- $[11]$
- [12] GAPTLOOP: [4] + ((PRINTQUAD 'TRAJECTORY SET '); PRINTQUAD T)
- [13) PRINT *''*
- [14] *I*+GETIVECTOR<br>[15] G+GETGMATRTC
- [15] *G+GETGMATRICES*<br>[16] *F+GETFVRCTOR*
- [16] F+GETFVECTOR<br>[17] V+GETVVALUES
- $[17]$   $V \leftarrow GET\overline{V}VALUES$ <br>[18]  $TRAJPROB \leftarrow CAL$  $TRAJP\overline{R}OB + CALCTRAJPROR$
- 
- **[19) A** [201 n ADD THE PROBABILITY TO THE COLLECTION VARIABLE
- $Z+Z+TRAJ$ *PROB*
- [22) **A**
- **E23)** n INCREMENT TRAJECTORY COUNTER AND BRANCH IF NECESSARY
- $[24]$   $T+T+1$ <br> $[25]$   $\rightarrow$   $T\leq N$
- $\rightarrow$ (T  $\leq$  NUMTRAJSETS) / GAPTLOOP
- [26] A RESET DEFINITION FLAGS
- [27] DEFNUMTRAJSETS+DEFI+DEFG+DEFF+DEFV+0
	- **V**

### GETALTERVECTOR

## METAPHOR FUNCTION DESCRIPTION

- CALLING SEQUENCE: result \*- GETALTERVECTOR
	- PURPOSE: To determine which data the user wishes to change.
- GLOBAL VARIABLES: **GAV.**
- CALLING FUNCTIONS: COMMANDALTER.
- FUNCTIONS CALLED: PRINT, COMMANDHELP.
	- COMMENTS: The user is presented a line containing abbreviations of the variables which can be changed. The user then prints an X below each variable he wishes to alter. GETALTERVECTOR returns a vector in result with l's corresponding to those variables to be altered, and O's corresponding to those not to be altered. The position of the l's and O's has the following code:

Index 1--Alter the P matrices.

Index 2--Alter the H matrices.

Index 3--Alter the time-invariant basic variables.

Index 4--Alter the values of all accomplishment levels.

Index 5--Alter the values of just the present accomplishment level.

Index 6--Alter the initial vector.

Index 7--Alter the characteristic matrices.

Index 8--Alter the characteristic vector.

Index 9--Alter the characterization of the time-invariant basic variables.

**83** 

Index 10--Alter the number of trajectory sets.

LISTING:  $V Z + GETALTERVECTOR$ ;  $GAVINPUT$ **[] <sup>A</sup>** [2] **A** ROUTINE FOR GETTING THE ALTER VECTOR FOR CHANGING DATA **[3. A**  [4] **s** PRINT EXPLANATION [5] *GAVIN: PRINT 'PUT AN X BELOW EACH ITEM TO BE CHANGED. HELP* AVAILABLE.' **[6]**  n GET ALTER REQUESTS, RESHAPING ALONG THE WAY PRINT 'P H CONST. BAS. VARS ALL. ACC. LEVELS PRESENT.ACC.LEVEL I G F V NUM.TRAJ.SETS'  $[8]$   $\frac{CAVINPUT+80\rho(\mathbb{I}, (80\rho \cdot \cdot))}{R}$ <br>[9]  $\frac{FOOK}{FOR}$  HELP REQUEST. [9] A LOOK FOR HELP REQUEST. IF PRESENT, CALL FOR HELP ROUTINE.  $[10]$   $\rightarrow$  ( $\sim$  $\land$ /'HELP'  $\in$  GAVINPUT)/GAVVECTORSET<br>[11] COMMANDHELP GAV [11] *COMMANDHELP GAV*  $[12]$   $\rightarrow$  GAVIN [13] A *INITIALIZE ALTER VECTOR*  $[14]$  GAVVECTORSET:  $Z+10p0$ [15] **A** DETERMINE CHANGE VECTOR  $[16]$   $Z[1]$  +  $'X' \epsilon$  *GAVINPUT*[1]<br>[17]  $Z[2]$  +  $'X' \epsilon$  *GAVINPUT*[4]  $Z[2]$  +  $'X' \epsilon$ GAVINPUT[4]  $[19]$   $Z[4]$ +'X' $\epsilon$ GAVINPUT[22+t14] [20]  $Z[5]^{+1}X' \in \overline{GAYINPUT}$ [38+117]<br>[21]  $Z[6]^{+1}X' \in \overline{GAVINPUT}$ [58] [21]  $Z[6]+\n\times\neq\overline{GAV} \times P \times T[58]$ <br>[22]  $Z[7]+\n\times\neq\overline{GAV} \times P \times T[61]$  $Z[\,7\,]\leftarrow Y'X' \epsilon \overline{GAVI}NPUT[\,61\,]\$ [23]  $Z[8]-'XYe$  $GAVINPUT[64]$  $[24]$   $Z[9]$  +  $'X' \epsilon$   $\overline{GAY}$  INPUT[66] [25]  $Z[10]$ +'X' $\epsilon$ GAVINPUT[67+113]

**V** 

## GETBASICVARIABLES

## METAPHOR FUNCTION DESCRIPTION

- CALLING SEQUENCE: GETBASICVARIABLES
	- PURPOSE: To obtain the probabilities of the timeinvariant basic variables.
- GLOBAL VARIABLES: BASICVARIABLES, DEFBASICVARIABLES, IN, NUMBASICVARIABLES, GBV.
- CALLING FUNCTIONS: COMMANDEVAL.
- FUNCTIONS CALLED: CHECKPROB, INPUT, PRINT.
	- COMMENTS: Asks the user for the probabilities of the time-invariant basic variables, inputs the probabilities, checks them, and places then in BASICVARIABLES. If these values<br>are not proper probabilities (i e proper probabilities (i.e., numbers between zero and one), the query is repeated. In addition, the definition flag associated with BASICVARIABLES is set so that the probabilities of the timeor changed. invariant basic variables can be displayed

LISTING:

V GETBASICVARIABLES

- $[1]$  **A**
- [22 **<sup>A</sup>** ROUTINE FOR FETCHING THE PROBABILITIES OF EACH OF THE TIME=INVARIANT BASIC VARIABLES

 $\begin{bmatrix} 3 & 3 \\ 4 & 3 \end{bmatrix}$  **A** 

- [4] **A** *SEE IF IT IS NECESSARY TO INPUT BASIC VARIABLES*<br>[5] →(*NUMBASICVARTARLES*=0)/0
- $+(NUMBASTCVARTABLES=0)/0$

**[62 A** 

[.7] *AINPUT PROBABILITIES AND CHECK VALIDITY*<br>[8] *PRINT* ''

**[8]**  PRINT *''* 

[9] GBVIN:PRINT 'PROBABILITIES OF EACH TIME-INVARIANT BASIC VARIABLE? (SPACE BETWEEN EACH NUMBER)'

- [10] NUMBASICVARIABLES INPUT GBV<br>[11] A CHECK FOR COMMAND
- **[1il A** CHECK FOR COMMAND

[12 **-(1=A** E'COMMAND')/GBVIN

- [13] A CHECK FOR PROPER PROBABILITY MAGNITUDE
- $[14] \rightarrow (CHECKPROB IN)/GBVIN$
- [15] A *SET BASIC VARIABLE PROBABILITIES AND EXIT*
- [16] BASICVARIABLES+IN, 1-IN
- *[17J* DEFBASICVARIABLES+1

**V** 

#### GETDATAVECTOR

METAPHOR FUNCTION DESCRIPTION

- CALLING SEQUENCE: result **<-** GETDATAVECTOR
	- PURPOSE: To determine which data the user wishes to display.
- GLOBAL VARIABLES: GDV.
- CALLING FUNCTIONS: COMMANDDATA.
- FUNCTIONS CALLED: PRINT, COMMANDHELP.
	- COMMENTS: The user is presented two lines containing abbreviations of the variables which can be displayed. The user then prints an X below each variable he wishes to have shown. GETDATAVECTOR returns in result a vector with 1's corresponding to those variables to be displayed, and O's corresponding to those not to be displayed. The position of the l's and O's has the following code:

Index 1--Display the number of phases.

Index 2--Display the number of states in each phase.

Index 3--Display the P matrices.

Index 4--Display the H matrices.

Index 5--Display the number of timeinvariant basic variables.

Index 6--Display the probabilities of each of the time-invariant basic variables.

Index 7--Display the number of accomplishment levels.

Index 8--Display the number of trajectory sets.

 $\overline{1}$ 

Index 10--Display the characteristic matrices.

Index 11--Display the characteristic vector.

Index 12--Display the characterization of the time-invariant basic variables.

Index 13--Display the performability.

LISTING:

- V ZeGETDATAVECTOR;GDVINPUT
- 
- **[1 A**  [2] **a** ROUTINE FOR GETTING THE DATA VECTOR FOR DISPLAYING DATA
- *[3]*  **<sup>A</sup>** [4] **A** PRINT EXPLANATION
- [5] GDVIN:PRINT 'PUT AN X BELOW EACH ITEM TO BE DISPLAYED.. HELP AVAILABLE.'
- [6] **A** GET DATA REQUESTS, RESHAPING ALONG THE WAY
- [7] PRINT 'NUM.PHASES NUM.STATES P H NUM.CONST.BAS.VARS PROB.CONST.BAS.VARS'
- $[8]$  *GDVINPUT*+69p( $[9, (69p^* ')]$
- [9]  $RLOOK$  FOR HELP REQUEST. IF PRESENT, CALL FOR HELP ROUTINE
- $[10] \rightarrow (\sim \land)^\dagger \mathit{HELP}^\dagger \epsilon \mathit{GDVINPUT})/\mathit{GDVINCONT}$
- $[11]$  *COMMANDHELP* GDV
- $\rightarrow$ *GDVIN*
- [13] *GDVINCONT:PRINT*
- *'NUM .ACC .LEVELS NUM .TRAJ .SETS I G F V PERF'*
- $[14]$  *GDVINPUT*+116p(*GDVINPUT*, M<sub>1</sub>(47p<sup>'</sup>))
- **[15]**  PRINT *''*
- [16] ALOOK FOR HELP REQUEST. IF PRESENT, CALL FOR HELP ROUTINE  $[17] \rightarrow (\sim \land)$ 'HELP' $\epsilon$ GDVINPUT)/GDVVECTORSET  $\overline{a}$
- $[18]$  *COMMANDHELP GDV*<br>[19]  $\rightarrow$  *GDVIN*
- $\rightarrow$ GDVIN
- [20] **R** INITIALIZE DISPLAY VECTOR
- [21]  $GDVVECTORSET: Z+13p0$
- [22] **A** *DETERMINE DISPLAY VECTOR*
- [23]  $Z[1]-'X' \epsilon GDVINPUT[110]$
- $[24]$   $Z[2]$  + 'X'  $\epsilon$  GDV INPUT[12+110]
- [25]  $Z[3] \leftarrow Y X' \in \overline{GDV} \cup \overline{DVI} \cup \overline{C25}$ ]
- [26]  $Z[4]+YX^* \epsilon \overline{GDV} \overline{I} NPUT$ [28]
- [27]  $Z[5]+'X' \epsilon$ GDVINPUT[30+118]
- [28]  $Z[6]$ +'X'eGDVINPUT[50+t19]
- [29]  $Z[7]-Y^*X^* \epsilon$ GDVINPUT[69+114]
- [30] *Z*[8]←'*X'eGDVINPUT*[85+113]<br>[31] *z*[g]←'*X'eGDVINPUT*[101]
- [31]  $Z[9]$ +'X'eGDVINPUT[101]
- [32]  $Z$ [10] +  $*X$   $*$   $\epsilon$   $\epsilon$ *DVINPUT*[104]
- [33]  $Z[11] \leftarrow Y' \epsilon$ GDVINPUT[107]
- [34]  $Z$ [12]  $\leftarrow Y$ '  $\epsilon$  *GDVINPUT*[110]

METAPHOR (VERSION **1)** PROGRAMMER'S GUIDE

**[35J** Z[131e'X'EGDVINPUT[112+i41 **V** 

## GETNUMACCLEV

METAPHOR FUNCTION DESCRIPTION

- CALLING SEQUENCE: GETNUMACCLEV
	- PURPOSE: To obtain the number of accomplishment levels in the model.
- GLOBAL VARIABLES: DEFNUMACCLEV, IN, NUMACCLEV, GNA.
- CALLING FUNCTIONS: COMMANDEVAL.

FUNCTIONS CALLED: CHECKPOSI, INPUT, PRINT.

COMMENTS: Asks the user for the number of accomplishment levels, inputs the number, checks it, and places it in NUMACCLEV. If the value is not a positive integer, the query is repeated. In addition, the definition flag associated with NUMACCLEV<br>is set so that the number of so that the number of accomplishment levels can be displayed or changed.

LISTING:

- V GETNUMACCLEV
- **[I] <sup>A</sup>**
- [2J  $\mathbf{a}$
- [3) **A**  ROUTINE FOR FETCHING THE NUMBER OF MISSION ACCOMPLISHMENT LEVELS
- [41 **A**
- [5) *A* INPUT NUMBER OF ACCOMPLISHMENT LEVELS
- [6) PRINT *''*
- **[7)** GNAIN:PRINT **'NUMBER OF ACCOMPLISHMENT LEVELS?'**
- [8] 1 INPUT **GNA**
- [9) **A** CHECK FOR COMMAND
- $[10]$   $\rightarrow$   $(1=$   $\land$   $\in$   $^{\circ}$  *COMMAND*  $^{\circ}$  ) / *GNAIN*
- [11] a *CHECK VALIDITY OF INPUT*<br>[12] → *CHECKPOSI IN*)/GNAIN
- $\rightarrow$ (CHECKPOSI IN)/GNAIN
- **[13)** n ELSE SET THE NUMBER OF ACCOMPLISHMENT LEVELS AND EXIT
- [14] NUMACCLEV+IN
- [15]  $DEFNUMACCLEV+1$ 
	- **V**

## GETNUMBASICVARIABLES

## METAPHOR FUNCTION DESCRIPTION

DEFNUMBASICVARIABLES, IN,

- CALLING SEQUENCE: GETNUMBASICVARIABLES
	- PURPOSE: To obtain the number of time-invariant basic variables.
- DEFNUMBASICVARIABLES, IN,<br>NUMBASICVARIABLES, GNBV.
- CALLING FUNCTIONS: COMMANDEVAL.
	- FUNCTIONS CALLED: CHECKPOSI, INPUT, PRINT.
		- COMMENTS: Asks the user for the number of timeinvariant basic variables, inputs the number, checks it, and places it in NUMBASICVARIABLES. If the value is not a positive integer, the query is repeated. In addition, the definition flag associated with NUMBASICVARIABLES is set so that the number of time-invariant basic variables can be displayed or changed.

LISTING: GETNUMBASICVARIABLES

**El] A** 

- $[2]$  **A**
- 
- **[33** n ROUTINE FOR FETCHING THE NUMBER OF TIME-INVARIANT) BASIC VARIABLES
- **[4]. n**
- **[5] A** INPUT NUMBER OF TIME-INVARIANT BASIC VARIABLES
- **[6]** PRINT *''*
- **[73** GNBVIN:PRINT 'NUMBER OF TIME-INVARIANT BASIC VARIABLES?'
- [8] **1** INPUT GNBV
- $R$  *CHECK FOR COMMAND*
- $[10]$   $\rightarrow$   $(1=$   $\land$   $\in$   $^{\dagger}$ *COMMAND*  $^{\dagger}$  )/*GNBVTN*
- [11] **A CHECK VALIDITY OF INPUT**
- $[12]$   $\rightarrow$   $(IN=0)$  / GNBV SET
- $[13]$   $\rightarrow$  *CHECKPOSI IN*) / *GNBVIN*<br>[14]  $\beta$  *ELSE SET THE NUMB*
- [14] *P* ELSE SET THE NUMBER OF TIME-INVARIANT BASIC VARIABLES AND EXIT
- [15] GNBVSET: NUMBASICVARIABLES+IN T
- [16] DEFNUMBASICVARIABLES+1

V

91

#### GETNUMPHASES

## METAPHOR FUNCTION DESCRIPTION

- CALLING SEQUENCE: GETNUMPHASES
	- PURPOSE: To obtain the number of phases.
- GLOBAL VARIABLES: DEFNUMPHASES, IN, NUMPHASES, GNP.
- CALLING FUNCTIONS: COMMANDEVAL.
	- FUNCTIONS CALLED: CHECKPOSI, INPUT, PRINT.
		- COMMENTS: Asks the user for the number of phases, inputs the number, checks it, and places it in NUMPHASES. If the value is not a positive integer, the query is repeated.<br>In addition, the definition flag addition, the definition flag associated with NUMPHASES is set so that the number of phases can be displayed or changed.

## LISTING:

*V* **GETNUMPHASES**   $[1]$  A [21 **A [3]** R **ROUTINE** FOR FETCHING THE **NUMBER** OF MISSION **PHASES [4] [51** *P INPUT NUMBER OF PHASES*  **[6J** PRINT *''*  **[71** GNPIN:PRINT 'NUMBER OF PHASES?' **[81** 1 INPUT **GNP**  [9] n CHECK FOR COMMAND  $[10]$   $\rightarrow$  (1= $\land$   $\in$   $^{\circ}$  *COMMAND*  $^{\circ}$  ) / GNPIN [ii] **A** CHECK VALIDITY OF INPUT [12] *→(CHECKPOSI IN)/GNPIN*<br>[13] *a ELSE SET THE NUMBER* [13] a ELSE SET THE NUMBER OF PHASES AND EXIT [14] NUMPHASES+IN [15] DEFNUMPHASES+1 **V** 

#### GETNUMTRAJSETS

METAPHOR FUNCTION DESCRIPTION

- CALLING SEQUENCE: GETNUMTRAJSETS
	- PURPOSE: To obtain the number of trajectory sets in the accomplishment level being considered.
- GLOBAL VARIABLES: DEFNUMTRAJSETS, IN, NUMTRAJSETS, GNTS.
- CALLING FUNCTIONS: GETACCLEVPROB.
	- **FUNCTIONS** CALLED: CHECKPOSI, INPUT, PRINT.
		- COMMENTS: Asks the user for the number of trajectory sets in the accomplishment level being considered, inputs the number, checks it. and places it in NUMTRAJSETS. If the value is not a positive integer, the query is repeated. In addition, the definition flag associated with NUMTRAJSETS is set so that the number of trajectory sets in the accomplishment level being considered can be displayed or changed.

LISTING:

V Z-GETNUMTRAJSETS L

- $[1]$   $a$
- **[2] A**
- **[a] A**  ROUTINE **FOR** FETCHING THE **NUMBER** OF ACCOMPLISHMENT LEVEL TRAJECTORY SETS FOR LEVEL L
- [4]<br>[5]
- **U5]** *s* INPUT **NUMBER** OF TRAJECTORY **SETS**

**[62** PRINT '' **; [7] '-((PRINTQUAD 'ACCOMPLISHMENT** LEVEL ?);PRINTQUAD L-1) **[83** PRINT *''* 

- $[9]$  GNTSIN:PRINT 'NUMBER OF TRAJECTORY SETS FOR THIS ACCOMPLISHMENT  $LEVEL$ ?'
- [10] **1** INPUT GNTS
- [11] **n** *CHECK* FOR COMMAND<br>[12]  $\rightarrow$ (1= $\land$  e'COMMAND')/G
- $+(1=A \epsilon 'COMMAND')/GNTSIM$
- [13] **a** *CHECK VALIDITY*  $\overline{OF}$  *INPUT*<br>[14]  $\rightarrow$  *CHECKPOST TN) ICNTSTN*
- $[14]$   $\rightarrow$  (*CHECKPOSI IN*)/*GNTSIN*<br>[15] a *ELSE SET THE NUMBER*
- **[15]** a ELSE SET THE NUMBER OF ACCOMPLISHMENT LEVELS AND EXIT
- $[16]$   $Z \leftarrow IN$

[17) *DEFNUMTRAJSETSe1*  **V** 

### GETPERFORMABILITY

# METAPHOR FUNCTION DESCRIPTION

- CALLING SEQUENCE: GETPERFORMABILITY
	- PURPOSE: To determine the performability for the model given METAPHOR
- GLOBAL VARIABLES: DEFACCLEVEL, DEFPERFORMABTLITY, NUMACCLEV, PERFORMABILITY.

CALLING FUNCTIONS: COMMANDEVAL.

- FUNCTIONS CALLED: GETACCLEVPROB.
	- COMMENTS: For each accomplishment level, GETPERF calls GETACCLEVPROB to determine the probability of that accomplishment level.<br>That <u>result</u> is stored in the www.communication.communication.communication.communication.communication.communication.com The contract of the common<br>GETPERF also sets the definition flags associated with ACCLEVEL and associated with ACCLEVEL and<br>PERFORMABILITY before calling and modelling<br>before calling calling GETACCLEVPROB so that the performability and the information associated with a particular accomplishment level can be altered and displayed. Before exiting, GETPERF resets the ACCLEVEL definition flag.

LISTING:

**V**GETPERFORMABILITY; LEVELPROB; L

[2J **A** ROUTINE FOR COMPUTING THE PERFORMABILITY OF THE SYSTEM [3]<br>[4]

- 
- [42 **A** INITIALIZE THE PERFORMABILITY VECTOR **AND SET** DEFINITION FLAGS
- [5] PFRFORMABILITY+NUMACCLEVpO<br>[6] DEFACCLEVEL+1
- [6] *DEFACCLEVEL*+1
- **[71** DEFPERFORMABILITY-1 **[823**
- 
- [92 **A** LOOP THROUGH EACH ACCOMPLISHMENT LFVEL
- [102 **A** INITIALIZE LEVEL COUNTER
- $[11]$   $L+1$
- $[12]$ **GET THE PROBABILITY OF EACH ACCOMPLISHMENT LEVEL** Ĩ,

[13] GPLOOP: LEVELPROB + GETACCLEVPROB L

7. GETPERFORMABILITY METAPHOR FUNCTION DESCRIPTION

- [14] n INSERT THE PROBABILITY INTO THE PERFORMABILITY VECTOR
- [15] PERFORMABILITY[L]<LEVELPROB
- **[16i** n INCREMENT THE LEVEL COUNTER AND BRANCH IF NECESSARY  $[17]$   $L+L+1$
- $[18]$   $\rightarrow$  ( $L \leq$ *NUMACCLEV)* / *GPLOOP*
- **[19J** R ELSE EXIT ROUTINE, SETTING DFFINITION FLAG
- **[20]**  DEFACCLEVEL-O
	- **V**

#### GETSTATES

METAPHOR FUNCTION DESCRIPTION

- CALLING SEQUENCE: GETSTATES
	- **PURPOSE:** To obtain the number of states in each phase of the model.
- GLOBAL VARIABLES: DEFNUMSTATES, IN, NUMSTATES, **STATESPERPHASE.**

CALLING FUNCTIONS: COMMANDEVAL.

FUNCTIONS CALLED: CHECKPOSI, INPUT, PRINT.

> COMMENTS: Asks the user for the number of states in each phase of the model, inputs the each phase of the model, inputs the<br>probabilities, checks them, and places then in STATESPERPHASE. If these values are not positive integers, the query is repeated. In addition, the definition flag associated with STATESPERPHASE is set so that the number of states in each phase of the model can be displayed or changed.

LISTING:

V GETSTATES

- [1] a<br>[2] a
- **A** ROUTINE FOR FETCHING THE NUMBER OF STATES IN EACH PHASE  $[3]$
- $[4]$  sINPUT NUMBER OF STATES AND CHECK VALIDITY  $[5]$   $PRINT$   $"$
- 
- LSJ *PRINT ''*<br>[6] <u>GS</u>IN:PRINT 'NUMBER OF STATES PER PHASE? (SPACE BETWEEN FACH  $\overline{N}$ UMBER)'
- [7) NUMPHASES INPUT **GS**
- **[8)** n CHECK FOR **COMMAND**
- $E91 \rightarrow (IN = 1)/GSTN$
- [10] *a CHECK FOR POSITIVE INTEGER*<br>[11] → *CHECKPOST IN LOSIN*
- $[11]$   $\rightarrow$ (*CHECKPOSI IN*)/*GSIN*<br>[12] a *SET STATES AND EXT*
- [12] A SET STATES AND EXIT<br>[13] STATESPERPHASE+IN
- $\emph{STATESPERPHASE+IN}$
- [14) MAXNUMSTATES-F/STATESPERPHASE  $\overline{\phantom{a}}$
- $[15]$  DEFNUMSTATES $+1$ 
	- **V**

#### GETFVECTOR

## METAPHOR FUNCTION DESCRIPTION

- CALLING SEQUENCE: result 4- GETFVECTOR
	- PURPOSE: To input and check the characteristic vector for the trajectory set under consideration.
- GLOBAL VARIABLES: IN, STATESPERPHASE, GFV.
- CALLING FUNCTIONS: GETACCLEVPROB.
- FUNCTIONS CALLED: CHECKBIN, INPUT, PRINT.
	- COMMENTS: Asks the user for the value of the characteristic vector for the phase under consideration, inputs the vector, checks it for proper binary values, and returns it in result. If these values are not proper binary quantities (i.e., 0 or **1),**  the query is repeated. In addition, the definition flag associated with F is set so that the F vector can be altered or displayed.

LISTING:

**V** Z + GETFV FCTOR

- $[1]$  **A**
- **[23 A** ROUTINE FOR INPUTTING FINAL STATE VECTOR
- **[3) A** [4) n INPUT AND CHECK THE F VECTOR
- 
- **[5]**  GFVIN:PRINT 'ENTER THE F VECTOR (SPACE BETWEEN EACH ENTRY):' [5] *GFVIN:PRINT 'ENTER THE F VECTOR (SP.*<br>[6] *STATESPERPHASE*[NUM*PHASES]INPUT GFV*
- [7]  $A$  *CHECK FOR COMMAND*<br>[8]  $\rightarrow$  (1= $A \in$ <sup>+</sup> *COMMAND*<sup>+</sup>)/*C*
- [8] → (1=A ∈'COMMAND') / GFVIN<br>[9] **B** CHECK VALTDITY OF TNP
- [9]  **CHECK VALIDITY OF INPUT.**<br>[10] → *CHECKBIN IN ) (GFVIN*
- $\rightarrow$ (CHECKBIN IN)/GFVIN
- [11] **A** SET F VECTOR AND LEAVE
- $\begin{bmatrix} 1 & 2 & 3 \ 1 & 2 & 3 \end{bmatrix}$   $\begin{bmatrix} 1 & 2 & 1 \ 1 & 2 & 3 \end{bmatrix}$   $\begin{bmatrix} 2 & 3 & 4 \ 2 & 2 & 5 \end{bmatrix}$   $\begin{bmatrix} 2 & 2 & 4 \ 2 & 2 & 5 \end{bmatrix}$  $[13]$   $DEFF+1$

## GETGMATRICES

METAPHOR FUNCTION DESCRIPTION

- CALLING SEQUENCE:  $result$   $\leftarrow$  GETGMATRICES
	- PURPOSE: To input and check the characteristic matrices for the trajectory set under consideration.
- GLOBAL VARIABLES: IN, STATESPERPHASE, GGM.
- CALLING FUNCTIONS: GETACCLEVPROB.
- FUNCTIONS CALLED: CHECKBIN, INPUT, PRINT.
	- COMMENTS: Asks the user for the values of the where the ducli for the values of the<br>characteristic matrices for the phase phase under consideration, inputs the matrices, checks them for proper binary values, and returns them in result. If these values are not proper binary quantities (i.e., 0 or **1),** the query is repeated. In addition, the definition flag associated with G is and definition tiag associated with G is<br>set so that the G matrices can be altered or displayed. Ξ

LISTING:

- **V Z+GETGMATRICES; PHASE**
- **[12 <sup>A</sup>** [21 **<sup>A</sup>**
- ROUTINE FOR **INPUTTING** THE **G** MATRICES FOR **A** TRAJECTORY **SET**
- **[33 R EACH G** MATRIX WILL **BE** REPRESENTED **AS A** VECTOR OF ITS DIAGONAL ELEMENTS
- 
- **[42 <sup>A</sup>** [51 n INITIALIZE THE G DIAGONAL MATRIX. ALSO SET DEFINITION **FLAG**
- [6] Z (MAXNUMSTATES,MAXNUMSTATES)**pO [71** DEFG 1
- 
- **[81 R**
- [9] **A** LOOP THROUGH EACH PHASE EXCEPT THE LAST, GETTING THE G MATRICES
- [10] A *INITIALIZE THE PHASE COUNTER*
- **[11]** PHASE-1
- [122 **P** INPUT AND CHECK THE G VECTOR
- [13]  $GGMIN:$   $\mathbb{C}$  + ((PRINTQUAD 'PHASE ');(PRINTQUAD PHASE); PRINTQUAD
- $[14]$  PRINT  $''$
- [15] PRINT 'ENTER THE **G** DIAGONAL (SPACE BETWEEN EACH ENTRY):'

 $\sim$ 

- [16] STATESPERPHASE[PHASE]INPUT **GGM**
- [17] A CHECK FOR COMMAND
- $[18]$   $\rightarrow$  (1= $\land$   $\in$   $^{\dagger}$ *COMMAND*<sup> $\dagger$ </sup>)/*GGMIN*
- [19] **A** CHECK VALIDITY OF INPUT.
- $[20]$   $\rightarrow$  (*CHECKBIN IN*) / *GGMIN*
- [21) **A** PLACE THE INPUT IN THE SET OF **G** VECTORS
- $[22]$  Z[PHASE; $ipIN$ ] + IN
- [23] **A INCREMENT THE PHASE COUNTER AND BRANCH IF APPROPRIATE**
- $[24]$  PHASE + PHASE + 1
- [25] (*PHASE<NUMPHASES*)/<u>GGM</u>IN

**V** 

### GETHMATRICES

### METAPHOR FUNCTION DESCRIPTION

- CALLING SEQUENCE: GETHMATRICES
	- PURPOSE: To supervise the input of the H matrices for the model.
- DEFH, H, MAXNUMSTATES, NUMPHASES, STATESPERPHASE.

GLOBAL VARIABLES: DEFH, H, MAXNUMSTATES, NUMPHASES,

CALLING FUNCTIONS: COMMANDEVAL.

- FUNCTIONS CALLED: GENERATEHMATRIX, PRINT, PRINTQUAD.
	- COMMENTS: Fetches the H matrix for each phase transition via GENERATEHMATRIX function. Each H matrix is then placed in the variable H. A message is printed at the beginning of the function informing the user that he is to enter the interphase transition matrices. Finally, before the function is exited, the definition flag associated with H is set, thus allowing H to be altered and displayed.

LISTING:

V GETHMATRICES;PHASE;NEXTH **Ell**  n [2] **A** ROUTINE FOR INPUTTING THE H MATRICES [3] **A**  [4) **A** ONE MATRIX FOR EACH PHASE Es] **A [6]**  A IF NO H MATRICES, SET H-i AND LEAVE  $[7] \rightarrow (NUMPHA\overline{S}ES\geq 2)/GHMMULTIP\overline{H}ASE$ Ĩ. **E83**  $H \leftarrow 1$  **1**, 1p1<br> **E93 a** INITIALIZE THE ARRAY OF H MATRICES **[9E A** INITIALIZE THE ARRAY OF H MATRICES [10] *GHMMULTIPHASE: H ( (NUMPHASES-I) ,MAXNUMSTATES, MAXNUMSTATES) p0*   $[11]$  **A**  $[12]$ INPUT AND CHECK THE H MATRICES [13) PRINT *''*  PRINT '' [15] PRINT 'SPECIFY THE H MATRICES FOR EACH PHASE, 1 PHASE AT A TIME' **[16] A** 

 $\bullet$
- $[17]$  **A**
- [18] A *INITIALIZE PHASE COUNTER*
- $[19]$   $PHASE+2$
- [20] GHMPHASEIN:PRINT **it**
- [21] M-((PRINTQUAD 'PHASE ');(PRINTQUAD PHASE-i);(PRINTQUAD '-');(PRINTQUAD PHASE);PRINTQUAD **1:')**
- $[22]$   $PRINT$  ''<br> $[23]$   $R$   $GET$   $H$
- [23] **A** GET H MATRIX FOR PHASE
- $\left[ 24 \right]$   $\left[ \right.$   $\left[ \right.$   $\left[ \right.$   $\left[ \right.$   $\left[ \right.$   $\left[ \right.$   $\left[ \right.$   $\left[ \right.$   $\left[ \right.$   $\left[ \right.$   $\left[ \right.$   $\left[ \right.$   $\left. \right]$   $\left[ \right.$   $\left[ \right.$   $\left. \right]$   $\left[ \right.$   $\left[ \right.$   $\left. \right]$   $\left[ \right.$   $\left. \right]$   $\left[ \right.$   $\left. \right]$   $\$ STATESPERPHASE[PHASE] Ξ
- $[25]$ **<sup>A</sup>**INSERT THE MATRIX INTO THE ARRAY OF MATRICES [26) HEPHASE-i;LSTATESPERPHASEEPHASE-1);
- [26] H[PHASE-1; \STATESPERPHASE[PHASE-1];
- 1STATESPERPHASE[PHASE]]+NEXTH
- [27) **A**
- [283 **A** INCREMENT ROW COUNTER AND BRANCH IF APPROPRIATE
- $[29]$  *PHASE*+*PHASE*+1<br>[30]  $\rightarrow$ (*PHASE*  $\leq$  *NUMPH*
- $\rightarrow$ (PHASE≤NUMPHASES)/GHMPHASEIN
- [31] **A** ELSE SET H DEFINITION FLAG AND LEAVE
- [32]  $DEFH+1$ 
	-

#### GETIVECTOR

METAPHOR FUNCTION DESCRIPTION

- CALLING SEQUENCE: result **<-** GETIVECTOR
	- PURPOSE: To input and check the initial vector for the trajectory set under consideration.
- GLOBAL VARIABLES: IN, STATESPERPHASE, GIV.
- CALLING FUNCTIONS: GETACCLEVPROB.
	- FUNCTIONS CALLED: CHECKBIN, INPUT, PRINT.

 $\sim$ 

COMMENTS: Asks the user for the value of the initial vector for the phase under consideration, inputs the vector, checks it for proper binary values, and returns it in result. If these values are not proper binary quantities (i.e., 0 or **1),** the query is repeated. In addition, the definition flag associated with I is set so that the I vector can be altered or displayed.

LISTING:

 $V$  Z + GETIVECTOR

- 
- **Ell A** [2] **A** ROUTINE FOR INPUTTING INITIAL STATE VECTOR **[3] <sup>A</sup>** [4] A INPUT AND CHECK THE I VECTOR<br>[5] GIVIN:PRINT 'ENTER THE I VECTOR [5] GIVIN:PR1NT 'ENTER THE I VECTOR (SPACE BETWEEN **EACH** ENTRY):' [6] STATESPERPHASE[1JINPUT GIV  $\overline{a}$
- $[7]$  n *CHECK FOR COMMAND*<br> $[8]$   $\rightarrow$  (1= $\land$   $\in$  '*COMMAND*')/*G*  $\rightarrow$ (1= $\land$   $\in$  'COMMAND')/GIVIN
- *[9]* **A** CHECK VALIDITY OFIINPUT.
- $[10]$   $\rightarrow$  (*CHECKBIN IN*)/*GIVIN*
- **[11]** n SET I VECTOR AND LEAVE
- $[12]$   $Z$   $\leftarrow$  MAX N UM STATES  $\rho$  IN, (MAX N UM STATES  $\rho$  0)
- $[13]$  DEFI+1

**V** 

#### GETPMATRICES

METAPHOR FUNCTION DESCRIPTION

- CALLING SEQUENCE: GETPMATRICES
	- PURPOSE: To supervise the input of the P matrices for the model.
- GLOBAL VARIABLES: DEFP, P, MAXNUMSTATES, NUMPHASES, STATESPERPHASE.
- CALLING FUNCTIONS: COMMANDEVAL.
	- FUNCTIONS CALLED: GENERATEPMATRIX, PRINT, PRINTQUAD.
		- COMMENTS: Fetches the P matrix for each phase via the GENERATEPMATRIX function. Each P matrix is then placed in the variable P. A message is printed at the beginning of the function informing the user that he is to enter the transition matrices. Finally, before the function is exited, the definition flag associated with P is set, thus allowing P to be altered and displayed.

LISTING:

**Film ATRICES; PHASE; NEXTP** [2] **R** ROUTINE FOR INPUTTING THE P MATRICES **[3] A**  [42 **A ONE** MATRIX FOR EACH PHASE **[52 A**  [6] A INITIALIZE THE ARRAY OF P MATRICES [7] P-(NUMPHASES,MAXNUMSTATES,MAXNUMSTATES) *pO* **[82 A**  [9] **a** INPUT AND CHECK THE P MATRICES  $[10]$  *PRINT* ' [112 PRINT *''*  [12] PRINT 'SPECIFY THE P MATRICES FOR EACH PHASE, **1** PHASE AT A TIME' **[132 s**   $[14]$  **A** [15] **a** *INITIALIZE PHASE COUNTER*  $[16]$  *PHASE* + 1 [17] GPMPHASEIN: PRINT '

- **[18]** 3i((PRINTQUAD 'PHASE ');(PRINTQUAD PHASE) ;PRINTQUAD **'0)**
- [19] PRINT *''*
- [203 n **GET** P MATRIX FOR PHASE
- [21] NEXTP + GENERATEPMATRIX STATESPERPHASE[PHASE]
- [22] n INSERT THE MATRIX INTO THE ARRAY OF MATRICES
- [23] P[PHASE;iSTATESPERPHASE[PHASE]: iSTATESPERPHASEEPHASE)J)NEXTP Ĩ
- 
- [24] **A**
- **E25] jq** INCREMENT ROW COUNTER AND BRANCH IF APPROPRIATE
- **[26)** PHASE-PHASE+z
- $[27] \rightarrow (PHASE \leq NUMPHASES) / CPMPHASEIN$
- [28] R ELSE SET P DEFINITION FLAG AND LEAVE  $[29]$   $DEFP+1$ 
	- **V**

#### GETWALUES

METAPHOR FUNCTION DESCRIPTION

- CALLING SEQUENCE: result  $\leftarrow$  GETVVALUES
	- PURPOSE: To input and check the characterization of the time-invariant basic variables for the trajectory set under consideration.
- GLOBAL VARIABLES: IN, NUMBASICVARIABLES, GVV.

CALLING FUNCTIONS: GETACCLEVPROB.

FUNCTIONS CALLED: CHECKBIN, INPUT, PRINT.

> COMMENTS: Asks the user for the value of the<br>characterization of the time-inverient characterization of the time-invariant basic variables for the phase under evere variables for the phase under<br>consideration, inputs the vector, checks<br>it for proper binary values, and natures it for proper binary values, and returns it in result. If these values are not proper binary quantities (i.e., 0 or 1), the query is repeated. In addition, the the query is repeated. In addition, the<br>definition flag associated with V is set so that the V vector can be altered or displayed.

LISTING:

- *V Z-GETVVALUES;-GVVTRUE;,GVVFALSE*
- [] **A**  [1] **R**<br>[2] **R**
- ROUTINE FOR INPUTTING TIME+INVARIANT BASIC VARIABLE<br>OBABILITIES PROBABILITIES
- **[3J A**
- C4J **A** INPUT AND CHECK THE V VECTOR
- **[53** n IF NO TIME-INVARIANT BASIC VARIABLES, THEN SET V-O , TURN ON THE DEFINITION FLAG, AND EXIT THE DEFINITION FLAG, AND EXIT
- [6] *Z*+0<br>[7] *DEF*

*[7] DEFV*←1<br>[8] →(*NUMR* 

- **[83** -(NUMBASICVARIABLES=O)Io
- [9] GVVIN: U+((PRINTQUAD 'ENTER THE ');(PRINTQUAD <u>vi</u>lm:G~((frintQuad 'ENTER THE ');(PRINTQUAD<br>NUMBASICVARIABLES);PRINTQUAD ' ELEMENT TIME+INVARIANT BASIC<br>VARIABLE VECTOR (SPACE BEGIERN PAST PLETA) (NVARIANT BASIC (SPACE BETWEEN EACH ENTRY):')
- [10J PRINT **''**
- L10J *PRINT \*\**<br>[11] *NUMBASICVARIABLES INPUT GVV*
- **[12J s** CHECK FOR COMMAND Ī
- [13]  $\rightarrow$ (1= $\land$  e'COMMAND')/GVVIN

METAPHOR (VERSION **1)** PROGRAMMER'S GUIDE

- [14]  $R$  *CHECK VALIDITY OF INPUT*.
- $[15]$   $\rightarrow$  (*CHECKTRI IN*)/GVVIN
- [16] **A** SET V VECTOR
- **[17]** n FIRST, SET THE TRUE VECTOR
- $[18]$  *GVVTRUE*+*IN*  $\epsilon$  0 2
- [19] **A** THEN SET THE FALSE VECTOR
- $[20]$  GVVFALSE + IN  $\epsilon$  1 2
- [21] **A** COMBINE FOR THE V VECTOR
- $[22]$   $Z \leftarrow G V V T R U E$ ,  $G V V F A L S E$

**V** 

# 7. GETVVALUES METAPHOR FUNCTION DESCRIPTION

#### INPUT

METAPHOR FUNCTION DESCRIPTION

- CALLING SEQUENCE: argl INPUT arg2
	- PURPOSE: To accept input from the user, check for the proper length, and coordinate command control.
- GLOBAL VARIABLES: COMMANDLIST, ECHOINPUT, IN.

CALLING FUNCTIONS: GENERATEHMATRIX, GETBASICVARIABLES, GETNUMACCLEV, GETNUMBASICVARIABLES, GETNUMPHASES, GETNUMTRAJSETS, GETSTATES,<br>GET<u>F</u>VECTOR, GETGMATRICES, GETIVECTOR. GETFVECTOR, GETGMATRICES, GETIVECTOR. GETVALUES, METAPHOR.

- FUNCTIONS CALLED: PRINTQUAD, COMMANDALTER, COMMANDBRIEF, COMMANDCALC, COMMANDCOM, COMMANDDATA, COMMANDECHO, COMMANDEVAL, COMMANDHELP.
	- COMMENTS: Input from the user is accepted and placed in the variable IN. If the user has set ECHO ON, the input is repeated. This input is checked to make sure it is of length argl. If not, an the input is then checked for a command. If a command is present, the proper COMMAND function is present, CHE PROPET COMMAND FUNCTION IS CALLED;<br>AFTER THE COMMAND HAS BEEN EXECUTED, INPUT REPLACES IN WITH THE VALUE 'COMMAND' AND RETURNS. The value in arg2 is an indicator of the calling function and is used by the HELP function. Ξ

LISTING:

- V SHAPE INPUT ROUTINE;COMMANDVECTOR
- 
- [2] **A** ROUTINE FOR INPUTTING ANSWERS. INPUT CAN BE DATA OR COMMANDS.
- [3) **A**  IF NUMERIC, DATA RETURNED IN 'IN', ELSE IF COMMAND, 'COMMAND' RETURNED
- **4J A**
- [5] **A** GET INPUT
- $INTN:IN + \Box$
- **[7j** *A* ECHO INPUT IF DESIRED
- $\rightarrow$ (~ECHOINPUT) / INVECTORIZE

METAPHOR (VERSION **1)** PROGRAMMER'S GUIDE

[9] 2-((PRINTQUAD **'0:** ');PRINTQUAD **IN)** [10] PRINT *''*  **[11] a**   $R$  CHANGE ALL SCALAR INPUTS TO VECTORS [13] INVECTORIZE:  $IN \leftarrow II$  $[14]$   $\overline{A}$ [15) **A** CHECK FOR COMMAND **AND** SET COMMAND VECTOR  $COMMANDVECTOR+\wedge/COMMANDLISTETe$  $[17]$  $\mathbf{a}$ **[18)** s [19) **A** EXECUTE COMMAND IF PRESENT L20] INCOMMAND:  $\rightarrow$  (COMMANDVECTOR) / INHELP, INEXIT, INDATA,  $\overline{IN}ALTER$  ,  $\overline{IN}GALC$  ,  $\overline{IN}ECHO$  ,  $\overline{IN}BR\overline{IE}F$  ,  $\overline{IN}C\overline{OM}$  ,  $\overline{IN}V\overline{AL}$ [21] **A ELSE CHECK THE SHAPE OF THE INPUT.** 'SHAPE' IS ALWAYS AN INTEGER SCALAR. IF GOOD, LEAVE. INTEGER SCALAR.  $[22]$   $\rightarrow$   $(SHAPE=pIN)/0$  $[23]$  **<sup>A</sup>**OTHERWISE THE INPUT WAS OF THE WRONG DIMENSION. PRINT ERROR MESSAGE AND TRY AGAIN. [24) U((PRINTQUAD 'ENTER ');(PRINTQUAD SHAPE);PRINTQUAD ITEMS')  $[25]$   $\rightarrow \underline{ININ}$ <br> $[26]$   $\rightarrow 0$  $[26]$ [27] **A** [28) **A**  [29] **A** HELP REQUESTED [30] INHELP: COMMANDHELP ROUTINE  $[31]$   $\overline{I}N+$ 'COMMAND'  $[32]$   $\rightarrow$ 0 **[33] A**   $\sqrt{34}$ [35) **A** END THE PROGRAM [36]  $INEXIT:$  $[37]$   $\overline{a}$ [38] **<sup>s</sup>** [39] **A** DISPLAY OF DATA REQUESTED [40) INDATA:COMMANDDATA  $[41]$   $TN+$ <sup>t</sup>  $COMMAND$ <sup>T</sup> Ī.  $[42]$   $\rightarrow$  0  $[43]$  **A**  $[44]$  **A** [45) **s** CHANGE OF DATA REQUESTED [46] INALTER:COMMANDALTER  $[47]$   $\overline{I}N+$ '  $COMMAND$ ' Ť  $[48]$   $\rightarrow$  0 **[49] <sup>A</sup> [so] n** [51] **A** CALCULATION OF PERFORMABILITY REQUESTED **[52]** INCALC:COMMANDCALC  $[53]$   $\overline{I}N+$ <sup>t</sup>  $\overline{COMMAND}$ <sup>T</sup>  $[54] \rightarrow 0$ **[55) A**  [56] **A** SETTING OF THE ECHO SWITCH DESIRED [57] INECHO: COMMANDECHO IN

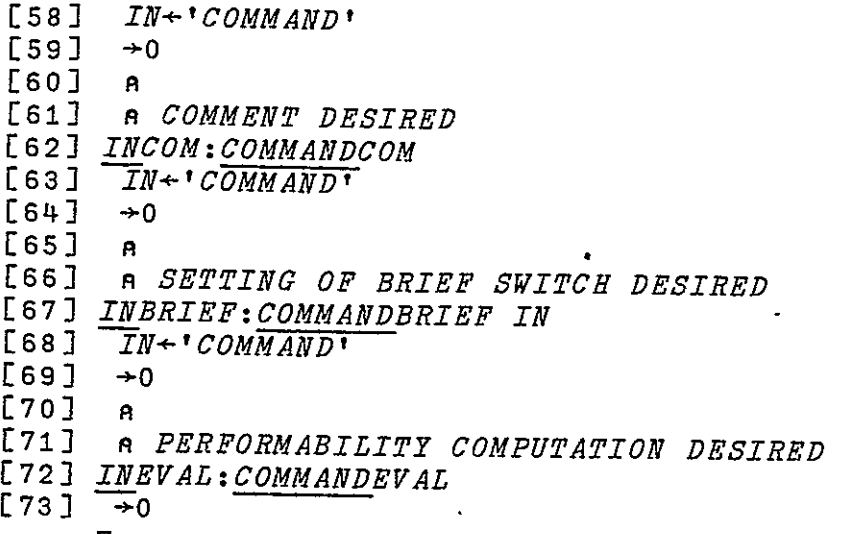

#### INYES

METAPHOR FUNCTION DESCRIPTION

- CALLING SEQUENCE: result  $\leftarrow$  INYES
	- PURPOSE: To determine whether a user has answered 'YES' or 'NO' to a question.
- GLOBAL VARIABLES: ECHOINPUT, IN.
- CALLING FUNCTIONS: GDEDFAIL, GNFAIL, GAVINFO, GBVINFO, GDINFO, GDVINFO, GVINFO, **\_GGINFO,** GGMtNFO, , GHMINFO, GIVINFO, GNINFO, GNAINFO, Ī. GNBVINFO, GNPINFO, GNTSINFO, GPMINFO, GSINFO, GVVINFO, METINFO.
	- FUNCTIONS CALLED: PRINT.
		- COMMENTS: Prints a prompt mimicking the prompt associated with the APL 'quad' input. If the user has set ECHO ON, the input is repeated. The input is then scanned for yes or no answers. Specifically, this is achieved by looking first for either a 'Y' or a **'1'** somewhere in the input string. If either is found, the user is assumed to have answered 'YES.' if neither is found, the string is scanned for an 'N' or a '1'; if either is found, the user is then assumed to have answered 'NO.' If still none of these are found, the answer is considered ambiguous and the user is asked to enter another answer. If the user answers 'YES,' INYES returns a 1 in result, else if 'NO,' a 0 is returned.

LISTING:

- $\nabla Z + INYES$ ; IN
- **[a] n**
- *[2]* **A** ROUTINE ASKING YES AND NO ANSWERS. **I** RETURNED IF YES, *0* IF NO

 $\sim$ 

 $\sim 10^{-10}$ 

- **[3] <sup>A</sup>**
- **[4] A** PRINT PROMPT AND GET ANSWER
- **[5J** IYIN:PRINT *'0:'*
- $\overline{I}N + \underline{M}$
- $[7]$  **A** ECHO THE INPUT IF DESIRED .<br>.
- $\begin{array}{ll} \bar{1} & \rightarrow (\sim ECHOINPUT) / IYSCAN \\ \hline \end{array}$
- **[9]** PRINT(IN)
- $[10]$ **<sup>A</sup>**ASSUME YES HAS PRIORITY. LOOK FOR Y OR 1
- [11]  $IYSCAN:Z \leftarrow \vee / 'Y1' \in IN$
- $[12]$ (ZvV/tNOICIN)/O IF N OR 0 INPUT OR IF YES INPUT, EXIT
- $[13]$   $\rightarrow (ZVV' / YNO' \epsilon I N) / 0$
- [143 **A** ELSE TRY AGAIN
- [15] PRINT 'ENTER YES OR NO'
- [16]  $\rightarrow I Y I N$ **V**

#### METAPHOR

# METAPHOR FUNCTION DESCRIPTION

- CALLING SEQUENCE: METAPHOR
	- PURPOSE: The entry and main function for the METAPHOR software package.
- GLOBAL VARIABLES: MET.
- CALLING FUNCTIONS: None.
	- FUNCTIONS CALLED: DEC LAREMETAPHOR, INPUT.
		- COMMENTS: Prints a heading identifying the package, version, any current comments, additions, deletions, etc., regarding METAPHOR of which the user should be aware. METAPHOR then allows the user to input any commands which METAPHOR can support. METAPHOR continues in this support. METAPHOR continues in this<br>command execution mode until an EXIT command is issued, causing the user to return to the APL command mode.

LISTING: V METAPHOR **[1]**   $P_{\rm L}$ [2) **A [3] <sup>A</sup>** [4) **n** PROGRAM FOR EVALUATION **OF** PERFORMABILITIES  $[5]$ **[63 A**   $[7]$  SET PROGRAM CONSTANTS **[8)** DECLAREMETAPHOR Ĭ **[9) A**  [10] **A** [11] n PRINT HEADING [12) PRINT *''*  [13) PRINT *''*  PRINT 'MICHIGAN EVALUATION AID FOR PERPHORMABILITY' [14) [15] *PRINT* '<sup>T</sup> is the common <u>th</u> in the film of the film of the film of the film of the film of the film of the film of the film of the film of the film of the film of the film of the film of the film of the film of th  $[17]$  PRINT  $U$  $[18]$   $PRTNT$   $\cdot$  $[19]$ PRINT 'TYPE HELP FOR ASSISTANCE'

[20] A PROGRAM LOOPS UNTIL EXIT TAKEN [21] <u>M</u>IN:6 INPUT <u>MET</u> [22] →<u>M</u>IN V

#### PRINT

METAPHOR FUNCTION DESCRIPTION

- CALLING SEQUENCE: result  $\leftarrow$  PRINT arg
	- PURPOSE: To print output from METAPHOR if the BRIEF ON command has not been issued
- GLOBAL VARIABLES: BRIEFOUTPUT.
- CALLING FUNCTIONS: CHECKBIN, CHECKPOSI, CHECKPROB, CHECKTRI, GENERATEHMATRIX, GENERATEPMATRIX, Ξ GETACCLEVPROB, GETALTERVECTOR, GETBASICVARIABLES, GETDATAVECTOR, GETNUMACCLEV, GETNUMBASICVARIABLES, GETNUMPHASES, GETNUMTRAJSETS, GETSTATES, GETFVECTOR, GETGMATRICES, GETGMATRICES, GETTVECTOR, GETFMATRICES, GETVVALUES, INYES, METAPHOR, PRINTQUAD, PRINTPERFORMABILITY, COMMANDALTER, COMMANDBRIEF, COMMANDDATA, COMMANDECHO, GDEDFAIL, GGIVEN, GNFAIL, GAVINFO, GBVINFO, GDINFO, GDVINFO, GFVINFO, GGINFO, **GMINFO, GHMINFO, GIVINFO, GHWINFO, GGIN**<br>ENAINFO, GNBVINFO, GNPINFO, GNTSINFO. GNAINFO, GNBVINFO, GNPINFO, **GNTSINFO,** GPMINFO, GSINFO, GVVINFO, METINFO. Ĩ,

FUNCTIONS CALLED: NONE.

> COMMENTS: arg is the string which METAPHOR desires to print, with a carriage return at the end of the line. PRINT returns that string in result if the user has not issued the BRIEF ON command, else, PRINT returns the null string.

LISTING:

- $\nabla Z+PRTNTQ$ **EllJ**   $\mathbf{A}$
- **[2J A**
- 
- **[3E A** PRINTING ROUTINE FOR METAPHOR
- [4] *A* IF BRIEF\*1 NO OUTPUT IS GIVEN  $[5]$  **A**
- 
- **[6] A** CHECK FOR TERSE **INPUT FLAG**
- $\rightarrow$ (BRIEFOUTPUT=1)/0
- **E8]** a FULL OUTPUT DESIRED, GIVE IT AND LEAVE **[9)** *Z Q* 
	- **v**

7. PRINT METAPHOR FUNCTION DESCRIPTION

#### PRINTPERFORMABILITY

# METAPHOR FUNCTION DESCRIPTION

- CALLING SEQUENCE: PRINTPERFORMABILITY
	- PURPOSE: To print the value of the performability once it is computed.
- GLOBAL VARIABLES: PERFORMABILITY.
- CALLING FUNCTIONS: EVAL

**FUNCTIONS** CALLED: PRINT.

COMMENTS: Prints the performability of the mission.<br>If the performability does of the the performability does of the performability and the warning cannot be suppressed.

#### LISTING:

V PRINTPERFORMABILITY

- 
- **[13 A** [2] **A** *ROUTINE FOR PRINTING THE PERFORMABILITY ONCE IT IS*  CALCULATED
- £3) **A**
- [4] *PRINT* ''<br>[5] *PRINT* ''
- **E5)** PRINT *''*
- **[6]** *PRINT* ''<br>[7] '*PERFORM*
- [7) 'PERFORNABILITY FOR THIS MISSION **-** ';PERFORMABILITY
- **[8 A**
- **[9) A** PRINT WARNING IF THE PERFORMABILITY DOES NOT SUM TO ONE. ELSE EXIT
- $[10]$   $\rightarrow$  (1=+/PERFORMABILITY)/0
- **[113** 'CAUTION...THE PERFORMABILITY SUMS TO **';(+** IPERFORMABILITY);', NOT EQUAL TO ONE'  $\overline{\mathbf{v}}$

METAPHOR (VERSION **1)** PROGRAMMER'S GUIDE

#### PRINTQUAD

### METAPHOR FUNCTION DESCRIPTION

PURPOSE: To print output from METAPHOR if the BRIEF<br>ON command base not boon igause N. ON command has not been issued. No carriage return is appended to the output. CALLING SEQUENCE: result <- PRINTQUAD arg

GLOBAL VARIABLES: BRIEFOUTPUT.

CALLING FUNCTIONS: GETACCLEVPOB, GETNUMTRAJSETS, GETGMATRICES, GETHMATRICES, GETPMATRICES, GETVVALUES, INPUT, COMMANDCALC, COMMANDCOM, COMMANDDATA, GDEDFAIL, GGIVEN, GNFAIL.

FUNCTIONS CALLED: None.

> COMMENTS: arg is part of a string METAPHOR desires to print with no carriage return after the printing. PRINTQUAD returns that string in result if the user has not issued the Essued if the user has not issued the<br>BRIEF ON command: else. METAPHOR returns enser om command; eise, METAPHUR return.<br>the null string  $\ddot{\phantom{a}}$

LISTING: V Z-PRINTQUAD Q  $[1]$  $\mathbf{A}$ [22 **A** [3) **A** PRINTING ROUTINE (WITH QUOTE QUAD] FOR METAPHOR  $[4]$  a IF BRIEF $+1$  NO OUTPUT IS GIVEN **I5] A** [6] R CHECK FOR TERSE INPUT FLAG **[7]** -(BRIEFOUTPUT=1)/PQBRIEF  $\tilde{z}$ *[8] A Fi*<br>*[9] 2 <del>+</del> <i>Q* **[8] A** FULL **OUTPUT** DESTRED, **GIVE** IT **AND LEAVE**   $\begin{bmatrix} 10 & 3 & -0 \\ 11 & 3 & 6 \end{bmatrix}$ El1] A ELSE RETURN THE EMPTY STRING [12]  $PQBRIEF: Z+11$ **V** 

7. PRINT QUAD METAPHOR FUNCTION DESCRIPTION

#### COMMANDALTER

METAPHOR FUNCTION DESCRIPTION

- CALLING SEQUENCE: COMMANDALTEP
	- PURPOSE: To execute the ALTER command by altering the data which the user specifies.
- GLOBAL VARIABLES: DEFACCLEVEL, DEFBASICVARIABLES, DEFF, DEFG, DEFH, DEFI, DEFNUMACCLEV, DEFNUMTRAJSETS, DEFP, DEFV.

CALLING FUNCTIONS: INPUT.

- FUNCTIONS CALLED: GETACCLEVPROB, GETALTERVECTOR, GETBASICVARIABLES, GETNUMACCLEV, GETNUMBASICVARIABLES, GETNUMTRAJSETS, GETFVECTOR, GETGMATRICES, GETHMATRICES, GETIVECTOR, GETPMATRICES, GETVVALUES, Ť PRINT.
	- COMMENTS: Calls GETALTERVECTOR to determine which values should be changed. ALTERVECTOR is a binary vector such that the position of the l's and O's has the following code: Ň

Position 1--Alter the P matrices.

Position 2--Alter the H matrices.

Index 3--Alter the time-invariant basic variables.

Index 4--Alter the values of all accomplishment levels. values

Index 5--Alter the values of just the present accomplishment level. Ĩ,

Index 6--Alter the initial vector.

Index 7--Alter the characteristic matrices.

Index 8--Alter the characteristic vector.

Index 9--Alter the characterization of the time-invariant basic variables.

Index 10--Alter the number of trajectory sets.

For each COMMANDALTER checks via the definition alteration specified, flags (e.g., DEFBASICVARIABLES) that the corresponding value has been defined. Changed and calls the suitable functions to implement the change. When all requests have been processed, the function returns.

LISTING:

- V COMMANDALTER;ALTERVECTOR
- **r1]**
- [2] **<sup>A</sup>**ROUTINE FOR CHANGING CURRENT DATA **[3] A**
- $[4]$
- <sup>[4]</sup> A *GET DATA TO BE ALTERED*<br>[5] *ALTERVECTOR+GETALTERVECTO*
- ALTERVECTOR+GETALTERVECTOR
- [6] **A**
- **[7]**  n CHANGE THAT DATA. EXIT WHEN THROUGH. L7 LA CHANGE THAT DATA. EXIT WHEN THROUGH.<br>[8] ALOOP:→ALTERVECTOR/AP AH,ARASICVARIARIES AALLACCLEVES.
- **APRESENTACCLEVEL, AT, AG, AF, AV, ANUMTRAJSETS**<br>[9]  $\rightarrow 0$
- **-0** [9]<br>[10]
- $\mathbf{A}$
- **Ell] A**
- [12] n **CHANGE** THE **REQUESTED DATA**
- $[13]$  **A**
- [143 **P** CHANGE THE P MATRICES
- [15]  $AP:-(DEFP=1)/A\overline{P}ALTER$
- **[16]**  AP MATRICES ARE NOT DEFINED AT THIS TIME. PRINT ERROR MESSAGE MESSAGE<br>[17] PRINT 'P MATRICES ARE NOT DEFINED AT THIS TIME.'
- 
- $[18]$   $\rightarrow$  APLOOP
- [19] APALTER:PRINT 'ALTERING P'
- [20] *GETPMATRICES*
- [21]  $APLO\overline{O}P: ALTERVECTOR[1] \leftarrow 0$
- $[22]$   $\rightarrow$  ALOOP
- $[23]$   $A$
- [24] A CHANGE H MATRICES
- $[25]$   $AH:-(DEFH=\overline{1})/AHALTER$
- E26] AH MATRICES ARE NOT DEFINED AT THIS TIME. PRINT ERROR MESSAGE
- [27] PRINT 'H MATRICES ARE NOT DEFINED AT THIS TIME.'
- $[28]$   $\rightarrow$  AHLOOP
- [29] AHALTER:PRINT 'ALTERING H'
- E30] CETHMATRICES
- [31]  $AHLO\overline{O}P$ :  $ALTERVECTOR[2] \leftarrow 0$
- $[32]$   $\rightarrow$  ALOOP

7. COMMANDALTER METAPHOR FUNCTION DESCRIPTION

- $\Gamma$  33 $\Gamma$
- [34] A CHANGE THE TIME+INVARIANT BASIC VARIABLES
- **[35]** ABASICVARIABLES:\*(
- DEFBASICVARIABLES=1)/ABASICVARIABLESALTER
- **[36]**  ATIME+INVARIANT BASIC VARIABLES ARE NOT DEFINED AT THIS TIME. PRINT ERROR MESSAGE
- [37] PRINT 'TIME-INVARIANT BASIC VARIABLES ARE NOT DEFINED AT THIS TIME.'
- **[38]** -ABASICVARIABLESLOOP
- **[39)** ABASICVARIABLESALTER:PRINT 'ALTERING THE NUMBER OF BASIC VARIABLES'
- **[40]**  GETNUMBASICVARIABLES
- [41] *GETBASICVARIABLES*
- [42] ABASICVARIABLESLOOP: ALTERVECTOR[3] +0
- $[43]$   $\rightarrow$  ALOOP
- **[44] <sup>A</sup>**
- [45] **m** CHANGE ALL ACCOMPLISHMENT LEVELS
- L45J A *CHANGE ALL ACCOMPLISHMENT LEVELS*<br>[46] <u>A</u>ALLACCLEVELS:-(DEFNUMACCLEV=1)/AALLACCLEVELSALTER [47]  $\overline{a}$   $\overline{a}$   $\overline{b}$   $\overline{a}$   $\overline{c}$   $\overline{c}$   $\overline{c}$   $\overline{c}$   $\overline{b}$   $\overline{c}$   $\overline{c}$   $\overline{c}$   $\overline{c}$   $\overline{c}$   $\overline{c}$   $\overline{c}$   $\overline{c}$   $\overline{c}$   $\overline{c}$   $\overline{c}$   $\overline{c}$   $\overline{c}$   $\overline{c}$   $\overline{c}$
- TIME. PRINT ERROR MESSAGE
- [483 PRINT 'THE ACCOMPLISHMENT LEVELS ARE NOT DEFINED AT THIS  $, TIME.$ '
- [49]  $\rightarrow AALLACCLEVELSLOOP$
- **[50]** AALLACCLEVELSALTER:PRINT 'ALTERING THE NUMBER OF ACCOMPLISHMENT LEVELS'
- [51] *GETNUMACCLEV*
- **[52]**  GETACCLEVPROB
- [53] AALLACCLEVELSLOOP: ALTERVECTOR[4]+0
- $[54]$   $\rightarrow$  ALOOP
- $[55]$   $\alpha$ <sup> $\alpha$ </sup>
- **[56]**  *<sup>n</sup>*CHANGE JUST THE PRESENT (LAST) ACCOMPLISHMENT LEVEL
- **[57]** APRESENTACCLEVEL:-(DEFACCLEVEL=1)/APRESFNTACCLEVELALTER
- [58]  $\sqrt{}$  aAN ACCOMPLISHMENT LEVEL IS NOT DEFINED AT THIS TIME. PRINT ERROR MESSAGE
- **[59]**  PRINT 'AN ACCOMPLISHMENT LEVEL IS NOT DEFINED AT THIS TIME.'
- **[60]**  -APRESENTACCLEVELLOOP
- **[61]** APRESENTACCLEVELALTER:PRINT 'ALTERING THE PRESENT ACCOMPLISHMENT LEVEL'
- **[62]**  PERFORMABILITY[LI-GETACCLEVPROB L [62] *PERFORM ABILITY*[[]<del>(</del>*GETACCLEV PROB L*<br>[63] *APRESENTACCLEV ELLOOP: ALTERV ECTOR*[5]<del>(</del>O
- 
- $[64]$   $\rightarrow$  ALOOP
- **[65] A**
- [66] **A CHANGE THE I VECTOR**
- $[67]$   $AI:+(DEFI=1)/A\overline{I}ALTER$
- [68]  $\overline{aI}$  vector is not defined at this time. Print Error MESSAGE
- [69] PRINT 'I VECTOR IS NOT DEFINED AT THIS TIME.'  $\ddot{\phantom{0}}$
- $[70]$   $\rightarrow$  AILOOP
- **[71]** AI LTER:PRINT 'ALTERING THE I VECTOR'
- $[72]$   $\overline{I}$  + GETIVECTOR
- **[73]** AILOOPTALTERVECTOR[6 **]-0**
- $[74]$   $\rightarrow$  ALOOP

 $[75]$  **A** 

- [76] **A** CHANGE THE **G** MATRICES
- [77]  $AG:+(DEFG=1)/A\overline{G}ALTER$
- [78]  $\overline{a}$  MATRICES ARE NOT DEFINED AT THIS TIME. PRINT ERROR MESSAGE
- [79]  $\overline{PRINT}$  'G MATRICES ARE NOT DEFINED AT THIS TIME.'<br>[80]  $\rightarrow$ AGLOOP
- **[80]**  \*AGLOOP
- *[81]* AGALTER:PRINT 'ALTERING THE *G* MATRICES'
- **[82]** -GETGMATRICES
- *[83]* AGLOOPTALTERVECTOR[ *71-0*
- $\begin{array}{cc} \left[\begin{array}{cc} 84 \end{array}\right] & \rightarrow \underline{ALOOP} \\ \left[\begin{array}{cc} 85 \end{array}\right] & \mathsf{a} \end{array}$
- **[85] A**
- **[86]**  n **CHANGE** THE **F** VECTOR
- **[87]**  $\overline{AF:}$   $\rightarrow$  (*DEFF=1*)/  $\overline{AFALTER}$ <br>[88]  $\overline{BF}$  *VECTOR IS NOT DE*
- **[88]**  RF VECTOR IS NOT DEFINED AT THIS TIME. PRINT ERROR *MR'SSA GE*
- **[89]**  PRINT 'F VECTOR IS NOT DEFINED AT THIS TIME.'
- **[90]** AFLOOP
- **[913** AFALTER:PRINT 'ALTERING THE F VECTOR'
- **[92]**  F-GETFVECTOR
- **[93]** AFLOOP:-ALTERVECTOR[ **8>-0**
- **[94]** ALOOP
- ً**e**<br>1967 **A**
- **[96]**  *a* CHANGE THE TIME+INVARIANT BASIC VARIABLE VECTOR
- $[97]$   $AV:+(DEFV=1)/AVALTER$ <br>[98]  $R$ <sub>A</sub>THE TIME+TNVARTANT
- **[98]**  nTHE TIME+INVARIANT BASIC VARIABLE VECTOR IS NOT DEFINED AT THIS TIME. PRINT ERROR MESSAGE
- **[99]**  PRINT 'THE TIME+INVARIANT BASIC VARIABLE VECTOR IS NOT DEFINED AT THIS TIME.'
- $[100]$   $\rightarrow$  AV LOOP
- [101]AVALTER:PRINT 'ALTERING THE V VECTOR'
- $[102]$   $V$   $\leftarrow$  *GETVVALUES*
- $[103]$ AV*LOOP* $\overline{\cdot}$ *ALTERVECTOR*[9] $\div$ 0
- $[104]$   $\rightarrow$  ALOOP
- **[105] A**
- **[106] A** CHANGE THE NUMBER OF TRAJECTORY SETS BEING *CONSIDERED*
- £*107 JANUMTRAJSETS: (DEFNUMTRAJSETS=1 )/ANTJMTRAJSETSALTER*
- **[1081** ATHE NUMBER OF TRAJECTORY SETS I-S NOT DEFINED AT THIS TIME. PRINT ERROR MESSAGE.
- [109] PRINT 'THE NUMBER OF TRAJECTORY SETS IS NOT DEFINED AT THIS TIME.'
- [110]ANUMTRAJSETSALTER:PRINT 'ALTERING THE NUMBER OF TRAJECTORY SETS'
- [111] NUMTRAJSETS + GETNUMTRAJSETS
- $[112]$  ALTERVECTOR[10]  $+0$
- $[113]$   $\rightarrow$  ALOOP **V**

#### **COMMANDBRIEF**

METAPHOR FUNCTION DESCRIPTION

- CALLING SEQUENCE: COMMANDBRIEF arg
	- PURPOSE: To execute the BRIEF command by setting the BRIEF switch to arg.
- GLOBAL VARIABLES: BRIEFOUTPUT.
- CALLING FUNCTIONS: INPUT.
	- FUNCTIONS CALLED: None.
		- COMMENTS: The brief switch is set to the value of arg. Usually, this should arg. Usually, this should<br>arg. Usually, this should be either ON or OFF. A confirmation is also printed.  $\ddot{\phantom{0}}$

LISTING:

- V COMMANDBRIEF SWITCH
- **f 1 A A A A**
- **E2J A ROUTINE FOR TURNING THE BRIEF SWITCH ON AND OFF. 'ON'** CAUSES
- L3 1 **A** RETAPHOR TO USE A TERSE FORM OF OUTPUT. TOFF' CAUSE THE NORMAL FULL OUTPUT.
- *[4* **A**
- [5] A TURN SWITCH ON IF REQUESTED, ELSE TURN SWITCH OFF.
- [6] BRIEFOUTPUT+A/'ON'eSWITCH
- **[73** n PRINT CONFIRMATION REGARDLESS OF BRIEF SWITCH
- [8] 'BRIEF '; SWITCH **V**

#### **COMMANDCALC**

# METAPHOR FUNCTION DESCRIPTION

- CALLING **SEQUENCE: COMMANDCALC** 
	- **PURPOSE:**  To execute the CALC command by allowing the user to utilize the APL calculator mode.

 $\mathcal{L}(\mathcal{L})$  and  $\mathcal{L}(\mathcal{L})$  .

GLOBAL VARIABLES: None.

CALLING **FUNCTIONS:** INPUT

- **FUNCTIONS CALLED:**  None.
	- COMMENTS: Prints a prompt sign '? and inputs the users equation. If the input is

LISTING:

- *V* COMMANDCALC;CCALCINPUT
- **Ell A**
- [2) **A** ROUTINE TO UTILIZE THE APL CALCULATOR MODE FROM THE METAPHOR PACKAGE.
- [3] **A** HALTS WHEN THE INPUT IS NULL.
- **A**
- [5] *CCALCIN*: U + (PRINTQUAD '?')<br>[6] <del>[4CCALCINPUT+</del>
- $[6]$   $\overline{U+CC}$ *ALCINPUT*+ $\Pi$
- $[7]$ LEAVE IF EXIT SPECIFIED. ELSE GET,NEXT CALCULATION. **E8)** -(=A/CCALCINPUT=EXIT)/O
- $E9J \rightarrow CCALC}$  $\rightarrow$  (1= $\land$ /CCALCINPUT=EXIT)/0
	- $\overline{\mathbf{v}}$

#### COMMANDCOM

METAPHOR FUNCTION DESCRIPTION

- CALLING SEQUENCE: COMMANDCOM
	- **PURPOSE:**  To allow the user to enter a comment on the output.
- GLOBAL VARIABLES: None.
- CALLING FUNCTIONS: INPUT.
	- FUNCTIONS CALLED: None.
		- COMMENTS: Prints a prompt sign '\*\*\*' and allows the user to print a comment on the same line. If the comment is empty, COMMANDCOM exits; else the process is repeated. Ī

#### LISTING:

V COMMANDCOM;CCINPUT

- **E 1 A A A A A**
- [2] **A** ROUTINE FOR ALLOWING THE USER TO PRINT A COMMENT<br>[3] **A** BACH COMMENT IS PRECEDED BY '\*\*\*' AND THIS **[31 A** EACH COMMENT IS PRECEDED BY '\*\*\*' AND THIS
- [43 **A** HALTS WHEN THE INPUT IS NULL
- 

 $\ddot{\phantom{a}}$ 

- **[5) A [6]** n PRINT PROMPT SYMBOLS
- $CCIN$  :  $\Box$  + ( $PRINTQUAD$   $\rightarrow$  \*\*\*\*')
- **[83** *CCINPUT-[9* **[9]** *-IF COMMENT* NOT EMPTY, GET NEXT COMMENT. ELSE LEAVE.
- 
- $[10]$   $\rightarrow$  (3 $\neq$  *QCCINPUT*) / *CCIN*

 $\overline{\nabla}$ 

#### COMMANDDATA

### METAPHOR FUNCTION DESCRIPTION

- CALLING SEQUENCE: COMMANDDATA
	- PURPOSE: To execute the DATA command by displaying the data which the user specifies.

GLOBAL VARIABLES: DEFBASICVARIABLES, DEFF, DEFG, DEFH, DEFI, DEFNUMACCLEV, DEFNUMBASICVARIABLES, **DEFNUMPHASES, DEFNUMSTATES,** DEFNUMTRAJSETS, DEFP, DEFPERFORMABILITY, DEFV.

CALLING FUNCTIONS: INPUT.

FUNCTIONS CALLED: GETDATAVECTOR, PRINT, PRINTQUAD.

> COMMENTS: Calls GETDATAVECTOR to determine which values should be displayed. DATAVECTOR is a binary vector such that the position of the l's and O's has the following code:

> > Position 1--Display the number of phases.

Position 2--Display the number of states in each phase.

Position 3--Display the P matrices.

Position 4--Display the H matrices.

Position 5--Display the number of timeinvariant basic variables.

Position 6--Display the probabilities of each of the time-invariant basic variables.

Position 7--Display accomplishment levels. number of

Position 8--Display the number of trajectory sets.

Position 9--Display the initial vector.

Position 11--Display the characteristic vector.

Position 12--Display the characterization of the time-invariant basic variables.

Position 13--Display the performability.

For each display specified, COMMANDDATA<br>checks via the definition flags (e.g., via the definition flags (e.g., DEFBASICVARIABLES) that the corresponding value has been defined. Displayed and then displays the item. When all requests have been processed, the function returns.

#### LISTING:

V **COMMANDDATA ;DATAVECTOR** 

- [1]<br>[2]
- [23 **R** ROUTINE FOR DISPLAYING CURRENT DATA
- **[3] <sup>A</sup>**
- [43 **A** GET DATA TO BE DISPLAYED
- $DATAVECTOR+GETDATAVECTOR$
- 
- [63 **A** [7] A DISPLAY THAT DATA. EXIT WHEN THROUGH.<br>[8] DLOOP:>DATAVECTOR/DNUMPHASES.DNUMSTATES.D

**E83**  DLOOP:-DATAVECTORIDNUMPHASES,DNUMSTATES,DPDH,DNUMBASICVAR DBASICVARIABLES ,DNUMACCLEV,DNUMTRAJSETS*,DI* ,DG,DF,DV,DPERF

- [9] <del>↓</del>0<br>[10] A
- $[10]$
- $[11]$  $\mathsf{A}$
- [12] A SHOW THE REQUESTED INFORMATION
- $[13]$  **A**
- $[14]$  DNUMPHASES:  $\rightarrow$  (DEFNUMPHASES=1) / DNUMPHASESOUT
- [153 PRINT 'NUMBER OF PHASES HAS NOT BEEN DEFINED'
- *[163* DNUMPHASESLOOP
- [17] DNUMPHASESOUT:U+((PRINTQUAD 'NUMBER OF PHASES IS '); PRINTQUAD NUMPHASES)
- [18] PRINT **''**
- [19] DNUMPHASESLOOP: DATAVECTOR[1]+0
- $[20]$   $\rightarrow$  DLOOP
- $[21]$   $A$
- [22] DNUMSTATES:-(DEFNUMSTATES=1 )/DNUMSTATESOUT
- [23] <sup>∞</sup>PRINT 'NUMBER OF STATES HAS *NOT BEEN DEFINED'*<br>[24] *→DNUMSTATESLOOP*
- $\rightarrow$ DNUMSTATESLOOP
- £253 *DN-UMSTATESOUT:fl-((PRINTQUAD 'NUMBER OF STATES PER PHASE IS*  **1)** ;PRINTQUAD STATESPERPHASE)
- [263 PRINT *''*

METAPHOR (VERSION **1)** PROGRAMMER'S GUIDE

 $[27]$  *DN UM ST ATE SLOOP*: *DAT AV ECTOR*[2]←0<br>[28] →*DLOOP*  $\rightarrow$ *DLOOP* **[29) A**  [30]  $DP:+(DEFP=1)/DPOUT$ [31] *PRINT 'P MATRICES HAVE NOT BEEN DEFINED'*<br>[32] →*DPLOOP* **[32)** -DPLOOP **[33)** DPOUT:PRINT 'THE P MATRICES ARE:  $[34]$   $^{-}$ *P* [35] DPLOOP: DATAVECTOR[3] +0  $[36]$   $\rightarrow$  DLOOP  $[37]$   $\alpha$ <sup>'</sup> **[38) DH:-(DEFH=1)/DHOUT** [39) PRINT 'H MATRICES HAVE NOT BEEN DEFINED'  $[40]$   $\rightarrow$  DHLOOP Ī.  $[41]$   $DH\overline{O}UT:PRINT$  'THE  $\underline{H}$  MATRICES ARE:'<br>[42]  $H$  $[42]$ [43]  $DHLOOP$ :  $DATAVECTOR$ [4] $+0$  $[44]$   $\rightarrow$  DLOOP [45] **A** *A <b><i>A A A A <i>A <b><i>A A ACVARIABLES*: ( [46] DNUMBASICVARIABLES: *( DEFNUMBASICVARIABLES = I )/DNUMBASICVARIABLESOUT*  [47] PRINT 'THE NUMBER OF BASIC VARIABLES HAS NOT BEEN DEFINED'  $[48]$   $\rightarrow$  DNUMBASICV ARIABLESLOOP L49) DNUMBASICVARIABLESOUT: [4] + ((PRINTQUAD 'THE NUMBER OF TIME+ NUMBASICVARIABLESOUT:����((PRINTQUAD 'THE NUMBER OF TIME+<br>INVARIANT BASIC VARIABLES IS ');PRINTQUAD NUMBASICVARIABLES)  $[50]$   $PRINT$   $"$  $[51]$  DNUMBASICVARTABLESLOOP: DATAVECTORES  $7+0$  $[52]$   $\rightarrow$  *DLOOP*  $[53]$  **A [54)** DBASICVARIABLES:-(DEFBASICVARIABLES=i)/DBASICVARIABLESOUT **[55]**  PRINT 'THE TIME+INVARIANT BASIC VARIABTES HAVE NOT BEEN DEFINED' **[56]** -DBASICVARIABLESLOOP **ESTI DBASICVARIABLESOUT:PRINT 'THE TIME+INVARIANT BASE VARIABLES** HAVE PROBABILITIES:' [58] *BASICVARIABLES* Ξ [59] *DBASICVARIABLESLOOP*: DATAVECTOR[6] + 0  $[60]$ <sup>->DLOOP</sup> **[61) s [62)** *DNUMACCLEV:-(DEFNUMACCLEV= )/DNUMACCLEVOUT* **[63]** PRINT 'THE NUMBER OF ACCOMPLISHMENT LEVELS NOT DEFINED'  $[64] \rightarrow$ DNUMACCLEVLOOP Ξ **COOL DINGLATIONSHIPS OF ACCOMPLISHMENT**<br>[65] DN*UMACCLEVOUT*: [14((*PRINTQUAD 'THE NUMBER OF ACCOMPLISHMENT* LEVELS IS ');PRINTQUAD NUMACCLEV) T  $[66]$  *PRINT*  $\cdot$  $[67]$  DNUMACCLEVLOOP: DATAVECTOR[7]  $\leftarrow$  0 **[68]**  -DLOOP **[69] s [70)** *DNUMTRAJSETS:-(DEFNUMTRAJSETS=I )/DNUMTRAJSETSOUT* **[713** PRINT 'THE NUMBER OF TRAJECTORY SETS NOT DEFINED' *[72)]* DNUMTRAJSETSLOOP **[73)** DNUMTRAJSETSOUT:PRINT 'THE NUMBER OF TRAJECTORY SETS IS:' **[74]**  NUMTRAJSETS

[75] DNUMTRAJSETSLOOP:DATAVECTOR[8]O  $[76]$   $\rightarrow$  DLOOP [773 **a** [78]  $DI:+(DEFI=1)/DIOUT$ [79] PRINT 'I VECTOR NOT DEFINED'  $[80]$   $\rightarrow$  DILOOP [81]  $DI\overline{O}UT:\mathbb{I} \leftarrow ((PRINTQUAD$  'THE INITIAL VECTOR IS '); PRINTQUAD I)<br>[82]  $\overline{PRINT}$  '' [82] PRINT '' [83]  $DILOOP: DATAVECTOR[9] \leftarrow 0$  $[84]$   $\rightarrow$  DLOOP **[85],** s [86]  $DG:+(DEFG=1)/DGOUT$ [87] -PRINT **'G** MATRICES NOT DEFINED', **[88]** -DGLOOP **[89)** DGOUT:PRINT 'THE **G** MATRICES ARE:'  $[90]$  $[91]$  DGLOOP: DATAVECTOR[10] + 0  $[92]$   $\rightarrow$  DLOOP [93] **s**   $[94]$   $DF:+(DEFF=1)/DFOUT$ [95] PRINT 'F VECTOR NOT DEFINED'  $[96]$   $\rightarrow$ DFLOOP Ĩ. [97]  $DF\overline{O}UT:\mathbb{Z}$  + ((PRINTQUAD 'THE FINAL VECTOR IS '); PRINTQUAD F)  $[98]$   $PRINT$   $'$ [99]  $DFLOOP$ : DATAVECTOR[11] + 0  $[100]$   $\rightarrow$  *DLOOP* [101] **A**  $[102]DV:\rightarrow(DEFV=1)/DVOUT$ [103] PRINT 'THE TIME+INVARIANT BASIC VARIABLE VECTOR NOT DEFINED'  $[104]$   $\rightarrow$  *DVLOOP* [105]DVOUT: U+((PRINTQUAD 'THE TIME+INVARIANT BASIC VARIABLE VECTOR IS ');PRINTQUAD V) [106] PRINT *''*   $[107]$ DVLOOP: DATAVECTOR[12] + 0  $[108]$   $\rightarrow$  DLOOP **[109] A** [110]DPERF: + (DEFPERFORMABILITY=1) / DPERFOUT **[111]** PRINT 'PERFORMABILITY NOT DEFINED'  $[112]$   $\rightarrow$  *DPERFLOOP* [113]DPERFOUT:H-( (PRINTQUAD 'THE PERFORMABILITY IS ');PRINTQUAD PERFORMABILITY) [114]DPERFLOOP: DATAVECTOR[13] +0  $[115]$   $\rightarrow$  DLOOP **v** (

#### **COMMANDECHO**

METAPHOR FUNCTION DESCRIPTION

- CALLING SEQUENCE: COMMANDECHO arq
	- PURPOSE: To execute the ECHO command by setting the ECHO switch to arg.
- GLOBAL VARIABLES: ECHOINPUT.

CALLING FUNCTIONS: INPUT.

FUNCTIONS CALLED: None.

COMMENTS: The echo switch is set to the value of arg. Usually, this should be either ON or OFF. A confirmation is also printed.

LISTING:

V COMMANDECHO SWITCH

- **Ell A**
- **[23 R** ROUTINE FOR TURNING THE ECHO SWITCH ON AND OFF. *?ON'*
- CAUSES

 $\overline{a}$ 

[3] **a METAPHOR TO REPEAT EVERY INPUT LINE. 'OFF' SUPPRESSES** THE REPETITION.

*[4]*  **A** 

- [5] A TURN SWITCH ON IF REQUESTED, ELSE TURN SWITCH OFF.<br>[6] ECHOINPUT←^/'ON'eSWITCH
- $EC\,HOTNPUT+\wedge$  / 'ON' $\epsilon$ SWITCH
- [7] 'ECHO '; SWITCH

V

#### COMMANDEVAL

### METAPHOR FUNCTION DESCRIPTION

- CALLING SEQUENCE: COMMANDEVAL
	- PURPOSE:" To execute the 'EVAL' command by calling the proper functions to evaluate the user's performability model.
- GLOBAL VARIABLES: None.

CALLING FUNCTIONS: INPUT.

FUNCTIONS CALLED: GETBASICVARIABLES, GETNUMACCLEV, GETNUMBASICVARIABLES, GETNUMPHASES, GETPERFORMABILITY, GETSTATES, GETHMATRICES, GETPMATRICES, Ĩ. PRINTPERFORMABILITY.

> COMMENTS: Gets the number of phases in the finite phase model, the number of states in each of those phases, the intraphase state of those phases, the intraphase state<br>transition=matrices, the interphase state transition matrices, the number of time-<br>invariant basic variables, and the probabilities of those time-invariant basic variables.

LISTING:

V COMMANDEVAL

- [1) **A**
- [2] **A** PERFORMABILITY COMPUTATION PORTION OF METAPHOR
- $[3]$
- [4) **n** FETCH THE MATRICES REQUIRED FOR PERFORMABILITY CALCULATIONS Ĭ.
- [5] MGNUMP: GETNUMPHASES
- [6] GETSTATES
- [7] GETPMATRICES
- [8] GETHMATRICES
- **E91** GETNUMBASICVARIABLES
- [10] GETBASICVARIABLES Ξ
- **Ell]** GETNUMACCLEV T,
- $[12]$  **A**
- 
- **[13]** A FOR EACH ACCOMPLISHMENT LEVEL, FETCH THE TRAJECTORY SETS AND CALCULATE THEIR PROBABILITIES  $\overline{a}$  $\ddot{\phantom{0}}$
- [14] *GETPERFORMABILITY*

METAPHOR (VERSION **1)** PROGRAMMER'S GUIDE

**[15 A** 

- **[16] A** PRINT THE **RESULTING** PERFORMABILITY
- **[17]** PRINTPERFORMABILITY

**V** 

#### **COMMANDHELP**

METAPHOR **FUNCTION** DESCRIPTION

CALLING SEQUENCE: COMMANDHELP arg with the calling function indicated in arg.

GLOBAL VARIABLES: None.

CALLING FUNCTIONS: INPUT.

- FUNCTIONS CALLED: GAVINFO, GBVINFO, GDINFO, GDVINFO, GFVINFO, GGINFO, GGMINFO, , GHMINFO, GIVINFO, GNINFO, GNAINFO, GNBVINFO, GNPINFO, GNTSINFO, GPMINFO, GSINFO, GVVINFO, METINFO.
	- **nMMRwTr:** Each function in METAPHOR that asks a (non-yes/no) question has a number associated with it. WHEN COMMANDHELP' is typed in response to such a question, INPUT passes the number to COMMANDHELP for processing. COMMANDHELP then chooses the proper INFO function and executes it.

#### LISTING:

V COMMANDHELP ROUTINE

- **[] A**
- [2] **A** ROUTINE PRINTING HELP INFORMATION
- 
- **[33 A** [43 **P** GET THE PROPER INFO ROUTINE
- [53 -(ROUTINE=tNUMHELPROUTINES)/HGNP,HGS,HGPM,HGG HGN,HGD,HGHM,HGNBV,HGBV,HGNA,HGIV,  $\ddot{}$ HGGM, HGFV, HGVV, HGNTS, HGAV, HGDV, HMET **[6] A**
- [7] n 'GET NUMBER OF PHASES' HELP
- **[8]** HGNP:GNPINFO
- $[9]$   $\rightarrow 0$
- **[10) A**
- [11] n 'GET STATES' HELP [12] **HGS:GSINFO**
- $\boxed{13}$   $\rightarrow 0$ Ξ
- [14] **A**
- **[15** n 'GENERATE P MATRIX' HELP

÷,

- **[16]** HGPM:GPMINFO
- $[17]$   $\rightarrow 0$
- $[18]$
- **[19] A** 'GET GIVEN MATRIX' HELP

 $\begin{array}{cc} \n \begin{array}{cc} 20 \text{ } & \text{HGG} \\ \n \hline \n 121 \text{ } & \text{+0} \n \end{array} \n \end{array}$ **[21]** *T0*  **[22) n [23) A** 'GET NFAIL MATRIX' HELP [24] HGN:GNINFO  $[25]$   $\rightarrow 0$ **[26] A [27]** *A* 'GET DEDFAIL MATRIX' HELP [28]  $\frac{HGD}{\rightarrow 0}$ : GDINFO [29] *--0*  **[30] <sup>A</sup>** [31] **a** 'GENERATE **H** MATRIX' HELP [32] **HGHM :GHMINFO [33] -'0**  [34) **A [35] <sup>A</sup>**'GET NUMBER OF TIMF+INVARIANT BASIC VARIABLES' HELP *[36]* **HGNBV:** GNBVINFO  $[37] \rightarrow 0$ **[38] A**  [39] **A** 'GET TIME-INVARIANT BASIC VARIABLES' HELP **[40)** HGBV:GBVINFO  $[41]$   $\rightarrow 0$ *[42]* **<sup>A</sup> [43] <sup>A</sup>**'GET NUMBER OF ACCOMPLISHMENT LEVELS' HELP [44] HGNA:GNAINFO  $[45]$   $\rightarrow 0$ **[46]** <sup>i</sup> **[47] A** 'GET I VECTOR' HELP [48] HGIV:GIVTNFO  $[49]$   $\rightarrow 0$ **[50) A [51)** A 'GET-G MATRIX' HELP [52] HGGM:GGMINFO  $[53]$   $\rightarrow 0$  $[54]$ **A [55J A** 'GET F VECTOR' HELP [56] *HGFV*: GFVTNFO  $[57]$   $\rightarrow 0$ **[53] A [591 R** 'GET V VECTOR' HELP [60] *HGVV:GVVINFO*  $[61]$   $\rightarrow 0$ **[62J A [63]** *s* 'GET NUMBER OF TRAJECTORY SETS' HELP **[64** HGNTS *:* GNTSINFO **[65]** →O<br>[66] A **A [67) A** 'GET ALTER VECTOR VECTOR' HELP **[68J** HGAV:GAVINFO  $\overline{40}$ **[69] -0**  $[70]$   $a$ **[71) A** 'GET DATA VECTOR VECTOR' HELP **[72] HGDV:GDVINFO** 

**[73] <sup>O</sup> <sup>C</sup>**74 **<sup>1</sup>** [75] **A** 'METAPHOR' HELP [76] HMET:METINFO [77] **\*0**   $\nabla$ 

### GDEDFAIL

METAPHOR FUNCTION DESCRIPTION

- CALLING SEQUENCE: result **--** GDEDFAIL arg
	- PURPOSE: To generate a DEDFAIL type matrix with shape arg\*arg.
- GLOBAL VARIABLES: IN, GD.
- CALLING FUNCTIONS: GENERATEPMATRIX.
- FUNCTIONS CALLED: ENCODE, INPUT, PRINT, PRINTQUAD.

COMMENTS: (See Section 4.1.1.)

GDEDFAIL generates a state transition matrix assuming the matrix represents a system having arg components, each failing independently, each distinguishable, and each having the same failure rate. The<br>failures are also assumed to be Poisson failures are also assumed to be Poisson, and once a component has failed, it cannot become good again. The state of the system is the state of each of the components. The number of states declared for the phase must be a power of two. The resulting matrix will be argxarg such that<br>the (i,j)th entry will denote the the  $(i, j)$  th entry  $\overline{v111}$  denote the probability that the system is in state j .<br>at the end of the phase given it was in state i at the beginning of the phase. Ī.

If the system has N components (and hence 2\*\*N states), then the i-th row or column of the matrix represents the state of the matrix represents the state<br>determined as follows: take the-binary representation of (2\*\*N)-l-i. Each digit of the binary representation represents the state of a corresponding component in<br>the system. 0 if failed 1 if not failed system, 0 if failed, 1 if not failed. For example, consider a system with two<br>components with the following transition the following transition matrix computed by GDEDFAIL:  $\ddot{\phantom{0}}$ 

**11** 10 01 00

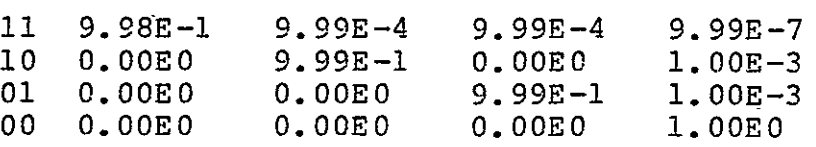

where **11** means that both components are not failed, **10** that the first component is not failed but the second one is, 01 that<br>the first component is failed but the the first component is failed but second is not, and 00 that both components are failed.

GDEDFAIL is equivalent to GNFAIL when GNFAIL has arg groups of 1 component each.

GDEDFAIL first obtains the length of the phase from the user and checks it for positiveness. For the failure rate of the components; these are assumed to be equal. If this is not between the the failure rate is asked for again, while if confirmed, GDEDFAIL proceeds to compute<br>the transition matrix. This is transition matrix. This is accomplished by examining each entry in the matrix, determining the number of transitions required for the entry (take the binary representation of the  $(i,j)$ th entry as described above, subtract j from i component by component, and count the l's--if. there is a 1 in j which does not appear in the corresponding position of i, then the transition is impossible and so the probability is  $0$ , and determining the probability of making those transitions.  $\ddot{\phantom{1}}$ 

Once the matrix has been computed, it is -returned in result.

LISTING:

V Z-GDEDFAIL N;T;LAMBDA;INDEX;I;J;SIZE;SUCCESS;FAIL

- 
- **E[)**  *A*  [2) **A** ROUTINE FOR GENERATING THE DEDFAIL TYPE P MATRIX Ī

[3] **R** THE MATRIX IS TO HAVE SHAPE NxN

*[4]*  **<sup>A</sup> [53 s** CHECK TO MAKE SURE THIS ROUTINE IS APPROPRIATE

- $[6]$   $\rightarrow$  ((2 $\otimes$ N) = [(2 $\otimes$ N))/*GDIN*
- [7] **A PRINT EXPLANATION, NOTE FAILURE, AND EXIT**<br>[8] PRINT 'THE NUMBER OF STATES IN DEDFATI MUST
- PRINT 'THE NUMBER OF STATES IN DEDFAIL MUST BE A POWER OF TWO.'

METAPHOR (VERSION **1)** PROGRAMMER'S GUIDE

[9] [[+((*PRINTQUAD 'THIS PHASE HAS '*);(*PRINTQUAD N*);*PRINTQUAD*<br>*STATES.'*) *STATES.* ')<br>[10] *PRINT* ''<br>[11] *Z* + (*N*,*N*) o<sup>-</sup>  $\frac{Z+(N,N)\,\rho^{-1}}{D}$ **[12] -0** [13] **A**<br>[14] **A [14E A** GET PHASE LENGTH [15] GDIN:PRINT 'ENTER PHASE LENGTH' [16] **-1** INPUT GD [16] I *INPUT GD*<br>[17] **B** *CHECK COMMAND*<br>[18]  $\div$ (1=A *ELCOMMAND*I  $[18]$   $\rightarrow$   $(1=$   $\leftarrow$   $[COMMAND!)$   $(GDTN)$ [19] **A** *CHECK FOR POSITIVE NUMBER*  $[20]$   $\rightarrow$   $(IN>0)/GDSETT$  $[21]$  *PRINT 'LENGTH IN TIME. MUST BE POSITIVE'*  $\rightarrow$ GDIN  $[23]$   $a^7$ **.**<br>[24] A *SET T TO PHASE LENGTH AND GET FAILURE RATE*<br>[25] *GDSETT:T←IN* **[25]** GDSETT:T-IN **[26)** GDINL:PRINT 'ENTER COMPONENT FAILURE RATE' **[27] i** INPUT GD **A** *CHECK COMMAND*  $[29]$   $\rightarrow$   $(1=$ A **[30]**   $\epsilon$ 'COMMAND')/GDINL <sup>s</sup>CHECK FOR-POSITIVE NUMBER **[31] [323**  *[333* **[34]**  [35]  $\underline{GDCHECKSIZE}:$   $\rightarrow$  ( $(IN \ge 1E^-10) \land (IN \le 0.1)) / GDSETL$  $\rightarrow$ (IN>O)/GDCHECKSIZE *PRINT 'RATE IN FAILURES PER UNIT TIME. MUST* RINT 'RATE IN FAILURES PER UNIT TIME. MUST BE POSITIVE'<sup>,</sup><br>GDINL  $\rightarrow$ GDINL<br>A CHECK REASONABLENESS OF FAILURE RATE **[36] A** PRINT MESSAGE CHECK TO MAKE SURE-THE VALUE IS CORRECT **[37] [38]** 1PRINTQUAD IN **(IN \_O.1IGDLEIG [39] [2 PRINTQUAD 'IS SMALL' [40]** *eGDLYESNOIN*  [40] *-GDLYESNOIN*<br>[41] *GDLBIG*:[1*+PRINTQUAD 'IS LARGE'* L-11 GDLDIG:L-PRINTQUAD 'IS LARGE'<br>[42] GDLYESNOIN:PRINT ' FOR A FAILURE RATE. DO YOU WANT THIS<br>VALUE?'  $\overline{V}$ *ALUE?*<br>[43]  $\rightarrow$  (~*INYES*)/*GDINL [44]* **<sup>A</sup> [45] A** SET LAMBDA TO FAILURE RATE AND PERFORM CALCULATIONS *[46] GDSETL:LAMBDA TO FAILURE RATE AND PERFORM CALCULATIONS*<br>[46] *GDSETL:LAMBDA<del><</del>IN*  $[46]$  *GDSETL*: *LAMBDA* + *IN*<br>[47]  $\overline{A}$ [48] **A** INITIALIZE THE P MATRIX  $Z+(N,N)$  o O L<del>i</del>si at(m,m)po<br>[50] A *DETERMINE AN INDEX VECTOR FOR CALCULATING THE P MATRIX*<br>[51] *INDEX+*0((20N)p2)ENCODE(N-N)  $[51]$  INDEX+ $\alpha$ ((2 $\Theta$ N)  $\rho$ 2) ENCODE(N-1N)<br>[52] a **[53]** *n-* LOOP THROUGH INDEX TO CREATE P [54] **A** *INITIALIZE LOOPS*<br>[55] *I*<sup>4</sup>1 Ξ **[55J** *I~l*   $[56]$   $J \leftarrow 1$ <br> $[57]$  **R** LSOJ *ovi*<br>[57] A *DETERMINE THE NUMBER OF SUCCESS TRANSITIONS*<br>[58] *CDLOOP:SIZE:: 'INDEVER*
# **138**

- **[59)** n FIND THE SUCCESS AND FAILURE PROBABILITIES
- [60]  $FAIL+ (1-*-LAMBDAXT)*((+/INDEX[T;])-SIZE)$
- [61]  $SUCCESS\leftarrow \leftarrow LAMBDA \times T \times SIZE$ <br>[62]  $Z[I;J] \leftarrow SUCCESS \times FAIL \times (SI)$
- $Z[I;J]+SUCCESS\times FAIL\times (STZE+$
- $/INDEX[J;]\times(V/INDEX[J;]\geq INDEX[J;])$
- [63) n *INCREMENT COLUMN COUNTER AND BRANCH IF APPROPRIATE*
- $[64]$   $J + J + 1$ <br> $[65]$   $\rightarrow$   $(J \le N)$
- **→(J≤N)/GDLOOP**
- [663 **A** RESET COLUMN COUNTER, INCREMENT ROW COUNTER AND BRANCH IF APPROPRIATE
- [67) *J<-1*
- **[** *68] I-I+ i*
- $[69]$   $\rightarrow$   $(I \leq N)$  / GDLOOP
	- *V*

#### GGIVEN

METAPHOR **FUNCTION** DESCRIPTION

CALLING SEQUENCE: result <- argl GGIVEN arg2 **PURPOSE:** To input a given arglxarg2 matrix from the user.

GLOBAL VARIABLES: IN, **GG.** 

CALLING **FUNCTIONS:** GENERATEHMATRIX, GENERATEPMATRTX.

FUNCTIONS CALLED: INPUT, PRINT, PRINTQUAD.

COMMENTS: Prints a prompt to enter the matrix and a prompt for each row. Inputs each row of the matrix, checking that each row has. arg2 elements,

LISTING:

 $\nabla Z+M GGIVEN N:ROW$ 

**El A** 

 $\begin{bmatrix} 2 \end{bmatrix}$  **A**  ROUTINE FOR INPUTTING CONSTANT MATRIX OF PROBABILITIES *[3]*  **<sup>A</sup>***EACH ROW MUST SUM TO ONE. THE MATRIX IS TO HAVE SHAPE*   $M \times N$  $[4]$  $\mathbf{A}$ 

[5] **A INITIALIZE THE MATRIX**<br>[6]  $Z \leftarrow (M,N)_{\text{O}}0$ 

**[6] Ze(M,N)pO** 

**[7]**  *A* 

**[8] s** INPUT **AND CHECK** THE MATRIX

[9] PRINT 'ENTER THE MATRIX, 1 ROW AT A TIME'

[10] **A** 

[11] a *INITIALIZE ROW COUNTER*<br>[12] *ROW*+1 [12]  $ROW+1$ 

[131 PRINT *''* 

[14] GGIN: [4] (PRINTQUAD 'ROW ');(PRINTQUAD ROW); PRINTQUAD '

[151 PRINT *''* 

[16] A GET ROW DATA

[171 N INPUT **GG** 

[18] **R** CHECK FOR COMMAND

 $[19]$   $\rightarrow$   $(1=$   $\land$   $\in$   $^{\dagger}$ *COMMAND* $^{\dagger}$ *)* / *GGIN* 

[20] **s** CHECK VALIDITY OF-INPUT. FIRST CHECK FOR PROBABILITIES  $[21]$   $\rightarrow$  (*CHECKPROB IN*)/*GGIN* 

[22] **P** CHECK THAT EAC-ROW SUMS TO ONE. IF NOT, ASK AGAIN.

 $[23]$   $\rightarrow$  ((+/IN)=1)/GGINSERT

[24] PRINT 'THE SUM OF PROBABILITIES IN EACH ROW MUST BE 1'

7. GGIVEN METAPHOR FUNCTION DESCRIPTION

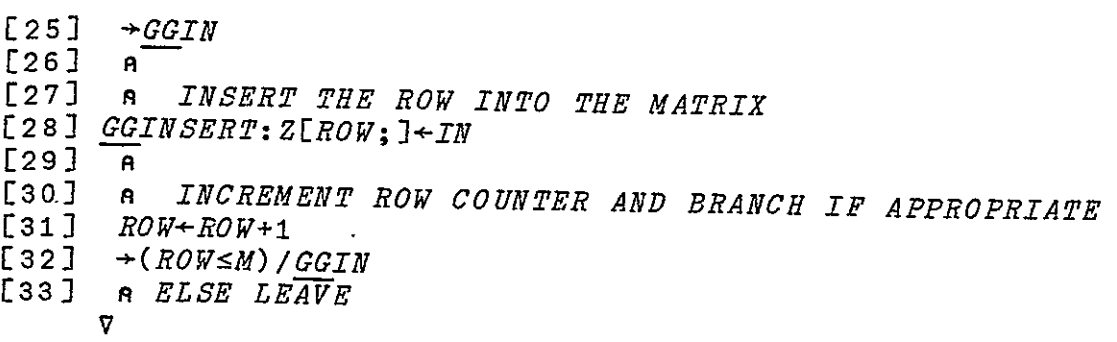

### GIDENTITY

METAPHOR FUNCTION DESCRIPTION

CALLING SEQUENCE: result **<-** GIDENTITY arg PURPOSE: To generate an argxarg identity matrix. GLOBAL VARIABLES: None. CALLING FUNCTIONS: GENERATEHMATRIX, GENERATEPMATRIX. FUNCTIONS CALLED: None. COMMENTS: Returns an argxarg identity matrix in result.

LISTING:

V Z-GIDENTITY N **[1] A** 

- 
- [2] **A** ROUTINE FOR GENERATING AN NxN IDENTITY MATRIX
- **[3]** *A*
- $[4]$  n RETURN THE MATRIX<br>[5]  $Z \leftarrow (N, N) o(1, (N, o))$
- $Z+(N,N)\rho(1,(N\rho0))$

 $\overline{\mathbf{v}}$ 

#### GNFAIL

METAPHOR FUNCTION DESCRIPTION

- CALLING SEQUENCE: result 4- GNFAIL arg
	- PURPOSE: TO GENERATE A NFAIL TYPE MATRIX WITH SHAPE ARGXARG.
- GLOBAL VARIABLES: IN, GN.
- CALLING FUNCTIONS: GENERATEPMATRIX.
	- FUNCTIONS CALLED: ENCODE, INPUT, PRINT, PRINTQUAD.

COMMENTS: (See Section 4.1.2.)

GNFAIL generates a state transition matrix assuming the matrix represents a system having M groups of K(m) components each, where  $K$  is a function of the group  $m$ . The components fail independently with the independently with the same failure rate and are assumed to have a Poisson distribution. Also, once a component has failed, it cannot become good again. The state of the system is the number of active (non-failed) components<br>in each group, The number of states each group. The number of states declared for the phase must be the product of (the number of components in each group plus one).. For example, if the system has essed only that example, if the system has 7 components, then the phase has (2+1)\*(5+1)\*(7+1)=144 states. The number (2+1)\*(5+1)\*(7+1)=144 states. The number<br>of states for the phase is contained in arg. The resulting matrix will be argxarg in shape, such that the (i,j)th entry will give the probability that the system is in state j at the end of the phase given it was in state i at the beginning of the phase.

If the system has M groups with K(m) -- end system has m groups with K(m)<br>components each, then the i-th row or column of the matrix represents the state determined as follows: take the number system such that the j-th digit is of base  $\overline{K}(j)+2$ , i.e., has maximum value  $k(j)+1$ .

This is similar to the APL ENCODE [REPRESENTATION] (T) function. Each digit of a number from the system denotes the state of the corresponding group, e.e., the number of active (non-failed) (non-failed) components in the group. The i-th row then represents (the maximum value of<br>system)+1-i. For example, consid of the system)+1-i. For example, consider a a system with 2 groups, the first having 2 components and the second 1 component, with the following transition matrix computed by GNFAIL:

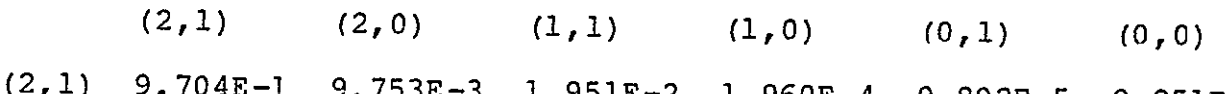

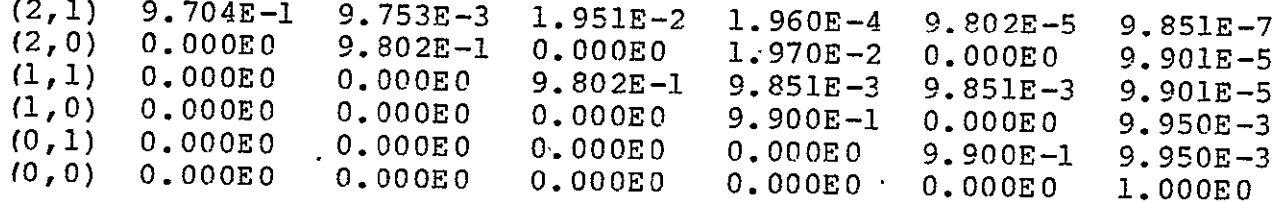

where (2,1) means that group 1 has two active components and group 2 has one active component, (2,0) means that group 1 has two active components and group 2 no active components, and so forth. GNFAIL is equivalent to GDEDFAIL when arg groups of one component each are specified. Γ

GNFAIL first obtains the length of the phase from the user and checks it for positiveness. For the failure rate of the components; these are assumed to be equal. If this is not between the the failure rate is asked for again, while if confirmed, GNFAIL proceeds to obtain the number of groups and the number of states<br>in each group. If the number of states in each group. If the number of states given in arg does not equal the product of and the number of groups and number of states in each group is again adked for. This is accomplished by examining each entry in the matrix, determining the number of transitions required for the entry (take the representation of the entry (take the representation of the<br>(i,j)th entry as described above, subtract (i,j)th entry as described above, subtract<br>j from i component by component, and sum j from i component by component, and sum the differences--if there is a a value in some position of j which is greater than

the value of the corresponding position of i, then the transition is impossible and<br>so the probability is 0) and determining so the probability is 0), and determining the probability of making those transitions.

Once the matrix has been computed, it is returned in result.

LISTING:

V Z+GNFAIL N:T:LAMBDA:GROUPS:NUM:INDEX:T:J:COEFF:FATL:SUCCESS  $[1]$  $\mathbf{R}$ [2] **A** ROUTINE FOR GENERATING THE NFAIL TYPE P MATRIX THE MATRIX IS TO HAVE SHAPE N×N **[4] A [5]** A GET PHASE LENGTH **[6]** GNINT:PRINT 'ENTER PHASE LENGTH'  $\begin{array}{ccc} \texttt{[7]} & \overline{\texttt{1}} & \texttt{INPUT} & \texttt{GN} \\ \texttt{[8]} & \texttt{R} & \texttt{CHECK} & \texttt{Ch} \end{array}$ [8] **A** *CHECK COMMAND*<br>[9] →(1=A ∈'COMMAND'  $\rightarrow$ (1= $\land$   $\in$   $^{\bullet}$ *COMMAND*<sup> $\bullet$ </sup>)/*GNINT* [10] A CHECK FOR POSITIVE NUMBER  $[11]$   $\rightarrow$   $(IN>0)$  / GNSETT [12] PRINT 'LEN-GTH IN TIME. MUST BE POSITIVE' **[131 -GNINT [14] s SET** T TO PHASE LENGTH AND GET FAILURE RATE  $[15]$   $R$  $\overline{a}$ [16]  $GNSETT: T+IN$ [17] GNINL: PRINT 'ENTER COMPONENT FAILURE RATE'<br>[18]  $\frac{1}{1}$  INPUT GN **[18] 1** INPUT GN [19] **P** CHECK COMMAND  $[20]$   $\rightarrow$   $(1=$  $\epsilon$ 'COMMAND')/GNINL [21] **A** CHECK FOR POSITIVE NUMBER  $[22]$   $\rightarrow$  (*IN*>0)/*GNCHECKSIZE* Ū nder in den menscheiden.<br>1933 PRINT 'RATE IN FAILURES PER UNIT TIME, MUST BE POSITIVE'  $[24] \rightarrow GNTNL$ [25] R CHECK REASONABLENESS OF FAILURE RATE [26] GNCHECKSIZE:-((IN1E-10)A(IN0.1))/GNSETL n PRINT MESSAGE CHECK TO MAKE SURE-THE VALUE IS CORRECT  $[27]$ [28]  $0 + PRINTQUAD IN$  $[29]$   $\rightarrow$   $(IN\geq 0.1)/GNLBIG$ [30] **U**+PRINTQUAD 'IS SMALL'<br>[31] →GNLYESNOIN  $\rightarrow$ GNLYESNOIN [32] GNLBIG: M-PRINTQUAD 'IS LARGE' [33] GNLYESNOIN:PRINT *'* FOR A FAILURE RATE. DO YOU WANT THIS  $\overline{V}ALUE$  ?'  $[34]$   $\rightarrow$  ( $\sim$ *INYES*) / *GNINL* [35] **A**<br>[36] **A** -----<br>[36] *SET LAMBDA TO FAILURE RATE AND GET NUMBER OF GROUPS*<br>[37] *GNSETL*:*LAMBDA<del>+</del>IN* [37] GNSETL:LAMBDA+IN<br>[38] GNING:PRINT 'ENTER NUMBER OF GROUPS' *[39]* **-1** INPUT *GN* 

 $[40]$  **A** *CHECK COMMAND*<br> $[41]$   $\rightarrow$   $(1=0$   $\epsilon$ <sup>*COMMAND*<sup>t</sup></sup>  $[41]$   $\rightarrow$   $(1=\land \in {^{\bullet}COMMAND}^{\bullet})$  /  $GNING$ <br> $[42]$  **B** *CHECK FOR POSTTVE T* [42] **A CHECK** FOR POSITI-VE **INTEGER**   $\rightarrow$ (CHECKPOSI IN)/GNING **[44J A**  [45] **A** SET GROUPS TO NUMBER OF GROUPS AND GET COMPONENTS PER GROUP  $[46]$  GROUPS+IN<br>[47] GNINN:PRI [47] GNINN:PRINT 'ENTER NUMBER OF COMPONENTS PER GROUP (SPACE BETWEEN EACH NUMBER):' [48] GROUPS INPUT **GN** [49) **A** CHECK COMMAND  $[50]$  $\rightarrow$  (1= $\Lambda$ ) **c** 'COMMAND )/GNINN [51] A *CHECK FOR POSITIVE INTEGER*<br>[52] → *CHECKPOSI IN) / GNTNN* [52] →(*CHECKPOSI IN)|GNINN*<br>[53] e *CHECK FOR THE PROPI*  $[53]$  **a** *CHECK FOR THE PROPER NUMBER OF STATES*  $+(N=x/IN+1)/GNCALC$ [55] **D**+((PRINTQUAD 'THERE ARE ');(PRINTQUAD N);PRINTQUAD ' STATES IN THIS **PHASE.** THE **PRODUCT OF [EACH COMPONENT')**  [56] *PRINT* ''<br>[57] *PRINT 'N* [57) PRINT 'NUMBER PLUS *1)* MUST BE THE NUMBER OF STATES.'  $[58]$  *PRINT 'HOW MANY GROUPS'*<br>[59]  $\rightarrow$ *GNING*  $\rightarrow$  *GNING*  $\mathbf{A}$ **['60-)**  SET **NUM** TO THE NUMBER **OF** POSITIONS FOR THE COMPONENTS IN  $[61]$ THE GROUPS AND CALCULATE THE P MATRIX Ĩ. [62]  $GNCALC:NUM+IN+1$  $[63]$   $\overline{8}$   $\overline{9}$ [64] **R** INITIALIZE THE P MATRIX  $E65$ ]  $Z+(N,N)_{D}0$ [663 a DETERMINE AN INDEX VECTOR FOR CALCULATING THE P MATRIX [67]  $INDEX \leftarrow \mathcal{Q}(NUM) ENCODE(N-1N)$ **[71] <sup>A</sup> [72) A** LOOP THROUGH INDEX TO CREATE P **[73] R** INITIALIZE **LOOPS**  $[74]$   $I + 1$  $[75]$   $J+1$ **[76) <sup>A</sup>**FIRST DETERMINE THE PROPER COEFFICIENT FOR THE TERM **UNDER** Ξ CONSIDERATION [77]  $GNLOOP: COEFF \leftarrow \times (INDEX[J;]\text{!}INDEX[I;])$ **[78) A** MULTIPLY THE COEFFICIENT WITH THE PROPER **EXPONENTIALS**  [79]  $FAIL+(1-*-LAMBDA*T)*(+/INDEX[I;])-+/INDEX[J;]$ **[80)** SUCCESSe\*-LAMBDAxTx(+IINDEX[J;2) T [81] Z[I;J]+COEFF×FAIL×SUCCESS [82) a INCREMENT COLUMN COUNTER AND BRANCH IF APPROPRIATE  $[83]$   $J + J + 1$  $[84]$   $\rightarrow$   $(J \le N)/GNLOOP$ [853 **<sup>A</sup>**RESET COLUMN COUNTER, INCREMENT ROW COUNTER AND BRANCH IF APPROPRIATE  $[86]$  $J+1$  $[87]$   $I+I+1$  $\sim$ 

[88] →(*I≤N)/<u>GN</u>LOOP V* 

### GAVINFO

METAPHOR FUNCTION DESCRIPTION

CALLING **SEQUENCE:** GAVINFO

- **PURPOSE:**  To generate the GETALTERVECTOR HELP information. GLOBAL VARIABLES: None-. CALLING **FUNCTIONS: COMMANDHELP. FUNCTIONS CALLED:** INYES, PRINT. **COMMENTS:**  Prints the information associated with the GETALTERVECTOR function. If the user wishes references, GAVINFO also prints a small selection of references. LISTING: V GAVINFO **[1] <sup>A</sup> [23 a ROUTINE** GIVING HELP **ON CHOOSING** THE **DATA** TO BE DISPLAYED **[3]** *A*  PRINT 'PLACE AN X BELOW EACH ENTRY IN THE GIVEN LIST WHICH YOU WANT TO **1 [53** PRINT 'CHANGE. THE ABBREVIATIONS ARE AS FOLLOWS:' **[6]** PRINT *''*  [7] PRINT ' <sup>P</sup> THE INTRAPHASE STATE TRANSITION (P) MATRICES' **E8]** PRINT *''*  **[9)** PRINT *'* H THE INTERPHASE STATE TRANSITION (H) MATRICES'  $[10]$   $\overline{PRINT}$  **II** [11] PRINT  $\cdot$  *CONST*.BAS.VARS THE NUMBER OF TIME+INV-ARIANT BASIC VARIABLES AND' [12) PRINT **'**  THEIR ASSOCIATED PROBABILITIES'  $[13]$  *PRINT*  $'$ [14] PRINT *'* ALL.ACC.LEVELS USING THE PRESENT H AND P MATRICES **AND** THE' **[15)** PRINT **I**  PRESENT TIME-INVARIANT BASIC VARIABLE INFORMATION,' **[16]** PRINT *'* DETERMINE THE PERFORMABILITY OF THE SYSTEM.'
- [17] PRINT *'* METAPHOR WILL ASK FOR THE

7. GAVINFO METAPHOR FUNCTION DESCRIPTION

 $\sim$   $\sim$ 

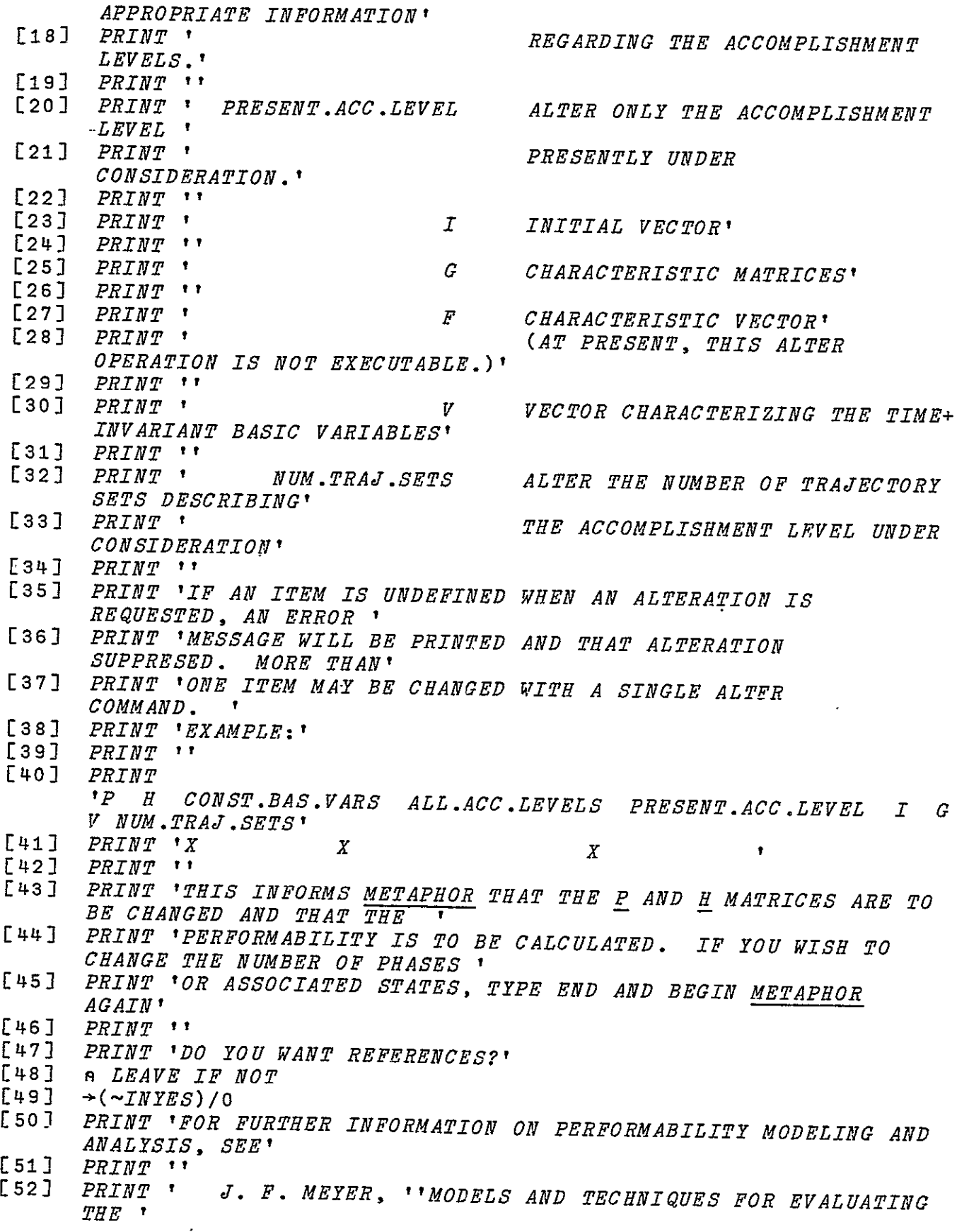

METAPHOR (VERSION **1)** PROGRAMMER'S GUIDE  $\ddot{\phantom{1}}$ 

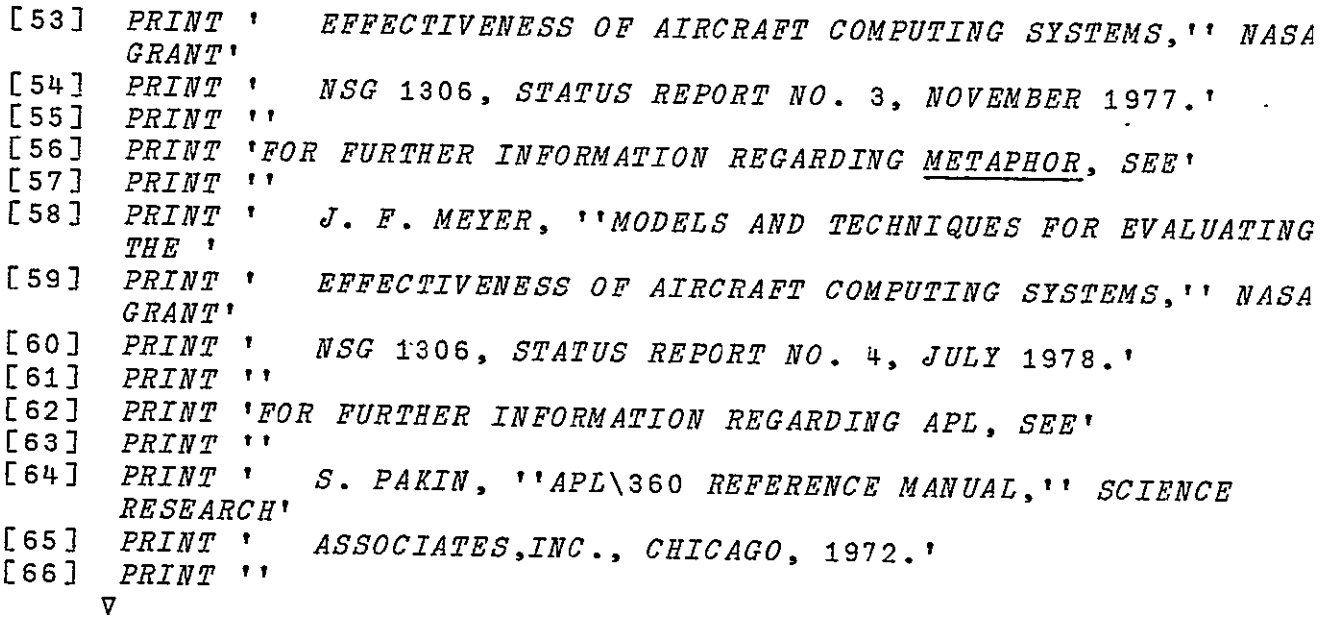

149

# 7. GAVINFO METAPHOR FUNCTION DESCRIPTION

#### GBVINFO

METAPHOR **FUNCTION** DESCRIPTION

- CALLING **SEQUENCE:** GBVINFO
	- PURPOSE: To generate the GETBASICVARIABLES HELP information.
- GLOBAL VARIABLES: None.
- CALLING **FUNCTIONS: COMMANDHELP.** 
	- **FUNCTIONS CALLED:** INYES, PRINT.
		- **COMMENTS:**  Prints the information associated with the GETBASICVARIABLES function. If the user wishes references, GBVINFO also prints a small selection of references.

#### LISTING:

- V GBVINFO
- $L1$  $\mathbf{A}$
- [2] **A** ROUTINE GIVING HELP ON INPUTTING THE NUMBER OF BASIC VARIABLES
- **[3] <sup>A</sup>**
- PRINT 'ENTER THE PROBABILITIES OF THE BASIC VARIABLES WHOSE PROBABILITIES REMAIN CONSTANT'
- **[5]**  PRINT 'THROUGHOUT THE MISSION INTERVAL (I.E., THE NUMBER OF TIME-INVARIANT BASIC VARIABLES.)'
- Es] PRINT 'THE PROBABILITIES SHOULD BE ENTERED AS A ROW OF POSITIVE NUMBERS'
- $[7]$  PRINT 'BETWEEN ZERO AND ONE, INCLUSIVE. THE NUMBERS SHOULD  $BE'$
- [8] PRINT 'SEPARATED BY SPACES AND: OR COMMAS. THE ORDER OF THE NUMBERS SHOULD'
- **[9**  PRINT 'CORRESPOND TO THE ORDER OF THE TIME+INVARIANT BASIC VARIABLE VECTORS'
- [10] PRINT 'WHICH WILL BE ASKED FOR LATER.'
- [11] PRINT 'EXAMPLE:'
- $[12]$  PRINT  $\cdot$  .2, 0.3 .4,0.1'
- [13] PRINT 'THIS INFORMS METAPHOR THAT THE PROBABILITIES OF THE FOUR TIME+INVARIANT' Ē
- [14] PRINT 'BASIC VARIABLES ARE 0.2, 0.3, 0.4, AND 0.1 RESPECTIVELY. THE NUMBER' Ĩ,
- **[15]**  PRINT 'OF TIME-INVARIANT VARIABLES DECLARED EARLIER MUST HAVE BEEN FOUR OR AN'

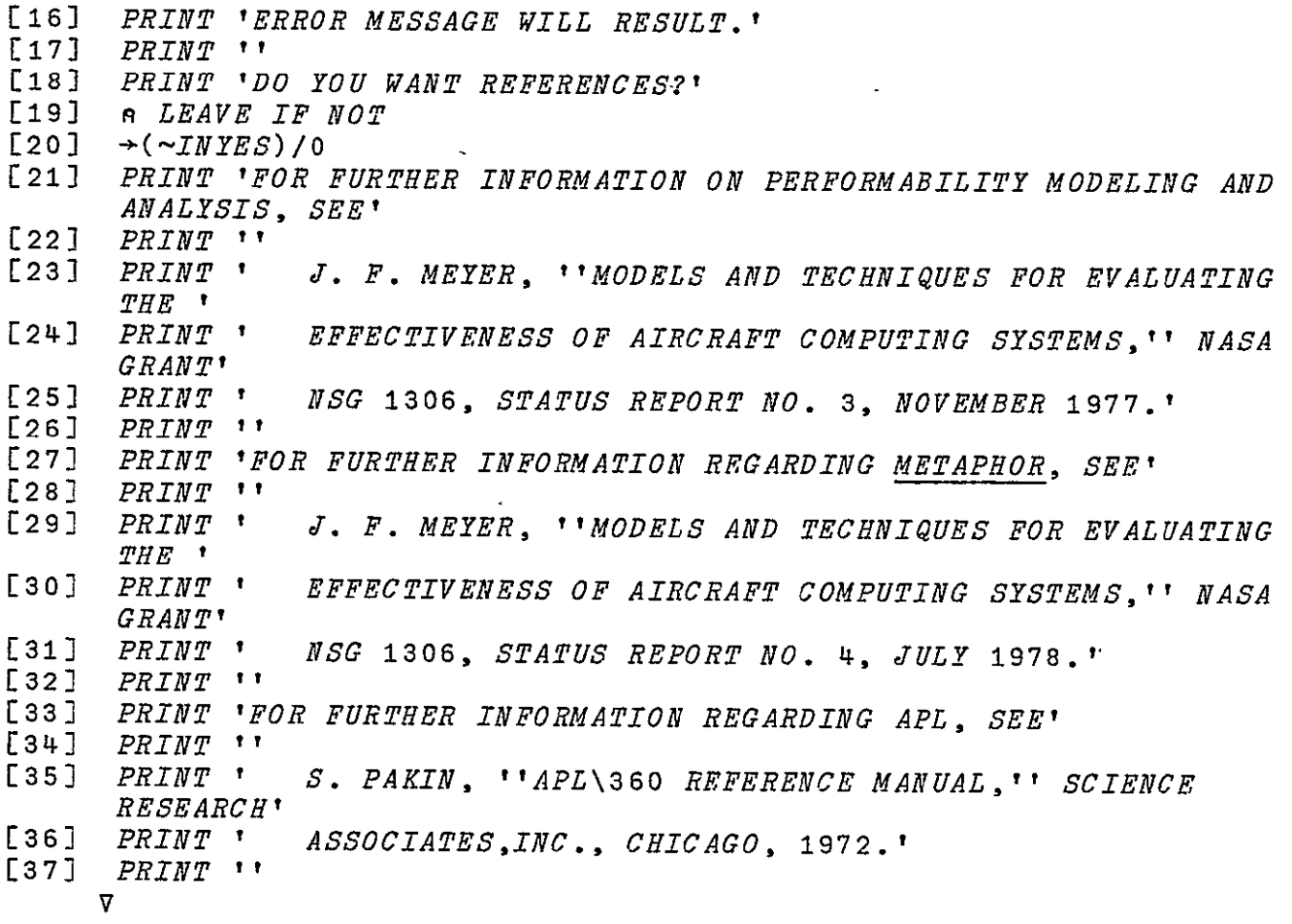

#### GDINFO

#### METAPHOR FUNCTION DESCRIPTION

- CALLING SEQUENCE: GDINFO
	- PURPOSE: To generate the GDEDFAIL HELP information.
- GLOBAL VARIABLES: None.
- CALLING FUNCTIONS: COMMANDHELP.
	- FUNCTIONS CALLED: INYES, PRINT.
		- COMMENTS: Prints the information associated with the GDEDFAIL function.- If the user wishes references, GDINFO also prints a small selection of references.

LISTING:

V GDINFO **[I] <sup>A</sup>** [2) **A** ROUTINE GIVING HELP ON DEDFAIL TYPE P MATRIX **[3) A**  [4) PRINT 'METAPHOR WILL GENERATE A P MATRIX ASSUMING THE MATRIX REPRESENTS **I**  [5] PRINT 'A SYSTEM HAVING N COMPONENTS, EACH FAILING INDEPENDENTLY AND EACH ' **[6)** PRINT 'DISTINGUISHABLE. THE FAILURES ARE ALSO ASSUMED TO BE [7) PRINT 'POISSON, AND ONCE A COMPONENT HAS FAILED, IT CANNOT' [8) PRINT 'BECOME GOOD AGAIN.' [9] PRINT 'THE STATE OF THE SYSTEM IS THE STATE OF EACH OF'<br>[10] PRINT 'THE COMPONENTS. THE NUMBER OF STATES DFCLARED F [10] PRINT 'THE COMPONENTS. THE NUMBER OF STATES DFCLARED FOR THE PHASE MUST BE **I** [11] PRINT 'A POWER OF TWO. YOU WILL BE ASKED THE LENGTH OF THE PHASE; ENTER A' [12) PRINT 'SINGLE POSITIVE INTEGER. NEXT YOU WILL BE PROMPTED FOR THE FAILURE' [13) PRINT 'RATE OF THE COMPONENTS. AGAIN ENTER A SINGLE POSITIVE NUMBER. IF **1** [14) PRINT 'THIS NUMBER IS NOT BETWEEN 1E-1 AND **1E-10,** YOU WILL BE ASKED FOR CONFIRMATION.'  $[15]$  *PRINT*  $'$ [16] PRINT 'DO YOU WANT REFERENCES?' [17) n LEAVE IF NOT  $[18]$   $\rightarrow$  (~*INYES*)/0

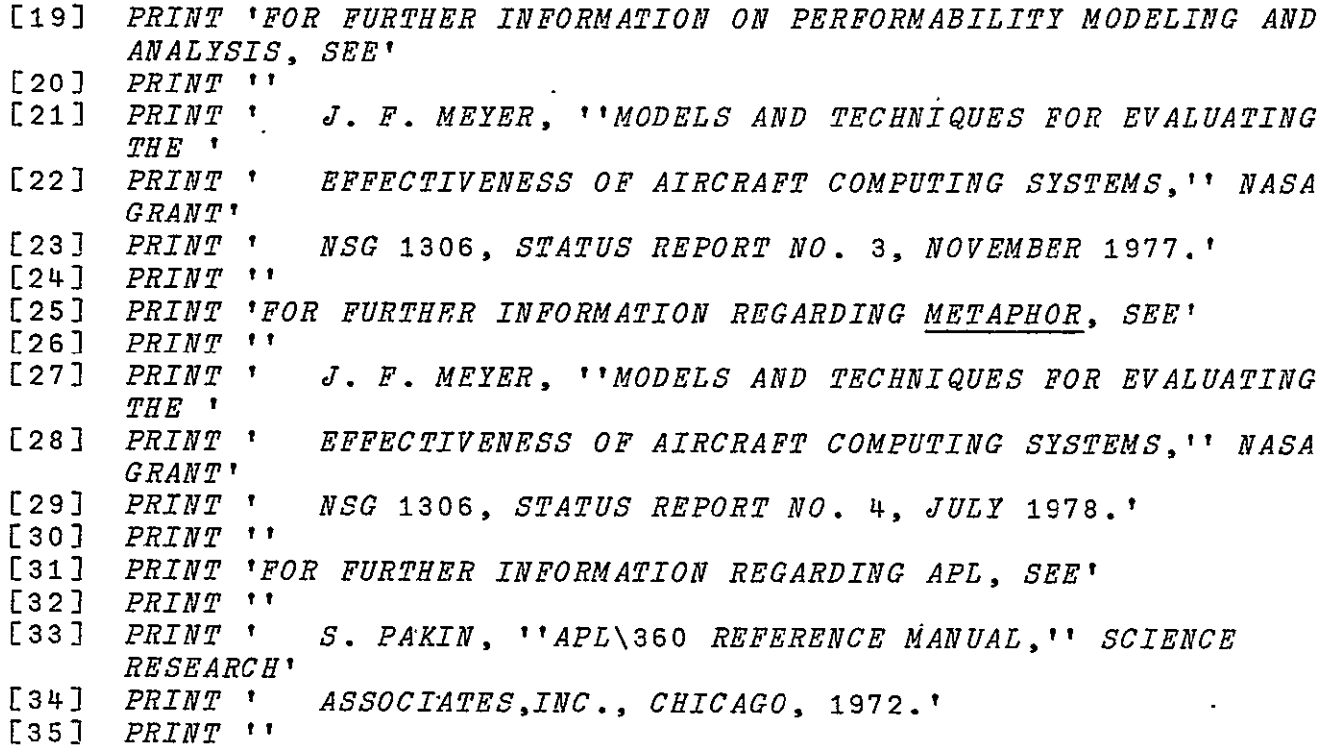

**V** 

 $\sim$   $\sim$ 

### **GDVINFO**

METAPHOR FUNCTION DESCRIPTION

- CALLING SEQUENCE: GDVINFO **-**
	- PURPOSE: To generate the GETDATAVECTOR HELP information.
- GLOBAL VARIABLES: None.
- CALLING FUNCTIONS: COMMANDHELP.
	- FUNCTIONS CALLED: INYES, PRINT.
		- COMMENTS: Prints the information associated with the GETDATAVECTOR function. If the user wishes references, GDVINFO also prints a small selection of references.

LISTING:

V GDVINFO  $[1]$  $\mathbf{a}$ [2) n ROUTINE GIVING HELP ON CHOOSING THE DATA TO BE ALTERED **[3] A**  [4] PRINT 'ENTER AN X BELOW EACH ITEM IN THE GIVEN LIST WHICH YOU WANT TO ' **E5)** PRINT 'DISPLAY. THE ABBREVIATIONS ARE AS FOLLOWS:' [6) PRINT *'*  [7] PRINT NUM.PHASES THE NUMBER OF PHASES' **E8]** PRINT *'*  [9] PRINT ' NUM.STATES THE NUMBER OF STATES' [10) PRINT *'*  [11] PRINT '  $P$  THE INTRAPHASE TRANSITION (P) MATRICES'  $[12]$  *PRINT*  $\cdot$ **[13]** PRINT *'* NUM.CONST.BAS.VARS THE NUMBER OF TIME-INVARIANT BASIC VARIABLES' [14] PRINT *''*  [15] PRINT 'PROB.CONST.BAS.VARS THE PROBABILITIES OF EACH OF THE TIME-INVARIANT' [16] PRINT <sup>†</sup> *BASIC VARIABLES'*  $[17]$  *PRINT*  $\cdot$ [18] PRINT <sup>*'</sup> NUM.ACC.LEVELS* THE NUMBER OF ACCOMPLISHMENT</sup> LEVELS' [19] PRINT **1'** [20) PRINT *'* NUM.TRAJ.SETS THE NUMBER OF TRAJECTORY SETS

ASSOCIATED WITH' [21] PRINT ' THE ACCOMPLISHMENT LEVEL UNDER CONSIDERATION' [22] PRINT *''* **. [23]**  PRINT *'* I THE INITIAL VECTOR FOR THE TRAJECTORY SET' [24] PRINT *'* UNDER CONSIDERATION' **[25]**  PRINT *''*  **[26]**  PRINT *'* **G** THE CHARACTERISTIC MATRICES FOR THE TRAJECTORY'<br>PRINT '  $[27]$  *PRINT* <sup>\*</sup> *SET UNDER CONSIDERATION* \* **[28]**  PRINT *''*  F THE CHARACTERISTIC VECTOR FOR THE TRAJECTORY' **[30]**  PRINT *'* SET UNDER CONSIDERATION' **[31]**  PRINT *''*  **[32]**  PRINT *'* V THE VECTOR CHARACTERIZING THE TIME+INVARIANT **'** [33]  $\begin{array}{cccc} PRINT & ' & BASIC & VARIABLES & FOR & THE \end{array}$ TRAJECTORY SET **'** [34] PRINT *'* UNDER CONSIDERATION' **[35]**  PRINT *''*  **[36]**  PRINT *'* PERF THE PERFORMABILITY' [37] PRINT *''*  **[38]**  PRINT 'IF AN ITEM IS UNDEFINED WHEN A DISPLAY IS REQUESTED, AN ERROR MESSAGE' **[39]**  PRINT 'WILL BE PRINTED AND THAT DISPLAY WILL BE SUPPRESED. MORE THAN ONE ITEM **' [40]**  PRINT 'MAY BE DISPLAYED WITH A SINGLE DATA COMMAND.'  $[41]$   $PRINT$   $BXAMPLE:$ \* **[42]**  PRINT *''*  PRINT 'NUM.PHASES NUM.STATES P H NUM.CONST.BAS.VARS PROB.CONST.B  $[44]$   $PRINT$   $X$ **X** *X*  $\boldsymbol{X}$ [45] PRINT 'NUM.ACC.LEVELS NUM.TRAJ.SETS I G **G** F V PERF'  $[46]$  *PRINT* **'X X X**  $[47]$   $PRINT$ <sup>\*</sup> [48'] PRINT 'THIS INFORMS METAPHOR THAT THE NUMBER OF PHASES, STATES, AND ACCOMPLISHMENT' t, [49] PRINT 'LEVELS AS WELL AS THE PROBABILITIES OF THE TIME+ INVARIANT BASIC VARIABLES' **[50]**  PRINT 'AND THE PERFORMABILITY ARE TO BE DISPLAYED.' **[51]**  PRINT *''*  **[52]**  PRINT 'DO YOU WANT REFERENCES?' **[53]**  *A* LEAVE IF NOT **[54] -(-INYES)/o [55]**  PRINT 'FOR FURTHER INFORMATION ON PERFORMABILITY MODELING AND ANALYSIS, SEE'  $[56]$   $PRINT$   $"$ [57] PRINT *'* J. F. MEYER, ''MODELS AND TECHNIQUES FOR EVALUATING

7. GDVINFO METAPHOR FUNCTION DESCRIPTION

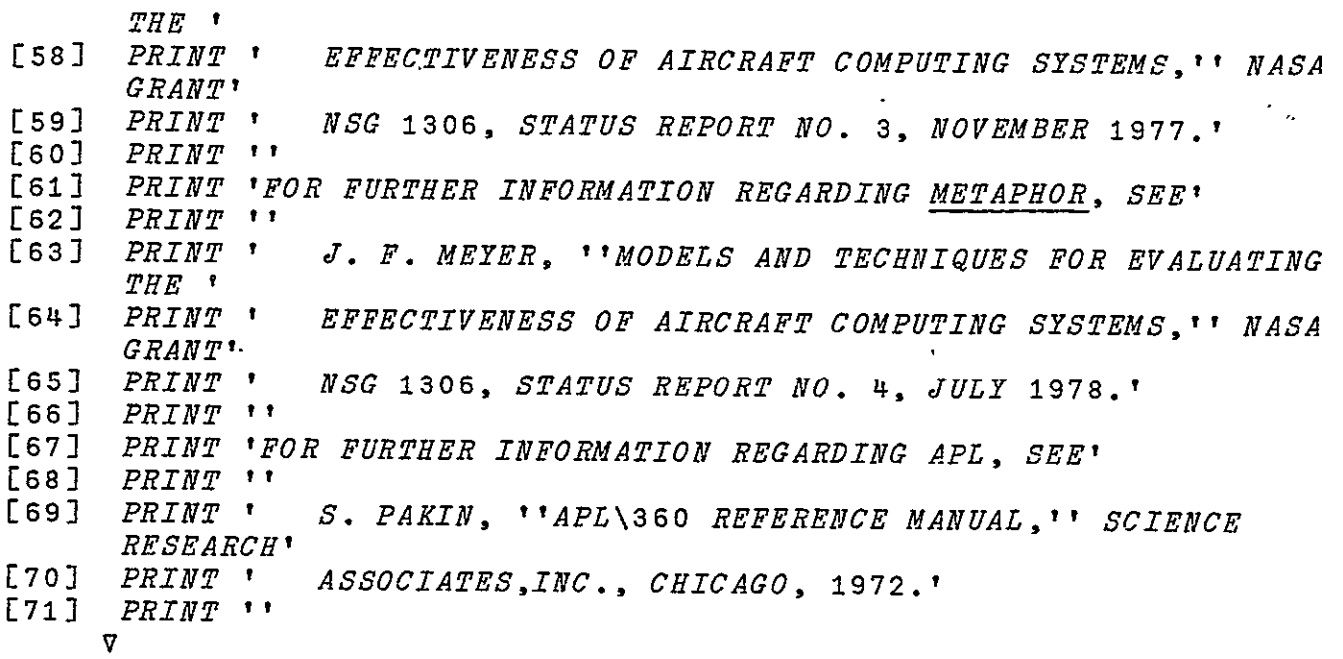

#### GFVINFO

METAPHOR FUNCTION DESCRIPTION

- CALLING **SEQUENCE: GFVINFO** 
	- **PURPOSE:** To generate the GETFVECTOR HELP information.
- GLOBAL VARIABLES: None.
- CALLING **FUNCTIONS: COMMANDHELP.** 
	- **FUNCTIONS CALLED:** INYES, PRINT.
		- **COMMENTS:**  Prints the information associated with the GETFVECTOR function. If the user wishes references, GFVINFO also prints a small selection of references.

#### LISTING:

V GFVINFO

- [1]<br>[2]
- [2) **<sup>A</sup>**ROUTINE GIVING HELP ON INPUTTING THE F VECTORS
- $\begin{bmatrix} 3 & 1 & 0 \\ 4 & 1 & 0 \end{bmatrix}$
- [43- PRINT 'ENTER THE CHARACTERISTIC (F) VECTOR FOR THE TRAJECTORY SET UNDER CONSIDERATION.
- $[5]$  PRINT 'EACH ENTRY SHOULD BE EITHER 0 OR 1 AND SHOULD BE SEPARATED FROM THE OTHER ENTRIES **I**
- **[63**  PRINT 'BY SPACES ANDtOR COMMAS. THE NUMBER OF ENTRIES SHOULD BE THE SAME AS THE NUMBER' Ξ
- [7) PRINT 'OF STATES OF THE FINAL PHASE MODEL. ALSO THE ORDER OF THE ENTRIES SHOULD'
- [8) PRINT 'CORRESPOND TO THE ORDER OF THE STATES AS CONSIDERED ELSEWHERE IN THE' ELSEWHERE IN THE'<br>[9] PRINT 'METAPHOR PACKAGE FOR THE FINAL PHASE.'
- Ï
- $[10]$  PRINT  $\overline{EXAMPLE}:$
- 
- E11] PRINT ' 1 0, 1 ,0'<br>[12] PRINT 'THIS INFORMS METAPHOR THAT THE CHARACTERISTIC VECTOR FOR THIS TRAJECTORY T
- $[13]$  PRINT 'SET IS'
- $\begin{bmatrix} 14 & 3 & PRINT & 1 \\ 15 & 9 & PRINT & 1 \\ 1 & 1 & 0 \end{bmatrix}$
- **[153** PRINT *'* **0'**
- $[16]$  *PRINT*  $'$   $'$   $'$
- [17) PRINT *'* 0 *.'*
- PRINT ''
- [19) PRINT 'DO YOU WANT REFERENCES?'

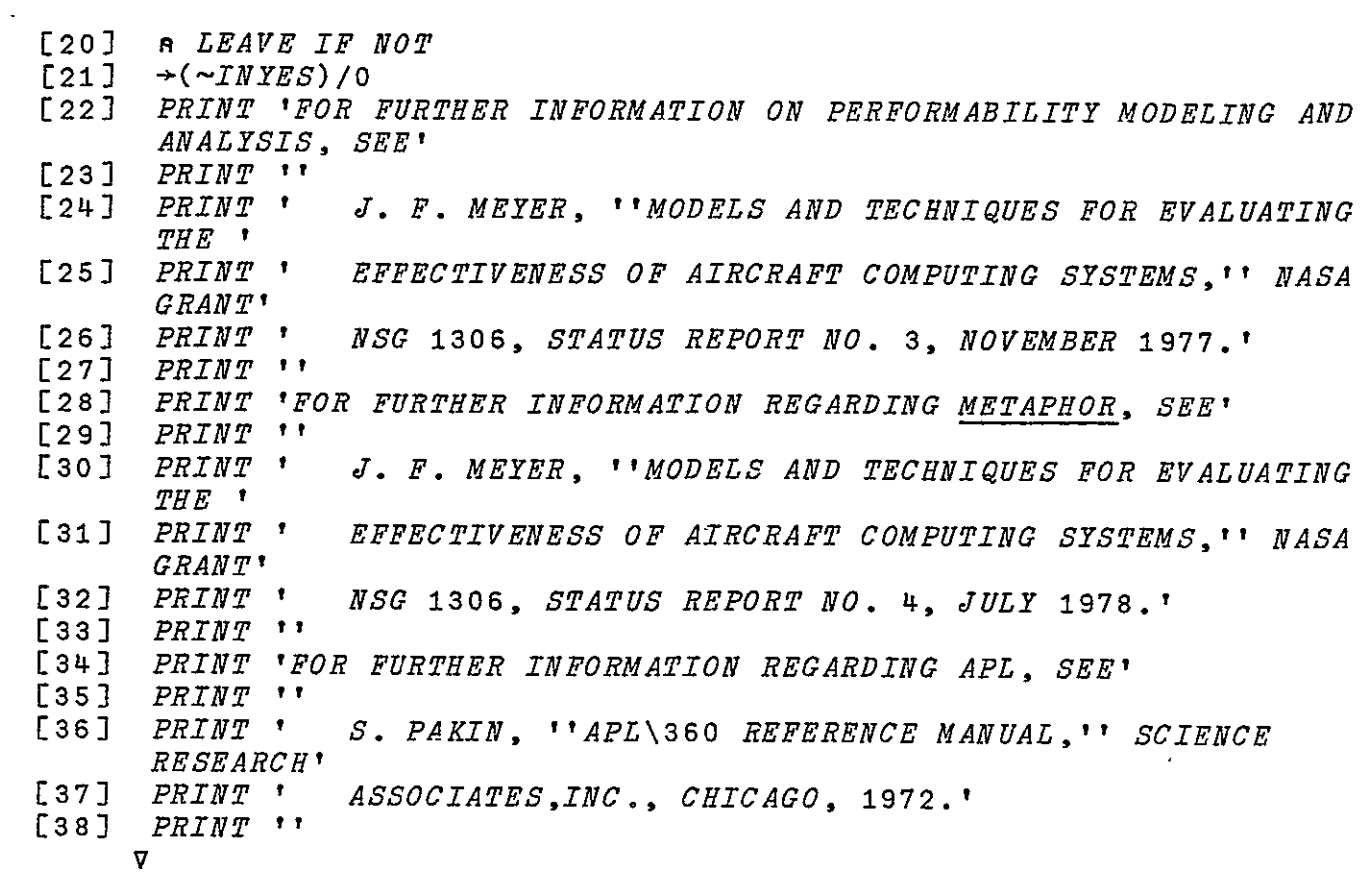

#### GGINFO

METAPHOR **FUNCTION** DESCRIPTION

CALLING **SEQUENCE:** GGINFO

PURPOSE: To generate the GGIVEN HELP information.

GLOBAL VARIABLES: None.

**CALLING FUNCTIONS: COMMANDHELP.** 

**FUNCTIONS CALLED:** INYES, PRINT.

> COMMENTS: Prints the information associated with the<br>GGIVEN function. If the user wishes If the user wishes references, GGINFO also prints a small selection of references.

LISTING:

V GGINFO [1]  $\overline{a}$ <br>[2]  $\overline{a}$  *ROUTINE GIVING HELP ON INPUTTING GIVEN P MATRICES*  $[3]$ I <sup>D</sup>RINT 'ENTER AN M×N ARRAY, ONE ROW AT A TIME. EACH ENTRY MUST' [5) PRINT 'BE BETWEEN 0 AND 1 INCLUSIVE AND THE ENTRIES OF EACH ROW MUST SUM'  $[6]$  *PRINT* 'TO ONE. ENTER **EACH** ROW AS A SERIES OF N NUMBERS WITH  $SPACES$   $AND \div OR$ <sup>\*</sup> **[73** PRINT **'COMMAS BETWEEN EACH.' [83** PRINT 'EXAMPLE:' **[9)** PRINT **' .25 0.5,.1 0.15'** CI0] PRINT 'HERE, THE MATRIX HAS FOUR ENTRIES PER ROW.' **[11J** PRINT *''*   $[12]$  PRINT 'DO YOU WANT REFERENCES?' [13] A LEAVE IF NOT<br>[14]  $\rightarrow$  (~TNYES) /0  $+($ ~INYES)/0 [153 PRINT 'FOR FURTHER INFORMATION ON PERFORMABILITY MODELING AND ANALYSIS, SEE'  $[16]$  *PRINT*  $\mathbf{t}$  [17] PRINT *'* J. F. MEYER, ''MODELS AND TECHNIQUES FOR EVALUATING THE ' [18] PRINT *'* EFFECTIVENESS OF AIRCRAFT COMPUTING SYSTEMS,'' NASA GRANT' [19] *PRINT <sup>†</sup> NSG* 1306, *STATUS REPORT NO.* 3, *NOVEMBER* 1977.'<br>[20] *PRINT* '' PRINT ''

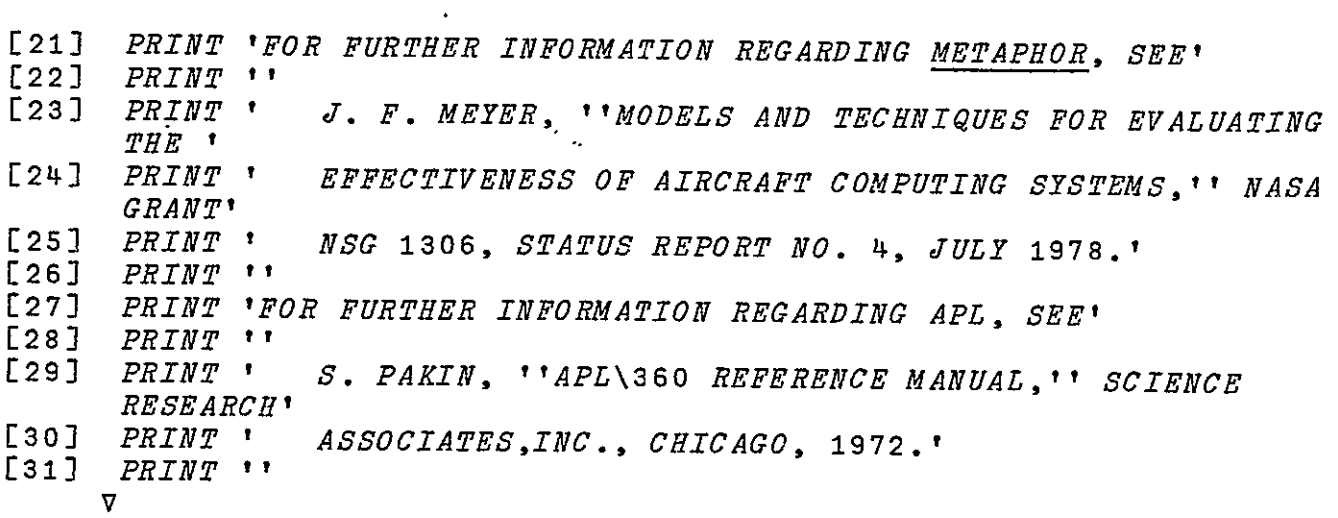

 $\hat{\boldsymbol{\epsilon}}$ 

#### GGMINFO

# METAPHOR FUNCTION DESCRIPTION

- CALLING SEQUENCE: GGMINFO
	- **PURPOSE:** To generate the GETGMATRICES HELP information.
- GLOBAL VARIABLES: None.
- CALLING FUNCTIONS: COMMANDHELP.
	- FUNCTIONS CALLED: INYES, PRINT.
		- COMMENTS: Prints the information associated with the GETGMATRICES function. If the user wishes references, GGMINFO also prints a small selection of references.

#### LISTING:

## V GGMINFO

- **[1]**  A
- [2] **<sup>R</sup>**ROUTINE GIVING HELP ON INPUTTING *G* MATRICES
- **[3] <sup>A</sup>**
- [4) PRINT 'ENTER THE DIAGONAL OF THE CHARACTERISTIC **(G)** MATRIX FOR THE PHASE UNDER CONSIDERATION.'
- **[5]**  PRINT 'EACH ENTRY SHOULD BE EITHER 0 OR **1** AND SHOULD BE SEPARATED FROM THE OTHER **1**
- EGJ *DELINALED FROM IRE CIREK :*<br>[6] PRINT 'ENTRIES BY SPACES AND/OR COMMAS, THE NUMBER OF ENTRIES. SHOULD BE THE SAME'
- $[7]$  PRINT 'AS THE NUMBER OF STATES FOR THE PHASE. ALSO THE ORDER OF THE ENTRIES SHOULD'
- [8) PRINT 'CORRESPOND TO THE ORDER OF THE STATES AS CONSIDERED ELSEWHERE WITHIN THE'
- **[9]** PRINT 'METAPHOR PACKAGE FOR THE PHASE.' Ĩ,
- [103 PRINT 'EXAMPLE:'
- $[11]$   $PRINT$   $\qquad 0 \quad 0, 1, 1 \quad 1'$
- PRINT 'THIS INFORMS METAPHOR THAT THE CHARACTERISTIC MATRIX FOR THIS PHASE IS'
- **[13]** PRINT *'* 0 0 0 0 **0'**
- $[14]$  *PRINT*  $[15]$  *PRINT*  $[0 \t 0 \t 0 \t 0 \t 0 \t 0]$
- [15] PRINT *'* 0 0 **1** 0 **0'**
- **[16)** PRINT *'* 0 0 0 **1** 0' **[17)** PRINT *'* **0 0 0 0 1**
- **[18)** PRINT ''
- **[19)** PRINT 'DO YOU WANT REFERENCES?'

7. GGMINFO METAPHOR FUNCTION DESCRIPTION

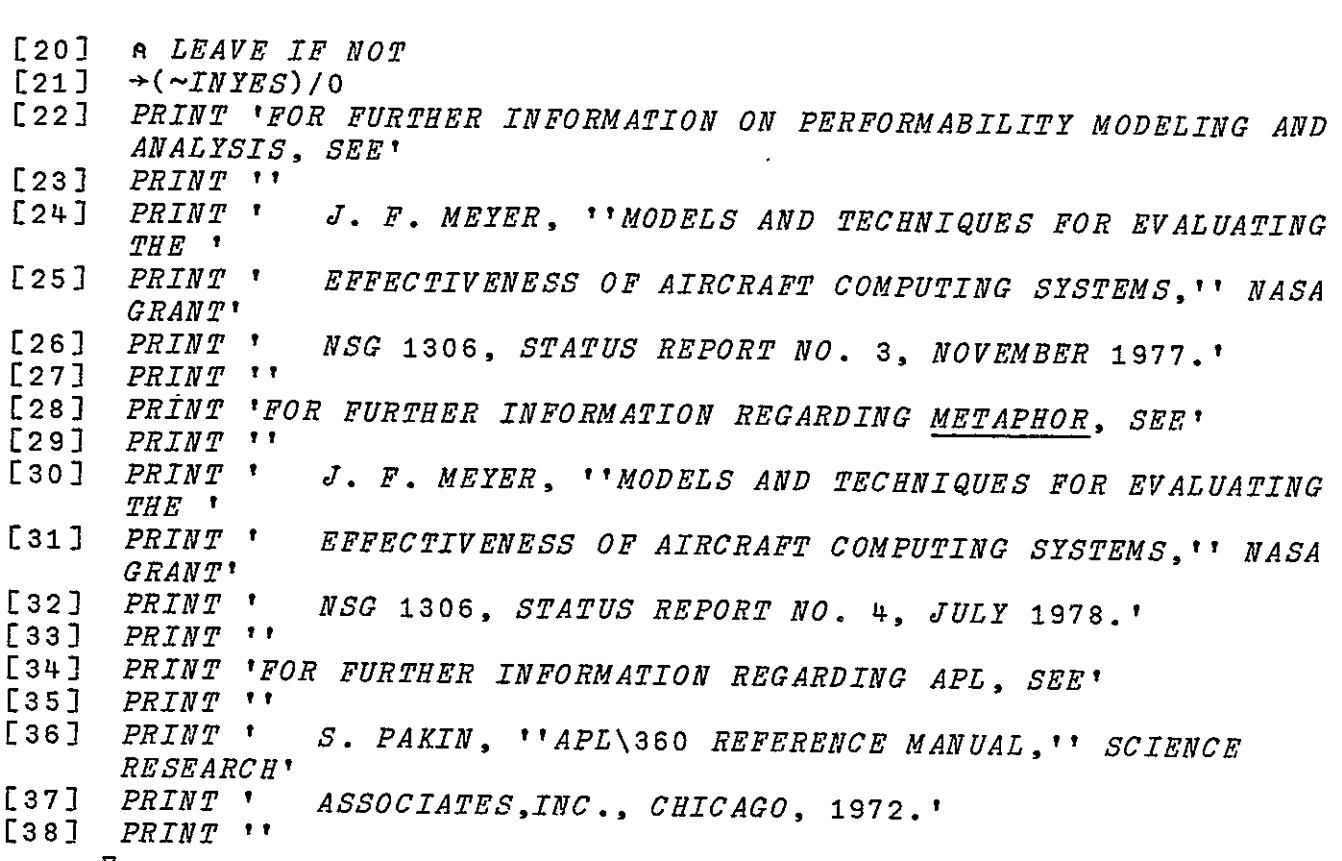

**v** 

### **GHMINFO**

METAPHOR **FUNCTION** DESCRIPTION

- CALLING **SEQUENCE:** GHMINFO
	- PURPOSE: To generate the GETHMATRICES HELP information.
- GLOBAL VARIABLES: None.
- CALLING FUNCTIONS: **COMMANDHELP.** 
	- **FUNCTIONS CALLED: INYES,** PRINT.
		- **COMMENTS:**  Prints the information associated with the GETHMATRICES function. If the user wishes references, **GHMINFO** also prints a small selection of references.

#### LISTING:

**V** GNMINFO  $\begin{bmatrix} 1 & 1 \\ 2 & 1 \end{bmatrix}$  **ROUTINE** GIVING HELP **ON INPUTTING** GIVEN H MATRICES **[3) A [4]** PRINT 'TYPE **ONE** OF: GIVEN, IDENTITY' **[5)** PRINT **'DO YOU** WANT MORE **HELP?'**  $[6]$  **ALEAVE IF NO MORE HELP WANTED**<br> $[7]$   $\rightarrow$  ( $\sim$ *INYES*)/0 **[7] \*(-INYES)/o E8]**  PRINT 'ENTER **ONE OF** THE **FOLLOWING** TYPES FOR THE INTERPHASE **TRANSITION (H)** MATRIX:' Ķ **E9]** PRINT *''*  **[10]** PRINT *'* **GIVEN YOU** WILL **INPUT AN** H MATRIX, **ONE** ROW **AT A** TIME.' **[11]** PRINT *''*  [12) PRINT *'* IDENTITY METAPHOR WILL **GENERATE AN** H MATRIX **ASSUMING** THE MATRIX' **[133**  PRINT *'* REPRESENTS **A** SYSTEM **IN** WHICH THERE **IS NO STATE CHANGE'**   $[14]$  *PRINT*  $'$  BETWEEN **PHASES. THUS,** METAPHOR **GENERATES AN** IDENTITY MATRIX.'  $\ddot{\phantom{0}}$ **[15)** PRINT **It [16]** PRINT **11**  PRINT **'DO YOU** WANT **REFERENCES?' [17) [18] A LEAVE** IF **NOT [19J -(-INYES)/o [20]** 

PRINT 'FOR FURTHER INFORMATION **ON** PERFORMABILITY **MODELING AND** 

**7. GHMINFO** METAPHOR **FUNCTION** DESCRIPTION

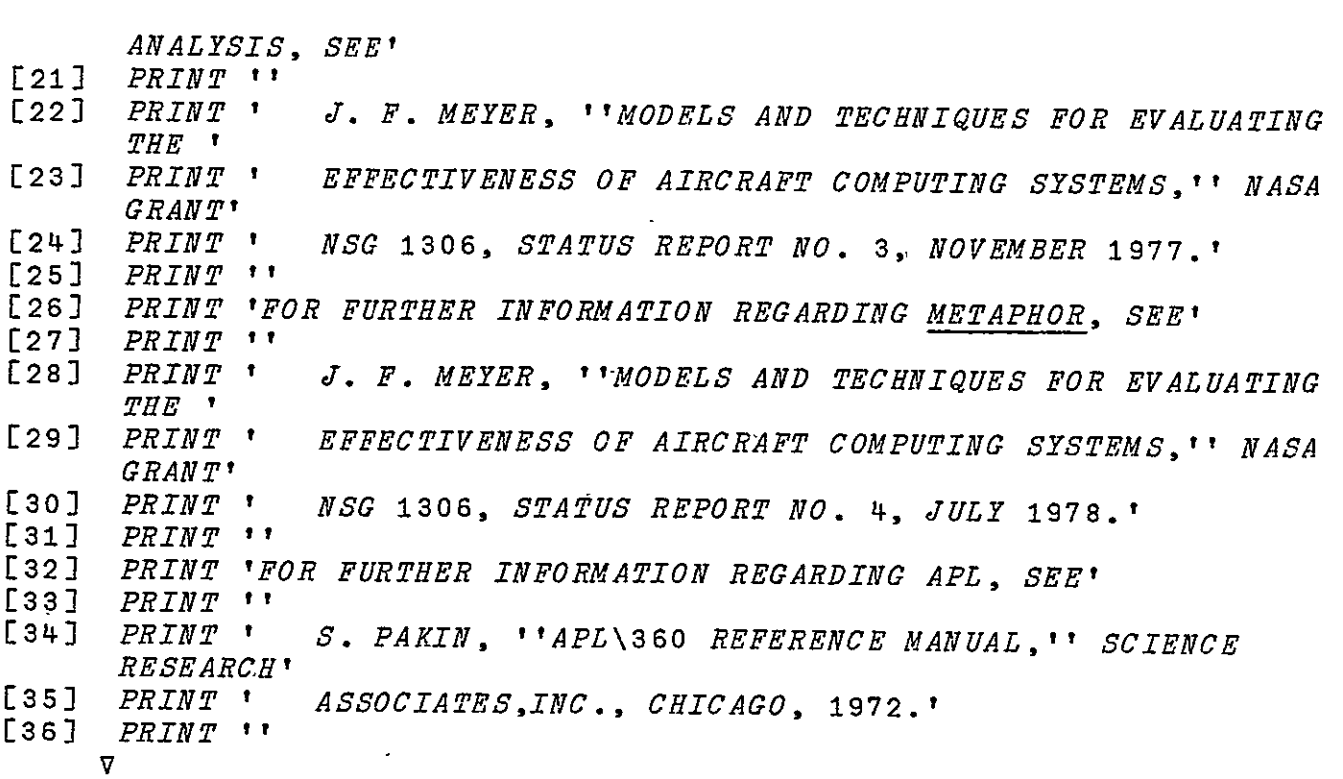

#### GIVINFO

METAPHOR FUNCTION DESCRIPTION

CALLING **SEQUENCE:** GIVINFO **PURPOSE:** To generate the GETIVECTOR HELP information. GLOBAL VARIABLES: None. CALLING **FUNCTIONS: COMMANDHELP. FUNCTIONS CALLED:** INYES, PRINT. COMMENTS: Prints the information associated with the GETIVECTOR function. If the user wishes references, GIVINFO also prints a small selection of references. LISTING:

V GIVINFO

**£1] A** 

 $\overline{a}$ 

- [2] **R** ROUTINE GIVING HELP ON INPUTTING I VECTORS
- **[3] A**
- $[4]$ ...<br>PRINT 'ENTER THE INITIAL PROBABILITY DISTRIBUTION FOR THIS TRAJECTORY.'
- [5] PRINT 'TYPE A PROBABILITY BETWEEN ZERO AND ONE INCLUSIVE CORRESPONDING TO EACH'
- **[6]**  PRINT 'STATE''S INITIAL PROBABILITY. SEPARATE EACH NUMBER WITH SPACES AND+OR COMMAS.'
- [7] PRINT 'THE ORDER OF THE ENTRIES SHOULD CORRESPOND TO THE ORDER OF THE INITIAL STATES.'
- [8] PRINT 'THE NUMBER OF ENTRIES SHOULD BE THE SAME AS THE NUMBER OF STATES'
- [9] PRINT 'IN THE FIRST PHASE MODEL.'
- $[10]$  PRINT 'EXAMPLE:'
- 

 $\sim$ 

- **[11] PRINT ' <sup>' '</sup> .**3 0.5,.2'<br>[12] PRINT 'THIS INFORMS METAPHOR THAT FOR THE TRAJECTORY SET UNDER CONSIDERATION, THE' ī
- **[13]**  PRINT 'PROBABILITY THE SYSTEM BEGINS IN THE FIRST STATE OF PHASE **I** IS 0.2, FOR THE' FRASE 1 IS 0.2, FOR THE'<br>[14] PRINT 'SECOND STATE, THE PROBABILITY IS 0.5, AND FOR THE THIRD
- STATE, THE PROBABILITY'
- $\begin{array}{cc} \texttt{[15]} & \texttt{PRINT} & \texttt{IS} & \texttt{0.2.1} \\ \texttt{[16]} & \texttt{PRINT} & \texttt{!} \end{array}$
- **[16]** PRINT *''*
- $[17]$ PRINT 'DO YOU WANT REFERENCES?'

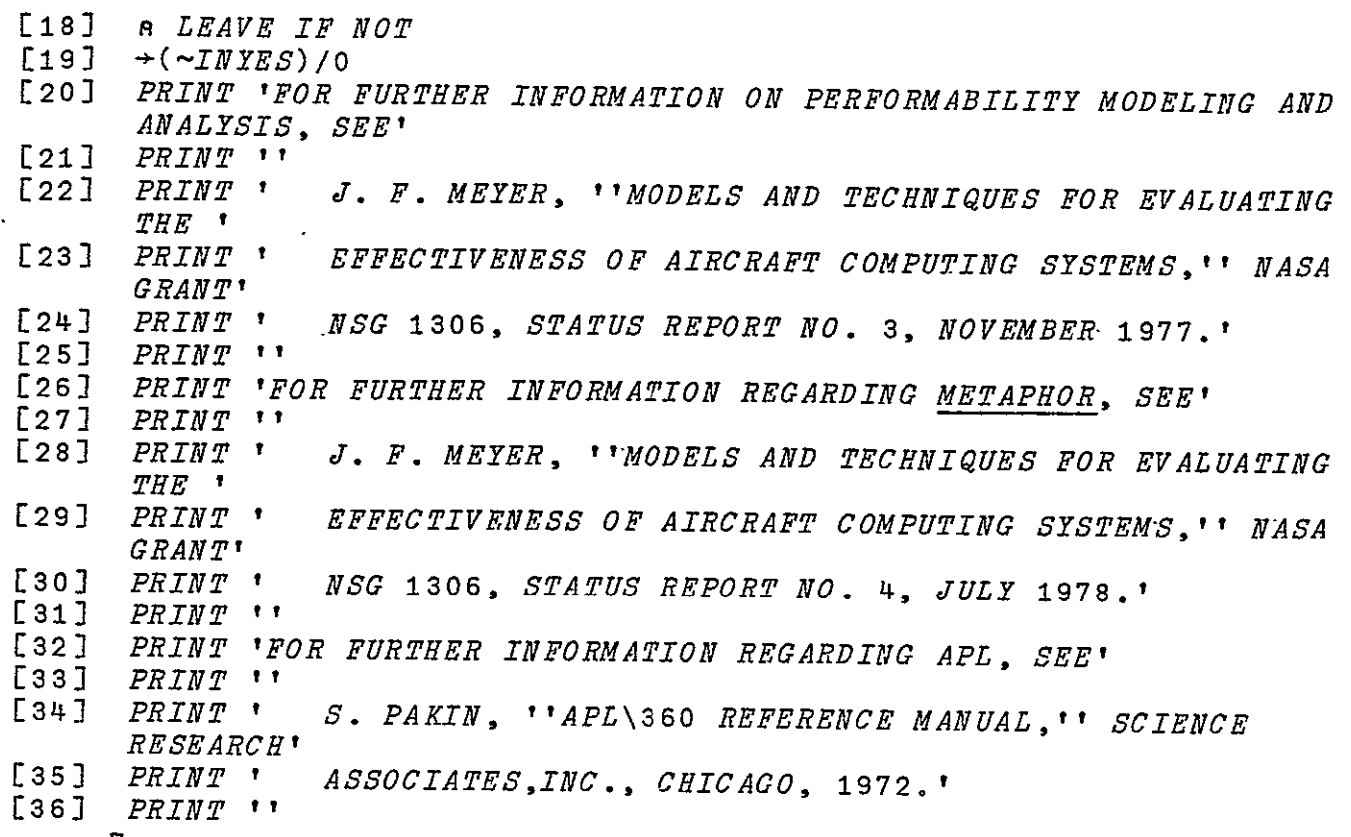

 $\sim$ 

**V** 

#### **UN I1"**

# METAPHOR FUNCTION DESCRIPTION

- CALLING SEQUENCE: GNINFO
	- **PURPOSE:** To generate the GNFAIL HELP information.
- GLOBAL VARIABLES: None.
- CALLING **FUNCTIONS: COMMANDHELP.** 
	- **FUNCTIONS CALLED:** INYES, PRINT.
		- **COMMENTS:**  Prints the information associated with the GNFAIL function. If the user wishes references, **GNINFO** also prints a small selection of references.

LISTING:

- V GNINFO
- $[1]$  $\mathbf{a}$
- [2] n ROUTINE GIVING HELP ON NFAIL TYPE P MATRIX
- $[3]$
- LSJ A<br>[4] *PRINT '<u>METAPHOR</u> WILL GENERATE A P MATRIX ASSUMING THE MATRIX* REPRESENTS A' Ξ
- **[5]**  PRINT 'SYSTEM HAVING M GROUPS OF K(N) COMPONENTS EACH, WHERE K IS A **1**
- [6] PRINT 'FUNCTION OF THE GROUP. THE COMPONENTS FATT. INDEPENDENTLY'
- **[73** PRINT 'AND ARE ASSUMED TO HAVE A POISSON DISTRIBUTION. ALSO, **ONCE'**
- ES] FRINT 'A COMPONENT HAS FAILED, IT CANNOT BECOME GOOD AGAIN.'<br>[9] FRINT 'THE STATE OF THE SYSTEM IS THE NUMBER OF ACTIVE PRINT 'THE STATE OF THE SYSTEM IS THE NUMBER OF ACTIVE COMPONENTS'
- **[10]** PRINT 'IN EACH GROUP. THE NUMBER OF STATES DECLARED' [10]<br>[11]
- PRINT 'FOR THE PHASE MUST BE THE PRODUCT OF [THE NUMBER OF COMPONENTS **'**
- L12] PRINT 'IN EACH GROUP PLUS ONE]. FOR EXAMPLE, IF THE SYSTEM HAS 3 GROUPS'
- [13] PRINT 'CONTAINING RESPECTIVELY 2, **5,** AND 7 COMPONENTS, THEN THE PHASE HAS'
- [14] *PRINT '*(2+1)×(5+1)×(7+1)←144 *STATES*.<br>[15] *PRINT* ''
- [15] *PRINT* \*\*<br>[16] *PRINT* \*\*
- PRINT 'YOU WILL BE ASKED THE LENGTH OF THE PHASE; ENTER A SINGLE POSITIVE INTEGER.'
- [17] PRINT 'NEXT YOU WILL BE PROMPTED FOR THE FAILURE RATE OF THE

**168.** 

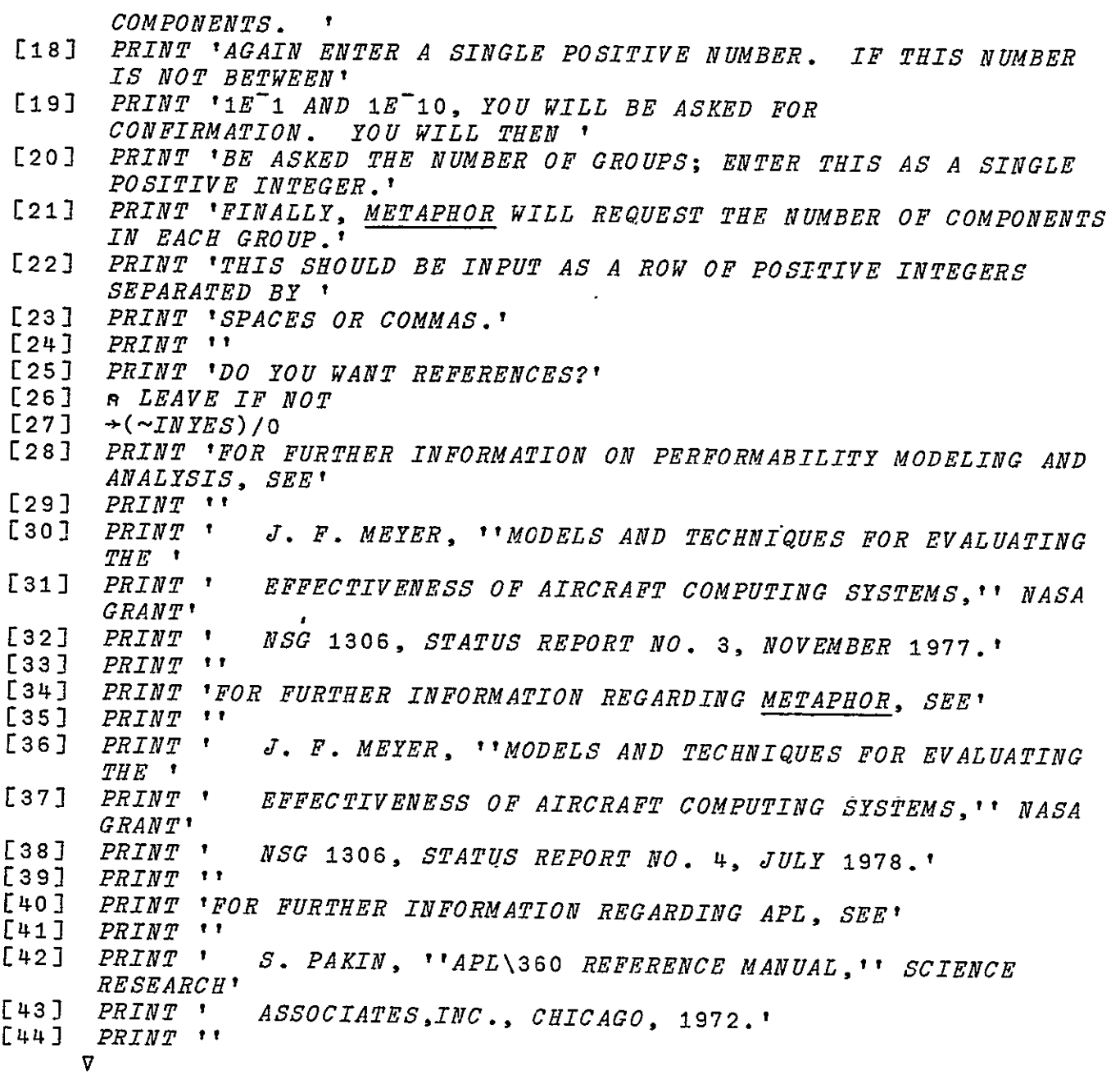

# GNAINFO

METAPHOR **FUNCTION** DESCRIPTION

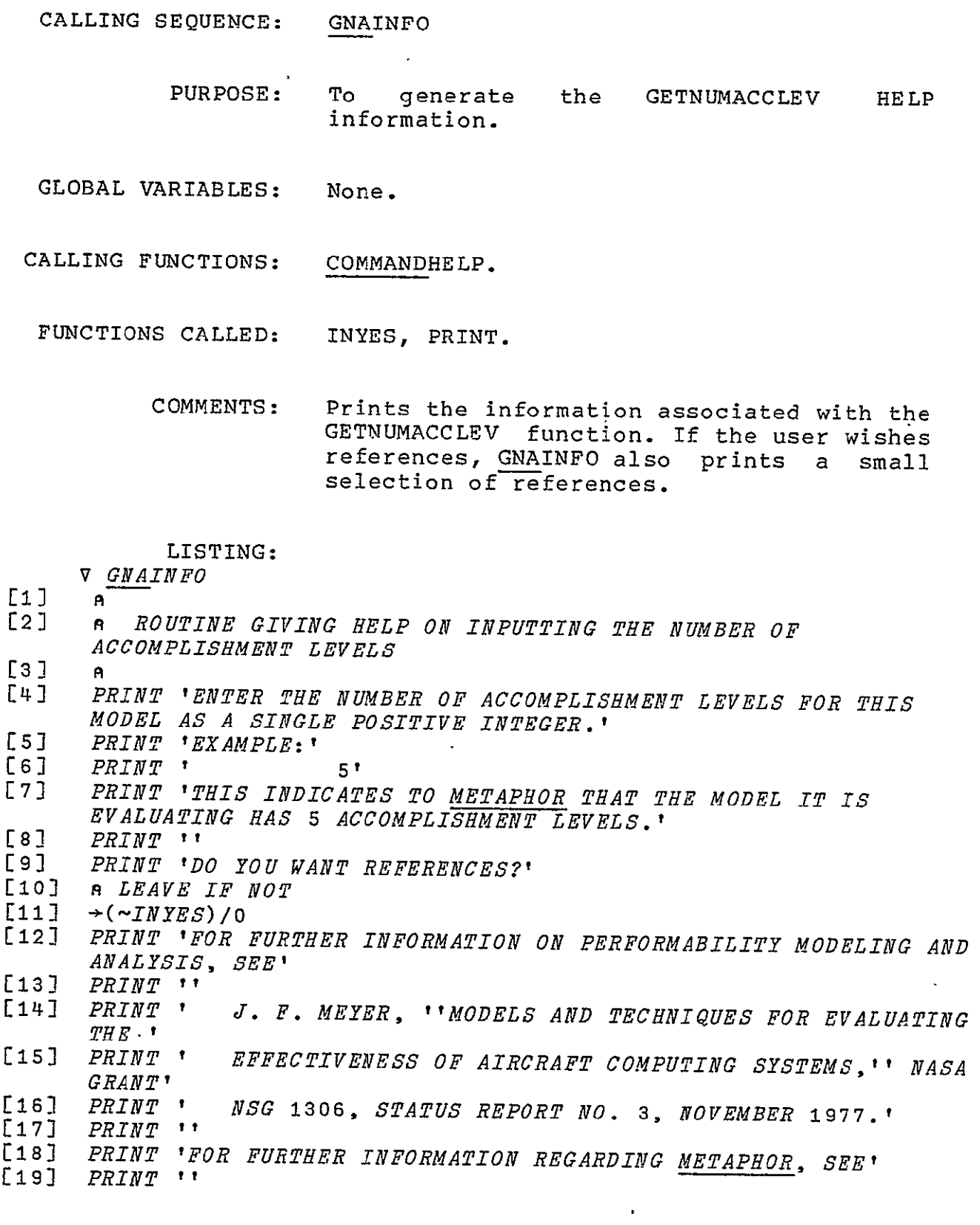

7. GNAINFO METAPHOR FUNCTION DESCRIPTION

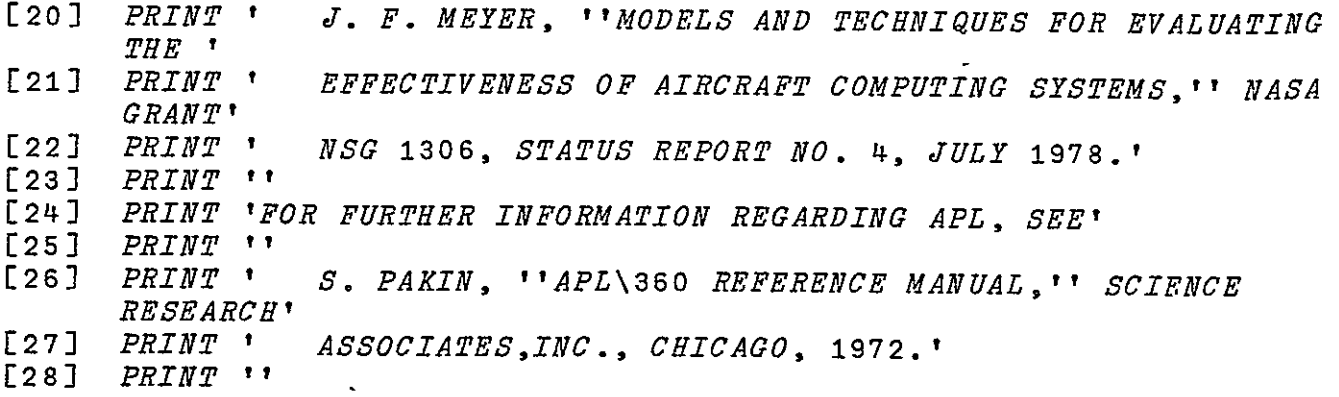

#### **GNBVINFO**

METAPHOR **FUNCTION** DESCRIPTION

- CALLING **SEQUENCE: GNBVINFO** 
	- **PURPOSE:**  To generate the GETNUMBASICVARIABLES HELP information.
- GLOBAL VARIABLES: None.
- CALLING FUNCTIONS: COMMANDHELP.
- **FUNCTIONS CALLED:**  INYES, PRINT.
	- COMMENTS: Prints the information associated with the GETNUMBASICVARIABLES function. If the user wishes references, GNBVINFO also prints a small selection of references. Ξ

**LISTING:** 

V GNBVINFO  $E1$   $\overline{A}$  $[2]$   $R$ ROUTINE GIVING HELP ON INPUTTING BASIC VARIABLES **[a) A**  $[4]$ .<br>PRINT 'ENTER THE NUMBER OF BASIC VARIABLES WHOSE PROBABILITIES REMAIN TIME-INVARIANT' r. **[5)** PRINT 'THROUGHOUT THE MISSION INTERVAL (I.E.. THE NUMBER OF TIME-INVARIANT BASIC VARIABLES.)? **[6E**  PRINT 'THE NUMBER SHOULD BE A SINGLE POSITIVE INTEGER.' **[73**  PRINT 'EXAMPLE:' [8) PRINT ! 2' [9) PRINT 'THIS INFORMS METAPHOR THAT TWO TIME-INVARIANT BASIC VARIABLES ARE CONSIDERED IN THE'  $[10]$  PRINT 'MODEL.'<br> $[11]$  PRINT '' **[113** PRINT ''  $[12]$  PRINT 'DO YOU WANT REFERENCES?'  $[13]$  **a** *LEAVE IF NOT*<br> $[14]$   $\rightarrow$  ( $\sim$ *INYES*)/0 [15] PRINT 'FOR FURTHER INFORMATION ON PERFORMABILITY MODELING AND ANALYSIS, SEE' [16] PRINT <sup>\*\*</sup><br>[17] PRINT <sup>\*</sup> J. F. MEYER, ''MODELS AND TECHNIQUES FOR EVALUATING<br>THE \* THE **<sup>I</sup> [18)**  PRINT *'* EFFECTIVENESS OF AIRCRAFT COMPUTING SYSTEMS,'' NASA [19] PRINT <sup>\*</sup> NSG 1306, STATUS REPORT NO. 3, NOVEMBER 1977.'

7. GNBVINFO METAPHOR FUNCTION DESCRIPTION

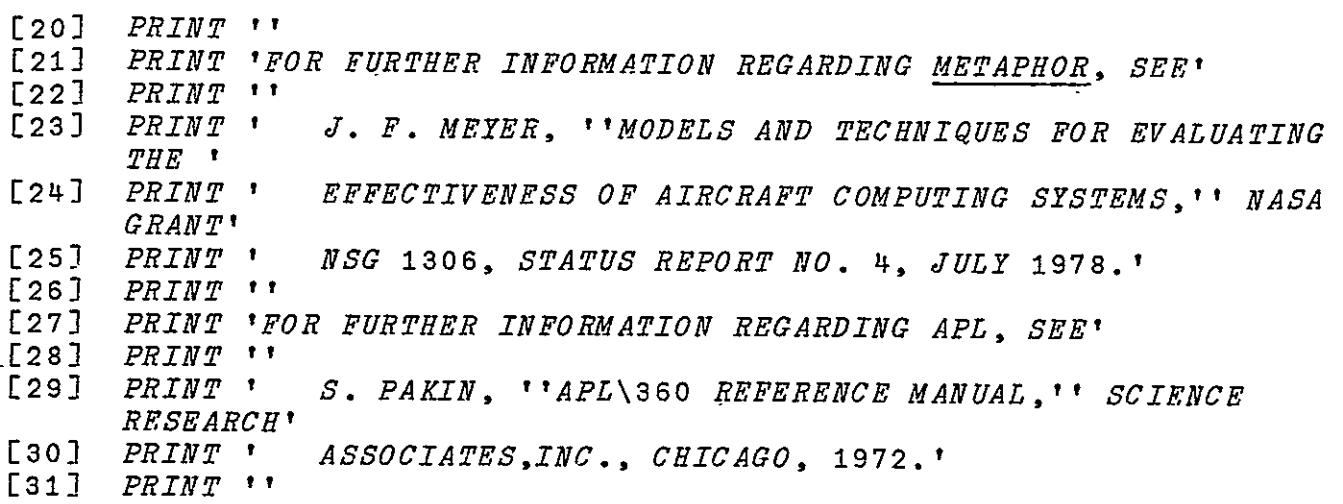

**V** 

 $\mathbf{z}^{(i)}$  and  $\mathbf{z}^{(i)}$ 

#### METAPHOR FUNCTION DESCRIPTION

- CALLING SEQUENCE: GNPINFO PURPOSE: To generate the GETNUMPHASES HELP information. GLOBAL VARIABLES: None. CALLING FUNCTIONS: COMMANDHELP. FUNCTIONS CALLED: INYES, PRINT. COMMENTS: Prints the information associated with the GETNUMPHASES function. If the user wishes references, GNPINPO also prints a small selection of references. LISTING: V GNPINFO  $L1$  $\mathbf{a}$ [2) **A** ROUTINE GIVING HELP ON INPUTTING THE NUMBER OF PHASES **[3) A**  PRINT 'ENTER THE NUMBER OF PHASES IN THE FINITE PHASE MODEL AS
- A SINGLE' [5') PRINT 'POSITIVE INTEGER.'
- $[6]$  *PRINT* '*EXAMPLE*:'<br> $[7]$  *PRINT* ' 3'
- [7] *PRINT* **1**<br>[8] *PRINT* **1**
- [8) PRINT 'THIS INDICATES TO METAPHOR THAT THE MODEL TO BE EVALUATED HAS 3 PHASES'
- **93** PRINT 'DO YOU WANT REFERENCES?'
- $[10]$  **n**  $LEAVE$  IF NOT<br> $[11]$   $\rightarrow$  ( $\sim$ INYES)/0
- $+$  $(*TNYES*)/0$
- [122 PRINT 'FOR FURTHER INFORMATION ON PERFORMABILITY MODELING AND ANALYSIS, SEE'
- [13] *PRINT* ''<br>[14] *PRINT* '
- [142 PRINT *'* J. F. MEYER, ''MODELS AND TECHNIQUES FOR EVALUATING  $THE$ <sup>1</sup>
- [153 PRINT *'* EFFECTIVENESS OF AIRCRAFT COMPUTING SYSTEMS,'' NASA GRANT'
- [16] PRINT **\*** NSG 1306, STATUS REPORT NO. 3, NOVEMBER 1977.' **[173** PRINT *''*
- [183 PRINT 'OR FURTHER INFORMATION REGARDING METAPHOR, SEE'
- [19] PRINT *''*
- [202 PRINT *'* J. **F.** MEYER, ''MODELS AND TECHNIQUES FOR EVALUATING
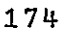

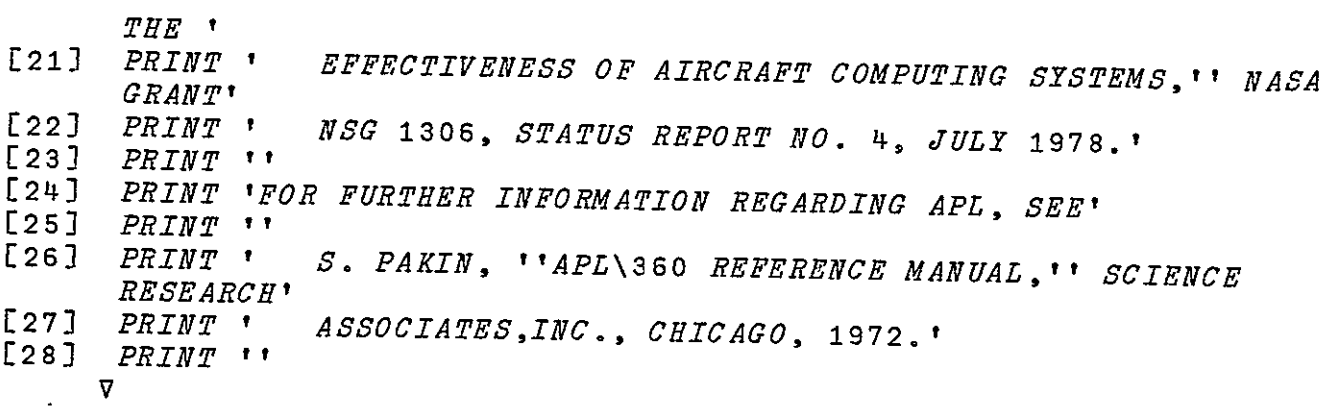

METAPHOR (VERSION 1) PROGRAMMEFR'S GUIDE

#### **GNTSINFO**

METAPHOR **FUNCTION** DESCRIPTION

- CALLING SEQUENCE: GNTSINFO
	- PURPOSE: To generate the GETNUMTRAJSETS HELP information.
- GLOBAL VARIABLES: None.
- **CALLING FUNCTIONS: COMMANDHELP.** 
	- FUNCTIONS CALLED: INYES, PRINT.
		- COMMENTS: Prints the information associated with the GETNUMTRAJSETS function. If the user wishes references, GNJSINFO also prints a<br>small selection of references.

## LISTING:

V GNTSINFO [13 **A**   $\begin{bmatrix} 2 \end{bmatrix}$  **A**  ROUTINE GIVING HELP ON INPUTTING THE NUMBER OF TRAJECTORIES IN A GIVEN ACCOMPLISHMENT LEVEL Ĩ **E3]** A *A FELLE IN I* CITUM ACCOMPLISHMENT LEVEL<br>[4] PRINT 'ENTER THE NUMBER OF TRAJECTORY SETS ASSOCIATED WITH<br>THIS ACCOMPLISHMENT' L5] PRINT 'LEVEL AS A SINGLE POSITIVE INTEGER.' [8] *PRINT* 'EXAMPLE:' **[7]**  PRINT *'* 4' **[83**  PRINT 'THIS INFORMS METAPHOR THAT THE **ACCOMPLISHMENT** LEVEL **HAS** FOUR TRAJECTORY' Ţ **[9]** PRINT **'SETS** DESCRIBING IT.' **[103** PRINT **''**   $[11]$  PRINT 'DO YOU WANT REFERENCES?' [12J **A** LEAVE IF NOT [13] →(~*INYES*)/0<br>[14] *PRINT 'FOR FURTHER INFORMATION ON PERFORMABILITY MODELING AND* ANALYSIS, **SEE' [15]**  PRINT '' [16] PRINT *'* J. F. MEYER, ''MODELS AND TECHNIQUES FOR EVALUATING THE ' [17] PRINT ' EFFECTIVENESS OF AIRCRAFT COMPUTING SYSTEMS, '' NASA GRANT' [18] PRINT <sup>\*</sup> NSG 1306, STATUS REPORT NO. 3, NOVEMBER 1977.'<br>[19] PRINT \*\* PRINT ''

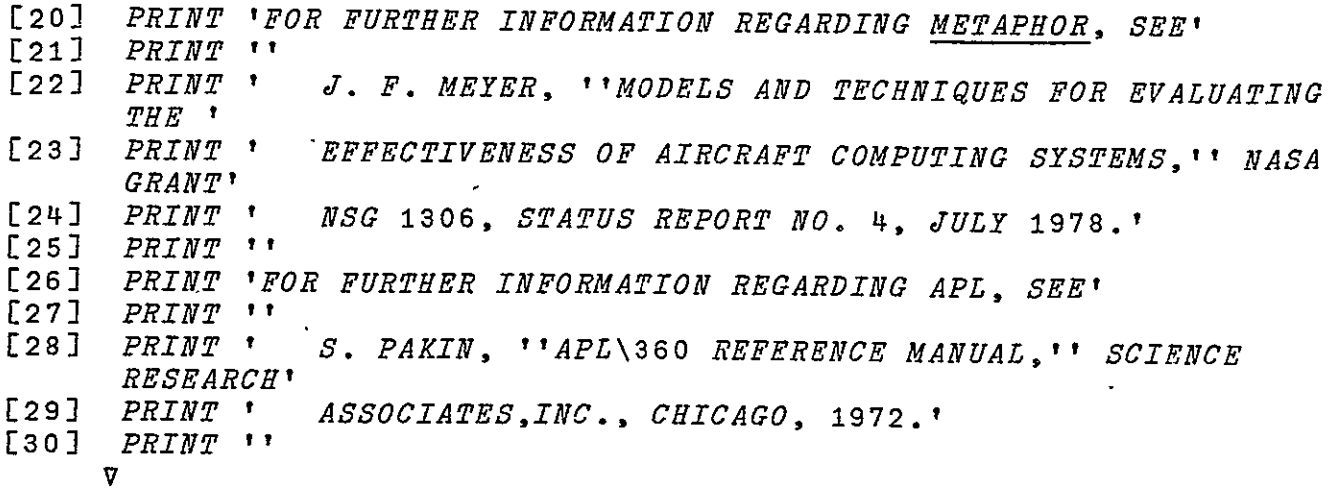

 $\mathcal{L}^{\text{max}}_{\text{max}}$ 

METAPHOR (VERSION **1)** PROGRAMMER'S GUIDE

#### GPMINFO

METAPHOR **FUNCTION** DESCRIPTION

- CALLING **SEQUENCE:** GPMINFO
	- PURPOSE: To generate the GETPMATRICES HELP information.
- GLOBAL VARIABLES: None.
- **CALLING FUNCTIONS: COMMANDHELP.** 
	- **FUNCTIONS CALLED:**  INYES, PRINT.
		- **COMMENTS:**  Prints the information associated with the GETPMATRICES function. If the user wishes references, GPMINFO also prints a small selection of references.

#### LISTING:

**V GPMINFO**  $[1]$   $A^T$  $[2]$   $R$  ROUTINE GIVING HELP ON INPUTTING P MATRICES  $[3]$   $A$ [4] PRINT 'TYPE ONE OF: GIVEN, DEDFAIL, **NFAIL,** IDENTITY' [5] PRINT 'DO YOU WANT MORE HELP?'<br>[6] ALEAVE IF NO MORE HELP UANTED [6]  $\overline{0.6}$   $\rightarrow$  ( $\sim$ *INYES*)/0  $[7]$   $\rightarrow$  ( $\sim$ *INYES*)/0 [8] PRINT 'ENTER ONE OF THE FOLLOWING TYPES FOR THE STATE TRANSITION (P) MATRIX:' **[9-** PRINT *''*  [10] PRINT ' GIVEN YOU WILL INPUT A P MATRIX, ONE ROW AT A TIME.' **[111** PRINT *''*  [123 PRINT *'* DEDFAIL METAPHOR WILL GENERATE A P MATRIX ASSUMING THE MATRIX' [13] PRINT  $\cdot$  **REPRESENTS A SYSTEM HAVING N COMPONENTS,** EACH FAILING'  $[14]$  PRINT  $\cdot$ *'* INDEPENDENTLY AND EACH DISTINGUISHABLE. THE STATE' Ī [15] PRINT '  $OF$  THE SYSTEM IS THE STATE OF EACH OF THE COMPONENTS.' [16) PRINT *'* YOU WILL BE ASKED THE LENGTH OF THE PHASE AND THE FAILURE' [17] PRINT  $\cdot$  **RATE OF THE COMPONENTS.**' [18) PRINT *''* 

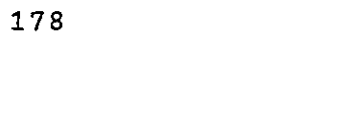

 $\sim$ 

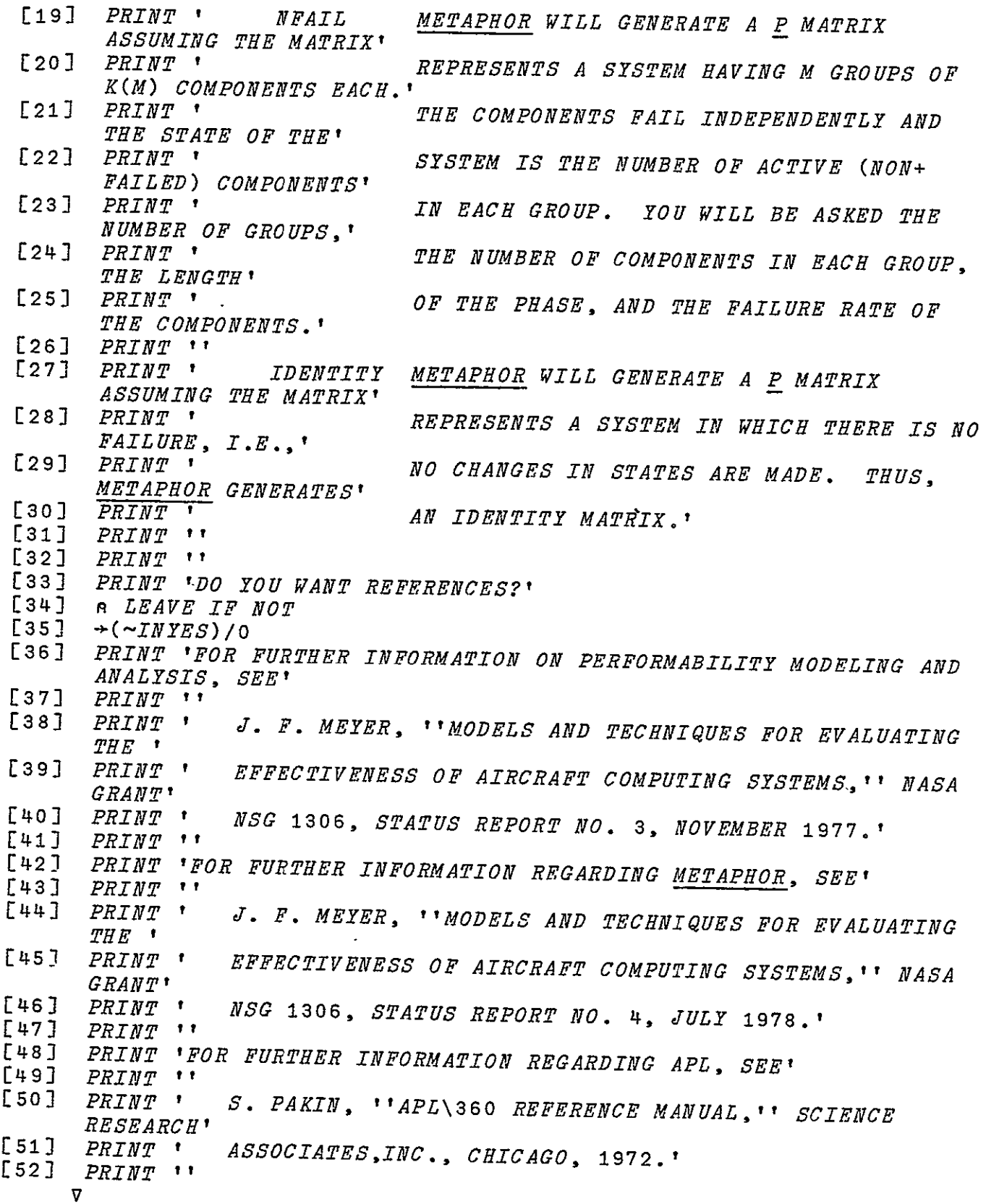

#### **GSINFO**

METAPHOR **FUNCTION** DESCRIPTION

- CALLING **SEQUENCE:** GSINFO
	- **PURPOSE:** To generate  $\tt GETSTATES$  HELP information.
- GLOBAL VARIABLES: None.
- CALLING **FUNCTIONS: COMMANDHELP.**
- **FUNCTIONS CALLED: INYES,** PRINT.
	- **COMMENTS:**  Prints the information associated with the **GETSTATES** function. If the user wishes references, GSINFO prints a small selection of references.

### LISTING:

*V* GSINFO

- **[1 <sup>A</sup>**[2) **<sup>A</sup>**
- ROUTINE FOR GIVING HELP ON INPUTTING THE NUMBER OF STATES IN EACH PHASE
- 
- **[33 <sup>A</sup>** [4] PRINT 'ENTER THE NUMBER OF STATES FOR EACH PHASE IN THE FINITE
- E5] PRINT 'TYPE A POSITIVE INTEGER FOR EACH PHASE, SEPARATING FACH WITH SPACES AND/OR COMMAS.'
- [6] PRINT 'THE NUMBER OF STATES MUST BE A POSITIVE INTEGER.' **[7]**  PRINT 'EXAMPLE:'
- 
- $[8]$  *PRINT*  $\frac{1}{4}$  3,5'
- ess frient that the sease of the sease of the sease is the sease that the sease that the sease is a sease that the sease is a sease of the sease in the sease is a sease in the sease in the sease in the sease in the sease i STATES, THE SECOND'
- [i0 PRINT 'PHASE HAS **3** STATES, AND THE THIRD PHASE HAS 5 STATES.'
- **[11]**  PRINT 'METAPHOR CHECKS TO MAKE SURE THAT THE NUMBER OF GROUPS OF STATES'  $OF \, STAT\overline{ES!}$
- PRINT 'MATCHES THE NUMBER OF PHASES INPUT EARLIER. AN ERROR MESSAGE WILL BE'
- en the serves of the serves of the serves of the serves of the serves of the serves of the serves of the serve<br>[14] PRINT 'DO YOU WANT REFERENCES?' PRINT 'DO YOU WANT REFERENCES?'
- 
- $[15]$  **A** *LEAVE IF NOT*<br> $[16]$   $\rightarrow$  ( $\sim$ *INYES*)/0
- $\rightarrow$  ( $\sim$ *INYES*)/0
- **[17]**  PRINT 'FOR FURTHER INFORMATION **ON** PERFORMABILITY **MODELING AND** ANALYSIS, SEE'

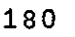

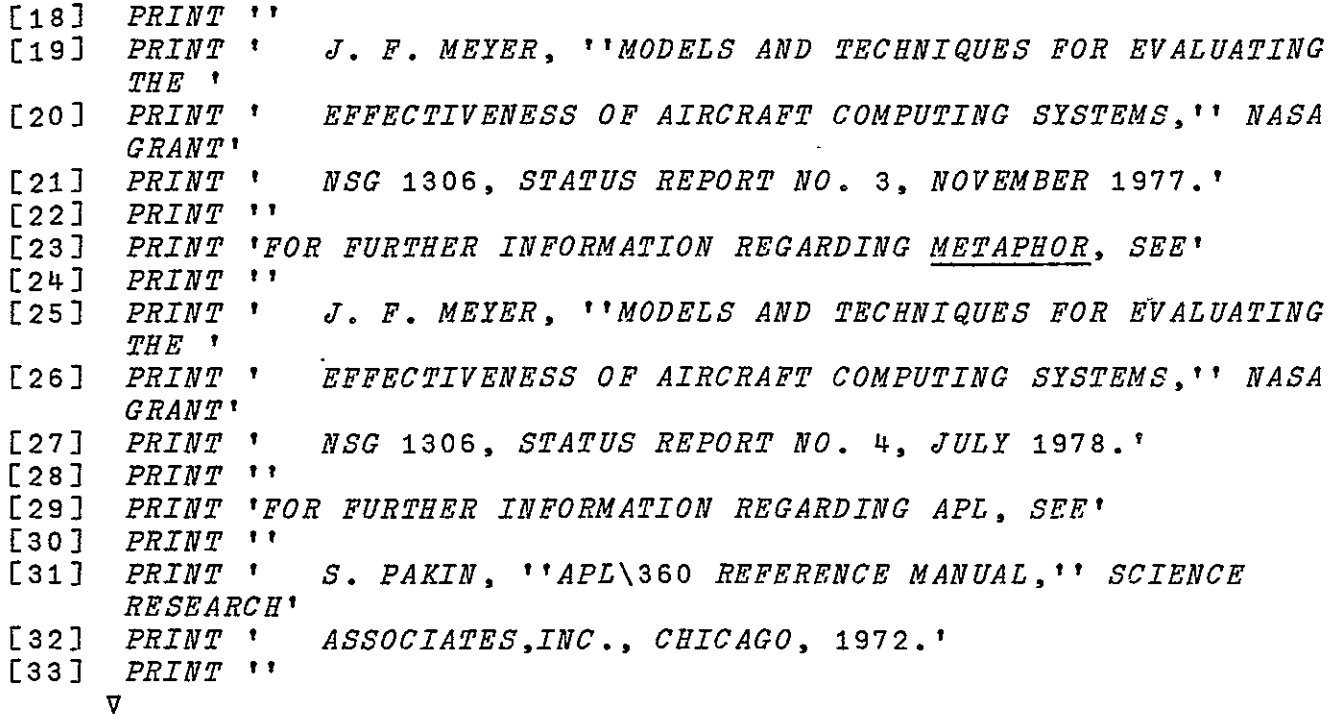

 $\mathcal{L}^{\text{max}}$  ,  $\mathcal{L}^{\text{max}}$ 

#### GVVINFO

METAPHOR FUNCTION DESCRIPTION

- CALLING SEQUENCE: GVVINFO
	- PURPOSE: To generate the GETVVECTOR HELP information.
- GLOBAL VARIABLES: None.
- CALLING FUNCTIONS: COMMANDHELP.
- FUNCTIONS CALLED: INYES, PRINT.
	- COMMENTS: Prints the information associated with the GETVVECTOR function. If the user wishes references, GVVINFO also prints a small selection of references.

LISTING:

 $\begin{array}{cc} \nabla & \frac{GVV}{V}NFO \end{array}$ 

- 
- [2) **A** ROUTINE GIVING HELP ON INPUTTING THE TIME-INVARIANT BASIC VARIABLE VECTOR
- **[3)** A
- $[4]$  PRINT 'ENTER A VECTOR OF O''S, 1''S, AND 2''S TO INDICATE WHETHER THE **I**
- **E5)** PRINT 'TIME-INVARIANT BASIC VARIABLE'IS OCCURRENCES OR NON+ OCCURRENCES SHOULD BE'
- **[6E** PRINT 'CONSIDERED IN THE TRAJECTORY SET. THE CODING IS AS FOLLOWS:' [7) PRINT *''*
- [8) PRINT *'* 0 THE CORRESPONDING BASIC VARIABLE''S OCCURRENCE SHOULD' [9] PRINT ' BE CONSIDERED'
- $[10]$  *PRINT* '
- [i]J PRINT *'* THE CORRESPONDING BASIC VARIABLE''S NON- OCCURRENCE'
- [12] PRINT ' **SHOULD BE CONSIDERED'**  $[13]$   $PRINT$   $"$
- [14] PRINT ' FITHER THE OCCURRENCE OR NON-OCCURRENCE OF THE '
- [15) PRINT *'* CORRESPONDING BASIC VARIABLE SHOULD BE
- CONSIDERED' [16] PRINT <sup>\*</sup> *(I.E.*, THE BASIC VARIABLE IS A ''DONT''T  $CARE$ <sup>\*</sup>')'

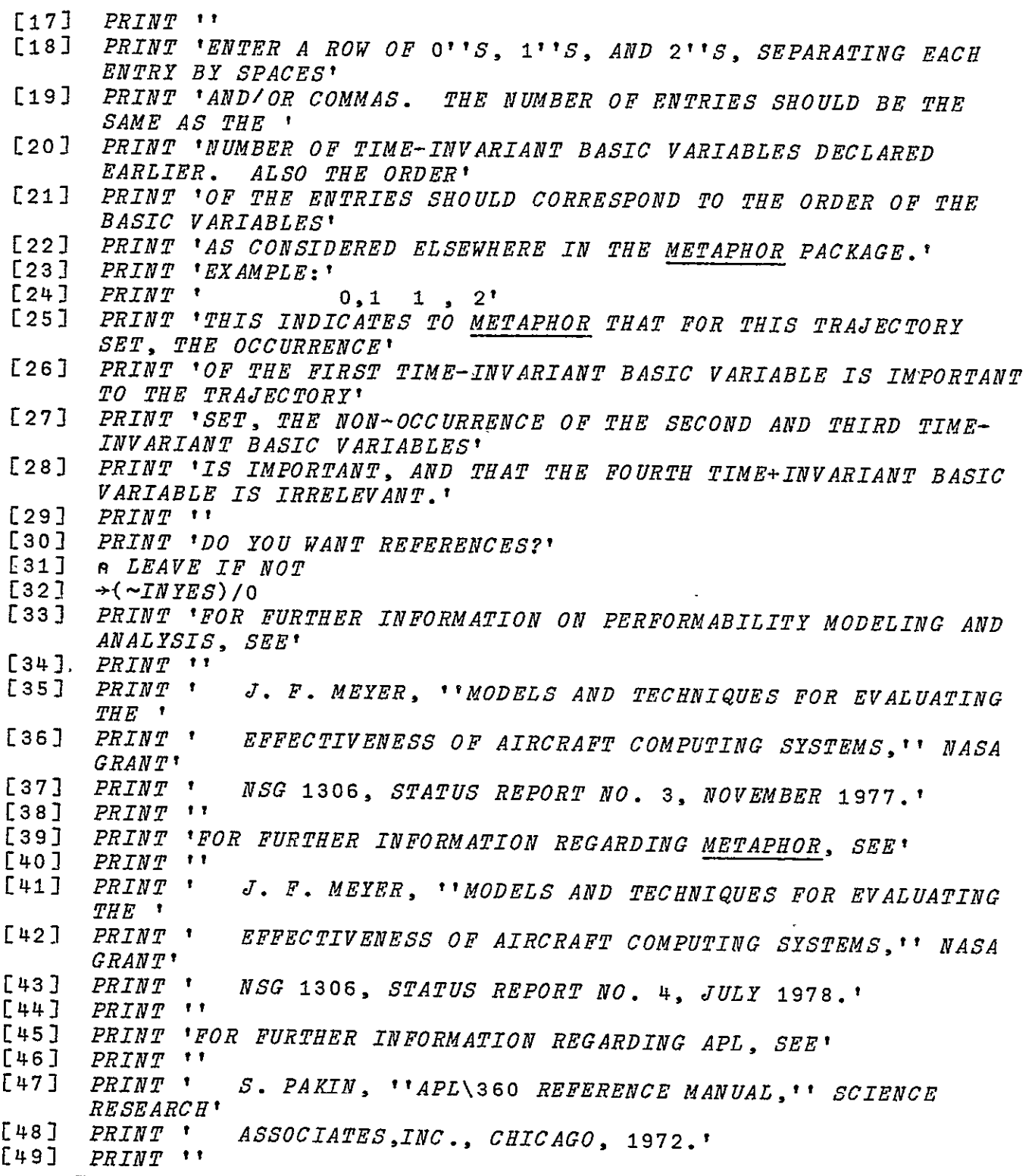

 $\overline{a}$ 

*V* 

#### METINFO

METAPHOR **FUNCTION** DESCRIPTION

- CALLING **SEQUENCE:** METINFO
	- **PURPOSE:** To generate the METAPHOR HELP information.
- GLOBAL VARIABLES: None.
- CALLING **FUNCTIONS: COMMANDHELP.**
- FUNCTIONS CALLED: INYES, PRINT.
	- **COMMENTS:**  Prints the information associated with the METAPHOR function. If the user wishes references, METINFO also prints a small selection of references.

LISTING:

 $\ddot{\phantom{a}}$ 

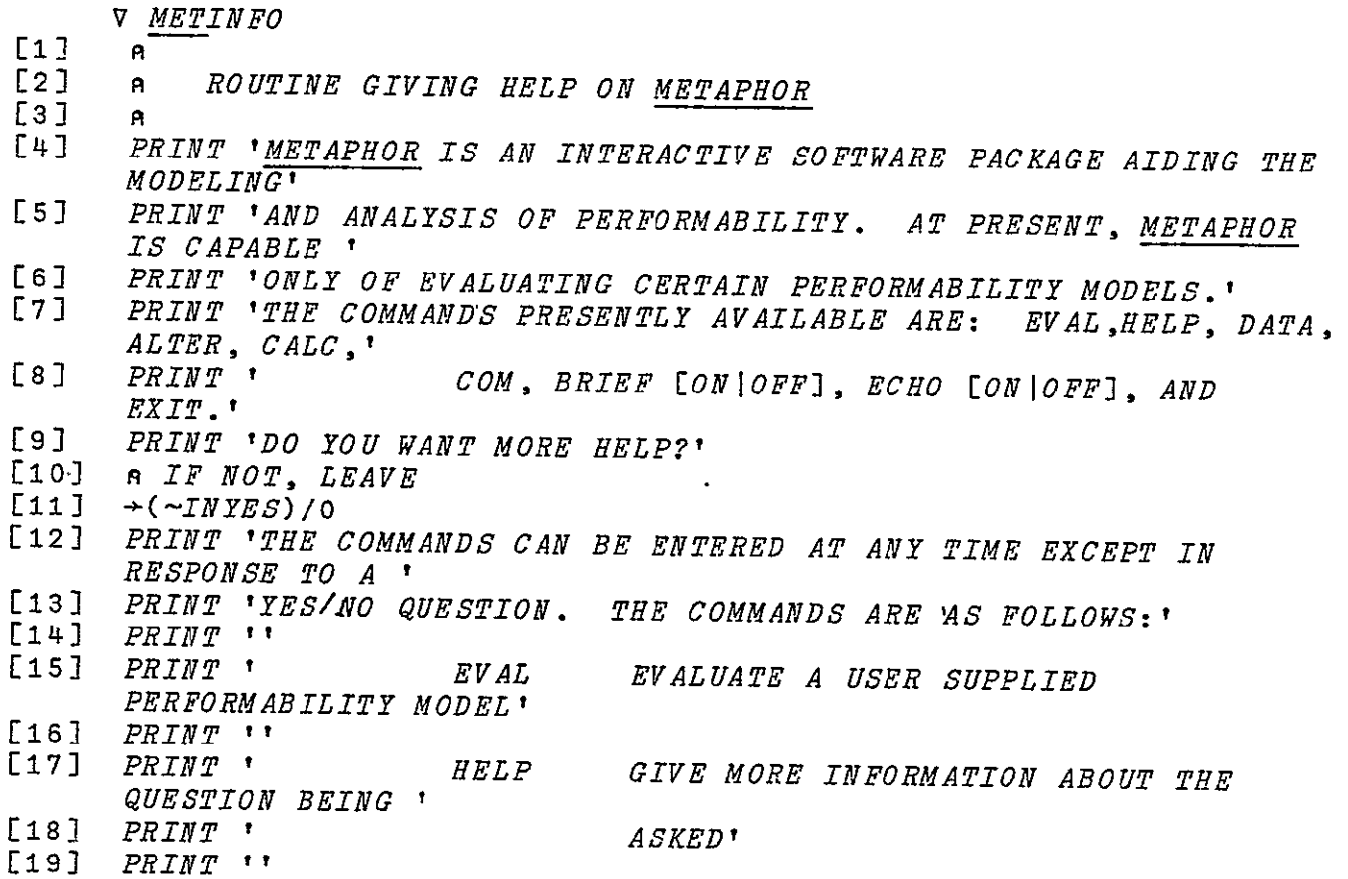

 $\sim$   $\sim$ 

184

[20) PRINT *'* DATA MODEL PARAMETERS' [21) PRINT *''*  [22] PRINT ' ALTER MODEL PARAMETERS' [23] PRINT *''*   $[24]$   $PRINT$   $CALC$ ''EXIT'' TO LEAVE.' [25) PRINT *''*  [26 PRINT *'* **COM**  [27] PRINT *''*  [28] *PRINT* 'BRIEF *[ON OFF]*  [29) PRINT *''*  **[30]**  PRINT *'* ECHO [ON OFF) TURN INPUT ECHO ON OR OFF' *[31)*  PRINT *''*  [32] *PRINT* '<br>[33] *PRINT* '' [33) PRINT *'?*  DISPLAY VARIABLE INFORMATION AND CHANGE VARIABLE INFORMATION AND ENTER THE APL CALCULATOR MODE. TYPE ENTER COMMENTS ON THE OUTPUT' TURN BRIEF OUTPUT ON OR OFF' EXIT LEAVE METAPHOR' [34] PRINT 'DO YOU WANT REFERENCES?' [35) **R** LEAVE IF NOT  [35] *∩ LEAVE IF***<br>[36] →(~***INYES***)/0 [37]**  PRINT 'FOR FURTHER INFORMATION ON PERFORMABILITY MODELING AND ANALYSIS, SEE'  $[38]$   $PRINT$   $'$ [39] PRINT ' J. F. MEYER, ''MODELS AND TECHNIQUES FOR EVALUATING. THE **I** [40] PRINT *'* EFFECTIVENESS OF AIRCRAFT COMPUTING SYSTEMS,'' NASA GRANT' [41] PRINT *'* NSG 1306, STATUS REPORT NO. 3, NOVEMBER 1977.' [42) PRINT *''*  **[43J** PRINT 'FOR FURTHER INFORMATION REGARDING METAPHOR, SEE' [44) PRINT *'*   $[45]$  PRINT ' J. F. MEYER, ''MODELS AND TECHNIQUES FOR EVALUATING THE 1 [46] PRINT ' EFFECTIVENESS OF AIRCRAFT COMPUTING SYSTEMS,'' NASA GRANT' [47] *PRINT* NSG 1306, STATUS REPORT **NO.** 4, JULY 1978.' [48) PRINT *'*  [49] PRINT 'FOR FURTHER INFORMATION REGARDING APL, SEE' **[50** PRINT *'' [Si* PRINT *'* S. PAKIN, ''APL\360 REFERENCE MANUAL,'' SCIENCE RESEARCH' **[52)** PRINT *'* ASSOCIATES,INC., CHICAGO, 1972.' [53) PRINT *''*  **V** 

#### **8. REFERENCES**

- **[11**  J. F. Meyer, "Models and techniques for evaluating the effectiveness of aircraft computing systems," Semi-Annual Status Report Number **1,** NASA Grant **NSG** 1306, November, 1976.
- [2] **J.** F. Meyer, "Models and techniques for evaluating the effectiveness of aircraft computing systems," Semi-Annual Status Report Number 2, NASA Grant NSG 1306, July, 1977.
- [3] J. F. Meyer, "Models and techniques for evaluating the effectiveness of aircraft computing systems," Semi-Annual Status Report Number 3, NASA Grant NSG 1306, January 1978.
- [4] J. F. Meyer, "Models and techniques for evaluating the effectiveness of aircraft computing systems," Semi-Annual Status Report Number 4, NASA Grant **NSG 1306,** July 1978.
- [5] J. F. Meyer, "A model hierarchy for evaluating the effectiveness of computing systems," Texte des Conferences III-e Congres National de Fiabilite, Tome II, Perros-Guirec, France, pp. 539-555, September 1976.
- [6] R. A. Ballance and J. F. Meyer, "Functional dependence and its application to system evaluation," Proc. Of the 1978 Johns Hopkins Conference on Information Sciences and Systems, Baltimore, MD, pp. 280-285, March 1978.
- [7] J. F. Meyer, "On evaluating the performability of degradable computing systems," Proc. 1978 Int'l Symp. on Fault-Tolerant Computing, Toulouse, France, pp. 44-49, June, 1978.
- [8] D. G. Furchtgott and J. F. Meyer, "Performability evaluation of fault-tolerant multiprocessors", 1978 Government Microcircuit Applications Conference.Digest of Papers, Monterey, California, pp. 362-365, November, 1978.
- [9] J. F. Meyer, D. G. Furchtgott, L. T. Wu, "Performability evaluation of the SIFT computer," SEL Report No. 127, Systems Engineering Lab, The University of Michigan, Ann Arbor, MI, January 1979.
- **[10]**  K. E. Iverson, A Programming Language. New York: Wiley, 1962.
- **[11]**  S. Pakin, APL/360 Reference Manual. Chicago, IL: Science Research Associates, 1972.

## APPENDIX: Listing of METAPHOR

Below we present a complete listing of METAPHOR, Version **1.** The functions are grouped somewhat arbitrarily by purpose. Each information function is below the function which it describes. An alphabetical ordering is presented in the descriptions of Section 6. As a summary of the contents of this section, the outline below gives the function groupings with no listing.

Main Functions

METAPHOR DECLAREMETAPHOR METINFO

Command Functions

COMMANDALTER COMMANDBRIEF COMMANDCALC COMMANDCOM COMMANDDATA COMMANDECHO COMMANDEVAL COMMANDHELP

Command Support Functions

BRIEF ECHO GETALTERVECTOR GAVINFO GETDATAVECTOR GDVINFO

Command EVAL Implementation Functions

> GETNUMPHASES GNPINFO GETSTATES GSINFO GETPMATRICES

GETHMATRICES GETNUMBASICVARIABLES GNBVINFO GETBASICVARIABLES GBVINFO **GETNUMACCLEV** GNAINFO **GETPERF** PUTPERFORMABILITY

Matrix Generator Functions

GENERATEHMATRIX GHMINFO **-**GENERATEPMATRIX GPMINFO F GDEDFA IL GDINFO Ī GGIVEN **GGINFO** GIDENTITY **GNFAIL** T GNINFO

Performability Computation Functions Ξ

> GETACCLEVPROB <sup>ce a</sup>nd debythop<br>GETNUMTRAJSETS GNTSINFO  $\ddot{\phantom{0}}$ GETIVECTOR GIVTNFO GETELL C GGMTNFO  $\ddot{\phantom{1}}$

GETFVECTOR GFVINFO **GETVVALUES** GVVINFO CALC TRAJPROB I/O and Checking Functions

> INPUT INYES CHECKBIN CHECKPOSI CHECKPROB CHECKTRI PRINT PRINTQUAD

APL Support Function

ENCODE.

MAIN FUNCTIONS

V METAPHOR **[I]** *A [2]* **<sup>A</sup> Es]** *<sup>R</sup>* **[4) A** PROGRAM FOR EVALUATION OF PERFORMABILITIES **[5] A E6 A [7)** n SET PROGRAM CONSTANTS **E8)** DECLAREMETAPHOR **[9]A [io] A [10) A [11] A** PRINT HEADING [12) PRINT *''*  **[13)** PRINT '' L13] *PRINT ''*<br>[14] *PRINT '<u>M</u>ICHIGAN EVALUATION AID FOR PERPHORMABILITY'*'  $\frac{1}{2}$   $\frac{1}{2}$  **[16]** PRINT *''*  **[17)** PRINT *''*  [18) PRINT *''*  **[19)**  PRINT 'TYPE HELP FOR ASSISTANCE' £20] **A** PROGRAM LOOPS UNTIL EXIT TAKEN [21) MIN:6 INPUT MET  $[22]$   $\rightarrow$  MIN **V**  V DECLAREMETAPHOR

**El) A**  [2) **A \*** DECLARES AND INITIALIZES THE CONSTANTS USED **IN** THE 'PERF' FUNCTION SERIES *[3)* h [4) **A-** SET THE LIST OF COMMANDS  $[5]$  HELP+ $H$ HELP  $\cdot$  $[6]$   $EXIT+TZIT$  $\mathbf r$ **[7) DAT** 'DATA  $\ddot{\phantom{1}}$ [8]  $ALTER+'ALTER$  '  $[9]$   $CALC+^{\dagger}CALC$  $[10]$   $COM+{}^{t}COM$   $\rightarrow$ **[i1 -** EVAL-'EVAL  $[12]$   $ON+10N$  $\bullet$  $[13]$   $OFF+1OFF$  $\mathbf{r}$  $[14]$  COMMANDSIZE  $\leftarrow$  6<br>[15] COMMANDLIST  $\leftarrow$  ( **[15]** COMMANDLIST (9,COMMANDSIZE) o'HELP ','EXIT ','DATA ','ALTER **'**, **'***DATA* ','CALC ','ECHO ','BRIEF ','COM ','EVAL **1**  $[16]$ **[17] <sup>A</sup>** £18) **A** SET LIST OF MATRIX GENERATOR-TYPES  $[19]$  *GIVEN* + *GIVEN*  $\uparrow$  $\mathbf{S}$ **£20)** DEDFAIL'DEDFAIL. **<sup>I</sup>**

 $\mathbf{r}$ 

YETAPHOR (VERSION **1)** PROGRAMMER'S GUIDE

 $C=3$ 

[21] NFAIL + NFAIL<br>[22] IDENTITY + 1 TD [22] IDENTITY-'IDENTITY' [23]  $PMATRIXLIST+({4}8) p'GIVEN$  ','DEDFAIL ','NFAIL <sup>T</sup>.'*IDENTITY'* L24] <u>H</u>MATRIXLIST + (2 8) <sub>P</sub>'GIVEN ','IDENTITY'  $[25]$   $\overline{8}$ [26] **A** [27) **A**  $[28]$ **SET** LIST OF ROUTINES FOR HELP CALLS  $[29]$  GNP+1 [30]<br>[31]  $GS + 2$  $\frac{\overline{GPM}}{\overline{GG+4}}$  $\begin{array}{cc} \text{[32]} & \overline{GG+4} \\ \text{[33]} & \overline{GN}+5 \end{array}$ *[33] GN-5*   $G\overline{D}$  + 6' *[35] GH-M7*  $\overline{GHM+7}$  $\begin{array}{cc} \text{[36]} & \overline{GRB}V + 8 \\ \text{[37]} & \overline{GRV} + 9 \end{array}$  $GBV+9$  $[38]$   $\overline{GNA}$  + 10  $\begin{array}{cc} \text{[39]} & \overline{GIV}+11 \\ \text{[40]} & \overline{GGM}+12 \end{array}$  $GGM+12$  $[41]$   $GFV + 13$  $\begin{array}{cc} \text{[}42\text{]} & \overline{GVV}+14 \\ \text{[}43\text{]} & \overline{GNTS}+1 \end{array}$ [43]  $\frac{GNTS+15}{GAV+16}$  $\begin{bmatrix} 44 \\ \end{bmatrix}$   $\begin{array}{c} \overline{GAV+16} \\ \overline{GDV+17} \end{array}$  $\begin{bmatrix} 45 \end{bmatrix}$   $\begin{array}{c} \overline{GDV+17} \\ \overline{MET+18} \end{array}$  $\overline{MET}$  + 18  $[47]$   $\overline{a}$  $[48]$  **A** SET NUMBER OF HELP ROUTINES [49] NUMHELPROUTINES←18 **[50) <sup>A</sup> [51]** ...<br>A *SET VARIABLE DEFINITION SWITCHES*. 1 *IF VARIABLE DEFINED*, 0 IF NOT.  $[52]$  DEFNUMPHASES $\div 0$ <br>[53] DEFNUMSTATES $\div 0$ **[53]** DEFNUMSTATES-O  $[54]$  DEFP $\leftarrow$ 0<br>[55] DEFH $\leftarrow$ 0 **[55)** DEFH 0 [56]  $DEFWUMBASTCVARIABLES \leftarrow 0$ [56] DEFNUMBASICVARIABLE<br>[57] DEFBASICVARIABLES←0 J, [58]  $DEFNUMACCLEV+0$  $[59]$  DEFNUMTRAJSETS $\leftarrow$ O  $[60]$   $DEFI+0$  $[61]$  DEFG+0 [62]  $DEFF+0$  $[63]$  DEFV $\leftarrow 0$ [64] *DEFPERFORMABILITY*+0<br>[65] *DEFACCLEVEL*+0 [65]  $DEFACCLEVEL+0$ [66] **A [67]** A *MAKE DEFAULT SWITCH SETTINGS* [68]  $BRIEFOUTPUT+0$ Ī [69]  $\emph{ECHOTNPUT}$ +0 V

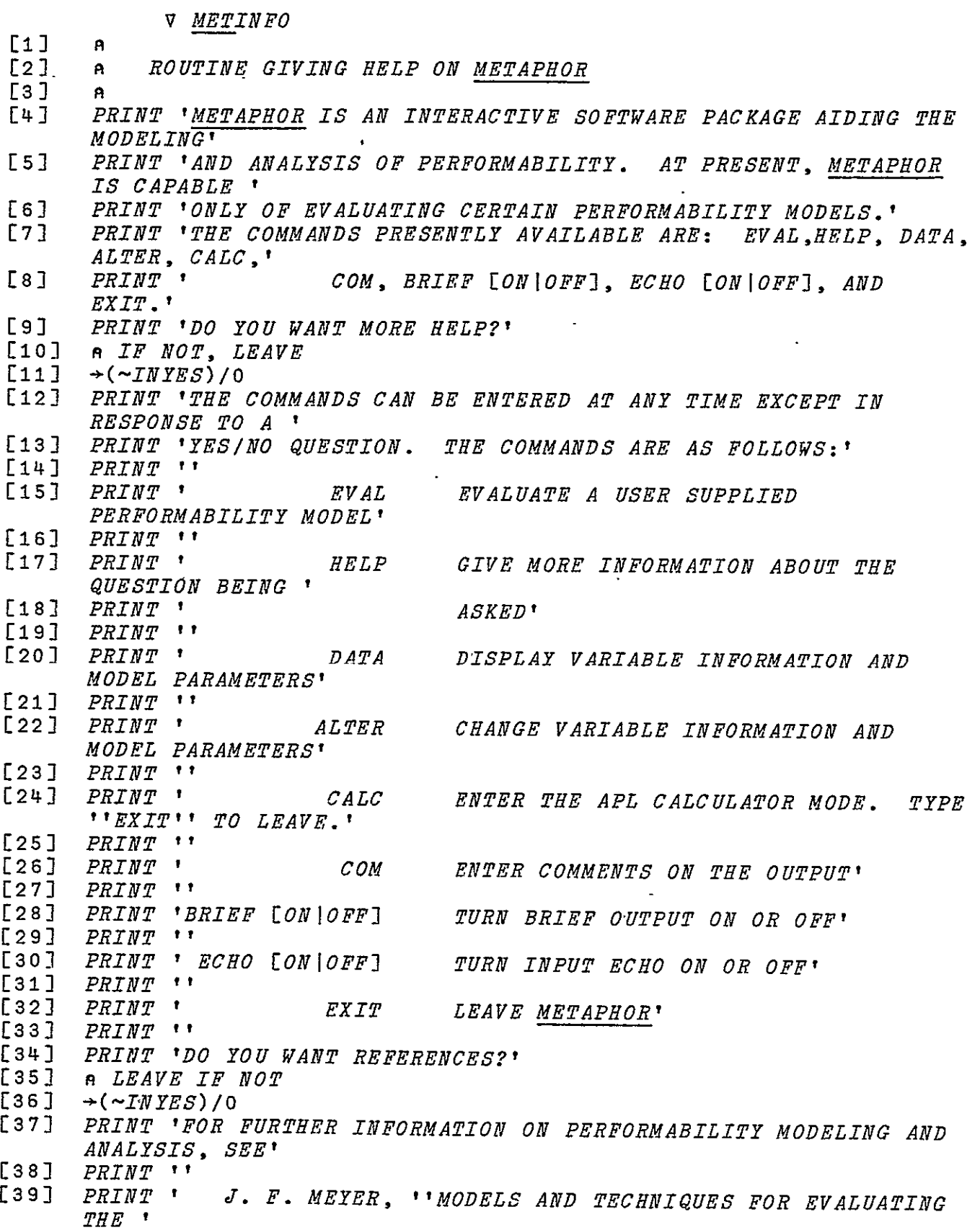

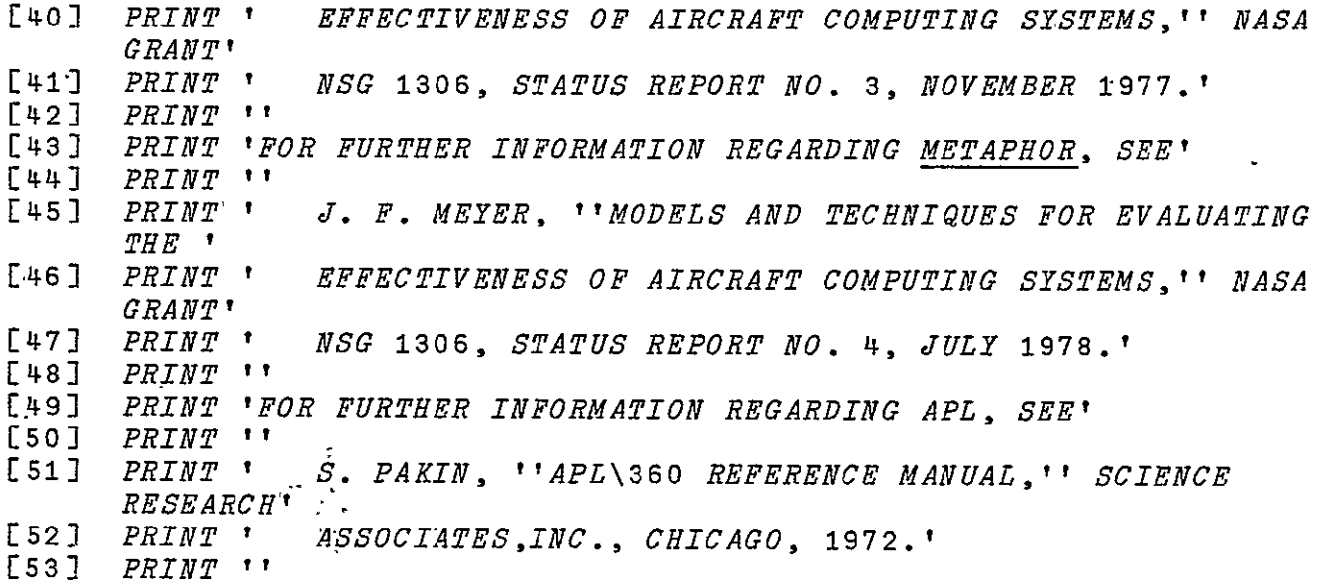

COMMAND FUNCTIONS

V COMMANDALTER; ALTERVECTOR

**[1] A**   $A$  ROUTINE FOR CHANGING CURRENT DATA **[3] A** 

[4] **A** GET DATA TO BE ALTERED

[5] ALTERVECTOR+GETALTERVECTOR -

**E6J A** 

 $R$  *CHANGE THAT DATA. EXIT WHEN THROUGH.* 

[8] ALOOP:-ALTERVECTOR/AP,AH,ABASICVARIABLES,AALLACCLEVELS,  $APRESENTACCLEVEL, AT, A\overline{G}, AF, AV, ANUM TRAJSET\overline{S}$ Ξ

 $[9]$   $\overline{+}0$ [10] **A** 

**[ii] A** 

[12]  $A$  *CHANGE THE REQUESTED DATA* 

**[13] A** 

[14] **A CHANGE THE P MATRICES** 

[15]  $AP:+(DEFP=1)/A\overline{P}ALTER$ 

 $[16]$ RAP MATRICES ARE NOT DEFINED AT THIS TIME. PRINT ERROR MESSAGE

**[17]**  PRINT 'P MATRICES ARE NOT DEFINED AT THIS TIME.'

 $[18]$   $\rightarrow$  APLOOP

[19] APALTER:PRINT 'ALTERING P'

 $[20]$  *GETPMATRICES* 

Lis<sub>j</sub> *aploop*: *ALTERVECTOR*[1] <del>+</del>

 $[22]$   $\rightarrow$  ALOOP Ï

**[23] A** 

[24] A *CHANGE H MATRICES* 

[25]  $AH:-(DEFH=\overline{1})/AHALTER$ 

[26] AH MATRICES ARE NOT DEFINED AT THIS TIME. PRINT ERROR MESSAGE

APPENDIX: LISTING OF METAPHOR

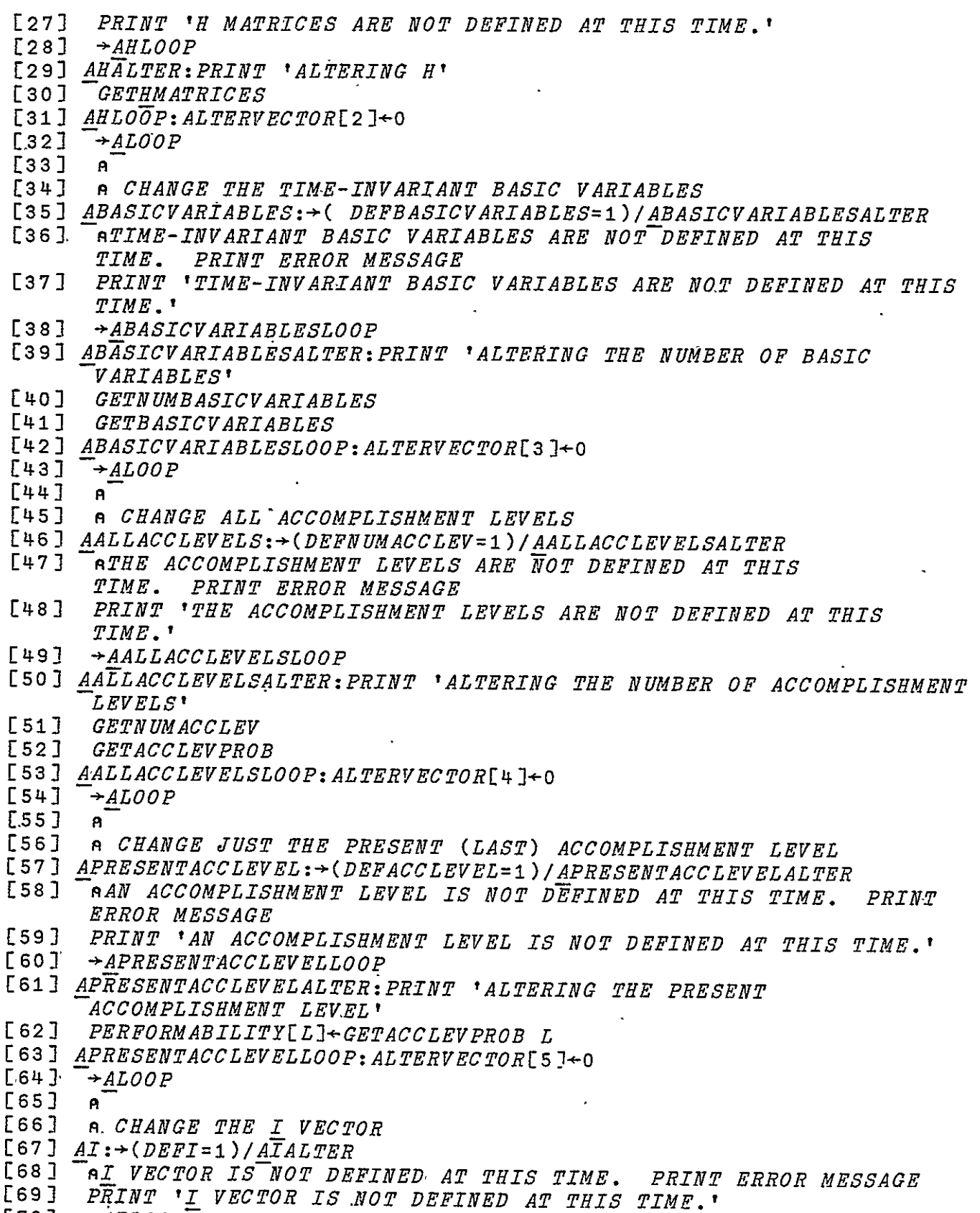

£70] **-AILOOP-**

[71] AIALTER:PRINT 'ALTERING THE I VECTOR'  $[72]$   $I+GETIVECTOR$ [73) AILOOP:ALTERVECTOR[6]-0  $[74]$   $\rightarrow$  ALOOP **[75] A [76] A** CHANGE THE G MATRICES  $[77]$   $AG:-(DEFG=1)/A\overline{G}ALTER$ <br>[78]  $AG MATRICES \overline{A}RE NOT$ [783 **nG** MATRICES ARE NOT DEFINED AT THIS TIME. PRINT ERROR MESSAGE [79] PRINT **'G** MATRICES ARE NOT DEFINED AT THIS TIME.'  $\rightarrow$ *AGLOOP* **.1813** AGALTER:PRINT 'ALTERING THE G MATRICES' **:[821** GGETGMATRICES  $\lbrack$  [83]  $AGLOOP$ :  $ALTERVECTOR$ [7]  $\leftrightarrow$ 0  $E84$ ]  $\rightarrow$ ALOOP **-E85) A**  [86] A CHANGE THE F VECTOR [87]  $AF:-(DEF=1)/AFALTE$ [88]<sup>. T</sup>a<u>f</u> vector is not defined at this time. Print error message [89] PRINT 'F VECTOR **IS** NOT DEFINED AT THIS TIME.'  $[90]$   $\rightarrow$  AFLOOP Ī. **[91]** AFALTER:PRINT 'ALTERING THE F VECTOR'  $[92]$   $\overline{F}$  + GETFVECTOR [93]  $AFLOOP$ : ALTERVECTOR[8]  $\div$ 0  $[94]$   $\rightarrow$  ALOOP **[95) p [96)** *A* CHANGE THE TIME-INVARIANT BASIC VARIABLE VECTOR  $[97]$   $AV:+(DEFV=1)/AVALTER$ [98]  $\neg$  athe time-invariant basic variable vector is not defined at THIS TIME. PRINT ERROR MESSAGE [99] PRINT 'THE TIME-INVARIANT BASIC VARIABLE VECTOR\_IS NOT DEFINED AT THIS TIME.'  $[100]$   $\rightarrow$  AVLOOP [101]AV7LTER:PRINT 'ALTERING THE V VECTOR'  $[102]$   $V$  + GETVVALUES  $[103]$ AVLOOP: ALTERVECTOR[9]  $+0$  $[104]$   $\rightarrow$  ALOOP **[105) A**  [106] n CHANGE THE NUMBER OF TRAJECTORY SETS BEING CONSIDERED [107 JANUMTRAJSETS:-(DEFNUMTRAJSETS=I1)/ANUMTRAJSETSALTER [108] **-ATHE** NUMBER OF TRAJECTORY SETS **IS** NOT BEFIED AT THIS TIME. PRINT ERROR MESSAGE. **[109]** PRINT 'THE NUMBER OF TRAJECTORY SE-ISIS **N,6DEFINED** AT THIS TIME.' **I1** [110]ANUMTRAJSETSALTER:PRINT 'ALTERING THE NUMBER OF TRAJECTORY SETS" [111] NUMTRAJSETS + GETNUMTRAJSETS [112]  $ALTERVECTOR$ [10]  $\leftarrow$ 0  $[113]$   $\rightarrow$  ALOOP **V** 

# V COMMANDBRIEF SWITCH

- L<sup>11</sup> A ROUTINE FOR TURNING THE BRIEF SWITCH ON AND OFF. 'ON'
- CAUSES<br>R [3] **A RETAPHOR TO USE A TERSE FORM OF OUTPUT.** 'UFF' CAUSE IND NORMAL FULL OUTPUT.
- 
- **[4) A A** TURN SWITCH ON IF REQUESTED, ELSE TURN SWITCH OFF. **[5)**
- $BRIEFOUTPUT + \wedge$ /'ON' $\epsilon$ SWITCH
- **[6]** [7] **A** PRINT CONFIRMATION REGARDLESS OF BRIEF SWITCH<br>[8] **'BRIEF ';SWITCH**
- **[8]**  'BRIEF ';SWITCH
	- **V**

*V COMMANDCALC; CCALCINPUT* 

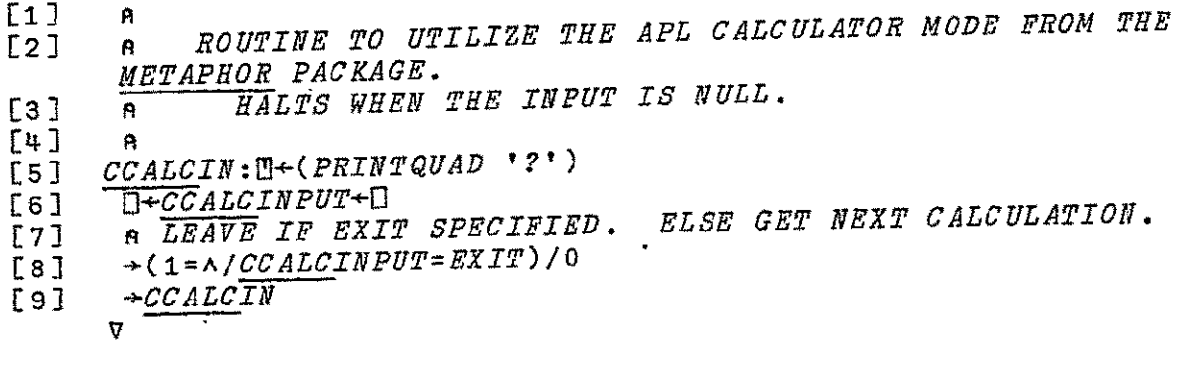

V COMMANDCOM; CCINPUT

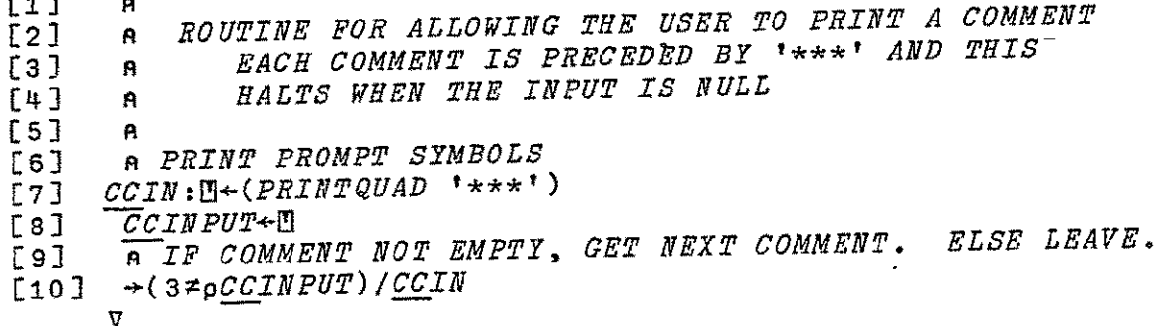

**v** 

*V* **COMMANDDATA;DATAVECTOR** 

**E13 A**<br>**E23 A**  $\begin{bmatrix} 2 & 1 \ 2 & 1 \end{bmatrix}$  **A** ROUTINE FOR DISPLAYING CURRENT DATA

- **[3)**  $\bar{L}$ 4] A *GET DATA TO BE DISPLAYED*
- **E53** DATAVECTOR-OETDATAVECTOR

 $\mathbf{r}$ 

- $\bullet$
- **[6)**   $\begin{array}{lllll} \mathbf{F} & \mathbf{F} & \math$
- [8] DLOOP: PDATAVECTOR/DNUMPHASES, DNUMSTATES, DP, DH, DNUMBASICVAR

METAPHOR (VERSION **1)** PROGRAMMER'S **GUIDE** 

DBASICVARIABLES,DNUMACCLEV,DNUMTRAJSETS,DI,DG,DF,DV,DPERF  $[9]$   $\overline{+}0$ [10] **A**  *[11]* **<sup>A</sup> [12] A** SHOW THE REQUESTED INFORMATION **[13] A [14]** DNUMPHASES: (DEFNIUMPHASES=1)/DNUMPHASESOUT **[151** PRINT 'NUMBER OF PHASES HAS NOT BEEN DEFINED' **[16]**  -DNUMPHASESLOOP [17] <u>DNUMPHASESOUT: [4]</u> ((PRINTQUAD 'NUMBER OF PHASES IS '<br>WUMPHASES) NUMPHASES)  $[18]$   $PRINT$   $"$ [19] *DNUMPHASESLOOP:DATAVECTOR*[1]←0<br>[20] →*DLOOP* **[20]**  -DLOOP  $[21]$  **A** [22] **DNUMSTATES:-(DEFNUMSTATES=I)/DNUMSTATESOUT** [23]  $\overline{\phantom{a}}$  PRINT 'NUMBER OF STATES HAS NOT BEEN DEFINED'  $[24]$   $\rightarrow$  DNUMSTATESLOOP ');PRINTQUAD [25] DNUMSTATESOUT: U+((PRINTQUAD 'NUMBER OF STATES PER PHASE IS. ');PRINTQUAD STATESPERPHASE) **[26]**  PRINT *''*  **[27]** DNUMSTATESLOOP:DATAVECTOR.[2]-O  $[28]$   $\rightarrow$  DLOOP  $[29]$   $\alpha$  $[30]$   $DP:+(DEFP=1)/DPOUT$ **[31]**  PRINT 'P MATRICES HAVE NOT BEEN DEFINED'  $[32]$   $\rightarrow$  *DPLOOP* Ī. [33] DPOUT: PRINT 'THE P MATRICES ARE:'  $\begin{bmatrix} 34 \end{bmatrix}$   $\begin{bmatrix} P \end{bmatrix}$ [35] DPLOOP:DATAVECTOR[3] **[361** -DLOOP  $[37]$   $A$ <sup> $\overline{)}$ </sup>  $[38]$   $DH:+(DEFH=1)/DHOUT$ *[391* PRINT 'H MATRICES HAVE NOT BEEN DEFINED'  $[40]$   $\rightarrow$ DHLOOP [41] **DHOUT:PRINT** 'THE H MATRICES ARE:'  $[42]$   $H$ [43]  $DILOOP$ : DATAVECTOR[4] + 0  $[44] \rightarrow DLOOP$  $[45]$  **A** [46] *BNUMBASICVARIABLES*:( DEFNUMBASICVARIABLES=I)IDNUMBASICVARIABLESOUT [47] PRINT 'THE NUMBER OF BASIC VARIABLES HAS NOT BEEN DEFINED'  $[48]$   $\rightarrow$  DNUMBASICVARIABLESLOOP Ξ [49] DNTMBASICVARIABLESOUT:pJ((PRINTQUAD 'THE NUMBER OF TIME- INVARIANT BASIC VARIABLES IS ');PRINTQUAD NUMBASICVARIABLES)  $[50]$  *PRINT*  $'$ **[51] DNUMBASICVARTABLESLOOP** · DATAVECTOR[5] + 0  $[52]$   $\rightarrow$  DLOOP **[531 <sup>A</sup>** [54] DBASICVARIABLES:  $\rightarrow$ (DEFBASICVARIABLES=1) / DBASICVARIABLESOUT

[55] PRINT 'THE TIME-INVARIANT BASIC VARIABLES HAVE NOT BEEN

DEFINED' **[56]**  -DBASICVARIABLESLGOP [57] DBASICVARIABLESOUT: PRINT 'THE TIME-INVARIANT BASE VARIABLES HAVE PROBABILITIES:' [58] *BASICVARIABLES* [59] *DBASICVARIABLESLOOP:DATAVECTOR*[6] < 0  $F607 \rightarrow DLOOP$ **[61] A [62]** DNUMACCLEV: -(DEFNUMACCLEV=I)/DNUMACCLEVOUT [63] PRINT 'THE NUMBER OF ACCOMPLISHMENT LEVELS NOT DEFINED'  $[64]$   $\rightarrow$  DNUMACCLEVLOOP [65] DNUMACCLEVOUT: U+((PRINTQUAD 'THE NUMBER OF ACCOMPLISHMENT LEVELS IS ');PRINTQUAD NUMACCLEV) **[66]**  PRINT '' [67]  $DNUMACCLEVLOOP$ :  $DATAVECTOR$ [7]  $\leftarrow$ 0  $[68]$   $\rightarrow$  DLOOP د  $[69]$   $A^2$ *[70]* DNUMTRAJSETS:-(DEFNUMTRAJSETS=1 )/DNUMTRAJSETSOUT [71]  $\overline{P}$ PRINT 'THE NUMBER OF TRAJECTORY SETS NOT DEFINED' *[72]*  -DNUMTRAJSETSLOOP [73] DNUMTRAJSETSOUT: PRINT 'THE NUMBER OF TRAJECTORY SETS IS:'  $[74]$   $\overline{N}$  *NUMTRAJ SETS* [75] DNUMTRAJSETSLOOP: DATAVECTOR[8] +0  $[76]$   $\rightarrow$   $DLOOP$  $[77]$   $A$ <sup> $-$ </sup> **[78]** DI:-(DEFI=I)IDIOUT **[79]**  PRINT 'I VECTOR **NOT** DEFINED'  $[80]$   $\rightarrow$   $DILOOP$ Ī, [81]  $DI\overline{O}UT:\mathbb{D}^{\leftarrow}$ ((PRINTQUAD 'THE INITIAL VECTOR IS '); PRINTQUAD I) [82] PRINT *'-'*  [83] *DILOOP:DATAVECTOR*[9]<del><</del>0  $[84]$   $\rightarrow$  DLOOP **[853 A [86] DG:-(DEFG=I)IDGOUT [87]**  PRINT **'G** MATRICES **NOT DEFINED'**  $[88]$   $\rightarrow$  DGLOOP Ī, [89] DGOUT:PRINT 'THE **G** MATRICES ARE:'  $[90]$  *G* **[91]** DGLOOP:DATAVECTOR[1O]-O  $[92]$   $\rightarrow$  DLOOP **[93] A**   $[94]$   $DF:+(DEFF=1)/DFOUT$ **[95]**  PRINT **'F** VECTOR **NOT DEFINED'** Ť, [96]  $\rightarrow$  DFLOOP [97] DFOUT:0e((PRINTQUAD 'THE FINAL VECTOR IS ');PRINTQUAD F)  $[98]$   $"$ *PRINT*  $'$  $[99]$  DFLOOP: DATAVECTOR[11]  $\leftarrow$  0  $[100]$   $\rightarrow$  DLOOP  $[101]$   $A$  $[102]DY:\rightarrow(DEFV=1)/DVOUT$ [103]-PRINT-'THE TTME-INVARIANT BASIC VARIABLE VECTOR NOT-DEFINED'  $[104]$   $\rightarrow$  DVLOOP

[105]DVOUT: U+((PRINTQUAD 'THE TIME-INVARIANT BASIC VARIABLE VECTOR  $I_S$  '): $P\$ [106) PRINT *''*  [107]DVLOOP: DATAVECTOR[12] +0  $[108]$   $\rightarrow$  DLOOP **[1093 s** [110]DPERF:->(DEFPERFORMABILITY=1)/DPERFOUT **[i111** PRINT 'PERFORMABILITY NOT DEFINED'  $[112]$   $\rightarrow$  DPERFLOOP [113] DPERFOUT: U+ ((PRINTQUAD 'THE PERFORMABILITY IS '); PRIN! PERFORMABILITY) [114]DPERFLOOP: DATAVECTOR[13]+0  $[115]$ +DLOOP I. **V** 

**EOMMANDECHO SWITCH** 

- [21 *A* ROUTINE FOR TURNING THE ECHO SWITCH ON AND OFF. 'ON'
- CAUSES
- **[31 A** METAPHOR TO **REPEAT** EVERY **INPUT LINE. 'OFF' SUPPRESSES** THE REPETITION.

 $\sim 10^{-1}$ 

- [41 **A**
- **[51** n TURN SWITCH ON IF REQUESTED, ELSE TURN SWITCH OFF.
- L6] *ECHOINPUT+^/'ON'eSWITCH*<br>[7] '*ECHO'':SWITCH*
- **[7) 'ECHO** ';SWITCH **V**

V COMMANDEVAL

- **[ ]**
- [2] **A** PERFORMABILITY COMPUTATION PORTION OF METAPHOR
- **[31 A**
- $[4]$  FETCH THE MATRICES REQUIRED FOR PERFORMABILITY CALCULATIONS
- 
- [5] MGNUMP: GETNUMPHASES
- **[61** GETSTATES
- **[71** GETPMATRICES
- **[8J** GETEMATRICES
- **[91** GETNUMBASICVARIABLES
- [10] GETBASICVARIABLES
- [11] GETNUMACCLEV
- [121 **A**
- **[131 A** FOR **EACH** ACCOMPLISHMENT LEVEL, FETCH THE TRAJECTORY **SETS**  AND CALCULATE THEIR PROBABILITIES Ĩ.
- 
- [14] GETPERFORMABILITY  $\overline{a}$
- 
- **[16 A** PRINT THE RESULTING PERFORMABILITY  $\ddot{\phantom{0}}$
- [17] PRINTPERFORMABILITY
	- **v**

V **COMMANDHELP** ROUTINE

**[1] <sup>A</sup>** [2) *A* ROUTINE PRINTING HELP INFORMATION  $\begin{bmatrix} 3 \\ 4 \end{bmatrix}$  $[4]$  n GET THE PROPER INFO ROUTINE<br>  $[5]$   $\rightarrow$  (ROUTINE=1NUMHELPROUTINES)/H  $\rightarrow$ (ROUTINE=\NUMHELPROUTINES) / HGNP, HGS, HGPM, HGG, Ī HGN, HGD, HGHM, HGNBV, HGBV, HGNA, HGIV, HGGM, HGFV, HGVV, HGNTS, HGAV, HGDV, HMET *[6]*   $\mathbf{p}$ *[7)***1 '-GET** NUMBER OF PHASES' HELP  $\frac{HGNP}{\rightarrow 0}$ : GNPINFO **[9] -;o**   $[10]$  **A [11] A** 'GET STATES' HELP [12] HGS: GSINFO  $[13] \rightarrow 0$ [14] *<sup>A</sup>* [15] A 'GENERATE P MATRIX' HELP **[16]** HGPM:GPMINFO  $[17]$   $\rightarrow$ 0 [18] **<sup>A</sup>** [19] **s** 'GET GIVEN MATRIX' HELP  $[20]$  *HGG*: *GGINFO*<br>[21]  $\rightarrow 0$  $\ddot{\phantom{a}}$  $[21]$ **[22] A [23] A** 'GET NFAIL MATRIX' HELP [24] HGN:GNINFO  $[25]$   $\rightarrow 0$  $[26]$  **A** [27] A 'GET DEDFAIL MATRIX' HELP [28] HGD:GDINFO  $[29]$   $\rightarrow$  0 [30] **A**  [31) *A* 'GENERATE H MATRIX' HELP [32] HGHM:GHMINFO [33) *:TO*[34) n [35] A 'GET NUMBER OF TIME-INVARIANT BASIC VARIABLES' HELP [36] HGNBV:GNBVINFO   $[37] \rightarrow 0$ **[38] s [39] s** 'GET TIME-INVARIANT BASIC VARIABLES' HELP  $[40]$  HGBV: GBVINFO  $[41]$ <sup>+0</sup>  $[42]$  **A** [43] **A** 'GET NUMBER OF ACCOMPLISHMENT LEVELS' HELP [44] HGNA:GNAINFO   $[45]$   $\rightarrow$  0  $[46]$  **A** [47] **A** 'GET I VECTOR' HELP [48]  $HGIV:GIV\overline{I}NFO$  $[49]$   $\rightarrow 0$ 

 $[50]$  A **[51] A** 'GET G MATRIX' HELP [52] HGGM:GGMTNFO  $[53] \rightarrow 0$ **[54] <sup>A</sup>** [552 **A** 'GET F VECTOR' HELP [56] *HGFV:GFVTNFO* [57] **-0 [582 A [592 A 'GET** V VECTOR' HELP [60]  $HGVV:GVV$ <br>[61]  $\rightarrow 0$ **[62) A [63] A 'GET NUMBER OF** TRAJECTORY **SETS'** HELP [64] HGNTS: GNTSINFO  $[65]$   $\rightarrow 0$  **E66J A** [672 **A** 'GET ALTER VECTOR VECTOR' HELP **[682** HGAV:GAVINFO  $\mathbf{A}$  $[69]$   $\rightarrow 0$ [70] **A**  [71] **A** 'GET DATA VECTOR VECTOR' HELP [72] HGDV:GDVINFO  $[73]$   $\rightarrow 0$  $[74]$   $a$ [752 **A** 'METAPHOR' HELP **[76]** HMET:METINFO  $[77]$   $\rightarrow 0$ **V** 

## COMMAND SUPPORT FUNCTIONS

V Z+BRIEF SWITCH [] **A**  [2] **A** ROUTINE TO INPUT THE BRIEF COMMAND **[3] A**  [42 a RETURN THE VALUE  $Z \leftarrow$ ' BRIEF ', SWITCH **V** 

 $V$  Z + ECHO SWITCH [iJ **<sup>A</sup>** *[2]* **A** ROUTINE TO INPUT THE ECHO COMMAND **[3] A**   $[14]$  A RETURN THE VALUE<br>[5]  $Z \leftarrow "ECHO " SWTTCH"$ **[51** Z 'ECHO ',SWITCH **V** 

[1) **A** [2] ROUTINE FOR **GETTING** THE ALTER VECTOR FOR **CHANGING DATA [3] A**  [4] A PRINT EXPLANATION<br>[5] *CAVIN:PRINT 'PUT AN X* [5] GAVIN:PRINT 'PUT AN X BELOW EACH ITEM TO BE CHANGED. HELP AVAILABLE.' **[]** n GET ALTER REQUESTS, RESHAPING ALONG THE WAY PRINT 'P H CONST.BAS.VARS ALL.ACC.LEVELS PRESENT.ACC.LEVEL I **G** F V NUM.TRAJ.SETS' [8] *GAVINPUT*+80p([],(80p<sup>†</sup> ')) E9] **A LOOK FOR HELP REQUEST.** IF PRESENT, CALL FOR HELP ROUTINE.<br>[10] → (~^/'HELP'eGAVINPUT)/GAVVECTORSET  $[10]$   $\rightarrow$  (~ $\land$ /'HELP' $\in$ GAVINPUT)/GAVVECTORSET<br>[11] COMMANDHELP GAV  $[11]$  *COMMANDHELP GAV*<br>[12]  $\rightarrow$  *GAVIN*  $\rightarrow$  *GAVIN* [13] **A** *INITIALIZE ALTER VECTOR*  $[14]$  *GAVVECTORSET*: Z + 10p0<br>[15]  $\overline{B}$  *DETERMINE CHANG* **[15)** n DETERMINE CHANGE VECTOR [16]  $Z[1]+'X' \epsilon GAVINPUT[1]$ <br>[17]  $Z[2]+'X' \epsilon GAVINPUT[1]$  $Z$ [2]  $+$   $*$   $X$   $*$   $\in$   $\overline{GAV}$   $M$   $PU$   $T$   $[$   $4$   $]$ [19]  $Z[4]+YX' \epsilon \overline{GAVINPUT}[22+i14]$ [20]  $Z[5]+'X' \epsilon \overline{GAVINPUT}$ [38+117] [21]  $Z[6]{+}$ 'X' $\epsilon$ GAVINPUT[58] [22]  $Z[7]+'X' \epsilon \overline{GAY} \Gamma PUT[61]$  $[23]$   $Z[8]+'X' \epsilon \overline{GAYINPUT}[64]$  $[24]$   $Z[9]$ +'X' $\epsilon$ GAVINPUT[66]  $[25]$   $Z[10]$  +  $'X'$   $\overline{\epsilon GAYINPUT}[67+113]$ 

 $\mathbf{v}$ 

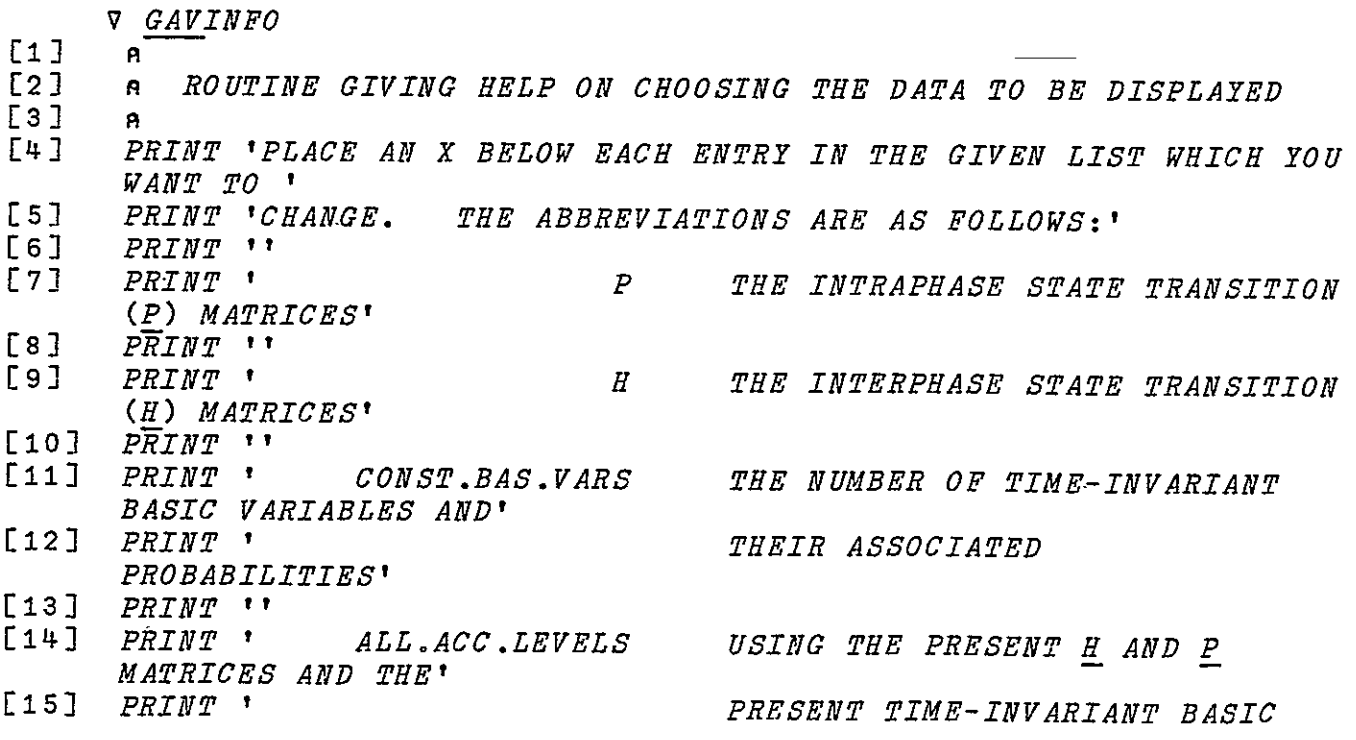

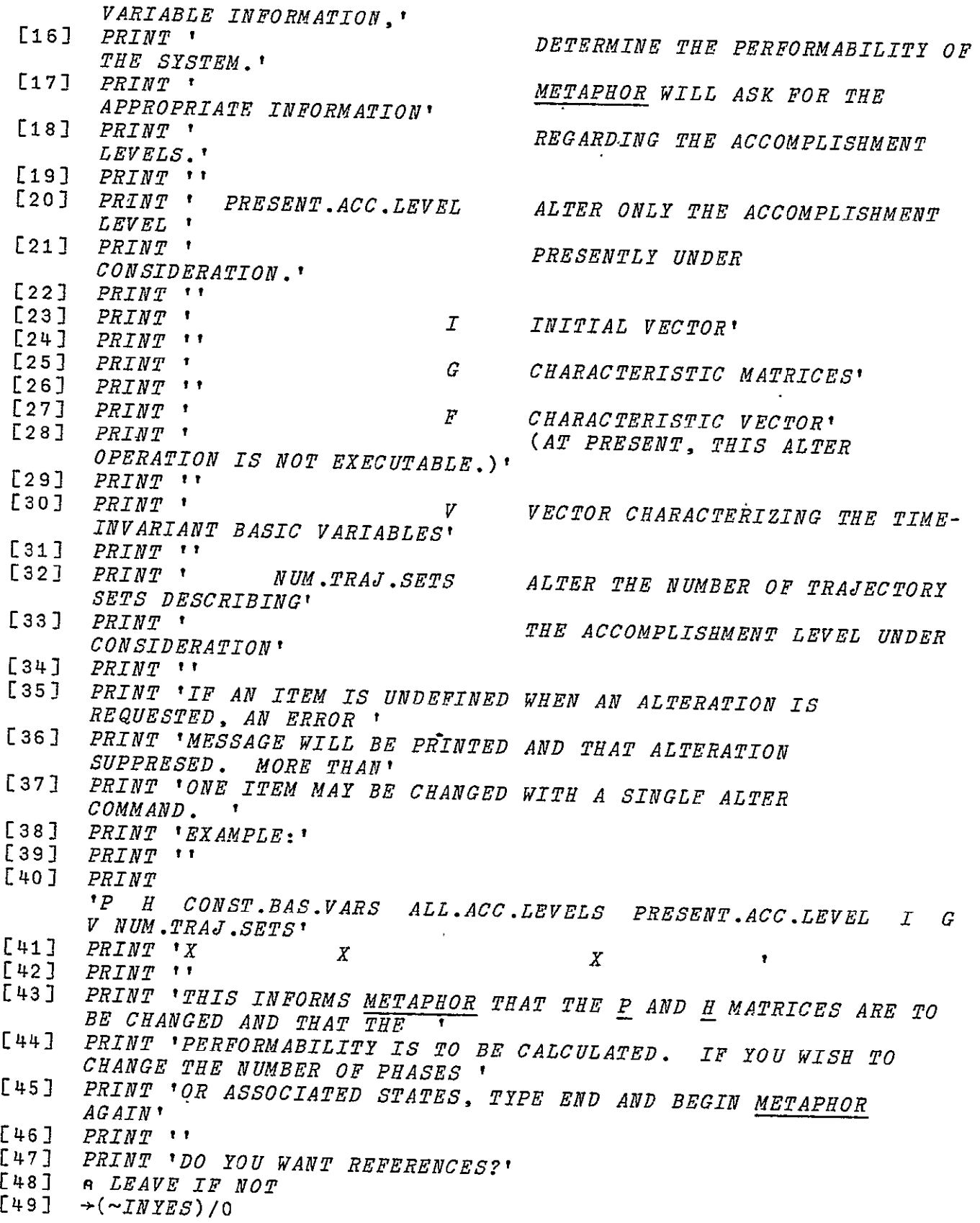

201

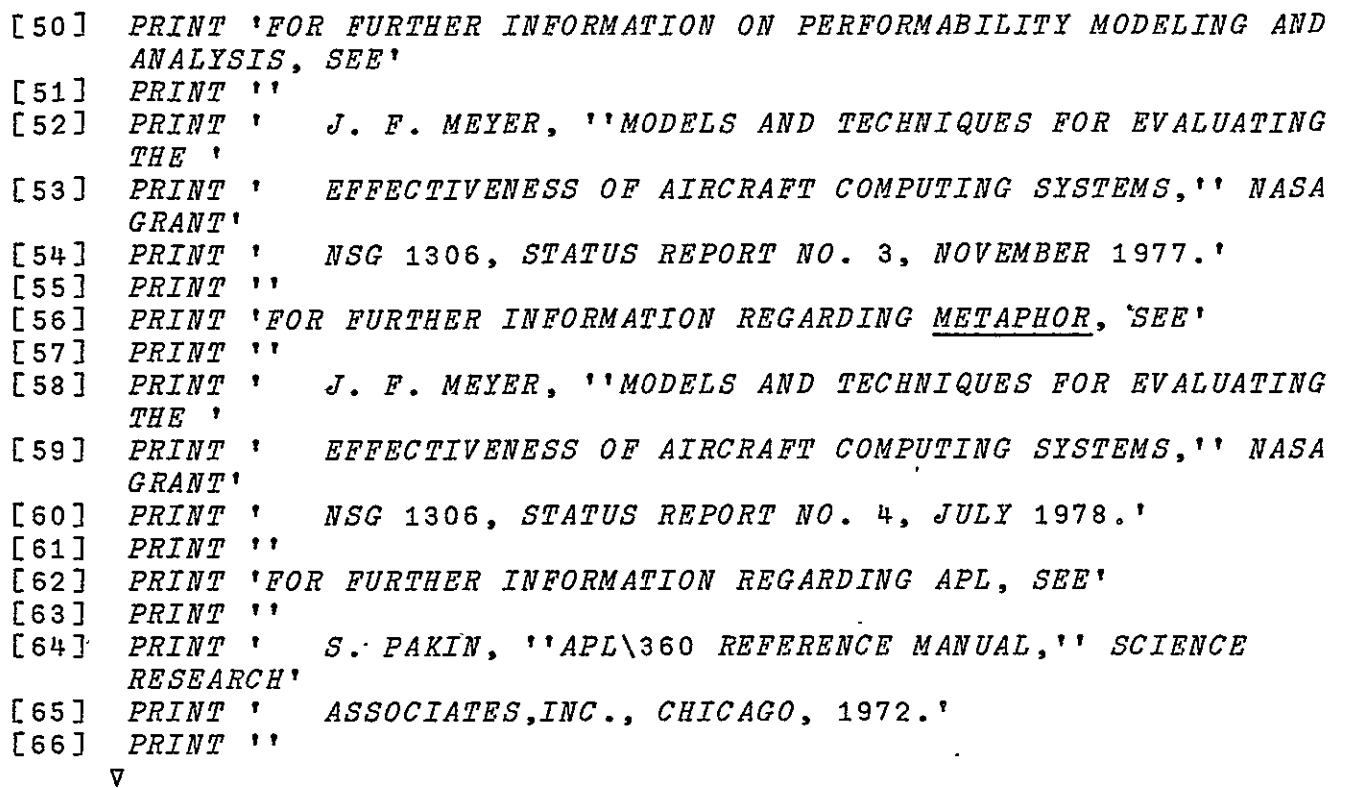

V Z-GETDATAVECTOR;GDVINPUT

- **[1] A**  [2] **A** ROUTINE FOR GETTING THE DATA VECTOR FOR DISPLAYING DATA
- $\mathbf{a}$
- [4] *n* PRINT EXPLANATION [5] GDVIN:PRINT 'PUT AN X BELOW EACH ITEM TO BE DISPLAYED. HELP AVAILABLE.'
- **[6]** *n* **GET** DATA REQUESTS, RESHAPING ALONG THE WAY
- [7] PRINT 'NUM.PHASES NUM.STATES P H NUM.CONST.BAS VARS PROB.CONST.BAS.VARS'
- $[8]$  GDVINPUT<sup>+69p(M</sup>,(69p''))<br>[9] RLOOK FOR HELP REQUEST.
- **[9]** nLOOK FOR HELP REQUEST. IF PRESENT, CALL FOR HELP ROUTINE
- **[10]** (-A/'HELP'eGDVINPUT)/GDVINCONT
- $T$ [11] *COMMANDHELP* GDV
- $-$ GDVIN
- [13] GDVINCONT: PRINT
- "NUM.ACC.LEVELS NUM.TRAJ.SETS I **G** F V PERF'
- [14]  $GDVINPUT+116p(GDVINPUT, 0, (47p' ' ))$
- [15] PRINT *''*
- [16] nLOOK FOR HELP REQUEST. IF PRESENT, CALL FOR HELP ROUTINE
- $[17]$   $\rightarrow$   $(\sim$  A $/$ ' HELP'  $\epsilon$  GDV INPUT) / GDVVECTORSET
- [18] *COMMANDHELP* GDV
- $\begin{array}{cc} \n \begin{array}{ccc} 19 & \rightarrow \overline{GDVIN} \\ \n 120 & \text{e} & \overline{INI} \n \end{array} \n \end{array}$
- $R$  INITIALIZE DISPLAY VECTOR
- [21] GDVVECTORSET: Z+13p0
- [22] **A** DETERMINE DISPLAY VECTOR

[23]  $Z[1]$ +'X'e GDVINPUT[110]  $[24]$   $Z[2]$  +  $*X$   $\epsilon$   $\overline{GDV}$   $INPUT$   $[12 + 110]$ [25]  $Z[3]+^*X' \epsilon$ GDVINPUT[25]<br>[26]  $Z[4]+^*Y' \epsilon$ CDVINPUT[29] [26]  $Z[4]+'X' \epsilon \overline{GDF} \overline{L}NPUT[28]$ <br>[27]  $Z[5]+'X' \epsilon \overline{GDF} \overline{L}NPUT[29]+$ [27]  $Z[5] + Y'X' \epsilon$ GDVINPUT[30+118] [28]  $Z[6]$ +'X' $\epsilon$ GDVINPUT[50+119] [29]  $Z[T]+'X' \epsilon \overline{GDF} \overline{L}NPUT[69+114]$ [30]  $Z\overline{C}8\overline{J}+T\overline{X}T\overline{G}\overline{D}\overline{Y}TN\overline{P}UT\overline{C}85+113\overline{J}$ [31]  $Z[9]$ +'X'  $\epsilon$ GDVINPUT[101] [32]  $Z[10]{+}$ 'X'eGDVINPUT[104] [33]  $Z[11] + Y'X' \in \underbrace{\overline{GDV}}{\overline{L}W} \underbrace{\overline{pV}}{\overline{L}W} \underbrace{\overline{pV}}$ [107]  $\overline{C}$ 34]  $Z\overline{C}$ 12] + 'X'  $\epsilon$ GDVINPUT $\overline{C}$ 110] [35]  $Z$ [13] +  $*X$ <sup>+</sup>  $\epsilon$   $\frac{CDV}{Q}$ *INPUT*[112+<sub>1</sub>4]

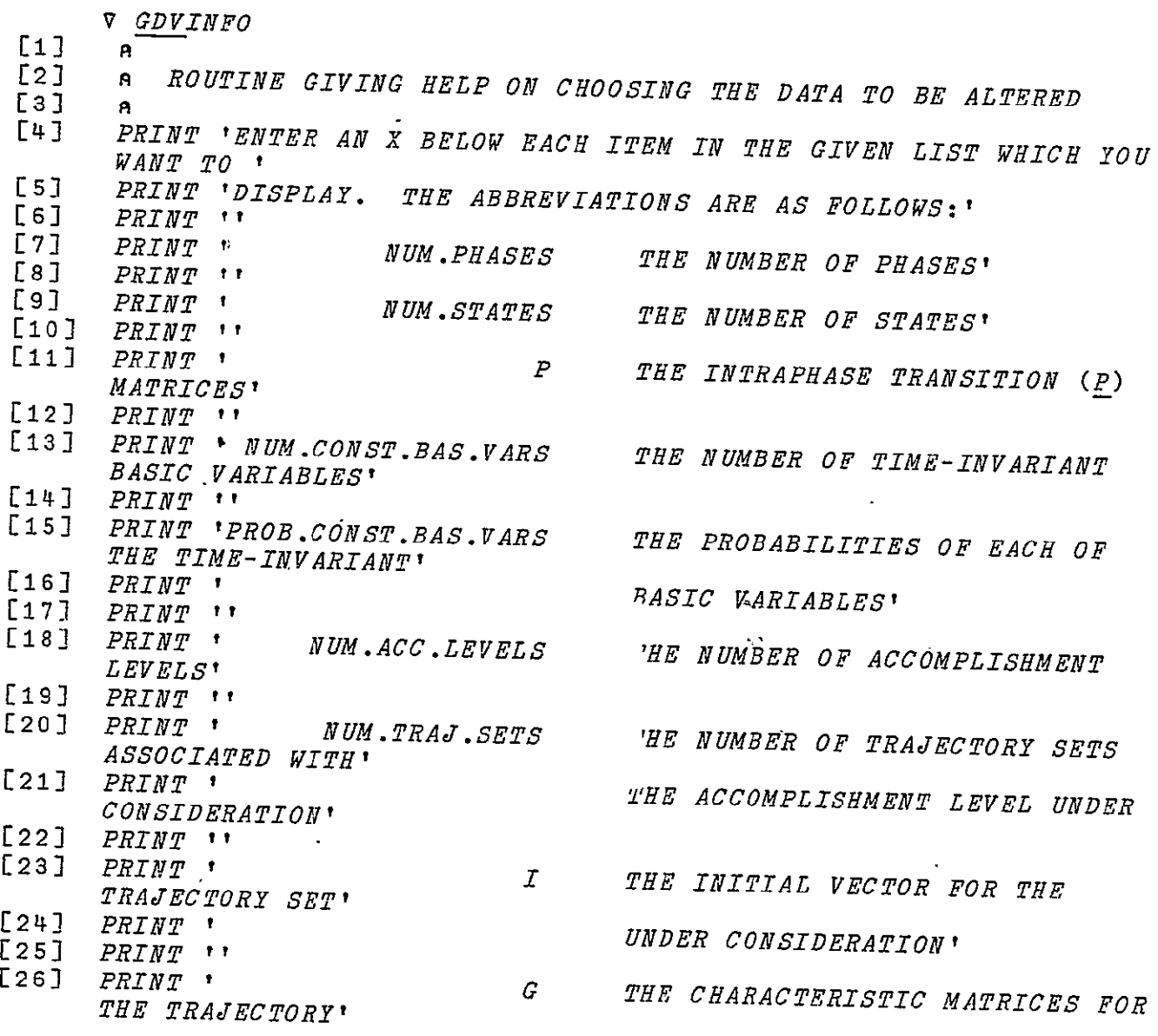

APPENDIX: LISTING OF METAPHOR

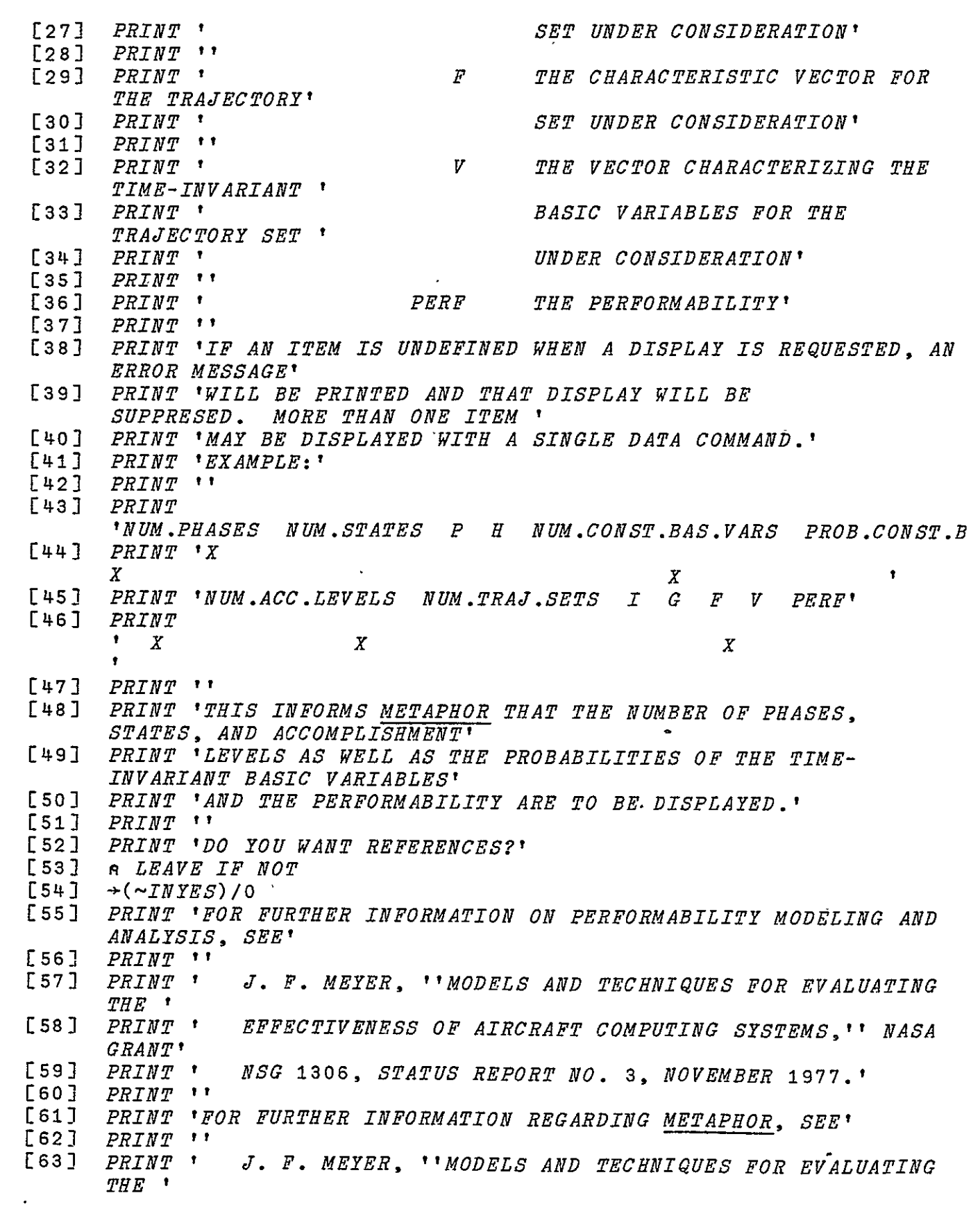

[64] PRINT *'* EFFECTIVENESS OF AIRCRAFT COMPUTING SYSTEMS,'" NASA GRANT' [65) PRINT *'* NSG 1306, STATUS REPORT NO. 4, JULY 1978.' [66]  $\emph{PRTNT}$  ' **[67J** PRINT 'FOR FURTHER INFORMATION REGARDING APL, SEE' [68) PRINT *''*   $S$ . PAKIN, ''APL\360 REFERENCE MANUAL,'' SCIENCE *RESEARCH'<br>PRINT '* [70) PRINT *'* ASSOCIATES,INC., CHICAGO, 1972.' [71) PRINT *''*  **7** 

COMMAND EVAL IMPLEMENTATION FUNCTIONS

*V GETNUMPHASES* 

- $[1]$   $\alpha$
- **[2] <sup>A</sup>**
- A ROUTINE FOR FETCHING THE NUMBER OF MISSION PHASES
- **[4]**<br>[5]
- [5] *s* INPUT NUMBER OF PHASES
- [6) PRINT *''*
- [7] GNPIN:PRINT 'NUMBER OF PHASES?'<br>[8]  $\frac{1}{1}$  INPUT GNP
- [8] 1 INPUT **GNP**
- [9] **A CHECK FOR COMMAND**<br>[10]  $\rightarrow$ (1= $\land$  e'COMMAND')/G
- $\rightarrow$ (1= $\land$   $\in$  '*COMMAND*')/*GNPIN*
- **[113** n CHECK VALIDITY OF INPUT
- $[12]$   $\rightarrow$  (*CHECKPOSI IN*)/*GNPIN*
- [13) **A** ELSE SET THE NUMBER OF PHASES AND EXIT
- **[14)** NUMPHASES+IN
- $[15]$  DEFNUMPHASES $\leftarrow$ 1

**V** 

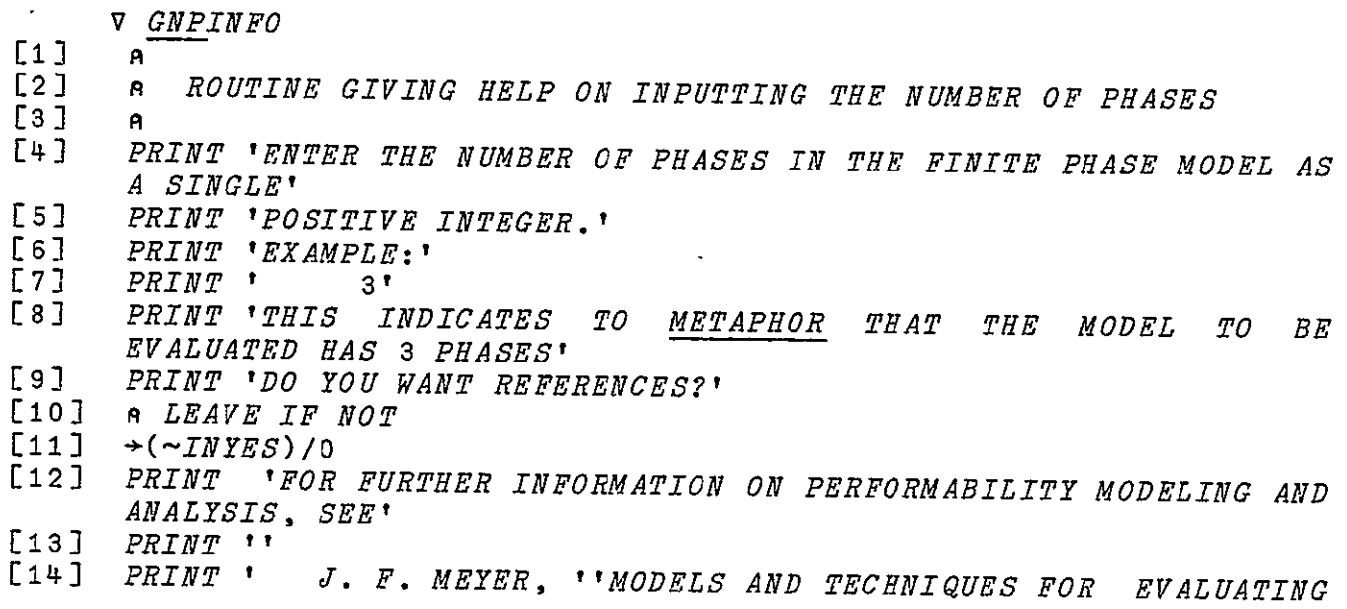

APPENDIX: LISTING OF METAPHOR

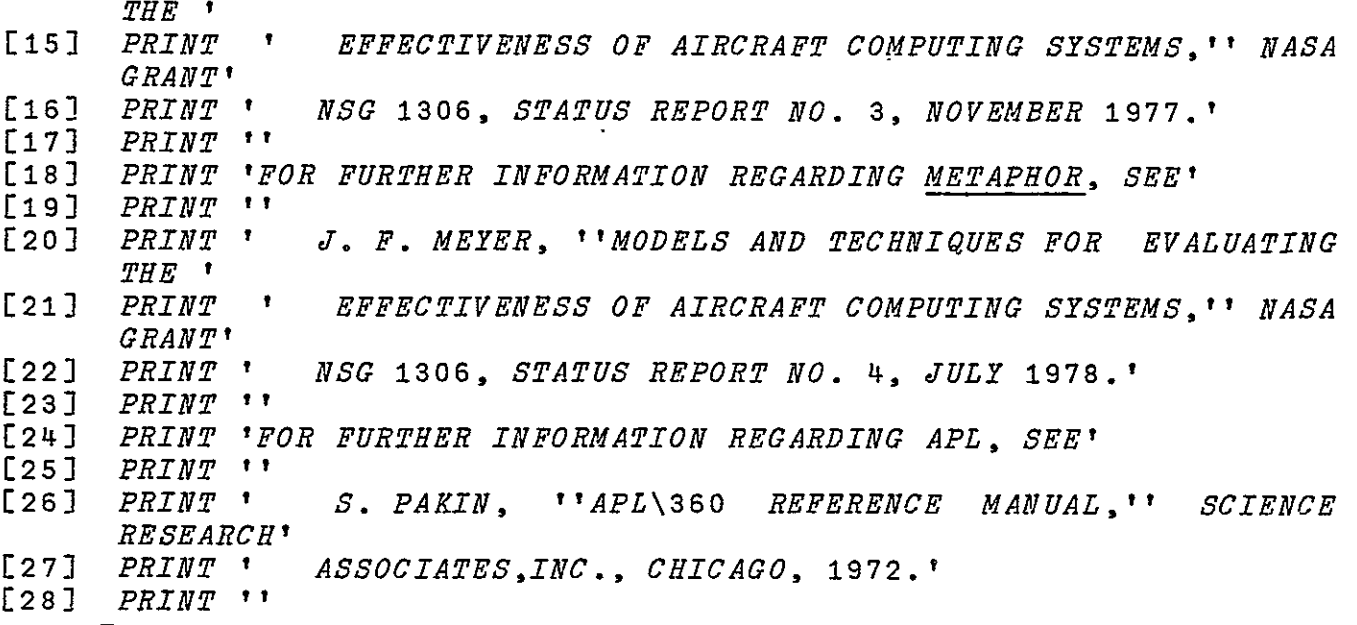

**V** 

V GETSTATES

- [1]<br>[2]  $R$   $R$   $OUTINE$   $FOR$   $FETCHING$   $THE$   $NUBER$   $OF$   $STATES$   $IN$   $EACH$   $PHASE$
- 
- **[3] p**  [4] CINPUT NUMBER OF STATES AND CHECK VALIDITY
- **[5]**  PRINT *''*

 $\mathbf{a}$ 

[6] *GSIN*:PRINT 'NUMBER OF STATES PER PHASE? (SPACE BETWEEN EACH  $\overline{N}$ *UMBER*)'

 $\overline{a}$ 

- *[7]*  NUMPHASES INPUT GS
- *[8]*  <sup>n</sup>CHECK FOR COMMAND
- $[9]$   $\rightarrow$   $(IN = -1)/GSTN$
- **[±0] A CHECK FOR** POSITIVE **INTEGER**
- **[il]** -(CHECKPOSI IN)/GSIN
- [12] A *SET STATES AND EXIT*<br>[13] *STATESPERPHASE←IN*
- $STATESPERPHASE+IN$
- [14] MAXNUMSTATES+[/STATESPERPHASE
- *[15] DEFNUMSTATES-1*

**V** 

*[1]*  **<sup>A</sup>**

- [2] **<sup>A</sup>**ROUTINE FOR GIVING HELP ON INPUTTING THE NUMBER OF STATES IN EACH PHASE
- **[3] A**
- [4] PRINT 'ENTER THE NUMBER OF STATES FOR EACH PHASE IN THE FINITE PHASE MODEL.'
- [5] PRINT 'TYPE A POSITIVE INTEGER FOR EACH PHASE, SEPARATING EACH WITH SPACES AND/OR COMMAS.'
- **[63** PRINT 'THE NUMBER OF STATES MUST BE A POSITIVE INTEGER.'
- [7] **PRINT 'EXAMPLE:'**

**[8)** PRINT *'* 4 3,5' **[9)** PRINT 'THIS INDICATES TO METAPHOR THAT THE FIRST PHASE HAS 4 STATES, THE SECOND' **[10)** PRINT 'PHASE HAS 3 STATES, AND THE THIRD PHASE HAS 5 STATES.'<br>PRINT **[11]** PRINT 'METAPHOR CHECKS TO MAKE SURE THAT THE NUMBER OF GROUPS OF STATES' Ξ [12) PRINT 'MATCHES THE NUMBER OF PHASES INPUT EARLIER. AN ERROR MESSAGE WILL BE' [13) PRINT 'PRINTED IF THEY DO NOT MATCH.' [14] PRINT 'DO YOU WANT REFERENCES?' **[15) A** LEAVE IF NOT  $[16]$   $\rightarrow$  ( $\sim$ *INYES*)/0·<br>[17] *PRINT 'FOR* **[17)** PRINT 'FOR FURTHER INFORMATION **ON** PERFORMABILITY MODELING **AND**  ANALYSIS, **SEE' [18)** PRINT *''* **[19)** PRINT *'* J. F. MEYER, ''MODELS AND TECHNIQUES FOR EVALUATING  $THE$ <sup> $t$ </sup> [20) PRINT *'* EFFECTIVENESS OF AIRCRAFT COMPUTING SYSTEMS,'' NASA GRANT' [21) PRINT ' NSG 1306, STATUS REPORT **10.** 3, NOVEMBER 1977.' [22) PRINT *''*  [23] PRINT 'FOR FURTHER INFORMATION REGARDING METAPHOR, SEE'<br>[24] PRINT '' [24]  $PRINT$  '  $[25]$  *PRINT* ' J. F. MEYER, ''MODELS AND TECHNIQUES FOR EVALUATING THE **'** [26) PRINT *'* EFFECTIVENESS OF AIRCRAFT COMPUTING SYSTEMS,'' NASA GRANT' [27) PRINT *'* NSG 1306, STATUS REPORT **NO.** 4, JULY 1978.' [28) PRINT *''*  [29] PRINT 'FOR FURTHER INFORMATION REGARDING APL, SEE'<br>[30] PRINT '' [30] *PRINT* ' L31] PRINT ' S. PAKIN, ''APL\360 REFERENCE MANUAL,'' SCIENCE RESEARCH' [32) PRINT *'* ASSOCIATES,INC., CHICAGO, 1972.' [33) PRINT *''*  V

V GETPMATRICES;PHASE;NEXTP

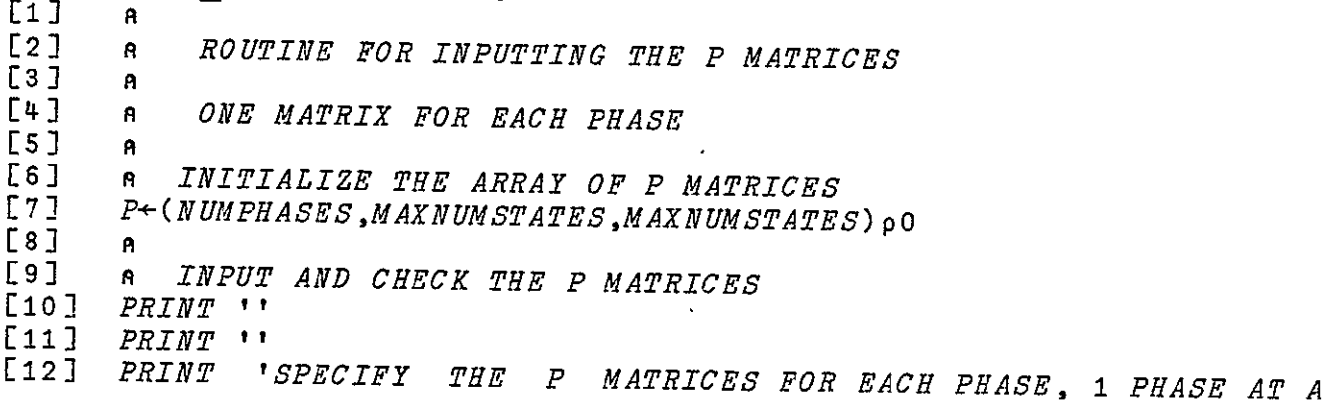

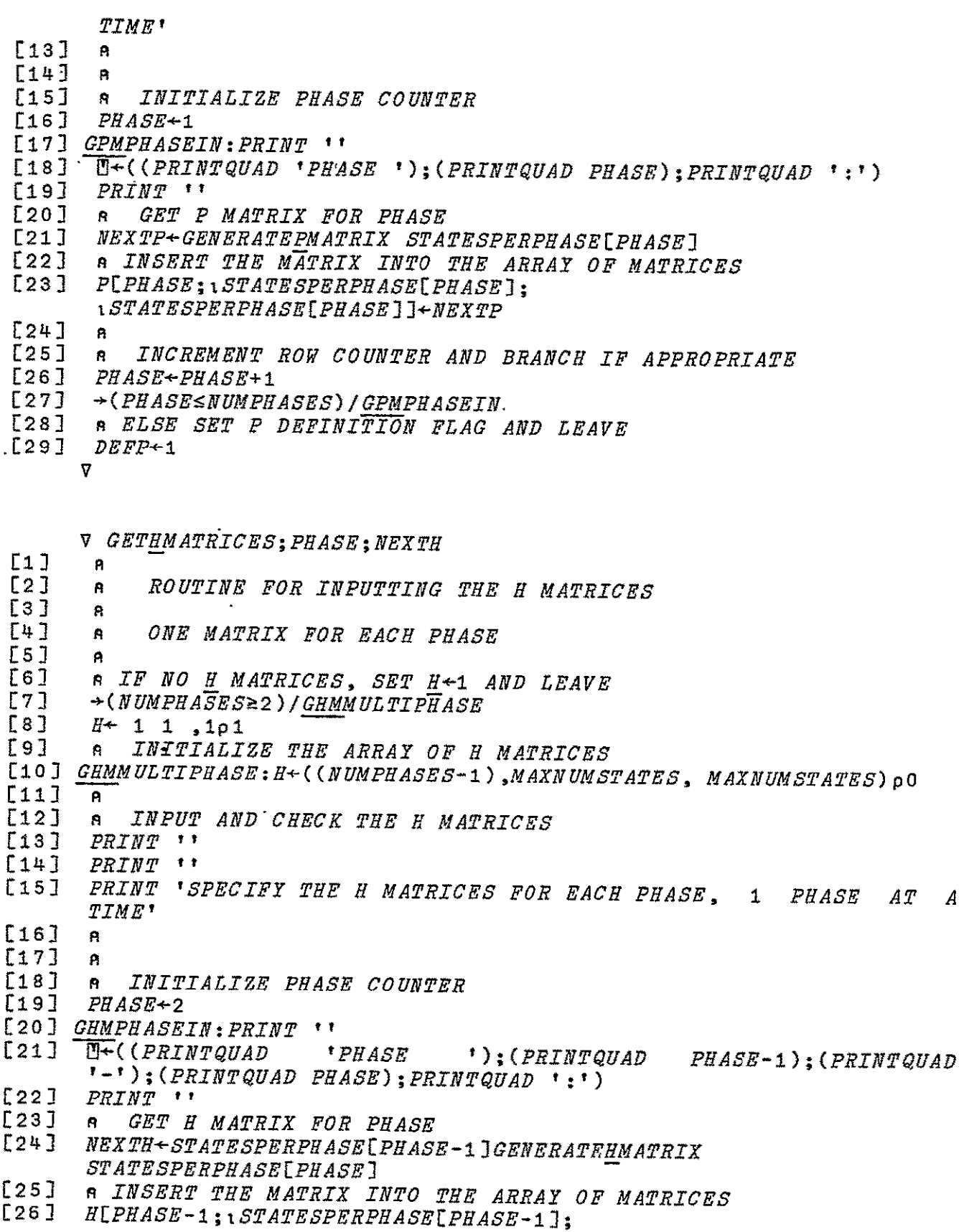

- $1STATESPERPHASE[PHASE]$  $1+ NEXTH$
- **E27] A**
- [28] **A** INCREMENT ROW COUNTER AND BRANCH IF APPROPRIATE
- **[29]**  PHASE-PHASE+1
- [30] →(*PHASE≤NUMPHASES)|GHMPHASEIN*<br>[31] *e ELSE SET H DEFINITTON FLAC*
- [31] *A ELSE SET H DEFINITION FLAG AND LEAVE*<br>[32] *DEFH*+1
- [32]  $DEFH + 1$ 
	- **V** 
		- V GETNUMBASICVARIABLES
- $\begin{bmatrix} 1 \end{bmatrix}$   $\begin{bmatrix} 0 \end{bmatrix}$
- **[2] <sup>A</sup>**
- **[3] <sup>A</sup>ROUTINE** FOR **FETCHING** THE **NUMBER OF** TIME-INVARIANT) BASIC VARIABLES
- *[4]*  A.
- **[5]**  R, INPUT NUMBER OF TIME-INVARIANT BASIC VARIABLES
- **[6]**  PRINT ''
- [7] GNBVIN:PRINT 'NUMBER OF TIME-INVARIANT BASIC VARIABLES?'<br>[8]  $\frac{1}{1}$  Input GNBV
- **[8] i** INPUT GNBV
- $[9]$  **a** *CHECK* FOR COMMAND
- $\rightarrow$ (1=A
	- $\epsilon$ 'COMMAND')/GNBVIN
- $[11]$  **a** *CHECK VALIDITY OF INPUT*<br> $[12]$   $\rightarrow$   $(IN=0)$ *) (GNRVSET*
- $\rightarrow$ (IN=O)/GNBVSET
- $[13] \rightarrow (CHECKPOSTIN)/GNBVIN$
- [14] **<sup>A</sup>**ELSE SET THE NUMBER OF TIME-INVARIANT BASIC VARIABLES AND EXIT
- [15] GNBVSET: NUMBASICVARIABLES+IN
- [16]  $\overline{DEF}$ NUMBASICVARIABLES $\leftarrow$ 1.
	- **V**

 $\begin{bmatrix} \nabla & \frac{GNBVINFO}{n} \n\end{bmatrix}$ 

- 
- **[2] A** ROUTINE GIVING HELP ON INPUTTING BASIC VARIABLES
- **[3] <sup>A</sup>**[4]
- ..<br>PRINT 'ENTER THE NUMBER OF BASIC VARIABLES WHOSE PROBABILITIES REMAIN TIME-INVARIANT'
- [5] PRINT 'THROUGHOUT THE MISSION INTERVAL (I.E., THE NUMBER OF TIME-INVARIANT BASIC VARIABLES.)'
- LA FING IN MILINI *BABLO VANIABLES.)*<br>[6] PRINT 'THE NUMBER SHOULD BE A SINGLE POSTTTVE TNTEGER.'
- **[7]** PRINT 'EXAMPLE:'
- **£8]** PRINT *'* **2 <sup>1</sup>**
- $[9]$  PRINT 'THIS INFORMS METAPHOR THAT TWO TIME-INVARIANT BASIC VARIABLES ARE CONSIDERED IN THE'
- **[10]** PRINT 'MODEL.'
- **[1i]** PRINT ''
- [12] PRINT 'DO YOU WANT REFERENCES?'
- $[13]$  **a** *LEAVE IF NOT*<br> $[14]$   $\rightarrow$  ( $\sim$ *INYES*)/0
- $+$ (~*INYES*)/0
- **[15]**  PRINT 'FOR FURTHER INFORMATION ON PERFORMABILITY MODELING AND
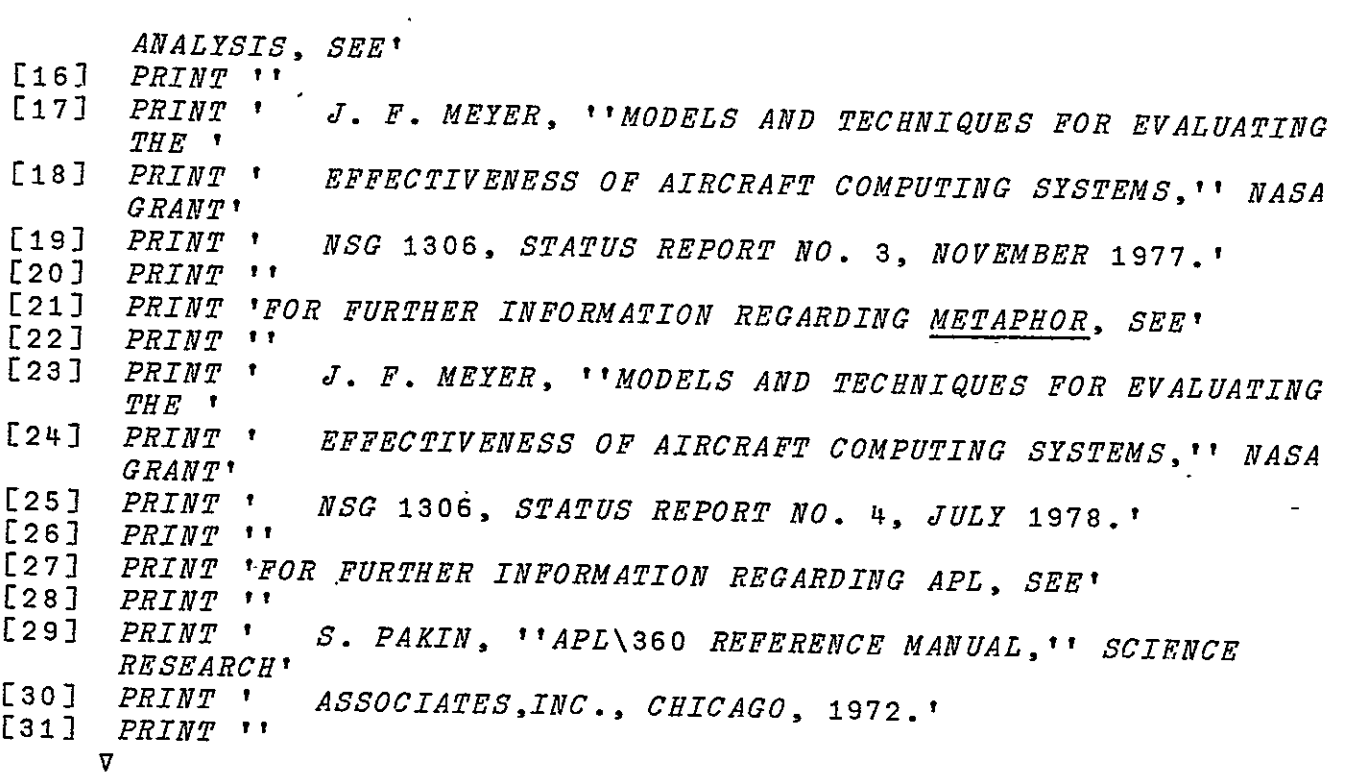

V GETBASICVARIABLES

*[i]*  **<sup>A</sup>**

[2] **<sup>A</sup>**ROUTINE FOR FETCHING THE PROBABILITIES OF EACH OF THE TIME-INVARIANT BASIC VARIABLES

- 
- **[323** [42 n SEE IF IT IS NECESSARY TO INPUT BASIC VARIABLES **[52-** (NUMBASICVARIABLESO)iO
- [5] → *(NUMBASICVARIABLES*=0)/0<br>[6] a<br>[7] a*INPUT PROBABTLITIES AND*
- 

[7] AINPUT PROBABILITIES AND CHECK VALIDITY

[8] PRINT *''* [9] GBVIN:PRINT 'PROBABILITIES OF EACH TIME-INVARIANT BASIC VARIABLE? (SPACE BETWEEN EACH NUMBER)'

- [10] NUMBASICVARIABLES INPUT GBV
- *[11]* **a** *CHECK FOR COMMAND*<br>[12] → (1=A ∈ *COMMAND \ ) C*
- $\rightarrow$ (1= $\land$   $\in$   $^{\bullet}$ *COMMAND*<sup> $\dagger$ </sup>)/*GBVIN*
- $[13]$ **s** CHECK FOR PROPER PROBABILITY MAGNITUDE
- $[14]$   $\rightarrow$  (*CHECKPROB IN*)/*GBVTN*
- **[15]** A SET BASIC VARIABLE PROBABILITIES AND EXIT **[162** BASICVARIABLESIN,1-IN  $\mathbf{v}$
- Ť
- [17] DEFBASICVARIABLES+1

V GBVINFO

**[1 A [2]**  *<sup>n</sup>*ROUTINE GIVING HELP ON INPUTTING THE NUMBER OF BASIC VARIABLES

- **[3] p**
- PRINT 'ENTER THE PROBABILITIES OF THE BASIC VARIABLES WHOSE PROBABILITIES REMAIN CONSTANT'
- **[5]**  PRINT 'THROUGHOUT THE MISSION INTERVAL (I.E., THE NUMBER OF TIME-INVARIANT BASIC VARIABLES.)'
- [6] PRINT 'THE PROBABILITIES SHOULD BE ENTERED AS A ROW OF *POSITIVE NUMBERS'*
- *[7] PRINT 'BETWEEN ZERO AND ONE, INCLUSIVE. THE NUMBERS SHOULD*   $BE'$
- **[8]**  PRINT 'SEPARATED BY SPACES AND/OR COMMAS. THE ORDER OF THE NUMBERS SHOULD'
- [92 PRINT 'CORRESPOND TO THE ORDER OF **THE** TIME-INVARIANT BASIC VARIABLE VECTORS'

[102 PRINT 'WHICH WILL BE ASKED FOR LATER.'

- **[11]**  PRINT 'EXAMPLE:'
- $[12]$  *PRINT* ' .2, 0.3 .4,0.1'
- **[13)**  PRINT 'THIS INFORMS METAPHOR THAT THE PROBABILITIES OF THE FOUR TIME-INVARIANT' Γ
- **[14]**  PRINT 'BASIC VARIABLES ARE 0.2, **0.3,** 0.4, AND **0.1** RESPECTIVELY. THE NUMBER'
- **\_[15]** PRINT 'OF TIME-INVARIANT VARIABLES DECLARED EARLIER MUST HAVE BEEN FOUR OR **AN'**
- [16J PRINT 'ERROR MESSAGE WILL RESULT.'
- [17) PRINT *''*
- **[18)** PRINT 'DO YOU WANT REFERENCES?'
- **[19] A** LEAVE IF NOT
- $[20]$   $\rightarrow$  ( $\sim$ *INYES*)/0
- [21] PRINT 'FOR FURTHER INFORMATION ON PERFORMABILITY MODELING AND ANALYSIS, SEE'
- **[22]** PRINT *''*  **[231** PRINT ' J. F. MEYER, ''MODELS AND TECHNIQUES FOR EVALUATING  $THE$ <sup> $\dagger$ </sup>
- [242 PRINT *'* EFFECTIVENESS OF AIRCRAFT COMPUTING SYSTEMS,'' NASA GRANT'
- **[25)** PRINT ' NSG **1306,** STATUS REPORT NO. **3,** NOVEMBER **1977.'**
- **[26]** PRINT *''*
- [272 PRINT 'FOR FURTHER INFORMATION REGARDING METAPHOR, SEE' **[28]**  PRINT *''*
- **[29]**  PRINT ' **J.** F. MEYER, ''MODELS AND TECHNIQUES FOR EVALUATING THE **'**
- [30] PRINT <sup>'</sup> EFFECTIVENESS OF AIRCRAFT COMPUTING SYSTEMS, '' NASA
- GRANT'
- [31] PRINT ' NSG 1306, STATUS REPORT NO. 4, JULY **1978.' [32]**  PRINT *''*
- [33] PRINT 'FOR FURTHER INFORMATION REGARDING APL, SEE'
- $[34]$  *PRINT*  $'$
- [35] PRINT ' S. PAKIN, **''APL\360** REFERENCE MANUAL,'' SCIENCE RESEARCH'

**[36]** PRINT *'* ASSOCIATES,INC., CHICAGO, 1972.' **[37)** PRINT *''*  **V** 

 $\sim$ V **GETNUMACCLEV**   $[1]$  $\mathbf{B}$  $[2]$  $\mathbf{a}$ **E3)J**  ROUTINE FOR FETCHING THE NUMBER OF MISSION ACCOMPLISHMENT LEVELS [4) **A [5) A** INPUT NUMBER OF ACCOMPLISHMENT LEVELS *[6)* PRINT *'*  **[7]** GNAIN:PRINT 'NUMBER OF ACCOMPLISHMENT LEVELS?' [8) *1* INPUT GNA **9] A** CHECK FOR COMMAND  $[10]$   $\rightarrow$   $(1=$   $\land$ **e** 'COMMAND')IGNAIN [11]  $R$  *CHECK VALIDITY OF INPUT*  $[12] \rightarrow (CHEC\ KPOSI\ IN) / GNAIN$ *[13)* **R** ELSE SET THE NUMBER OF ACCOMPLISHMENT LEVELS AND EXIT  $[14]$  NUMACCLEV + IN **[15J** DEFNUMACCLEVe1 **V** V GNAINFO  $[1]$   $A^T$ **[2] A** ROUTINE GIVING HELP ON INPUTTING THE NUMBER OF ACCOMPLISHMENT LEVELS **[3]**<br>[4] *[4]*  PRINT 'ENTER THE NUMBER OF ACCOMPLISHMENT LEVELS FOR THIS MODEL AS A SINGLE POSITIVE INTEGER.' **[5]** PRINT 'EXAMPLE:' **[6)** PRINT **' 5' [7]**  PRINT 'THIS INDICATES TO METAPHOR THAT THE MODEL IT IS *EVALUATING HAS S ACCOMPLISHMENT LEVELS. [8]* PRINT **'' 19]** PRINT 'DO YOU WANT REFERENCES?' [10] A LEAVE IF NOT  $[11]$   $\rightarrow$  ( $\sim$ *INYES*)/0 PRINT 'FOR FURTHER INFORMATION ON PERFORMABILITY MODELING AND  $[12]$ ANALYSIS, SEE'  $[13]$   $PRINT$ <sup>*''*</sup> [14] PRINT ' J. F. MEYER, ''MODELS AND TECHNIQUES FOR EVALUATING THE ' [15] PRINT EFFECTIVENESS **OF** AIRCRAFT COMPUTING SYSTEMS, *''* NASA GRANT' **[16]**  PRINT *'* **NSG 1306,** STATUS REPORT NO. **3,** NOVEMBER 1977.' *[17)* PRINT **"** 

- [18] PRINT 'FOR FURTHER INFORMATION REGARDING METAPHOR, SEE'<br>[19] PRINT ''
- **[19)** PRINT *''*

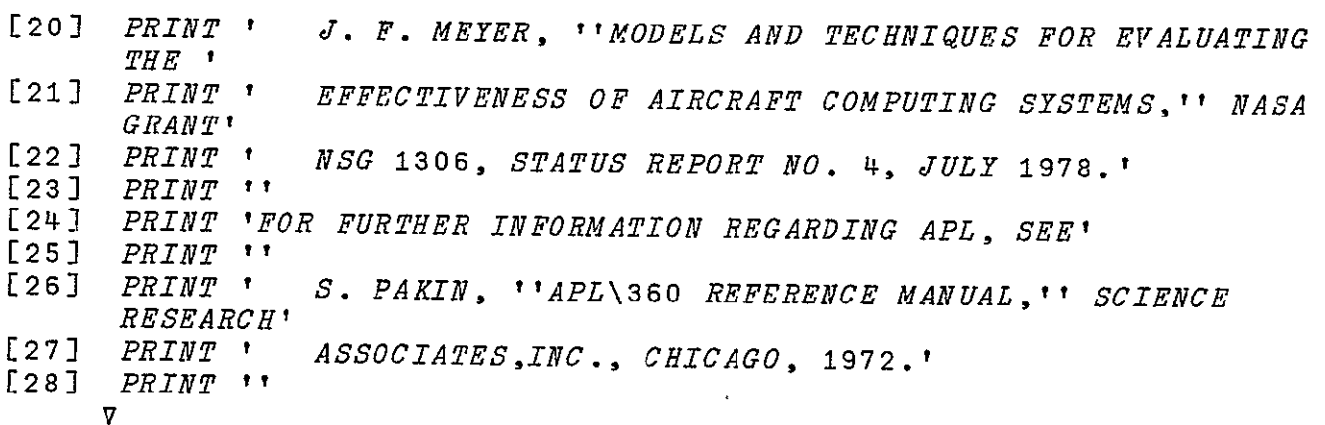

V GETPERFORMABILITY;LEVELPROB;L

- *[l]*  $\mathbf{A}$
- **[2)**3 ROUTINE FOR COMPUTING THE PERFORMABILITY OF THE SYSTEM **[3] <sup>A</sup>**
- 
- [4] **<sup>A</sup>**INITIALIZE THE PERFORMABILITY VECTOR AND SET DEFINITION FLAGS
- [5] *PERFORMABILITY+NUMACCLEV* p0<br>[6] *DEFACCLEVEL*+1
- [6] DEFACCLEVEL<del>+</del>1<br>[7] DEFPERFORMART
- DEFPERFORMABILITY+1
- **[8] A**
- **[9] A** LOOP THROUGH EACH ACCOMPLISHMENT LEVEL
- [10] **A INITIALIZE LEVEL COUNTER**<br>[11] *L*<sub>+1</sub>
- $L+1$
- $[12]$ GET THE PROBABILITY OF EACH ACCOMPLISHMENT LEVEL
- [13] GPLOOP: LEVELPROB+GETACCLEVPROB L
- $[14]$  **P** INSERT THE PROBABILITY INTO THE PERFORMABILITY VECTOR [15] **PERFORMABILITY[L]+LEVELPROB** Ť
- **[16] <sup>n</sup>**INCREMENT THE LEVEL COUNTER AND BRANCH IF NECESSARY
- $L+L+1$
- $[18]$   $\rightarrow$  ( $L \leq$ *NUMACCLEV)* /  $GPLOOP$
- **[19]**  A ELSE EXIT ROUTINE, SETTING DEFINITION FLAG

[20] *DEFACCLEVEL*+0

V Z-M GENERATEHMATRIX N;TYPE;IN  $L1$  $\mathbf{A}$ [2] **A**<br>[3] **A** *[3] <sup>n</sup>*ROUTINE FOR SUPERVISING THE CONSTRUCTION OF THE H MATRIX FOR THE GIVEN PHASE [4] **A THE MATRIX IS TO HAVE SHAPE M×N ES) A** [6] **A GET** TYPE OF MATRIX **[7]**  PRINT *''*  **[8)** GENHMIN:PRINT 'WHAT TYPE OF H MATRIX?' **E9]** 8 INPUT GHM [10] **A** CHECK FOR COMMAND **[11] -(i=A** c'COMMAND')/GENHMIN [12] A *CHECK FOR TYPE* [12] *CHEC K FOR TYPE*<br>[13] →(^/<u>H</u>MATRIXLIST∈(IN))/<u>GENHM</u>GIVEN ,GENHMIDENTITY [14] **A** ELSE ILLEGAL TYPE [15] PRINT 'ILLEGAL H MATRIX TYPE. TYPE HELP FOR INFORMATION'  $[16]$   $\rightarrow$  GENHMIN  $[17]$   $A^T$ **£18) A**  *[19]* **A** USER WILL GIVE H MATRIX VALUES [20J GENHMGIVEN:Z-M'GGIVEN N  $[21]$   $\rightarrow 0$  $\begin{bmatrix} 22 \end{bmatrix}$  **A**  $\begin{bmatrix} 23 \end{bmatrix}$  a [24] A *IDENTITY MATRIX GENERATOR*  $[25]$   $\alpha$ FIRST CHECK TO MAKE SURE AN IDENTITY MATRIX IS APPROPRIATE HERE [26] GENHMIDENTITY: \* (M=N) / GENHMIDENTITYGET [27]  $\overline{PRINT}$  'THESE TWO  $\overline{PHASES}$  DO NOT HAVE THE SAME NUMBER OF STATES.' [28) PRINT **'AN** IDENTITY MATRIX IS INAPPROPRIATE FOR THE INTERPHASE TRANSITION MATRIX.'  $[29]$   $\rightarrow$  GENHMIN [30] GENHMIDENTITYGET: Z+GIDENTITY N  $[31]$   $\rightarrow 0$ V *V* GHMINFO  $[1]$   $[2]$ [2] **<sup>A</sup>**ROUTINE GIVING HELP ON INPUTTING GIVEN H MATRICES  $[3]$   $A$ [4] PRINT 'TYPE ONE OF: GIVEN, IDENTITY'<br>[5] PRINT 'DO YOU WANT MORE HELP?'

- [5] PRINT 'DO YOU WANT MORE HELP?'<br>[6] RLEAVE IF NO MORE HELP WANTED [6] *nLEAVE IF NO MORE HELP WANTED*<br>[7] →(~*INYES*)/0
- $+($ ~INYES)/0
- **E81** PRINT 'ENTER ONE OF THE FOLLOWING TYPES FOR THE INTERPHASE TRANSITION (H) MATRIX:'

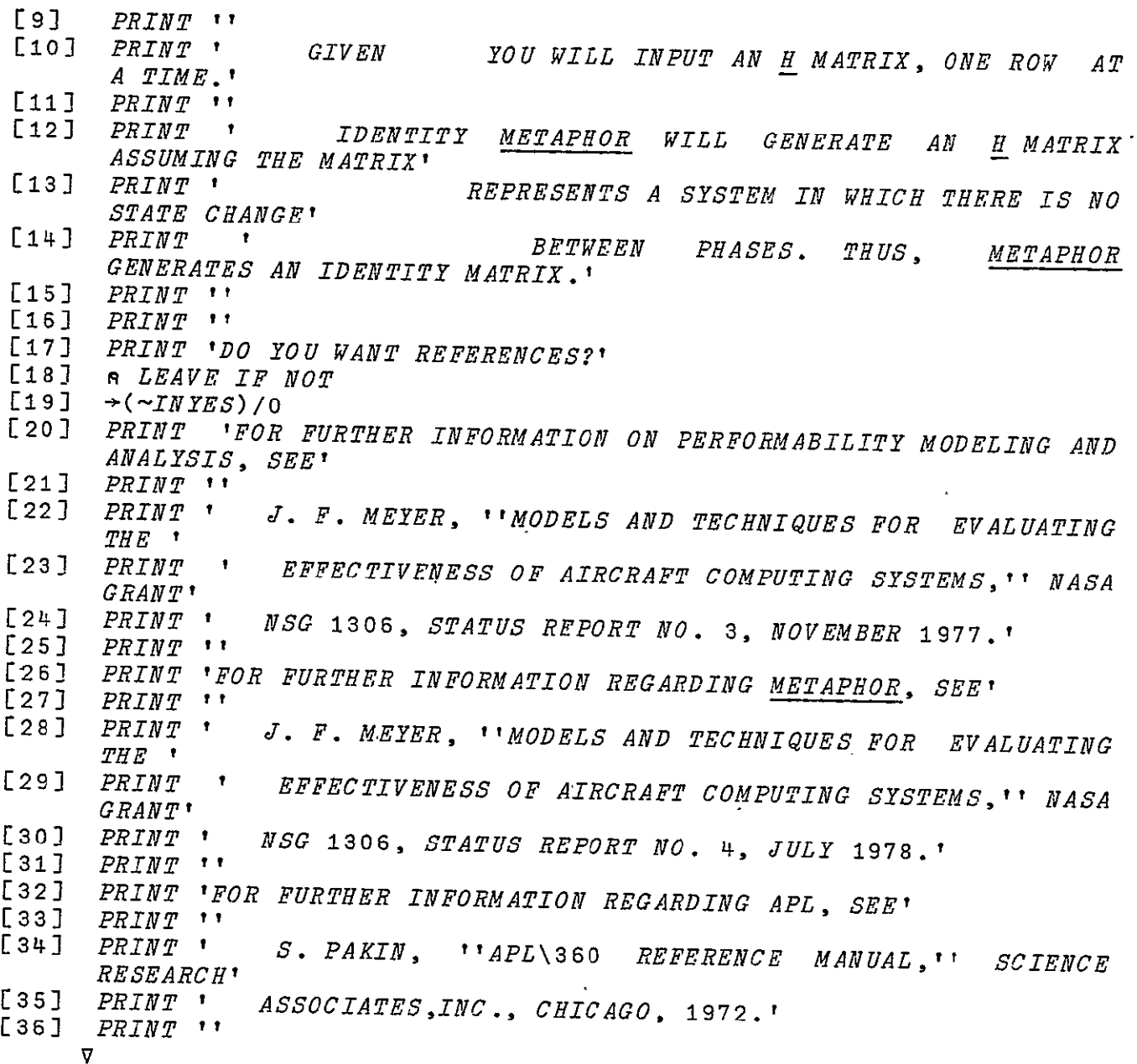

V Z+GENERATEPMATRIX N;TYPE;IN **[]**   $\mathbf{A}$ [2] ROUTINE FOR SUPERVISING THE CONSTRUCTION OF THE P MATRIX **[3]** FOR THE GIVEN PHASE  $\begin{array}{lll} \texttt{[4]} & \texttt{A} & \texttt{THE} & \texttt{MARTRIX} & \texttt{IS} & \texttt{TO} & \texttt{HAVE} & \texttt{SHAPE} & \texttt{N} \times \texttt{N} \\ \texttt{[5]} & \texttt{A} & & & & \end{array}$  $\begin{bmatrix} 5 \\ 6 \end{bmatrix}$ [6) *A* GET TYPE OF MATRIX [7] PRINT *''*  **[8]** GENPMIN:PRINT 'WHAT TYPE OF P MATRIX?'  $\overline{C}$  3  $\overline{I}$   $\overline{I}$   $\overline{I}$   $\overline{I}$   $\overline{C}$   $\overline{C}$   $\over$ 

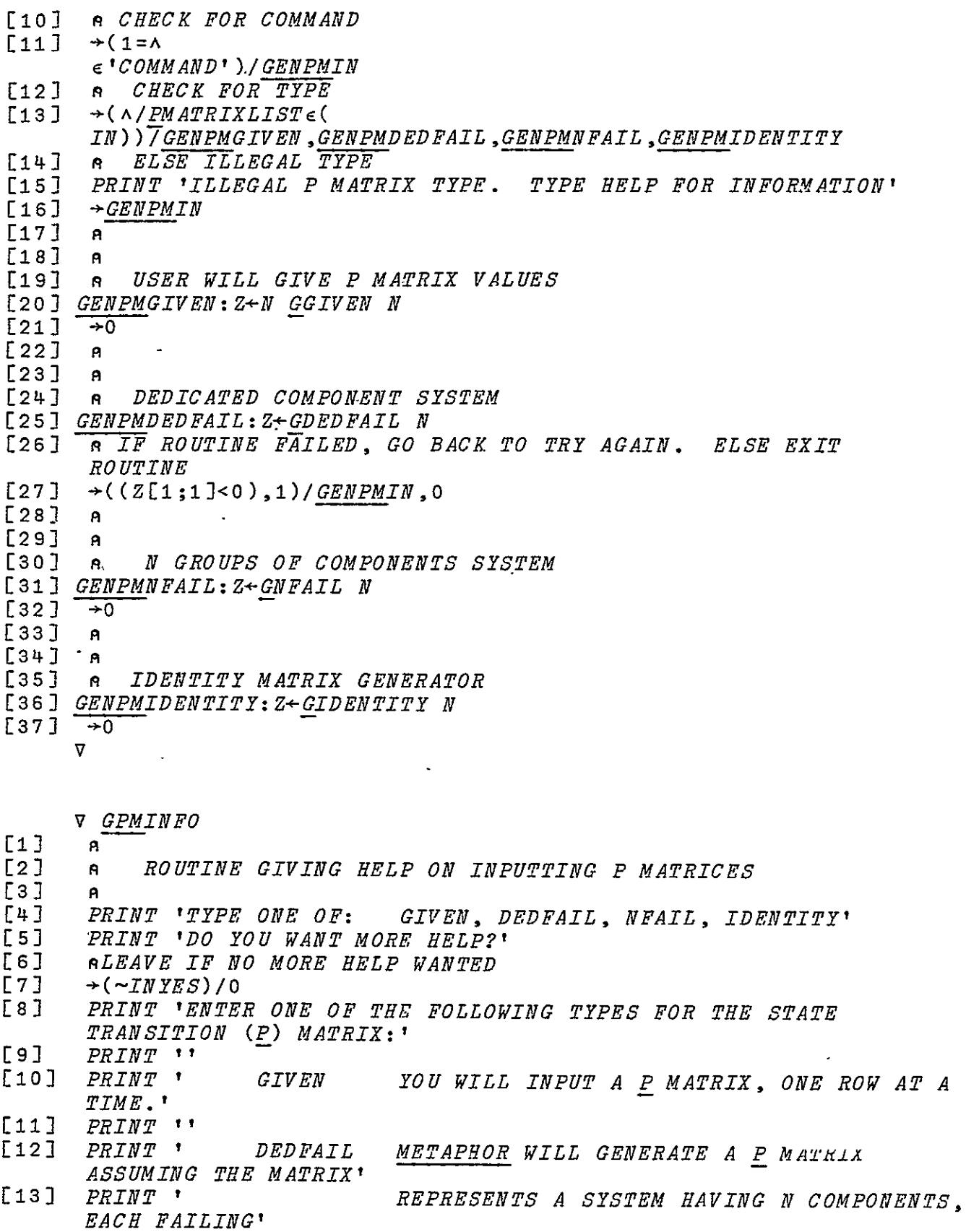

[14] PRINT ' *INDEPENDENTLY AND EACH*  DISTINGUISHABLE. THE STATE' [15] PRINT *'* OF THE SYSTEM IS THE STATE OF EACH OF THE COMPONENTS.' [16] PRINT *'* YOU WILL BE ASKED THE LENGTH OF THE PHASE AND THE FAILURE' [17] *PRINT* **'**  RATE OF THE COMPONENTS.' [18] *PRINT* ''<br>[19] *PRINT* ' [19] PRINT **'** NFAIL METAPHOR WILL GENERATE A P MATRIX ASSUMING THE MATRIX' [202 PRINT **'**  REPRESENTS A SYSTEM HAVING M GROUPS OF K(M) COMPONENTS EACH.' EQUIPENTS FACH.<sup>1</sup><br>
THE COMPONENTS FAIL INDEPENDENTLY AND THE STATE OF THE' [222 PRINT **'**  SYSTEM IS THE NUMBER OF ACTIVE (NON-FAILED) COMPONENTS' [23] **PRINT '** IN EACH GROUP.<br>NUMBER OF GROUPS.' YOU WILL BE ASKED THE *NUMBER OF GROUPS, '* [242 PRINT **'** THE NUMBER OF COMPONENTS IN EACH GROUP, THE LENGTH' [25] PRINT **'** *OF THE PHASE, AND THE FAILURE RATE OF*  THE COMPONENTS.' [26] *PRINT* ''<br>[27] *PRINT* ' L26 J *PRINT '' IDENTITY METAPHOR WILL GENERATE A <u>P</u> MATRIX<br>[27] PRINT ' IDENTITY METAPHOR WILL GENERATE A <u>P</u> MATRIX* ASSUMING THE MATRIX'<br>[28] PRINT ' REPRESENTS A SYSTEM IN WHICH THERE IS NO FAILURE, I.E.,' [29] PRINT **'**  NO CHANGES IN STATES ARE MADE.  $THIIS$ METAPHOR GENERATES' <sup>No changed in Siates</sup><br>[30] *PRINT* ' **AN IDENTITY MATRIX**  $[31]$   $PRINT$   $"$  $[32]$   $PRINT$   $'$  $[33]$  PRINT 'DO YOU WANT REFERENCES?'  $\bigcup$  [34] iq LEAVE IF NOT [35]  $\rightarrow$  (~*INYES*)/0 [36] PRINT 'FOR FURTHER INFORMATION ON PERFORMABILITY MODELING AND ANALYSIS, SEE' [372 PRINT *'' [38]*  PRINT **'** J. F. MEYER, ''MODELS AND TECHNIQUES FOR EVALUATING THE ' **[39 3 PRINT '** EFFECTIVENESS OF AIRCRAFT COMPUTING SYSTEMS,'' NASA *GRANT'*<br>
[40] *PRINT ' NSG* 1306., *STATUS REPORT NO.* 3, *NOVEMBER* 1977.'<br>
[41] *PRINT* '' [42] PRINT 'FOR FURTHER INFORMATION REGARDING METAPHOR, SEE' [432 PRINT **'" PRINT ' J. F. MEYER, ''MODELS AND TECHNIQUES FOR EVALUATING** [45] PRINT ' EFFECTIVENESS OF AIRCRAFT COMPUTING SYSTEMS, '*' NASA* GRANT' [46] *PRINT ' NSG* 1306, *STATUS REPORT NO. 4, JULY* 1978.'<br>[47] PRINT '' ['47] PRINT **t-**

> APPENDIX: LISTING OF METAPHOR

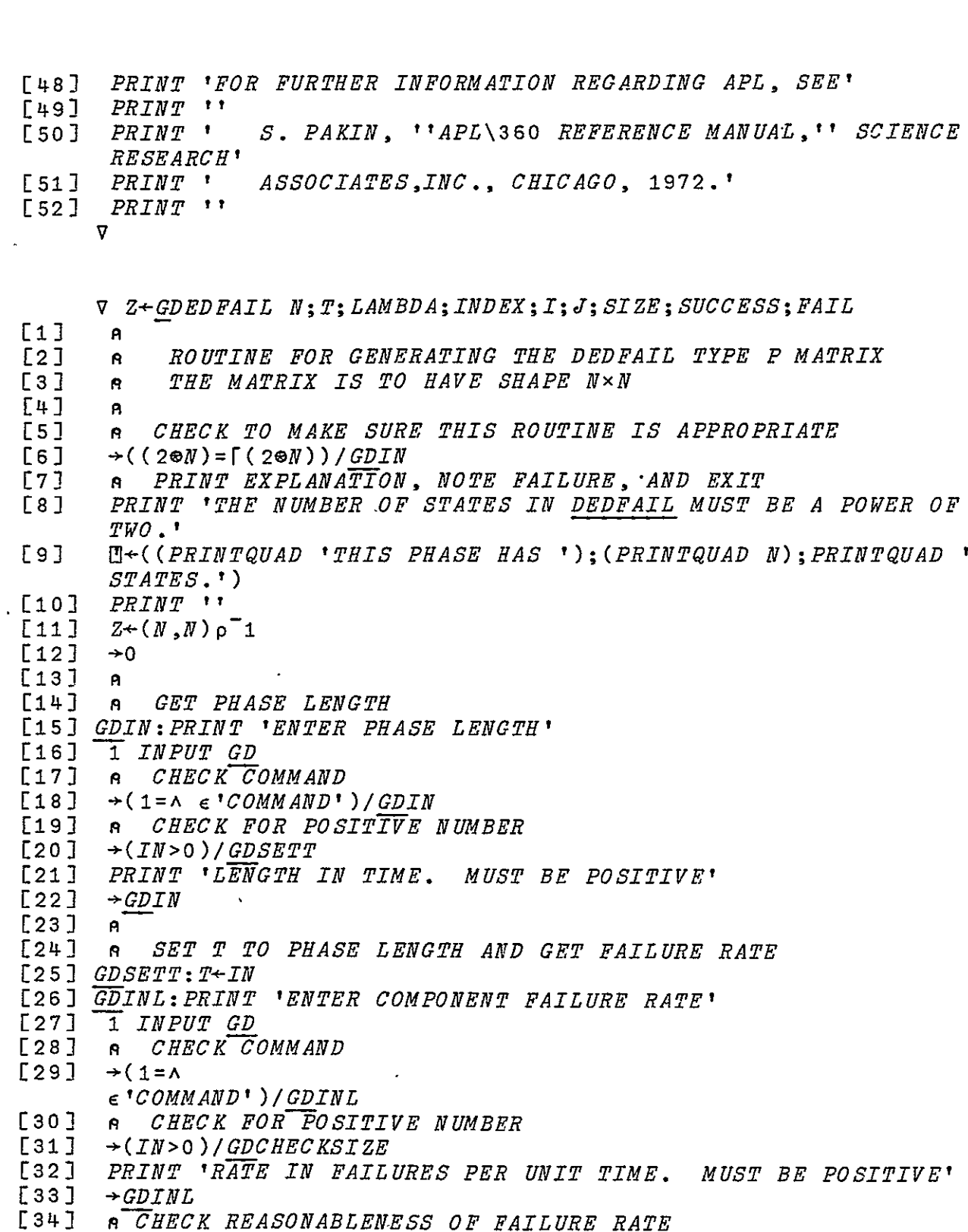

 $\pmb{\mathsf{r}}$ 

[35]  $GDCHECKSIZE:\rightarrow ((IN \geq 1E^-10) \land (IN \leq 0.1)) / GDSETL$ 

- [36] **-** PRINT MESSAGE CHECK TO MAKE SURE THE VALUE IS CORRECT
- **[37)** *r3 PRINTQUAD IN*
- **[38]** (IN2-O. 1)/GDLBIG
- **[39)** *0 PRINTQUAD'IS SMALL'*

- $[40]$   $\rightarrow$  GDLYESNOIN [41] **GDLB-IG:2PRINTQUAD** 'IS LARGE' [42] -DLYESNOIN:PRINT *'* FOR A FAILURE RATE. DO YOU WANT THIS *VALUE? '*  $[43]$   $\rightarrow$  ( $\sim$ *INYES)* / *GDINL* [44] **A**  <sup>[45]</sup>  $\overline{R}$  *SET LAMBDA TO FAILURE RATE AND PERFORM CALCULATIONS* [46]  $GDSETL: LAMBDA+IN$  $\begin{array}{c} [47] \ \hline \end{array}$   $\begin{array}{c} \hline R \\ R \end{array}$ [48] **A** INITIALIZE THE P MATRIX  $\begin{array}{cc} \text{[49]} & \text{Z} \leftarrow (\text{N},\text{N}) \text{ }\rho \text{ 0} \\ \text{[50]} & \text{R} & \text{D} \text{R} \text{TR} \text{RM} \end{array}$  [50] **R**  DETERMINE AN INDEX VECTOR FOR CALCULATING THE P MATRIX **[51]**  INDEX--((20N)p2)ENCODE(N-tN)  $[51]$  *INDEX* $\leftarrow$ Q((2 $\oplus$ N)<sub>0</sub>2)*ENCODE*(N-1N)<br>[52] a *LOOP THROUGH TNDEX MO CDB* **[53] s** LOOP THROUGH INDEX TO CREATE P 8 INITIALIZE LOOPS [553 **I~l [561**  J-1 [57] **A** DETERMINE THE NUMBER OF SUCCESS TRANSITIONS [58]  $GDLOOP: SIZE++/INDEX[T;]/INDEX[J;]$ <br>[59]  $\overline{B}$  FIND THE SUCCESS AND PATIURE D **[59] A** FIND THE SUCCESS AND FAILURE PROBABILITIES<br>[60] FAIL+(1-\*-LAMBDAxT)+((+/INDEXEI)) SIZE)  $[61]$  SUCCESS + + - LAMBDAx  $Tx$  SIZE<br> $[62]$   $Z[T:J]$  + SUCCESS x FATT > LST  $FAIL+(1-\star-LAMBDA\times T)$  \* ((+/INDEX[I;])-SIZE) **[62]**  Z[I;J+]SUCCESSXFAILx(SIZE>+  $/INDEX[J;]\times(V/INDEX[J;]\geq INDEX[J;])$ [63] **A INCREMENT COLUMN COUNTER AND BRANCH IF APPROPRIATE**  $[64]$   $J + J + 1$  $[65]$   $\rightarrow$   $(J \le N)$  / GDLOOP *[66]*  **<sup>s</sup>***RESET COLUMN COUNTER, INCREMENT ROW COUNTER AND BRANCH IF* APPROPRIATE  $[67]$   $J+1$  $[68]$   $I+I+1$
- $[69]$   $\rightarrow$   $(I \le N)/GDLOOP$ 
	- **V**
	- V GDINFO
- $[1]$   $A^2$
- [2] **<sup>A</sup>**ROUTINE GIVING HELP ON DEDFAIL TYPE P MATRIX
- 
- **[3] <sup>A</sup>** [4] PRINT 'METAPHOR WILL GENERATE A P MATRIX ASSUMING THE MATRIX REPRESENTS **1** £5] PRINT **'A** SYSTEM HAVING N COMPONENTS, EACH FAILING
- *INDEPENDENTLY AND EACH* **'**
- INDILEMBENILI AND EACH '<br>PRINT 'DISTINGUISHABLE, THE FAILURES ARE ALSO ASSUMED TO BE
- [7] PRINT 'POISSON, AND ONCE A COMPONENT HAS FAILED, IT CANNOT' L'I PRINT 'POISSON, AND ONCE A COMPONENT HAS FAILED, IT CANNOT'<br>[8] PRINT 'BECOME GOOD AGATN<sub>-</sub>'
- **cal** *inini becume Guud AGAIN***."**<br>Fol *pprum imur amin*n al les
- [9]<br>[10] PRINT PRINT 'THE STATE OF THE SYSTEM IS THE STATE OF EACH OF' 'THE COMPONENTS.
- PRINT 'THE COMPONENTS. THE NUMBER OF STATES DECLARED FOR THE PHASE MUST BE ' [11] PRINT 'A POWER OF TWO. YOU WILL BE ASKED THE LENGTH OF THE
- 

APPENDIX: LISTING OF METAPHOR **ZzU** 

PHASE; ENTER A' [12] PRINT 'SINGLE POSITIVE INTEGER. NEXT YOU WILL BE PROMPTED FOR THE FAILURE' [13] PRINT 'RATE OF THE COMPONENTS. AGAIN ENTER A SINGLE POSITIVE NUMBER. IF **I** [14] PRINT 'THIS NUMBER IS NOT BETWEEN 1E-1 AND **1E-10,** YOU WILL BE ASKED FOR CONFIRMATION.' **[15]**  PRINT *''*  [16] *PRINT 'DO YOU WANT REFERENCES?'*<br>[17] *a LEAVE IF NOT*  $[17]$  n  $LEAVE$  IF NOT<br> $[18]$   $\rightarrow$  (~INYES)/0  $[18]$   $\rightarrow$  ( $\sim$ INYES)/0<br>[19] *PRINT* 'FOR [19] PRINT 'FOR FURTHER INFORMATION ON PERFORMABILITY MODELING AND ANALYSIS, SEE' [20] PRINT *''*  J. F. MEYER, '' MODELS AND TECHNIQUES FOR EVALUATING THE **'** [22] PRINT ' EFFECTIVENESS OF AIRCRAFT COMPUTING SYSTEMS,'' NASA GRANT'<br>PRINT ' [23] PRINT <sup>†</sup> NSG 1306, STATUS REPORT NO. 3, NOVEMBER 1977.'<br>[24] PRINT ''  $[24]$   $PRINT$  '' [25] PRINT 'FOR FURTHER INFORMATION REGARDING METAPHOR, SEE'<br>[26] PRINT '' [26] PRINT *''*  [27] PRINT *'* **J.** F. MEYER, ''MODELS AND TECHNIQUES FOR EVALUATING THE [28] PRINT *'* EFFECTIVENESS OF AIRCRAFT COMPUTING SYSTEMS,'' NASA GRANT'<br>PRINT ' [29] PRINT *'* NSG 1306, STATUS REPORT NO. 4, JULY 1978.' [30] PRINT *''*  [31] PRINT 'FOR FURTHER INFORMATION REGARDING APL, SEE'<br>[32] PRINT '' [32] PRINT *''*  [33]  $\begin{array}{cccc} \hbox{PRTNT} & \hbox{S.} & \hbox{PAKIN,} & \hbox{P+APL}\ 360 & \hbox{REFERENCE} & \hbox{MANUAL,} & \hbox{SCIENCE} \end{array}$ RESEARCH' [34) PRINT *'* ASSOCIATESJINC., CHICAGO, 1972.'  $P R I N T$  '' **V** 

 $\nabla$  Z + M GGIVEN N : ROW

**El] A**   $\begin{bmatrix} 2 \end{bmatrix}$  **A**  ROUTINE FOR INPUTTING CONSTANT MATRIX OF PROBABILITIES [3) **A** EACH ROW MUST SUM TO ONE. THE MATRIX IS TO HAVE SHAPE  $M \times N$ *[4]*  **A**   $[5]$  **a** *INITIALIZE THE MATRIX*<br>[6]  $Z \leftarrow (M, N)_{00}$  $Z \leftarrow (M,N) \circ 0$  $[7]$  **A** [8] **A** INPUT AND CHECK THE MATRIX **19]** PRINT 'ENTER THE MATRIX, 1 ROW AT A TIME' **[10 A**  [11] **<sup>s</sup>**INITIALIZE ROW COUNTER  $[12]$   $ROW+1$  $[13]$   $PRINT$   $'$ 

[14) GGIN:H((PRINTQUAD 'ROW ');(PRINTQUAD ROW) ;PRINTQUAD **':') [15]** PRINT **'" [16) A** GET ROW DATA *[17)* N INPUT **GO [18] A** CHECK FO-R COMMAND [19] `*→*(1=^ ∈'*COMM AN D')| GGIN* L20] A CHECK VALIDITY OF INPUT. FIRST CHECK FOR PROBABILITIES  $[21]$   $\rightarrow$  (CHEC KPROB IN)/GGIN [22) **A** CHECK THAT EACTFROW SUMS TO ONE. IF NOT, ASK AGAIN. [23] →((+/*IN*)=1)/*GGIN SERT* [24] PRINT 'THE **S-M** OF PROBABILITIES IN EACH ROW MUST BE **1'**  $[25]$   $\rightarrow$  *GGIN* [26) **A** [27) **n** INSERT THE ROW INTO THE MATRIX [28] GGINSERT: Z[ROW; ]+IN  $\begin{bmatrix} 29 \end{bmatrix}$  $[30]$   $R$ INCREMENT ROW COUNTER AND BRANCH IF APPROPRIATE  $[31]$   $ROW+ROW+1$ <br> $[32]$   $\rightarrow$   $(ROW \leq M)/P$  $+(ROW{\leq}M)/GGIN$  $[33]$  **a**  $ELSE$   $LEATE$ 

 $\triangledown$ 

*V* GGINFO  $[1]$  $\mathbf{a}$ [2] **a**  ROUTINE GIVING HELP **ON** INPUTTING GIVEN P MATRICES [4] PRINT 'ENTER AN *MxN* ARRAY, ONE ROW AT A TIME. EACH ENTRY *MUST'*  [5) *PRINT 'BE BETWEEN 0 AND I INCLUSIVE AND THE ENTRIES OF EACH*  ROW MUST SUM' ENTER EACH ROW AS A SERIES OF N NUMBERS WITH **[6)** PRINT 'TO ONE. SPACES AND/OR' [7] PRINT 'COMMAS BETWEEN EACH.' **[8]** PRINT 'EXAMPLE:' **[9]** PRINT ' **.25 O.5,.l** 0.15' PRINT 'HERE, THE MATRIX HAS FOUR ENTRIES PER ROW.' **[10] [11J** PRINT *''*  [12] PRINT 'DO YOU WANT REFERENCES?' [13] **a** LEAVE IF NOT  $[14]$   $\rightarrow$  ( $\sim$ *IN*]<br>[15] *PRINT*  $[14] \rightarrow (\sim INYES) / 0$  'FOR FURTHER INFORMATION ON PERFORMABILITY MODELING AND ANALYSIS, SEE' **[16)** PRINT *''*  [17) PRINT *' J. F.* MEYER, ''MODELS AND TECHNIQUES FOR EVALUATING  $THE$   $\bullet$ **[18)** PRINT *'* EFFECTIVENESS OF AIRCRAFT COMPUTING SYSTEMS,'' NASA GRANT' **[19)** PRINT *'* NSG **1306,** STATUS REPORT NO. **3,** NOVEMBER 1977.' [20] *PRINT* ' **[21J** PRINT 'FOR FURTHER INFORMATION REGARDING METAPHOR, SEE' [22) PRINT *''* 

221

APPENDIX: LISTING OF METAPHOR

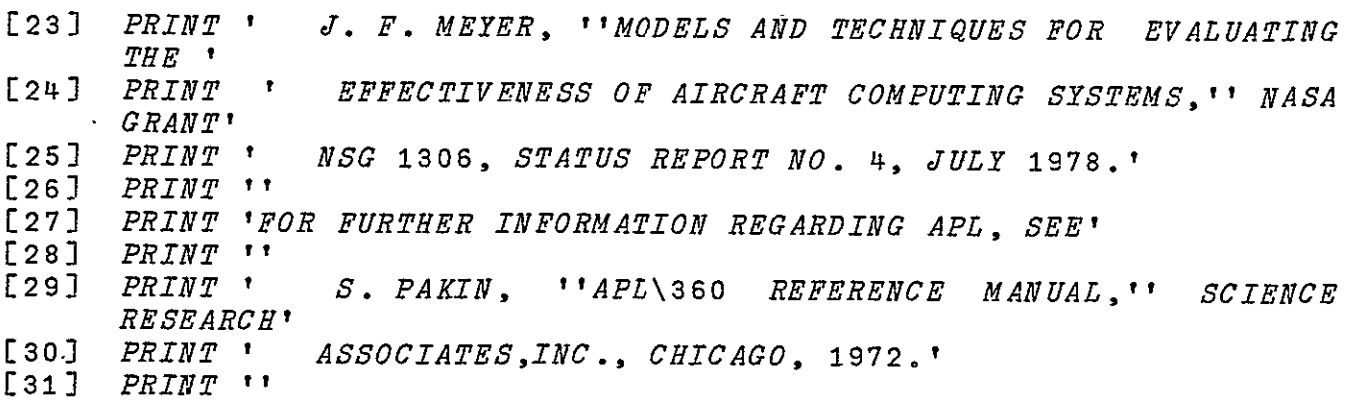

V

**V** ZeGIDENTITY N

- **Ell A** [21 **<sup>A</sup>**ROUTINE FOR GENERATING AN NxN IDENTITY MATRIX
- **[3) A**
- **[4]** s RETURN THE MATRIX
- $Z+(N,N)\rho(1,(N\rho0))$

**V** 

V Z GNFAIL N;T; LAMBDA; GROUPS;NUM;INDEX;I; **J;** COEFF;FAIL;SUCCESS *[1]*  **<sup>A</sup> [2] A** ROUTINE FOR GENERATING THE NFAIL 'TYPE P MATRIX **[3)** e THE MATRIX IS TO HAVE SHAPE NxN [41 **A [51 A** GET PHASE LENGTH [6] GNINT: PRINT 'ENTER PHASE LENGTH'<br>[7]  $\frac{1}{1}$  input GN [7) **1** INPUT **GN [83** n CHECK C-OMMAND **[9] (I=A**   $\epsilon$ 'COMMAND')/GNINT **[10) A** CHECK FOR POSITIVE NUMBER **[111**] *(IN>O )/GNSETT*   $[12]$  *PRINT 'LENGTH IN TIME. MUST BE POSITIVE'*<br>[13]  $\rightarrow$ *GNINT*  $\rightarrow GNTNT$  $[14]$   $A$ <sup> $\bar{A}$ </sup>  $[15]$  **n** SET T TO PHASE LENGTH AND GET FAILURE RATE [16] *GNSETT*: T+IN [171 GNINL:PRINT 'ENTER COMPONENT FAILURE RATE' **[18) -1** INPUT **GN**  $[19]$  **A** *CHECK COMMAND*<br> $[20]$   $\rightarrow$   $(1=$  A  $\in$  '*COMMAND*'  $\rightarrow$ (1= $\land$  e'COMMAND')/GNINL [21) **A** *CHECK FOR POSITIVE NUMBER*  [22] →(IN>O)/GNCHECKSIZE<br>[23] PRINT 'RATE IN FAIL **[23]**  PRINT *'RAT-E* IN FAILURES PER UNIT TIME. MUST BE POSITIVE'  $-GNINL$ [25] A CHECK REASONABLENESS OF FAILURE RATE [26]  $GNCHECKSIZE:\rightarrow((IN\ge1E^-10)\land(IN\le0.1))/GNSETL$ 

[27] A PRINT MESSAGE CHECK TO MAKE SURE THE VALUE IS CORRECT  $[28]$   $\mathbb{I}$ +PRINTQUAD IN  $[28]$   $\mathbb{I}$ +PRINTQUAD IN<br> $[29]$   $\rightarrow$ (IN≥0.1)/GNLBIG  $[30]$   $E \leftarrow PRINTQUAD$ <sup>+</sup>*IS SMALL*<sup>+</sup> **[31]** -GNLYESNOIN **[32]** GNLBIG:I-PRINTQUAD 'IS LARGE' L32J <u>GNLBIG:M+PRINTQUAD 'IS LARGE'</u><br>[33] *GNLYESNOIN:PRINT ' FOR A FAILURE RATE. DO YOU WANT THIS*<br>\_\_\_\_\_*VALUE?'* VALUE?'  $[34]$   $\rightarrow$  ( $\sim$ *INYES)* / *GNINL* **[35] A [36 A** SET LAMBDA TO FAILURE RATE AND GET NUMBER OF GROUPS *[37]* GNSETL: LAMBDAtIN **[37] GNSETL: LAMBDA+IN**<br>[38] GNING:PRINT 'ENTER NUMBER OF GROUPS'<br>[39] 1 TNPUT GN [39] **-1** INPUT **GN**  *[40]* **A** CHECKCOMMAND  $[41]$   $\rightarrow$  (1=A  $\epsilon$ 'COMMAND')/GNING [42) *A* CHECK FOR POSITIVE INTEGER **[43]** -(CHECKPOSI IN)/GNING [44J **<sup>A</sup>** [45] **<sup>A</sup>**SET GROUPS TO NUMBER OF GROUPS AND GET COMPONENTS.PER *GROUP*  **[46]** *GROUPS+IN*<br>[47] <u>GNINN:PRINT</u> 'ENTER NUMBER'OF COMPONENTS PER GROUP (SPACE) *BETWEEN EACH NUMBER):,'* BETWEEN EACH NUMBER):<br>[48] GROUPS INPUT GN<br>[49] **6** CHECK COMMAND [49] **A**  CHECK COMMAND  $[50]$   $\rightarrow$   $(1=$   $\land$   $\in$   $^{\circ}$  *COMMAND*  $^{\circ}$  )  $/$  *CNTNN*  $[50]$   $\rightarrow$  (1= $\land$  e'COMMAND')/GNINN<br>  $[51]$  **b** CHECK FOR POSITIVE INTEGER<br>  $[52]$   $\rightarrow$  (CHECKPOSI IN)/GNINN **[52]** -(CHECKPOSI IN),/GNINN  $[53]$  **A** *CHECK FOR THE PROPER NUMBER OF STATES*  $\rightarrow$  (N=  $\times$  / IN + 1) / GNC ALC **[55]** 2-((PRINTQUA'--THERE UT CLIIN<br>IN THIS TQUAD 'THERE ARE ');(PRINTQUAD N);PRINTQUAD ' STATES IN THIS PHASE. THE PRODUCT OF [EACH COMPONENT<sup>†</sup>)<br>[56] PRINT *''* LS6J *PRINT ''*<br>[57] *PRINT 'NUMBER PLUS 1] MUST BE THE NUMBER OF STATES.'*<br>[58] *PRINT 'HOW MANY GROUPS'* [58] *PRINT 'HOW MANY GROUPS'*<br>[59] →GNING **[602 <sup>A</sup> [61]** *A SET NUN TO THE NUMBER OF POSITIONS FOR THE COMPONENTS IN THE GROUPS AND CALCULATE THE P MATRIX* **[62)** *GNCALC:NUMeIN+a*   $[63]$   $\overline{a}$  $[64]$  a *INITIALIZE THE P MATRIX*<br>[65]  $Z \leftarrow (N,N)_{00}$ [66] **a** *DETERMINE AN INDEX VECTOR FOR CALCULATING THE P MATRIX* [67] *INDEX* + 8(NUM)ENCODE(N<sub>1</sub>, N)  $[67]$  *INDEX* $\leftarrow$ Q(*NUM*)*ENCODE*(*N* $-\chi$ *N*) **[72] A** LOOP THROUGH INDEX TO CREATE P **[73] A** INITIALIZE LOOPS  $[74]$   $I+1$  $[75]$   $J + 1$ .

- *[76]* **A** *FIRST DETERMINE THE PROPER COEFFICIENT FOR THE TERM UNDER*  CONSIDERATION
- [77] GNLOOP: COEFF+x(INDEX[J:]!INDEX[I:])
- [78] **A** MULTIPLY THE COEFFICIENT WITH THE PROPER EXPONENTIALS <sup>-</sup><br>[79] FAIL+(1-\*-LAMBDA×T)\*(+/INDEX[I:])-+/INDEX[J:]
- $[79]$   $FATL+(1-*-LAMBDA*T)*(+/INDEX[I;])-+/INDEX[J;]$ <br>  $[80]$   $SUCCESS***-LAMBDA*T×(+/INDEX[J;])$
- [80] *SUCCESS*+\*-LAMBDA×T×(+/INDEX[J;])<br>[81] Z[I:J]+COEFF×FAIL×SUCCESS
- **[81)** *Z[I;J]-COEFFxFAILxSUCCESS*
- [822 **A** *INCREMENT COLUMN COUNTER AND BRANCH IF APPROPRIATE*
- $[83]$   $J+J+1$ <br> $[84]$   $+$   $(J \le N)$
- $[84]$   $\rightarrow$ ( $J \le N$ )/ $GNLOOP$ <br>[85] a  $RESET$  COL
- [85] A *RESET COLUMN COUNTER, INCREMENT ROW COUNTER AND BRANCH II* APPROPRIATE
- $[86]$   $J+1$ <br> $[87]$   $I+I+1$
- **[87]** *I-I+l*
- $[88]$   $\rightarrow$   $(I \le N) / GNLOOP$

*V* 

V GNINFO

- **[I] A,**
- **[23**  *n* ROUTINE GIVING HELP **ON NFAIL** TYPE P MATRIX
- $\begin{bmatrix} 3 & 3 \\ 4 & 1 \end{bmatrix}$  **A**
- [42 PRINT 'METAPHOR WILL GENERATE A P MATRIX ASSUMING THE MATRIX REPRESENTS A' Ξ
- **[53** PRINT 'SYSTEM HAVING M GROUPS OF K(N) COMPONENTS EACH, WHERE K IS A **1**
- [6] PRINT 'FUNCTION OF THE GROUP. THE COMPONENTS FAIL INDEPENDENTLY'
- **[7]**  PRINT 'AND ARE ASSUMED TO RAVE A POISSON DISTRIBUTION. ALSO, ONCE'
- **[8]** PRINT 'A COMPONENT HAS FAILED, IT CANNOT BECOME GOOD AGAIN.' **E9]** PRINT 'THE STATE OF THE SYSTEM IS THE NUMBER OF ACTIVE COMPONENTS'
- **[10** PRINT 'IN EACH GROUP. THE NUMBER OF STATES DECLARED'
- **[11]**  PRINT 'FOR THE PHASE MUST BE THE PRODUCT OF [THE NUMBER OF COMPONENTS **1**
- [12] PRINT 'IN EACH GROUP PLUS ONE]. FOR EXAMPLE, IF THE SYSTEM HAS **3** GROUPS'
- **[13]**  PRINT 'CONTAINING RESPECTIVELY 2, **5,** AND 7 COMPONENTS, THEN THE PHASE HAS'
- [14] *PRINT* '(2+1)×(5+1)×(7+1)←144 *STATES*. '
- [15] *PRINT* ''
- **[16]**  PRINT 'YOU WILL BE ASKED THE LENGTH OF THE PHASE; ENTER A SINGLE POSITIVE INTEGER.'
- [17] *PRINT 'NEXT YOU WILL BE PROMPTED FOR THE FAILURE RATE OF THE*  COMPONENTS. **1**
- **[18**  PRINT 'AGAIN ENTER A SINGLE POSITIVE NUMBER. IF THIS NUMBER IS NOT BETWEEN'
- *[19*  PRINT **'1E-1** AND IE-10, YOU WILL BE ASKED FOR CONFIRMATION. YOU WILL THEN **1**
- [20] PRINT 'BE ASKED THE NUMBER OF GROUPS; ENTER THIS AS A SINGLE POSITIVE INTEGER.'

[21) PRINT 'FINALLY, METAPHOR WILL REQUEST THE NUMBER OF COMPONENTS IN EACH GROUP.' Ξ [22) PRINT 'THIS SHOULD BE INPUT AS A ROW OF POSITIVE INTEGERS SEPARATED BY **I** [23] PRINT 'SPACES OR COMMAS.'<br>[24] PRINT '' [24) PRINT *''*  **[25)** PRINT 'DO YOU WANT REFERENCES?' **[26) A** LEAVE IF NOT  $+($ ~*INYES*)/0 **[28)** PRINT 'FOR FURTHER INFORMATION ON PERFORMABILITY MODELING AND ANALYSIS, SEE' **[29)** PRINT *''*  [30] PRINT ' J. F. MEYER, ''MODELS AND TECHNIQUES FOR EVALUATING THE **'** *PRINT* ' **[31]**  PRINT *'* EFFECTIVENESS OF AIRCRAFT COMPUTING SYSTEMS,'' NASA GRANT' [32) PRINT *'*  NSG **1306,** STATUS REPORT NO. **3,** NOVEMBER 1977.' **[33]** PRINT ft [34] PRINT 'FOR FURTHER INFORMATION REGARDING <u>METAPHOR</u>, SEE'<br>[35] PRINT '' **[35)** PRINT *''*  **[36)** PRINT ' J. F. MEYER, ''MODELS AND TECHNIQUES FOR EVALUATING THE **1**  [37) PRINT *'* EFFECTIVENESS OF AIRCRAFT COMPUTING SYSTEMS,'' NASA GRANT' **[38)** PRINT ' NSG **1306,** STATUS REPORT NO. 4, JULY **1978.' [39)** PRINT *''*  [40] PRINT 'FOR FURTHER INFORMATION REGARDING APL, SEE'<br>[41] PRINT '' [41] PRINT ,' **[42)** PRINT *'* S. PAKIN, ''APL\360 REFERENCE MANUAL,'' SCIENCE RESEARCH' **[43]**  PRINT *'* ASSOCIATES,INC., CHICAGO, 1972.' [44] PRINT *'' V* 

## TRAJECTORY SET EVALUATION FUNCTIONS

V Z-GETACCLEVPROB LEVEL;T;TRAJPROB;NUMTRAJSETS;I;G;F;V

- **[1] A**
- [2] **A** ROUTINE FOR DETERMINING THE PROBABILITY OF AN ACCOMPLISHMENT LEVEL
- $[3]$   $A$
- [4] A INITIALIZE THE COLLECTION VARIABLE
- $[5]$   $Z+0$
- **[6) A**
- **[7) A** GET THE NUMBER OF TRAJECTORY SETS
- *[8] NUMTRAJSETSGETNUMTRAJSETS LEVEL*
- **[9]** n LOOP THROUGH FOR EACH SET, GETTING ITS VALUES AND CALCULATING ITS PROBABILITY
- **[10)** n INITIALIZE COUNTER

 $[11]$  $T+1$ 

[12] GAPTLOOP: U←((PRINTQUAD 'TRAJECTORY SET '); PRINTQUAD T)

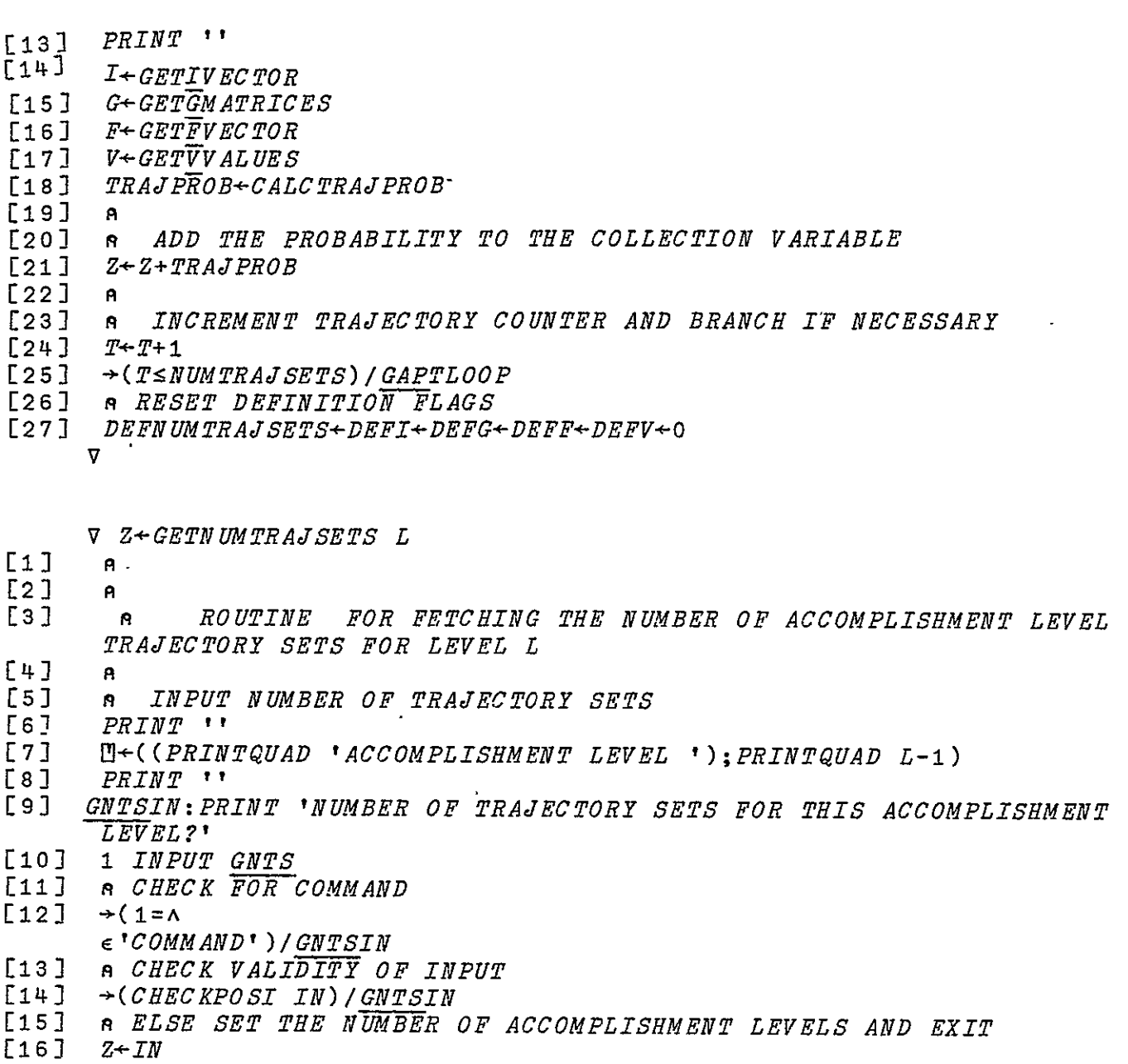

[17] *DEFNUMTRAJ SETS*+1

**v** 

## V **GNTSINFO**

- $\begin{bmatrix} 1 & 1 \\ 2 & 1 \end{bmatrix}$  **A**<sup>T</sup> [2) **A** ROUTINE GIVING HELP ON INPUTTING THE NUMBER OF
- TRAJECTORIES **IN A GIVEN ACCOMPLISHMENT** LEVEL
- **[3] A**
- [4) **PRINT** 'ENTER THE **NUMBER** OF TRAJECTORY **SETS ASSOCIATED** WITH THIS **ACCOMPLISHMENT'**
- [5] PRINT 'LEVEL AS A SINGLE POSITIVE INTEGER.'
- **[6]**  PRINT 'EXAMPLE:'
- $[7]$  *PRINT* '  $4'$

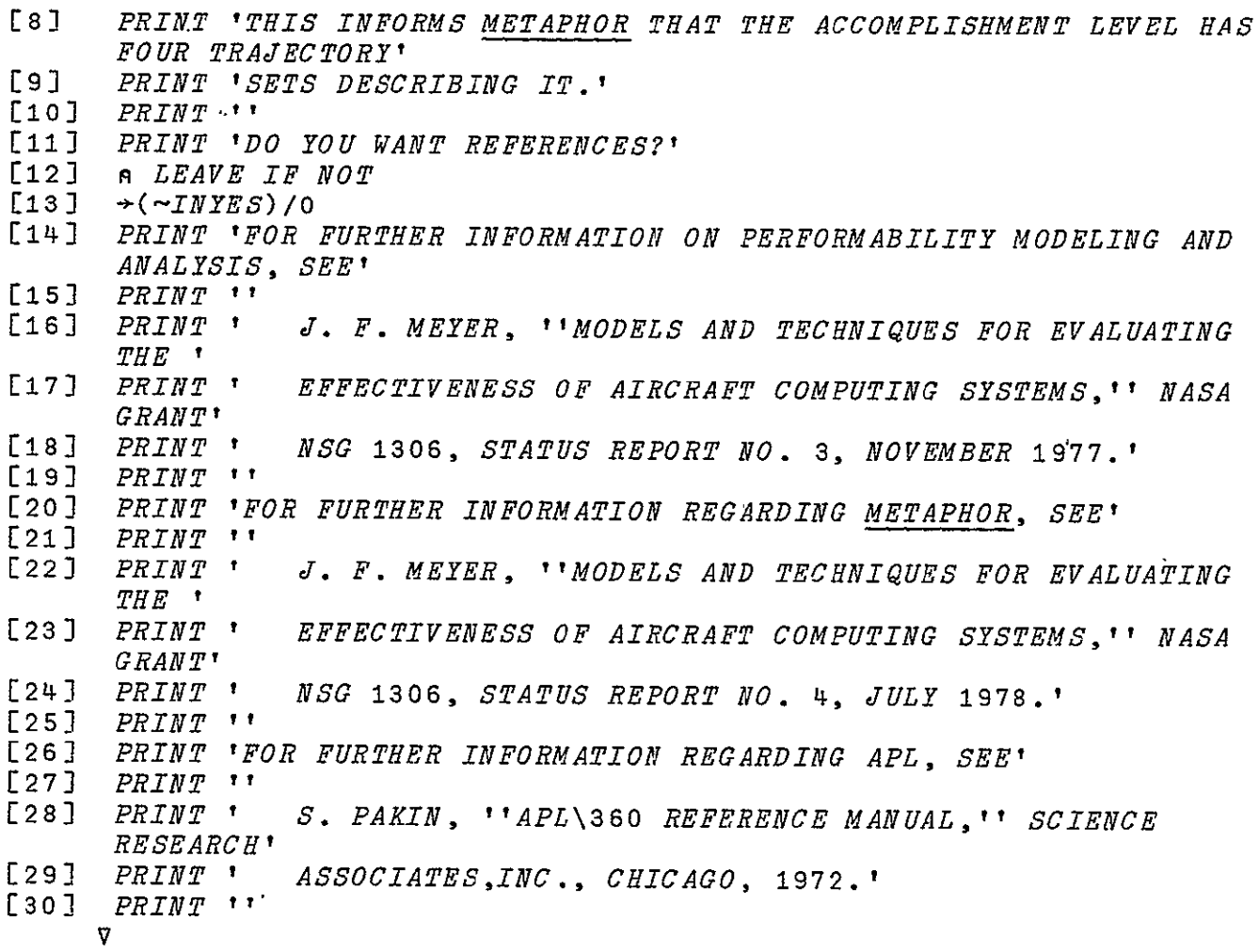

V Z + GETIVECTOR [2] **A** ROUTINE FOR INPUTTING INITIAL STATE VECTOR  $\begin{bmatrix} 3 & 3 & 0 \\ 5 & 3 & 0 \\ 0 & 0 & 0 \end{bmatrix}$ *[5]*  GIVIN:PRINT 'ENTER THE I VECTOR (SPACE BETWEEN EACH ENTRY):' [6] *STATESPERPHASE*[1]*INPUT GIV*<br>[7] **A CHECK FOR COMMAND**  $[7]$  n *CHECK FOR COMMAND*<br> $[8]$   $\rightarrow$  (1= $\land$  e'*COMMAND*')/*G*  $\rightarrow$ (1= $\land$   $\in$  'COMMAND')/<u>GIV</u>IN [9] **A** *CHECK VALIDITY OF INPUT***.**<br>[10] →(*CHECKBIN IN*)/*GIVIN*  $\rightarrow$ (CHECKBIN IN)/GIVIN [11] **A SET I VECTOR AND LEAVE** [12] *Z*-MAXNUMSTATESpIN, (MAXNUMSTATESpO)  $L13$  *DEFI* $+1$ **V** 

227

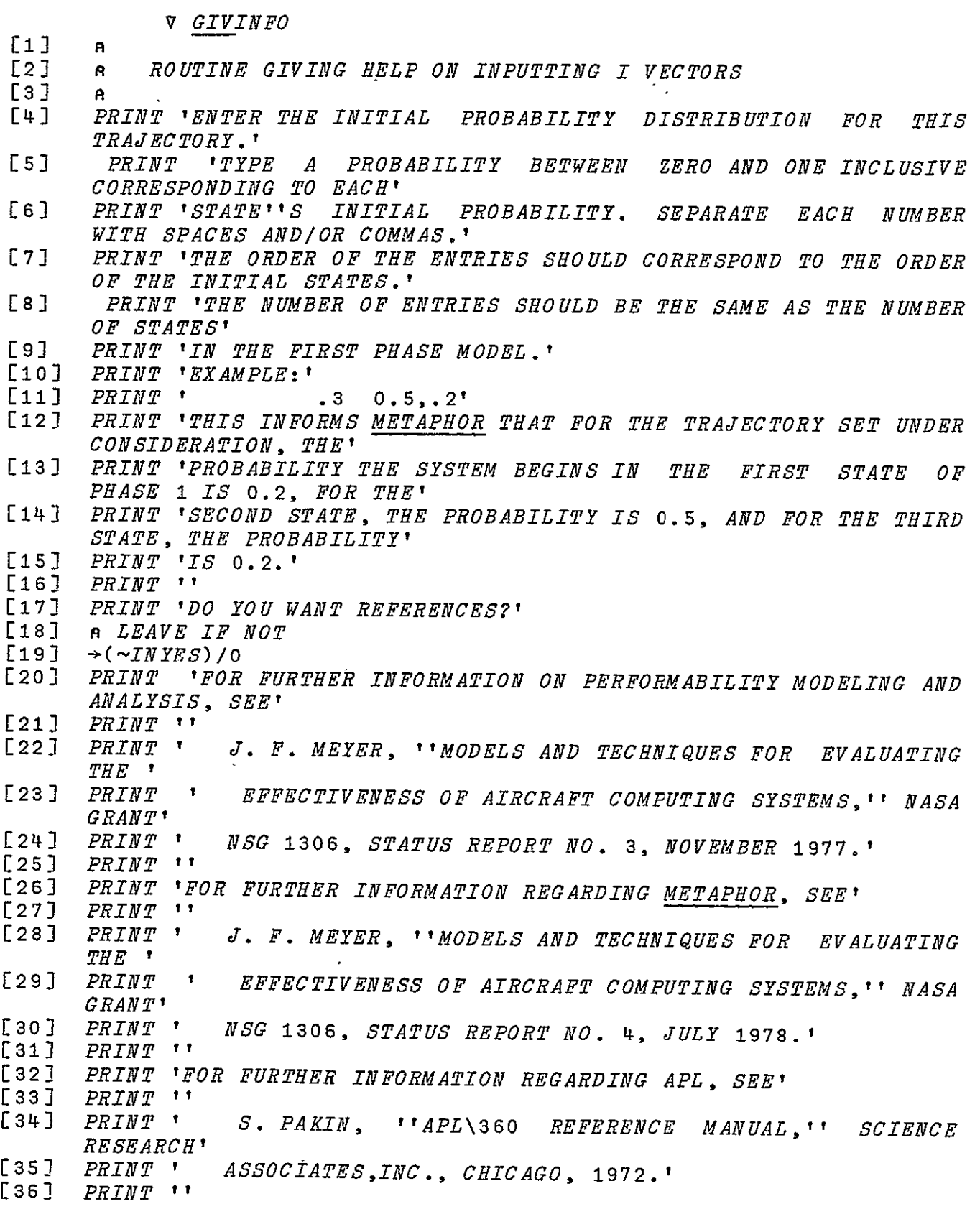

*V* 

- 
- V Z + GETGMATRICES; PHASE  $[2]$  ROUTINE FOR INPUTTING THE **G** MATRICES FOR **A** TRAJECTORY SET [3] **A EACH G MATRIX WILL** EACH **G** MATRIX WILL BE REPRESENTED AS A VECTOR OF ITS DIAGONAL ELEMENTS [4] **A** [5) **s** INITIALIZE THE **G** DIAGONAL MATRIX. ALSO SET DEFINITION FLAG [6) Z (MAXNUMSTATES,MAXNUMSTATES)**pO**   $[7]$   $DEFG+1$ **[8) A** [9) n LOOP THROUGH EACH PHASE EXCEPT THE LAST, GETTING THE **G MATRICES** [10] *a INITIALIZE THE PHASE COUNTER*<br>[11] *PHASE*+1 **[12] & INPUT AND CHECK THE G VECTOR [13] GGMIN: H+((PRINTQUAD i** phase GGMIN: [4] + ((PRINTQUAD 'PHASE ');(PRINTQUAD PHASE); PRINTQUAD  $\sqrt{1+\frac{1}{2}}$ [14] PRINT *''*  **[15]** PRINT 'ENTER THE *G* DIAGONAL (SPACE BETWEEN EACH ENTRY):' [162 STATESPERPHASE[PHASE]INPUT **GGM** [17] **s** CHECK FOR COMMAND  $\rightarrow$  (1= $\lambda$  $\epsilon$ ! COMMAND' ) / GGMIN [19]  $A$  *CHECK VALIDITY OF INPUT*.<br>[20]  $\rightarrow$  *CHECKRIN TN) I GCMIN*  $\rightarrow$ (CHECKBIN IN)/GGMIN .[21J n PLACE THE INPUT IN THE SET OF **G** VECTORS [22]  $Z[PHASE:ioIN]$ +IN L23] *A INCREMENT THE PHASE COUNTER AND BRANCH IF APPROPRTATE*  $[24]$   $PHASE+PHASE+1$ 
	- [25) *-(PHASE<NUMPHASES) IGGMIN* 
		- **V**

**v** *GGMINFO* 

- $[1] \cdot$   $a^2$
- [2) **1** ROUTINE GIVING HELP ON INPUTTING **G** MATRICES
- 
- **[3) <sup>A</sup> [4)**  PRINT 'ENTER THE DIAGONAL OF THE CHARACTERISTIC **(G)** MATRIX FOR THE PHASE UNDER CONSIDERATION.'
- $[5]$  PRINT 'EACH ENTRY SHOULD BE EITHER 0 OR **I** AND SHOULD BE SEPARATED FROM THE OTHER **'** SEPARATED FROM THE OTHER '<br>[6] PRINT 'ENTRIES BY SPACES AND/OR COMMAS, THE NUMBER OF ENTRIES
- SHOULD BE THE SAME' PRINT 'AS THE NUMBER OF STATES FOR THE PHASE.
- ALSO THE ORDER OF THE ENTRIES SHOULD' CE IN BAINIES SAUDLD'<br>[8] PRINT 'CORRESPOND TO THE ORDER OF THE STATES AS CONSIDERED
- ELSEWHERE WITHIN THE'
- [9) PRINT 'METAPHOR PACKAGE FOR THE PHASE.'
- [10] PRINT 'EXAMPLE:'
- $[11]$  *PRINT*  $'$  0 0, 1, 1 1'

[12) PRINT 'THIS INFORMS METAPHOR THAT THE CHARACTERISTIC MATRIX FOR THIS PHASE IS' **[13]** PRINT *'* 0 **0** 0 0 **O'** [143 PRINT *'* **000 0** O' **[153** PRINT **0** 0 1 0 O' [162 PRINT **'0 0 0 1 O'** £172 PRINT *'* 0 0 0 0 1 **[183** PRINT *'*  **[193** PRINT 'DO YOU WANT REFERENCES?'  $[20]$  n LEAVE IF NOT<br> $[21]$   $\rightarrow$  ( $\sim$ TNYES)/0 [21] →(*~INYES*)/0<br>[22] *PRINT \*FOR*  [222 PRINT 'FOR FURTHER INFORMATION ON PERFORMABILITY MODELING **AND**  ANALYSIS, SEE' **[232** PRINT **ti**  J. F. MEYER, '' MODELS AND TECHNIQUES FOR EVALUATING THE **'**  [252 PRINT **t** EFFECTIVENESS OF AIRCRAFT COMPUTING SYSTEMS,'' NASA GRANT' [263 PRINT *'* **NSG** 1306, STATUS REPORT NO. 3, NOVEMBER 1977.' [273 PRINT **"**  [28] PRINT 'FOR FURTHER INFORMATION REGARDING METAPHOR, SEE'<br>[29] PRINT '' £293 PRINT **''**  J. F. MEYER, '' MODELS AND TECHNIQUES FOR EVALUATING THE **'**  [31) PRINT **'** EFFECTIVENESS OF AIRCRAFT COMPUTING SYSTEMS," NASA GRANT'<br>PRINT ' [32) PRINT *'* NSG 1306, STATUS REPORT NO. 4, JULY 1978.' [33] *PRINT* **t** [34] PRINT 'FOR FURTHER INFORMATION REGARDING APL, SEE'<br>[35] PRINT '' [353 PRINT *''*  [362 PRINT **I** S. PAKIN, t'APL\360 REFERENCE MANUAL,'' SCIENCE RESEARCH' [373 PRINT *'* ASSOCIATES,INC., CHICAGO, 1972.' **[381** PRINT *''*  **V** 

 $\nabla$  Z + GETFV ECTOR

**Li) A**  [22 **A** ROUTINE FOR INPUTTING FINAL STATE VECTOR **[32 A**  £42 n INPUT AND CHECK THE F VECTOR [53 GFVIN:PRINT 'ENTER THE F VECTOR (SPACE BETWEEN EACH ENTRY):' **[61** STATESPERPHASE[NUMPHASES]INPUT GFV **[73** n CHECK FOR COMMAND STATESPERPHASE [NUMPHASES] IN PUT GFV  $[8]$   $\rightarrow$   $(1=$   $\land$   $\in$   $^{\dagger}$ *COMMAND*<sup> $\dagger$ </sup>)/*GFVIN* [92 **A** CHECK VALIDITY OF-INPUT.  $[10]$   $\rightarrow$  (*CHECKBIN IN*)/*GFVIN* **[11J** *n* SET F VECTOR AND LEAVE  $[12]$   $Z+(MAXNUMSTATES,1)$ pIN,(MAXNUMSTATESpO)<br>  $[133]$  'DEFF+1 **v** 

*<sup>V</sup>*GFVINFO **[1] <sup>A</sup>**

[2) **A** ROUTINE GIVING HELP ON INPUTTING THE F VECTORS *[3]* **<sup>A</sup>**

E3]<br>E41

- PRINT 'ENTER THE CHARACTERISTIC (F) VECTOR FOR THE TRAJECTORY SET UNDER CONSIDERATION.<br>[5] PRINT 'EACH ENTRY SHOULD
- ENTRY SHOULD BE EITHER 0 OR 1 AND SHOULD BE SEPARATED FROM THE OTHER ENTRIES **1**
- **[6J**  PRINT 'BY SPACES AND/OR COMMAS. THE NUMBER OF ENTRIES  $\mathcal{SHO}\mathit{H}\mathit{I}$ BE THE SAME AS THE NUMBER' **[71**
- PRINT 'OF STATES OF THE FINAL PHASE MODEL. ALSO THE ORDER OF THE ENTRIES SHOULD'
- **[8]** PRINT 'CORRESPOND TO THE ORDER OF STATES AS CONSIDERED ELSEWHERE IN THE' ELSEWHERE IN THE'<br>[9] PRINT '<u>METAPHOR</u> PACKAGE FOR THE FINAL PHASE.'
- 
- $[10]$  PRINT 'EXAMPLE:'<br>[11] PRINT ' 10.1
- **[II]** PRINT ' 1 **0, 1 s,**
- LII ININI 1 0, 1 ,0<br>[12] PRINT 'THIS INFORMS METAPHOR THAT THE CHARACTERISTIC VECTOR FOR THIS TRAJECTORY
- [13] *PRINT 'SET IS'*<br>[14] *PRINT '* 1'
- [14] *PRINT* '<br>[15] *PRINT* '
- **[15)** PRINT ' 0' [16] *PRINT* ' 1'<br>[17] *PRINT* ' 0
- [17] *PRINT* ' 0 **.'**<br>[18] *PRTN.T* ''
- **[18]** PRINT ''
- $[19]$ PRINT 'DO YOU WANT REFERENCES?'
- [20] **A** LEAVE IF NOT  [20] A *LEAVE IF*<br>[21] →(~*INYES*)/0
- $[22]$
- PRINT 'FOR FURTHER INFORMATION ON PERFORMABILITY MODELING AND ANALYSIS, SEE'
- [23] *PRINT* **\*\***<br>[24] *PRINT* **\*** [241 PRINT **'J.** F. MEYER, ''MODELS AND TECHNIQUES FOR EVALUATING THE **'**
- [25] PRINT *'* EFFECTIVENESS OF AIRCRAFT COMPUTING SYSTEMS,'' NASA GRANT'
- [26J PRINT *'* NSG 1306, STATUS REPORT NO. **3,** NOVEMBER 1977.' [27] PRINT *''*
- 
- £282 PRINT 'FOR FURTHER INFORMATION REGARDING METAPHOR, SEE'
- [29] PRINT *''* [30 PRINT *'* J. F. MEYER, ''MODELS AND TECHNIQUES FOR EVALUATING THE ' [31] PRINT ' EFFECTIVENESS OF AIRCRAFT COMPUTING SYSTEMS,'' NASA GRANT'
- [32) PRINT *'* NSG 1306, STATUS REPORT NO. 4, JULY 1978.' [33) PRINT *''*
- [34] PRINT 'FOR FURTHER INFORMATION REGARDING APL, SEE'
- 
- [352 PRINT *''* **[36)** PRINT ' S. PAKIN, ''APL\360 REFERENCE MANUAL,'' SCIENCE RESEARCH' [37] PRINT ' ASSOCIATES, INC., CHICAGO, 1972.'<br>[38] PRINT ''
- PRINT ''
	- $\overline{V}$

V Z-GETVVALUES; GVVTRUE *;* GVVFALSE

 $L1$  $\mathbf{a}$ [2] **<sup>A</sup>**ROUTINE FOR INPUTTING TIME-INVARIANT BASIC VARIABLE PROBABILITIES **[3] A [4] n** INPUT AND CHECK THE V VECTOR **[5] <sup>n</sup>**IF NO TIME-INVARIANT BASIC VARIABLES, THEN SET V-O *,* TURN ON

- THE DEFINITION FLAG, AND EXIT
- $\begin{array}{cc} \texttt{[6]} & z \leftarrow 0 \\ \texttt{[7]} & DEF \end{array}$
- $[7]$   $DEFV+1$
- [8] →(*NUMBASICVARIABLES*=0)/0<br>[9] *GVVIN:*M←((*PRINTQUAD*
- **[9** GVVIN:I((PRINTQUAD 'ENTER THE ');(PRINTQUAD NUMBASICVARIABLES);PRINTQUAD *'* ELEMENT TIME-INVARIANT BASIC VARIABLE VECTOR (SPACE BETWEEN EACH ENTRY):')
- [10] PRINT *''*
- **[11]** NUMBASICVARIABLES INPUT GVV
- E12) n CHECK FOR COMMAND
- $[13]$   $\rightarrow$   $(1=$   $\land$
- $\epsilon$ 'COMMAND')/GVVIN
- [14] **A** *CHECK VALIDITY OF INPUT.*<br>[15] → *CHECKTRI IN ) I GVVTN*
- $[15] \rightarrow (CHECKTRI IN)/GVVIN$ <br> $[16]$  a SET V VECTOR
- [16] **n** SET V VECTOR
- **[17] n** FIRST, SET THE TRUE VECTOR

Ū

- $[18]$  *GVVTRUE*+IN $\epsilon$  0 2<br>[19] **a** THEN SET THE
- **[19) W** THEN SET THE FALSE VECTOR
- **[20]** *GVVFALSE* + IN < 1 2<br>[21] **R** COMBINE FOR THI
- [21] **A COMBINE FOR THE V VECTOR**<br>[22] **Z**+GVVTRUE GVVFALSE
- [22] *ZeGVVTRUE.GVVFALSE*

 $\overline{u}$ 

V GVVINFO **[1]** 

- [2) **A** ROUTINE GIVING HELP ON INPUTTING THE TIME-INVARIANT BASIC VARIABLE VECTOR
	- **E3] A**
	- $[4]$  PRINT 'ENTER A VECTOR OF 0''S, 1''S, AND 2''S TO INDICATE WHETHER THE
	- **[5]**  PRINT 'TIME-INVARIANT BASIC VARIABLE''S OCCURRENCES OR NON- OCCURRENCES SHOULD BE'
	- **E6]** PRINT 'CONSIDERED IN THE TRAJECTORY SET. THE CODING IS AS FOLLOWS:'
	- **[7** PRINT *''*  [8] PRINT ' 0 THE CORRESPONDING BASIC VARIABLE''S OCCURRENCE SHOULD' **[9)** PRINT *'* BE CONSIDERED' [10] PRINT *''*  [11] PRINT ' 1 THE CORRESPONDING BASIC VARIABLE''S NON-OCCURRENCE' [12] **PRINT '** SHOULD BE CONSIDERED' *[13]*  PRINT *'*  [14] PRINT <sup>'</sup> 2 EITHER THE OCCURRENCE OR NON-OCCURRENCE

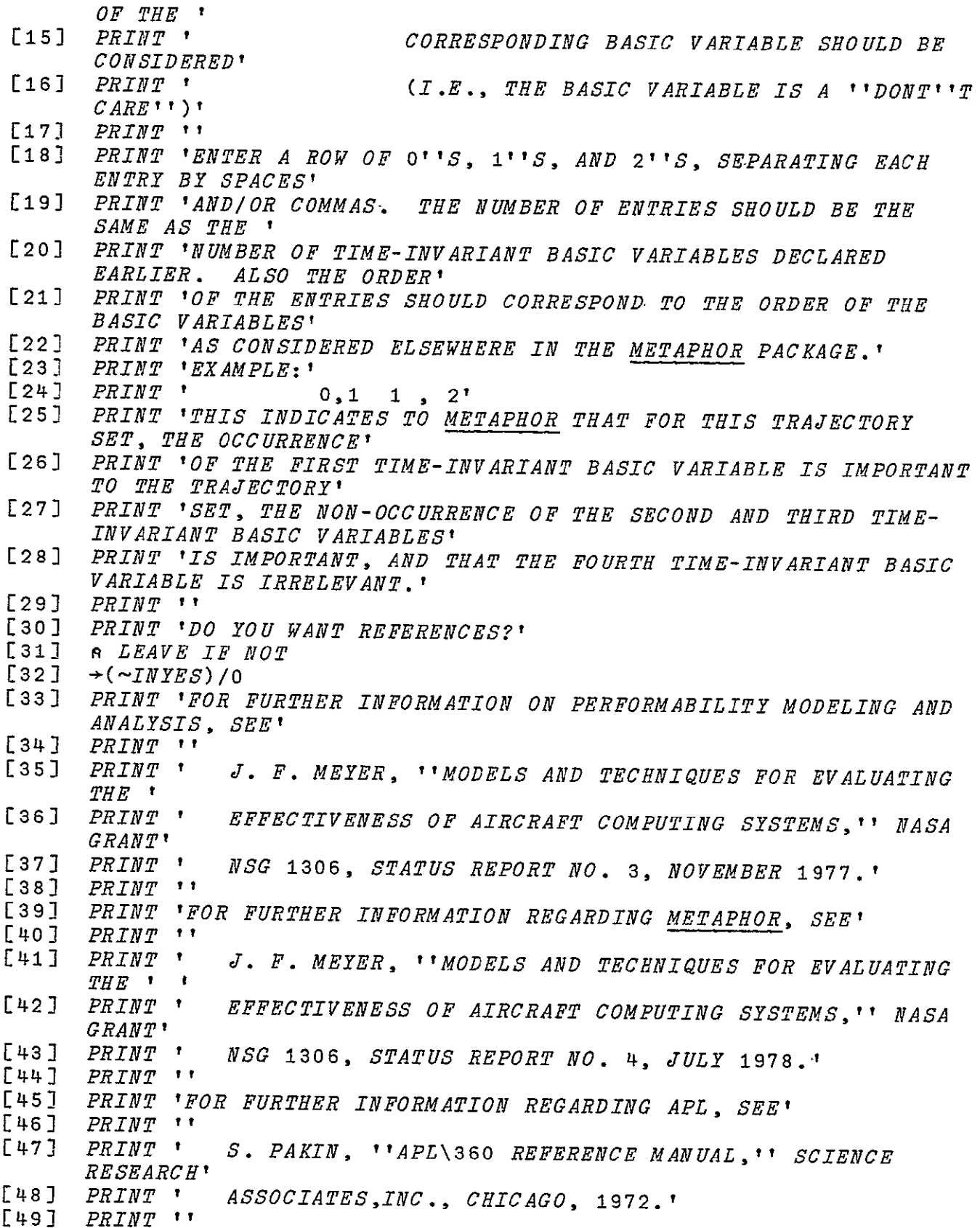

 $\mathbf{r}$ 

**v** 

 $\nabla$  Z+CALCTRAJPROB; J: PHASE El) **A**  CALCULATES THE PROBABILITY OF THE GIVEN TRAJECTORY-**[3) A**   $\begin{bmatrix} 4 \\ 5 \end{bmatrix}$ COMPUTE THE INITIAL PHASE PROBABILITY  $Z + I + . \times P[1;;]$ **[6) AI**  [7) **A** LOOP THROUGH THE OTHER PHASES [8] **A INITIALIZE PHASE COUNTER**<br>[9] PHASE<sup>+</sup>2 **E93**  PHASE4-2 [10) **A** FIRST CONSIDER THE SUCCESS STATES MATRIX [11] <u>CTPLOOP</u>: Z+Z×G[PHASE-1;]<br>[12] **R** THEN THE INTERPHASE  $\mathbf{r}$ [12) **R** THEN THE INTERPHASE MATRIX 

 $[13]$   $Z+Z+$ . $Z$ [*PHASE-1*;;]<br>[14] **a** *THEN THE TRANSIT* [14) n THEN THE TRANSITION MATRIX

 $[15]$   $Z \leftarrow Z + 2 + 2$ .X $P[PHASE;$ ;]

**[16)**  *A* 

**£17)**  n INCREMENT PHASE COUNTER AND BRANCH IF APPROPRIATE

- $[18]$   $PHASE+PHASE+1$ <br> $[19]$   $\rightarrow$  (*PHASE*  $\leq$  *NUMPH*.
- **[19]**  -(PHASE NUMPHASES)/CTPLOOP

- [20] **A**  [21) n *POST-MULTIPLY BY FINAL STATE*
- $[22]$   $Z+Z+$ **.**  $\times F$
- **[23)**  n FINALLY, MULTIPLY BY **THE** TIME-INVARIANT **BASIC** VARIABLE PROBABILITIES
- [24] **A** IF **NO** TIME-INVARIANT **BASIC VARIABLES,** EXIT
- $[25]$   $\rightarrow$  (*NUMBASICVARIABLES*=0)/0
- [26] Z+Zx+/VxBASICVARIABLES

 $\boldsymbol{\nabla}$ 

I/0 AND CHECKING FUNCTIONS

V SHAPE INPUT ROUTINE;COMMANDVECTOR

- $[1]$  **A** [21 n ROUTINE FOR INPUTTING ANSWERS. **INPUT CAN** BE **DATA** OR COMMANDS.
- £3) **A** IF NUMERIC, DATA RETURNED IN 'IN', ELSE IF COMMAND. 'COMMAND' RETURNED
- $\mathbf{B}$
- **[4]**  $[5]$  **A** *GET INPUT*<br> $[6]$  *ININ*:*IN*<sup>+</sup>
- $ININ:IN + \square$
- **[7] n ECHO** INPUT **IF** DESIRED
- 
- [8] →(~*ECHOINPUT)/INVECTORIZE*<br>[9] [4-((*PRINTQUAD* <sup>T</sup>ii ');*PRI* [9) 2H((PRINTQUAD '0: ');PRINTQUAD IN)
- **[10)** PRINT *''*
- **£111 A**
- [12) **A** CHANGE ALL SCALAR INPUTS TO VECTORS
- [13]  $INVECTORIZE:IN \leftarrow, IN$

[14) **A** [15) **A** CHECK FOR COMMAND AND SET COMMAND VECTOR **[16]** COMMANDVECTORA/COMMANDLISTeIN [17) **A [18) A [193 P** EXECUTE COMMAND IF PRESENT [20] INCOMMAND:  $\rightarrow$ (COMMANDVECTOR) / INHELP, INEXIT, INDATA, INALTER,INCALC,IPIECHO,INBRIEF,INCOM **,INEVAL** [21) **<sup>A</sup>**ELSE CHECK THE-SHAPE-?F THE I-NPUT.-'SHAPE' IS ALWAYS AN INTEGER SCALAR. IF GOOD, LEAVE.  $[22]$   $\rightarrow (SHAPE = pIN)/0$  $[23]$  n OTHERWISE THE INPUT WAS OF THE WRONG DIMENSION. PRINT ERROR MESSAGE AND TRY AGAIN. MESSAGE AND TRY AGAIN.<br>U<((PRINTQUAD 'ENTER ');(PRINTQUAD SHAPE):PRINTQUAD '  $[24]$ ITEMS')  $[25]$   $\rightarrow$ *ININ*  $\sqrt{26}$   $\rightarrow \sqrt{0}$ [27] **A**  [28) **A** [29) a HELP REQUESTED [30] *INHELP: COMMANDHELP ROUTINE*<br>[31] *IN<sub>\*</sub>'COMMAND'*  $\overline{IN} \leftarrow$ 'COMMAND' t,  $\begin{bmatrix} 32 \end{bmatrix}$   $\rightarrow 0$ [33] **A** [34] **A**<br>[35] **A** [35] **pq** END THE PROGRAM [36]  $INEXIT:$   $\rightarrow$  $[37]$   $\overline{A}$  $[38]$  $\overline{R}$ **[3)** a DISPLAY OF DATA REQUESTED [40] INDATA: COMMANDDATA  $[41]$   $\overline{I}N + COMMAND$ t,  $[42]$   $\rightarrow$  0  $[43]$  **A** [44) **A** [45] A CHANGE OF DATA REQUESTED [46] *INALTER: COMMANDALTER*  $[47]$   $\overline{I}N+$   $\overline{COMMAND}$ Ī  $[48]$   $\rightarrow$  0  $[49]$  **[50) A**  [51) a CALCULATION OF PERFORMABILITY REQUESTED [52] INCALC: COMMANDCALC  $[53]$   $\overline{I}N + COMMAND$  $[54]$   $\rightarrow$  0  $[55]$  **A** [56) n SETTING OF THE ECHO SWITCH DESIRED [57] INECHO: COMMANDECHO IN  $[58]$   $\overline{I}N+$ 'COMMAND'  $[59]$   $\rightarrow$ 0 **[60]** a **[61)** *P* COMMENT DESIRED

 $[62]$  *INCOM*: *COMMANDCOM*<br>[63] *IN* + *COMMAND*  $\overline{IN}$  +  $\overline{COMMAND}$  +  $[64]$ **[65] A**  [66] *A* SETTING OF BRIEF SWITCH DESIRED [67) INBRIEF:COMMANDBRIEF **IN [68]** IN-'COMMAND' Ĩ  $[69]$   $\rightarrow$  0 **[70] A [71] A** PERFORMABILITY COMPUTATION DESIRED [72] *INEVAL*: *COMMANDEVAL*  $[73]$   $\rightarrow 0$ 

**V** 

236

**V** Z-INYES;IN

**Ell <sup>p</sup>** [2] *s* ROUTINE ASKING YES AND NO ANSWERS. **I** RETURNED IF YES, 0 IF NO **[3] A**  [4] **p** PRINT PROMPT AND GET ANSWER **[5]**  IYIN:PRINT '0:'  $\begin{bmatrix} 6 \end{bmatrix}$   $\begin{bmatrix} TN & F \\ 7 \end{bmatrix}$   $\begin{bmatrix} RN & F \\ 8 & EC \end{bmatrix}$ **[73** n **ECHO** THE INPUT IF DESIRED [8] →(~ECHOINPUT)/IYSCAN  $[$ 9]  $P R INT (IN)$ <br>[10]  $R$  *ASSUME* **[iO] A ASSUME** YES **HAS** PRIORITY. LOOK FOR Y OR **1** [11]  $ITSCAN: Z+V/ "Y1" \in IN$  $[12]$  s IF N OR 0 INPUT OR IF YES INPUT, EXIT [13]  $\rightarrow$ (Zvv/'NO'eIN)/0 [14] **P** ELSE TRY AGAIN [15] PRINT 'ENTER YES OR **NO'** [16]  $\rightarrow$ *IYIN*  $\mathbf{\nabla}$ 

 $V$  Z + CHEC KBIN CHEC KNO [1] **a**<br>[2] **a** L1J – A<br>[2] – A *RETURN* O *IF CHECKNO CONTAINS ONLY BINARY ZEROS AND ONES* [3] **A** ELSE PRINT MESSAGE AND RETURN 1 **[4] A [5]** n **CHECK** FOR PROPER BINARY **ELEMENTS**  $[6]$   $Z \leftarrow (\wedge / \text{CHECKN0} \in [0 1])$ <br> $[7]$   $\rightarrow (\sim Z) / 0$ **[7] -(-Z)/O**   $[8]$  PRINT 'EACH ENTRY MUST BE EITHER 0 OR **I'**  $[9]$   $\rightarrow$ 0 v

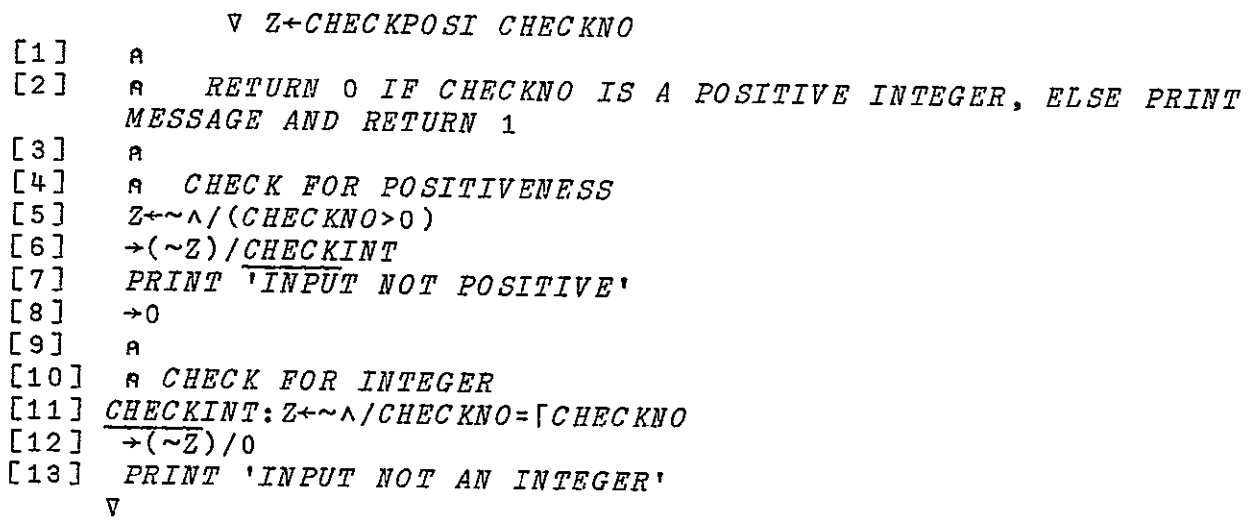

V Z-CHECKPROB CHECKNO

- **[l A**
- **[2) A** RETURN **0** IF CHECKNO IS BETWEEN **0** AND **1** INCLUSIVE, ELSE PRINT MESSAGE AND RETURN **1**
- **E3] A**
- [4] **A** CHECK FOR PROPER RANGE
- **[5]**   $Z \leftarrow (\land / \text{CHECKNO} \geq 0) \land (\land / \text{CHECKNO} \leq 1)$
- *[6]*   $+(2/7)$
- **[7)** PRINT 'INPUT NOT BETWEEN **0** AND **I' V**

V Z-CHECKTRI CHECKNO

**[I] A** 

- [2] **<sup>A</sup>**RETURN 0 IF CHECKNO CONTAINS ONLY TRINARY ZEROS, ONES, AND TWOS
- **[3) A** ELSE PRINT MESSAGE AND RETURN I
- [4) **A**
- **[5]** n CHECK FOR PROPER TRINARY ELEMENTS
- $[6]$   $Z \leftarrow (\land / \text{CHECKN0} \in [1 \ 2)$ <br> $[7]$   $\rightarrow (\sim Z) / 0$
- $[7]$   $\rightarrow$  (~Z)/0
- **[83**  PRINT 'EACH ENTRY MUST BE EITHER **0,1,** OR **2'**  $[9]$ 
	- $\rightarrow 0$

V Z-PRINT *<sup>Q</sup>* **[ ] A** 

- **[2J A**  [3J **A** PRINTING ROUTINE FOR METAPHOR [4J **s** IF BRIEF l NO OUTPUT IS GIVEN **[5J A**  [6] **A** *CHECK FOR TERSE INPUT FLAG*<br>[7] →(*BRIEFOUTPUT*=1)/0 *[7]* -(BRIEFOUTPUT=l)/O *[Es* n FULL OUTPUT DESIRED, GIVE IT AND LEAVE
	- £9) *Z Q* **V**

V Z-PRINTQUAD Q

- **[1] A**
- 
- **[2] A**  [3) **A** PRINTING ROUTINE (WITH QUOTE QUAD) FOR METAPHOR
- [4] **A** IF BRIEFI NO OUTPUT IS GIVEN
- **[5) A**
- [6] A *CHECK FOR TERSE INPUT FLAG*<br>[7] →(*BRIEFOUTPUT=1)*/*PRINTQUADBR*.
- [7] (BRIEFOUTPUT=1)/PRINTQUADBRIEF<br>[8] a FULL OUTPUT DESIRED, GIVE IT
- **A FULL OUTPUT DESIRED, GIVE IT AND LEAVE**<br>Z+Q **[93, Z Q**
- $[10]$   $\rightarrow$ 0
- [11] A ELSE RETURN THE EMPTY STRING
- $[12]$ . PQBRIEF:  $Z +$ ''

**V** 

APL SUPPORT FUNCTION

 $\nabla$  Z + M ENCODE N ; ROW

- $[1]$  **A** [2) **A**
- *[3]*  **<sup>A</sup>**THE ENCODE FUNCTION EMPLOYED ON MTS WILL NOT ACCEPT
- VECTORS AS
- [43 **A** ARGUMENTS ON THE RIGHT HAND SIDE. THIS FUNCTION SIMULATES THAT CAPABILITY
- E5] **A** THE COMPARABLE APL NOTATION WOULD BE: MTN **[6) A**
- [7] **A** TEST FOR A SINGLE INPUT
- $[8] \rightarrow (0=p\rho N)/ESINGLE$ <br>[9] a *INITIALIZE Ti*
- **[91 A** INITIALIZE THE ARRAY AND LOOP COUNTER
- $[10]$   $Z+((\lceil 1, \rho M \rceil, (pN))\rho 0$
- [11]  $COL+1$
- [12]  $ELOOP:Z[$ ;COL]  $\leftarrow$ MTN[COL]<br>[13]  $COL+COL+1$
- **[13** COL-COL+1  $[14] \rightarrow (COL \leq pN)/ELOOP$
- $[15]$   $A$   $EXIT$
- $[16]$   $\rightarrow$ 0
- [17] **A**
- **[18) A** IF ONLY ONE ARGUMENT TO BE DECODED

*[19]* ESINGLE:Z+MTN V

A, prefix for labels in the function COMMANDALTER, 6 Abbreviations, of definition flags, 19 of labels, 5-6<br>ACCLEV, abbreviation for ACCOMPLISHMENT LEVEL, 5 ACCLEVEL, definition flag for, 51,64,82,187,226,234 19 Accomplishment level, 2 abbreviation for, 5<br>Algorithm, EVAL, 25 Alphabetical ordering, 3 ALTER, control and information 17 variable, 47<br>METAPHOR variable, 70 ALTERVECTOR, index code for, 83 APL, 2,6 APL support function, 187 Ballance, R. A., 1 Base model, 1 Base model trajectory set, 2 description, 66 BASICVARIABLES, definition flag for, 19 description of METAPHOR variable, 47 METAPHOR variable, 64,85 BIN, abbreviation for BINARY, 5 Binary, abbreviation for, 5 BRIEF, description of METAPHOR variable, 47 METAPHOR command, **11-**12,47,63,70,110,115,117,1<br>184,190,194,199,236,238 METAPHOR function, METAPHOR function 4,10,12,51,54,63,186,199 METAPHOR function<br>description, 63 CHECKTRI, METAPHOR function, description, 63 47.51.69 107 115 187 BRIEFOUTPUT, description of<br>METAPHOR variable, 47 METAPHOR variable, 70, 115-<br>
Clarity, 8 117,119,122

CALC, abbreviation for CALCULATE , 5<br>description of METAPHOR variable, 47 METAPHOR variable, 70 of labels, **5-6**  CALCTRAJPROB, abbreviation for labels in, **6**  METAPHOR function, 6,47,49- METAPHOR function description, 64 abbreviation for, 5 Calculate, abbreviation for, 5 Capability function, 2 CC, prefix for labels in the control and information function COMMANDCOM, 6<br>exchange techniques for, CCALC, prefix for labels in the CCALC, prefix for labels in the <sup>1</sup>/ function COMMANDCALC, 6<br>description of METAPHOR CHECK, prefix for labels in th description of METAPHOR CHECK, prefix for labels in the<br>variable, 47 entry function CHECKPOST 6 function CHECKPOSI, 6 Prefix for METAPHOR function names, 4 CHECKBIN, METAPHOR function, 7,47,51,66,98 100,103,106,115,187,227,2  $230,236$  METAPHOR function CHECKNO, description of METAPHOR variable, 47 CHECKPOSI, abbreviation for labels in, 6 METAPHOR function, 6,47,51,67,90- 93,97,115,145,187,205- 206,209,212,223,226,237 METAPHOR function description, 67 CHECKPROB, METAPHOR function, 4.47.68.85, 115, 139, 187, 21 Ť description, 68 description, 63<br>BRIEFOUTPUT, description of **17,51,69,107,115,187,232**, METAPHOR function description, 69 Code, index code for ALTERVECTOR **,** 17,83

index code for DATAVECTOR,  $46,85,90-18,87$ Code names, for functions (for use with the HELP description, 130<br>
command), 15 Command EVAL implements Code values, for functions (for functions, 186<br>use with the HELP command functions, 18 command), 15 COM, abbreviation for COMMENT, **5** description of METAPHOR METAPHOR variable, 70 COMMAND, Prefix for METAPHOR function names, 4 COMMANDALTER, abbreviation for METAPHOR function, 4,6,17-21,48-49,83,108- 119,186,191,235 METAPHOR function description, 118 COMMANDBRIEF, METAPHOR function, 12,47,108,110,115,117,122 METAPHOR function description, 122 COMMANDCALC, abbreviation for labels in, 6 Comment, abbieviation Tabels in, 6 <br>METAPHOR function, 6,108-<br>ALTER, 17 109,117,123,186,194,235 METAPHOR function description, 123 COMMANDCOM, abbreviation for labels in, 6 METAPHOR function, for flags, 5 6,108,110,117,124,186,194 METAPHOR function description, 124 description, 124<br>COMMANDDATA, abbreviation for the fort labels in, 6 METAPHOR function, 6,18-METAPHOR function description, 125 COMMANDECHO, METAPHOR function, 109,115,129,186,197,235  $\frac{17}{17}$ METAPHOR function<br>description, 129 COMMANDEVAL, METAPHOR function,

92,95,97,101,104,108,110,<br>METAPHOR function command), 15 Command EVAL implementation Command functions, 186 COMMANDHELP, abbreviation for labels in, 6 METAPHOR function,  $6,12,14 15,22,51-53,83-84,87-$  88,108- 109,132,147,150,152,154,1 METAPHOR function Ť description, 132 labels in, 6 COMMANDLIST, description of METAPHOR variable, 47 METAPHOR variable, 70,108 109,115,118- Commands, length of names of, 7,11 names of, 5,11 with arguments, **11**  COMMANDSIZE, description of METAPHOR variable, 47 METAPHOR variable, 70 Command support functions, 186 Comment, abbreviation for, **5** Ĩ, DATA, 17 HELP, 14 INPUT, 8 user assistance commands, 14 Conventions, 4 for labels, 6 for the lengths of commands, **11**  for the variable IN, 8 other, 7 APHOR function,  $6,18-$ <br>19.21,48-49,87,108-<br>19.21,48-49,87,108-19, 21, 48-49, 87, 108-<br>
Function CALCTRAJPROB, 6 109,115,117,125-<br>126,186,194,235 COMMANDDATA, flowchart of, 20 COMMANDDATA, flowchart of, 21 **D,** prefix for labels in the ECHO, METAPHOR function,<br>49,108-<br>DATA, control and information DATA, control and information exchange techniques for METAPHOR function and the second of the second of the second of the second of the second of the second of the second  $\frac{17}{17}$  description of METAPHOR variable, 48  $\overline{a}$ 

METAPHOR variable, 70 DATAVECTOR, index code for, 17- 18,87 DECLAREMETAPHOR, METAPHOR function, 47-53,70- 71,113,186,188 METAPHOR function description, 70 DEDFAIL, description of METAPHOR variable, 48 flowchart for, 32 METAPHOR command, 48,79,133,177,198,216 METAPHOR function, 25 METAPHOR matrix generation algorithm, 25-26,28- 29,32,35,70,135- 136,152,177,-216,218-219 METAPHOR variable, 70,72,188 DEF, Prefix for METAPHOR variable names, 5 DEFACCLEVEL, definition flag for the METAPHOR variable ACCLEVEL, 19 description of METAPHOR variable, 48 METAPHOR variable, 70,95,118,125-126 DEFBASICVARIABLES, definition flag for the METAPHOR variable BASICVARIABLES, 19 METAPHOR variable, 70,85,118,125-126 DEFBASICVARS, description of METAPHOR variable, 48 DEFF, definition flag for the METAPHOR variable F, 19 description of METAPHOR variable, 48 METAPHOR variable, 70,81- 82,118,125-126 DEFG, definition flag for the METAPHOR variable G, 19 description of METAPHOR variable, 48 METAPHOR variable, 70,81- 82,,118,125-126 DEFH, description of METAPHOR variable, 48 METAPHOR variable, 70,101,125-126

DEFI, definition flag for the METAPHOR variable I, 19 description of METAPHOR variable, 48 METAPHOR variable, 70,81 82,118,125-126 Definition flags, 19 abbreviations of, 19 DEFNUMACCLEV, definition flag for the METAPHOR variable NUMACCLEV, 19 description of METAPHOR variable, 48 METAPHOR variable, 70,90 DEFNUMBASICVARIABLES, definition flag for the METAPHOR variable NUMBASICVARIABLES, 19 description of METAPHOR variable, 48 METAPHOR variable, 70,91,125-126 DEFNUMPHASES, definition flag for the METAPHOR variable NUMPHASES, 19 description of METAPHOR variable, 48 METAPHOR variable, 70,92 DEFNUMSTATES, definition flag for the METAPHOR variable NUMSTATES, 19 description of METAPHOR variable, 49 METAPHOR variable, 70,125 126 DEFNUMTRAJSETS, definition flag for the METAPHOR variable NUMTRAJSETS, 19 description of METAPHOR variable, 49 METAPHOR variable, 70,81 82,93,97,118,125-126 DEFP, definition flag for the METAPHOR variable P, 19 description of METAPHOR variable, 49 METAPHOR variable, 70,104,118,125-126 DEFPERFORMABILITY, definition flag for the METAPHOR variable PERFORMABILITY, 19

description of METAPHOR of typical section involving variable, 49 variable, 49<br>METAPHOR variable, 70,95,125-126 DEFV, definition flag for the METAPHOR variable V, 19 description of METAPHOR variable, 49 82, 118, 125-126<br>DEGH, METAPHOR variable, 118 DENUMPHASES, METAPHOR variable, E, prefix for labels in the function ENCODE, 6<br>ECHO, METAPHOR command, 4,11-12,54,70-71,74,108- 109,112,129,183,190,197,1 METAPHOR function, 10,51,74,111,186,199 METAPHOR function description, 74 ECHOINPUT, METAPHOR variable, 49,70,108,111-112,129 ENCODE, abbreviation for labels in, 6<br>APL function, 33 6, 51, 75, 135, 137, 143, 145, 1<br>METAPHOR function description, 75 EVAL, abbreviation for EVALUATE, abbreviation for EVALUATE, description, 150 flowchart for, 45 METAPHOR algorithm, 25 METAPHOR variable, 70<br>Evaluate, abbreviation for, 5 -variaty distribution for, 3 and the CDEDFAIL, METAPHOR function,<br>EXIT, METAPHOR variable, 70 and 15.32.50-F, definition flag for, 19<br>description of METAPHOR variable, 49 Flags, conventions for, 5 Flowchart, for DEDFAIL, 32 GOINFO, METAPHOR function, Flowchart, for DEDFAIL, 32  $\frac{111,115,132-}{111,115,132-}$ for NFAIL, 39 of COMMANDALTER, 20 of GETALTERVECTOR, 23 of GETDATAVECTOR, 24 variable, 51

 a call to INPUT, 17 of COMMANDDATA, 21 FORTRAN<sub>, 2</sub> Function names, 4 Furchtgott, D. G., 1 0, definition flag for, 19 METAPHOR variable, 70,81-<br>
82.118.125-126<br>
82.118.125-126 description of METAPHOR variable, 49 GAP, prefix for labels in the function GETACCLEVPROB, 6 125-126 GAV, description of METAPHOR J. variable, **51**  METAPHOR variable, 70.83-84 The metaphor variable, 70,83-84<br>function ENCODE, 6 and profix for labels in the prefix for labels in the function GETALTERVECTOR, 6 109,112,129,183,190,197,1 GAVINFO, METAPHOR function, 4-<br>236 5,111,115,132- $133,147,186,199-200$  METAPHOR function description, 147 GBV, description of METAPHOR variable, 51 METAPHOR variable, 70,85 abbreviation for labels<br>in, 6<br>function function APL function, 33<br>METAPHOR function GETAPHOR function (CRITNER METAPHOR function) GBVINFO, METAPHOR function, 6,51,75,135,137,143,145,1 5,111,115,132- 133,150,186,198,211 METAPHOR function description, 150 GD, description of METAPHOR variable, 51 METAPHOR variable, 70.135wething argorithm, 25<br>METAPHOR variable, 70 136 5 GDEDFAIL, METAPHOR function, 51,75,79,111,115,117,135- F, definition flag for, 19 136,143,152,186,218 METAPHOR function  $\ddot{\phantom{0}}$  description, 135 GDINFO, METAPHOR function 111,115,152<br>133,152,186,198,219<br>METAPHOR function METAPHOR function description, 152 of GETALTERVECTOR, 23 GDV, description of METAPHOR<br>of GETDATAVECTOR, 24 Service of METAPHOR of GETDATAVECTOR, 24 variable, 51<br>of INPUT, 8

prefix for labels in the function GETDATAVECTOR, **6** GDVINFO, METAPHOR function, **111,115,132- 133,154,186,199,203** METAPHOR function description, 154 GENERATEHMATRIX, abbreviation for labels in, **6** METAPHOR function, **6,15,48,50-53,7-7-78,101- 102,108,115,'139,141,186,2** METAPHOR function description, **77** GENERATEPMATRIX, abbreviation for labels in, **6** METAPHOR function, **6-7,15,50-53,79-80,104- 105,115,135,139,141- 142,186,208,215** 142, 186, 208, 215<br>METAPHOR function description, **79 GENHM,** prefix for labels in the function GENERATEHMATRIX, **6 GENPM,** prefix for labels in the FISILA LOI LADELS IN LNE<br>function GENERATEDMATPIY **6 GET,** Prefix for METAPHOR function names, 4 GETACCLEVPROB, abbreviation for labels in, 6 METAPHOR function, 4,6,48- **52.64 81-82.93.95.00 99,103,106,115,118,120,18** METAPHOR function description, **81** GETALTERVECTOR, abbreviation, for labels in, **6 flowchart of, 23**  METAPHOR function, **4,6,15,17,22-23,50-51,83- 84,115-,118- 119,147,186,191;200** METAPHOR function description, **83** GETBASICVARIABLES, abbreviation for labels in, **6** METAPHOR function, **6,15,47-** .........<br>48.50-**51,68,85,108,115,118,120,** METAPHOR function

description, **85** GETDATAVECTOR, abbreviation for labels in, **6** flowchart of, 24 METAPHOR function, **6,15,18,22,24,51,87 88,115,125 126,154,186,194,202** METAPHOR function **description, 87,** GETFVECTOR, abbreviation for labels in, **6** METAPHOR function, **6,15,50 51,64,66,81 8'2,98,108,115,118,121,157** METAPHOR function description-,, **98** GETGMATRICES, abbreviation for labels in, **6** METAPHOR function, **6,15,50 52,64,66,.81 82,99,108,115,117 118.121,161,186,103,226,2**<br>118.121,161,186,103,226,2 METAPHOR function Ĩ, description, 99 GETHMATRICES, METAPHOR function, **49-52,77,101,115,117 119,130,163,186,192,197,2** METAPHOR function  $\ddot{\phantom{0}}$ **description, 101 GETIVECTOR, abbreviation for** labels in, **6**  METAPHOR function, **6,15,19,50-52,64,66,81 82,103,108,115,118,120,16 227** METAPHOR function description, **103 GETNUMACCLEV,** abbreviation for labels in, **6**  METAPHOR function, **6,15,48,50,52,67,90,108,1** METAPHOR function Ĩ, description, **90 GETNUMBASICVARIABLES, abbreviation for labels in, 6**  METAPHOR function, **6,15,48,50,50,62,01,108,11** METAPHOR function  $\ddot{\phantom{0}}$ description, **91 GETNUMPHASES,** abbreviation for

labels in, 6<br>METAPHOR function, **1999 METAPHOR variab** description, **92 GETNUMTRAJSETS,** abbreviation for labels in, 6<br>APHOR function, 6,15,49-<br>
METAPHOR function, 6,15,49-<br>
description, 159 METAPHOR function, 6,15,49-<br>52,67,81-**82,93,108,115,117-** in, **6 118,121,175,186,193,225-** METAPHOR command, <sup>226</sup> 5,7,70,77,79<br>METAPHOR function METAPHOR functi description, 93 52,68,77- GETPERFORMABTLITY, METAPHOR function, 48-<br>50,95,130,197,213 METAPHOR function. 1 **50,95,130,197,213** description, **139** description, **95** variable, **52** GETPMATRICES, METAPHOR function,<br>49-52,79,104,115,117-**119,130,177,186,191,197,2** METAPHOR function **GGMINFO-,** METAPHOR function, description, 104 **GETSTATES,** abbreviation for **133,161,186,199,229** labels in, **6** METAPHOR function METAPHOR function,<br>
6,13,15,49-<br>
GHM, description of MET **52,-67,97,108,115,130,179,** variable., **52 GETVVALUES,** abbreviation for **15,111,115,132** METAPHOR function, **6,50-** METAPHOR function **52,64,69,81-** description, **<sup>163</sup>**118,121,187,193,226,232 50,77,79<br>METAPHOR function METAPHOR fu description, 106<br>GETWECTOR, METAPHOR function, METAPHOR function **181** description, 141 **GFV,** description of METAPHOR METAPHOR variable, **70,98** variable, **52** GFVINFO, METAPHOR function, function GETIVECTOR, **6 133,157,187, 199,231** variable, 49 METAPHOR function description, 157<br>GG, description of METAPHOR

METAPHOR function, 'METAPHOR variable, **70,139 6,13,15,48,50,52,67,92,10** prefix for labels in the function GGIVEN, 6 GGINFO, METAPHOR function, **111,115,132,159,186,198,2 52,67,81-** GGIVEN, abbreviation for labels METAPHOR function, 6,15,50- **80,115,117,139,159,186,21** GGM, description of METAPHOR METAPHOR variable, **70,99 49-52,79,104,115,117-** prefix for labels in the function GETGMATRICES, **6 111,115,132-** Ť GHM, description of METAPHOR METAPHOR function<br>description, 97 GHMINFO, METAPHOR function, description, 97 **GHMINFO, METAPHOR function**, labels in, **6 133,163,186,198,214**  $\overline{a}$ **82,'10.6,108,115,117-** GIDENTITY, METAPHOR command, METAPHOR function, 51,77description, 106 **80,141,186,214,216,222 80,141,186**,214,216,222 METAPHOR variable, **70** variable, **51** GIV, description of METAPHOR prefix for labels in the METAPHOR variable, 70,103 function GETFVECTOR, 6 prefix for labels in the **111,115,132- GIVEN,** description of METAPHOR METAPHOR variable, **70** description, **157** GIVINFO, METAPHOR function, **111,115,132-**
246

133,165,186,198,228 METAPHOR function description, 165 Global labels, 6 GN, description of METAPHOR variable, 52 METAPHOR variable, 70,142,144 prefix for labels in the function GNFAIL, 6 GNA, description-of METAPHOR variable, 52 METAPHOR variable, 70,90 prefix for labels in the function GETNUMACCLEV, 6 GNAINFO, METAPHOR function, 111,115,132- 133,169,186,198,212 METAPHOR function description, 169 GNBV, description of METAPHOR variable, 52 METAPHOR variable, 70,91 prefix for labels in the function GETNUMBASICVARIABLES, **6** GNBVINFO, METAPHOR function, 111,115,132- 133,171,186,198,209 METAPHOR function description, 171 GNFAIL, abbreviation for labels in, 6 description of METAPHOR variable, 50 METAPHOR command, 50,79 METAPHOR function, 6,15,39,50-52,75,79-  $\frac{1}{20}$ , 111, 115, 117, 136, 142 144,167,186,216,222 METAPHOR function description, 142 METAPHOR variable, 70 GNINFO, METAPHOR function, 111,115,132- 133,167,186,198,224 METAPHOR function description, **167**  GNP, description of METAPHOR variable, 52 METAPHOR variable, 70,92 prefix for labels in the

function GETNUMPHASES, 6 GNPINFO, METAPHOR function, Ĵ 111,115,132,173,186,198,2 METAPHOR function description, 173 GNTS, description of METAPHOR variable, 52 METAPHOR variable, 70,93 prefix for labels in the function GETNUMTRAJSETS, 6 GNTSINFO, METAPHOR function, 111,115,132 133,175,186,199,226 METAPHOR function description, 175 GPM, description of METAPHOR variable, 52 METAPHOR variable, 70,79-80 GPMINFO, METAPHOR function, 111,115,132,177,186,198,2 METAPHOR function description, 177 **GS,** description of METAPHOR variable, 52 METAPHOR variable, 70 prefix for labels in the function GETSTATES, 6 GSINFO, METAPHOR function, 111,115,132,179,186,198 METAPHOR function  $\ddot{\phantom{a}}$ description, 179 GVV, description of METAPHOR variable, 52 METAPHOR variable, 70,106 prefix for labels in the Ĩ. function GETVVALUES, 6 GVVINFO, METAPHOR function,  $\overline{a}$ 111,115,132 133,181,187,199,232 METAPHOR function  $\overline{\phantom{a}}$ description, **181** H, description of METAPHOR variable, 49 Ξ METAPHOR variable, 64,101

prefix for' labels in the function COMMANDHELP, **6** HELP, control and information f, exchange techniques for, بن<br>14 description of METAPHOR

§-MFTApHOR (VersIon **1)** Programmer's Guide

variable, 49 flowchart for, 17 flowchart for, 17<br>METAPHOR command, 2 51,63,70,74,77-80, METAPHOR variable, 70 85,90-93,97- Hierarchy, model, 1-2 HMATRIXLIST, description of METAPHOR variable, 70,77-78 145,187-188,200,205-I, definition flag for, 19 description of METAPHOR variable, 49 METAPHOR function IDENTITY, description of description, 108<br>METAPHOR variable, 50 1nterdependence of META METAPHOR matrix generation algorithm, 7,25 algorithm, 7,25 figure illustrating, 54<br>METAPHOR variable, 70 finterlevel translations, 2 IN, conventions for, 8 description of METAPHOR variable, 50 METAPHOR variable, 77-80,85,90-93,97-99,103,106,108,111-112,135-136,139,142,144 Postfix for METAPHOR label 169,171,173,175,177names, 7 names, 7<br>prefix for labels in the 179,181-<br>184,187,190,201,204names, 4 Index code, for ALTERVECTOR,  $17,83$ <br>17,83 description. 1 for DATAVECTOR, 18,87 INFO, abbreviation for<br>INFORMATION, 5 TY. prefix for lab Postfix for METAPHOR function INYES, 7 function names, 4 Information, abbreviation for, 5 Information exchange, 8 Information exchange techniques, for loops, 7 ALTER, 17 global, 6 DATA, 17<br>HELP, 14 INPUT,  $8$ user assistance commands, 14 INPUT, abbreviation for labels in, 6 Loops, labels for, 7 APL quad, 9 control and information Main functions, 186 exchange techniques for Matrix generation, 25

 METAPHOR function, 4,6,8 METAPHOR command, 2  $51,63,70,74,77-80,84-$  100,103,106,108,113- 114,117-118,122-125,129- 130,132,135,137,139,142,1 206,209-210,212,214- 227,229-230,232,234 Interdependence of METAPHOR functions, 54, 61 Interlevel translations, 2 INYES, abbreviation for labels in, 7 METAPHOR function,<br> $\frac{4}{1}$ , 7, 49, 51, 111- 112,115,137,144,147 148,150-152,154-155,157 159,161-163,165function INPUT, 6 205,207,209,211-212,214- Prefix for METAPHOR function 217,219-221,223,225,227 228,230-231,233,236 Ĵ. description, 111 I/O and Checking functions, 187 IY, prefix for labels in the Labels, abbreviations of, 5-6 conventions for, 6 local, 6 Lexicographical ordering, 3 Local labels, 6 LOOP, Postfix for METAPHOR label names, 7 Ī the METAPHOR function, 8 Matrix generator functions, 186<br>flowchart of, 8 Matrix generators, names of, 7 Matrix generators, names of, 7

MAXNUMSTATES, description of METAPHOR variable, 50 METAPHOR variable, 101,104 MET, description of METAPHOR variable, 53 METAPHOR variable, 70,113 prefix for labels in the function METAPHOR, 7 METAPHOR, abbreviation for labels in, 7 APL support function, 187 command EVAL implementation functions, 186 command functions, 186 command support functions, 186 I/O and Checking functions, 187 listing of, 186 main functions, 186 matrix generator functions, 186 METAPHOR function, 7,15,54,71,108,113,115,11 METAPHOR function description, 113 METAPHOR software package, 1-6,8,10,12-15,18,22,25- 26,32,39-40,45- 47,50,54,61,63,70- 71,77,79,95,113,115,117,1 performability computation functions, 186 METAPHOR functions, figure illustrating the interdependence of, 54 interdependence of, 54,61 METINFO, METAPHOR function, 111,115,132,134,183,186,1 METAPHOR function description, 183 Meyer, J. F., 1,40,45,148- 149,151,153,155-156,158  $160.162.164.166.168-$ 173,175- 176,178,180,182,184,190-  $191,202,204-207,210 213, 215, 217, 220-$ 2139,2139,217,228<del>-</del><br>222 225,237-228,230 231,,233 Model hierarchy, 1-2 nouei nierarc<br>Modeling, 2

Names, conventions for, 4-5 length of command names, **11** of commands, 5,7 of functions, 4 of matrix generators, 7 of variables, 5 NFAIL, description of METAPHOR variable, 50 flowchart for, 39 METAPHOR matrix generation algorithm, 7,25 26,28,33,35-36,39,142 METAPHOR variable, 70 NUM, abbreviation for NUMBER, 5 NUMACCLEV, definition flag for, 19 description of METAPHOR variable, 50 METAPHOR variable, 90 NUMBASICVARIABLES, definition flag for, 19 description of METAPHOR variable, 50 METAPHOR variable, 64,85,91,106 Ĭ. Number, abbreviation for, 5 NUMPHASES, definition flag for, 19 description of METAPHOR variable, 50 Τ METAPHOR variable, 92 NUMSTATES, definition flag- for, **19** description of METAPHOR variable, 50 Ξ NUMTRAJSETS, definition flag for , 19 description of METAPHOR variable, 50 T METAPHOR variable, 81 82,93,95,97,101,104 OFF, description of METAPHOR

variable, **50**  METAPHOR variable, **70** 

- ON, description of METAPHOR variable, 50<br>
METAPHOR variable, 10
- P, definition flag for, 19 eiinition riag for, 19<br>description of METAPHOR

variable, 50 METAPHOR variable, 64,104<br>akin, S., METAPHOR variable, 64,104 Q, description of METAPHOR 2,149,151,153,156,158,160 207,210-211, 213, 215, 218, 220, 222, 2 ROUTINE, descriptio<br>228, 230-231, 233 variable, 51 arameter, Z, 7 228, 230-231, 233 erformability, 1-2 definition flag for, 19<br>description of METAPHOR METAPHOR variable, METAPHOR variable, 97 erformability computation variable, 50 erformability computation<br>functions, 186 MATRIXLIST, description of variable, 51 METAPHOR variable, 53 METAPHOR variable, 70,79-80 Q, prefix for labels in the TRAJECTORY, **5** RINT, METAPHOR function, function PRINTQUAD, **7 4,47,50-51,66-69,77-**106,108-109,111-113,115- 85,87-88,90-93,97-132, 135-137, 139, 142-<br>Tutorial facilities, 2 145,147-184,187-188,190 198,200-234,236-238 METAPHOR User assistance commands, 14 function description, 115<br>Prefix for METAPHOR function 14 names, 4 RINTPERFORMABILITY, METAPHOR RFORMABILITY, METAPHOR  $V$ , definition flag for, 19 116, 130-131, 197<br>METAPHOR function description, 116 ,INTQUAD, abbreviation for labels in, METAPHOR function, 4,7,47,51,81-82,93,99,101 102,104,106,108 109,115,117,123 128,135,137,139,142,144 145,187,194-197,208,218 220,223,225 226,229,232,234-235,238 METAPHOR function description, 117 IOB, abbreviation for PROBABILITY, 5 .obability, abbreviation for, 5

variable, 51

 REPRESENTATION, APL function, 33 211,213,215,218,220,222,2 211, 213, 215, 218, 220, 222, 2 ROUTINE, description of METAPHOR<br>228.230-231.233

 SHAPE, description of METAPHOR definition flag for, 19 variable, 51 STATESPERPHASE, description of METAPHOR variable, 51 99,101,103-104 SWITCH, description of METAPHOR<br> **EXAMPLE 1999**<br> **SPARE 1999**<br> **SPARE 1999** 

 TRAJ, abbreviation for  function PRINTQUAD, 7<br>
METAPHOR function, Trajectory, abbreviation for, 5 Trajectory set, 2 Translations, interlevel, 2 TRI, abbreviation for TRINARY, 5 Trinary, abbreviation for, 5 132,135-137,139,142-

- APHOR function<br>description, 115 control and information exchange techniques for. 14
- function, 4,50,115-<br>116.130-131,197 description of METAPHOR variable, 51

Wu, L. T., 1

7 Z, description of METAPHOR variable, 51 parameter, 7 Ĭ,